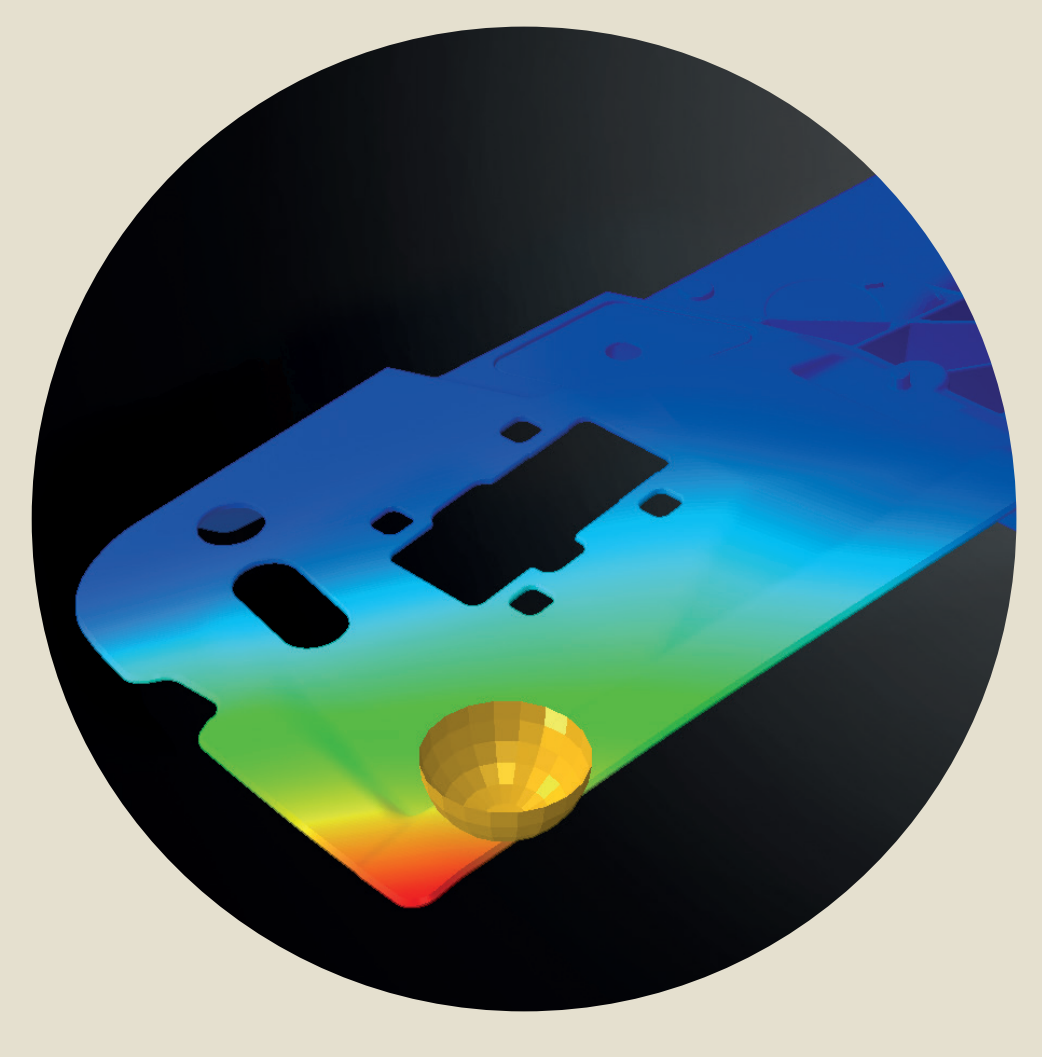

# 36

**Maschinenbau** Lehrstuhl für Umformtechnik und Gießereiwesen

Lucas Schulte-Vorwick

Inline-Richten von Fahrzeugstrukturteilen aus Leichtmetalldruckguss

*Schriftenreihe Umformtechnik und Gießereiwesen*

# Inline-Richten von Fahrzeugstrukturteilen aus Leichtmetalldruckguss

*Lucas Schulte-Vorwick*

Vollständiger Abdruck der von der TUM School of Engineering and Design der Technischen Universität München zur Erlangung eines Doktors der Ingenieurwissenschaften (Dr.-Ing.) genehmigten Dissertation.

Vorsitz:

Prof. Dr.-Ing. Johannes Fottner

Prüfer\*innen der Dissertation:

1. Prof. Dr.-Ing. Wolfram Volk

 2. Prof. Dr.-Ing. Steffen Ihlenfeldt

Die Dissertation wurde am 01.02.2021 bei der Technischen Universität München eingereicht und durch die TUM School of Engineering and Design am 12.07.2021 angenommen.

Die Deutsche Nationalbibliothek verzeichnet diese Publikation in der Deutschen Nationalbibliografie; detaillierte bibliografische Daten sind im Internet über https://portal.dnb.de abrufbar.

### Impressum

1. Auflage

Copyright © 2022 TUM.University Press Copyright © 2022 Lucas Schulte-Vorwick Alle Rechte vorbehalten

Reihe: Schriftenreihe Umformtechnik und Gießereiwesen Herausgeber: Lehrstuhl für Umformtechnik und Gießereiwesen (utg), Technische Universität München

Layout und Gestaltung: Lucas Schulte-Vorwick Umschlaggestaltung: Caroline Ennemoser Umschlagabbildung: Lucas Schulte-Vorwick

TUM.University Press Technische Universität München Arcisstraße 21 80333 München

DOI: 10.14459/2022md1585266 ISSN: 2569-4928 ISBN der gedruckten Ausgabe: 978-3-95884-075-1 ISSN der gedruckten Ausgabe: 2364-6942

www.tum.de

# Vorwort

Die vorliegende Arbeit entstand während meiner Tätigkeit als Doktorand an der Technischen Universität München in Zusammenarbeit mit der Leichtmetallgießerei der BMW Group im Werk Landshut.

An dieser Stelle möchte ich mich bei Herrn Univ.-Prof. Dr.-Ing. Wolfram Volk, Ordinarius des Lehrstuhls für Umformtechnik und Gießereiwesen der Technischen Universität München, für die Betreuung der Arbeit bedanken.

Ferner danke ich Herrn Univ.-Prof. Dr. Steffen Ihlenfeldt, Ordinarius des Lehrstuhls für Werkzeugmaschinenentwicklung und adaptive Steuerungen der Technischen Universität Dresden, für die Übernahme des Koreferats.

Ein besonderer Dank gilt meinen Betreuern seitens der Leichtmetallgießerei der BMW Group, Herrn Dr.-Ing. Andreas Fent und Herrn Dipl.-Ing. (FH) Hubert Lang, für die Ermöglichung des Projekts, das entgegengebrachte Vertrauen, die engagierte Betreuung und die vielen wertvollen Diskussionen. Ich danke auch allen Kollegen, die mich bei meiner Arbeit unterstützt haben.

Ein ganz besonderes Vergelt's Gott möchte ich meiner Familie sagen, für die immerwährende Unterstützung und die vielen ermutigenden Worte.

Landshut, im Februar 2021

Lucas Schulte-Vorwick

# Inhalt

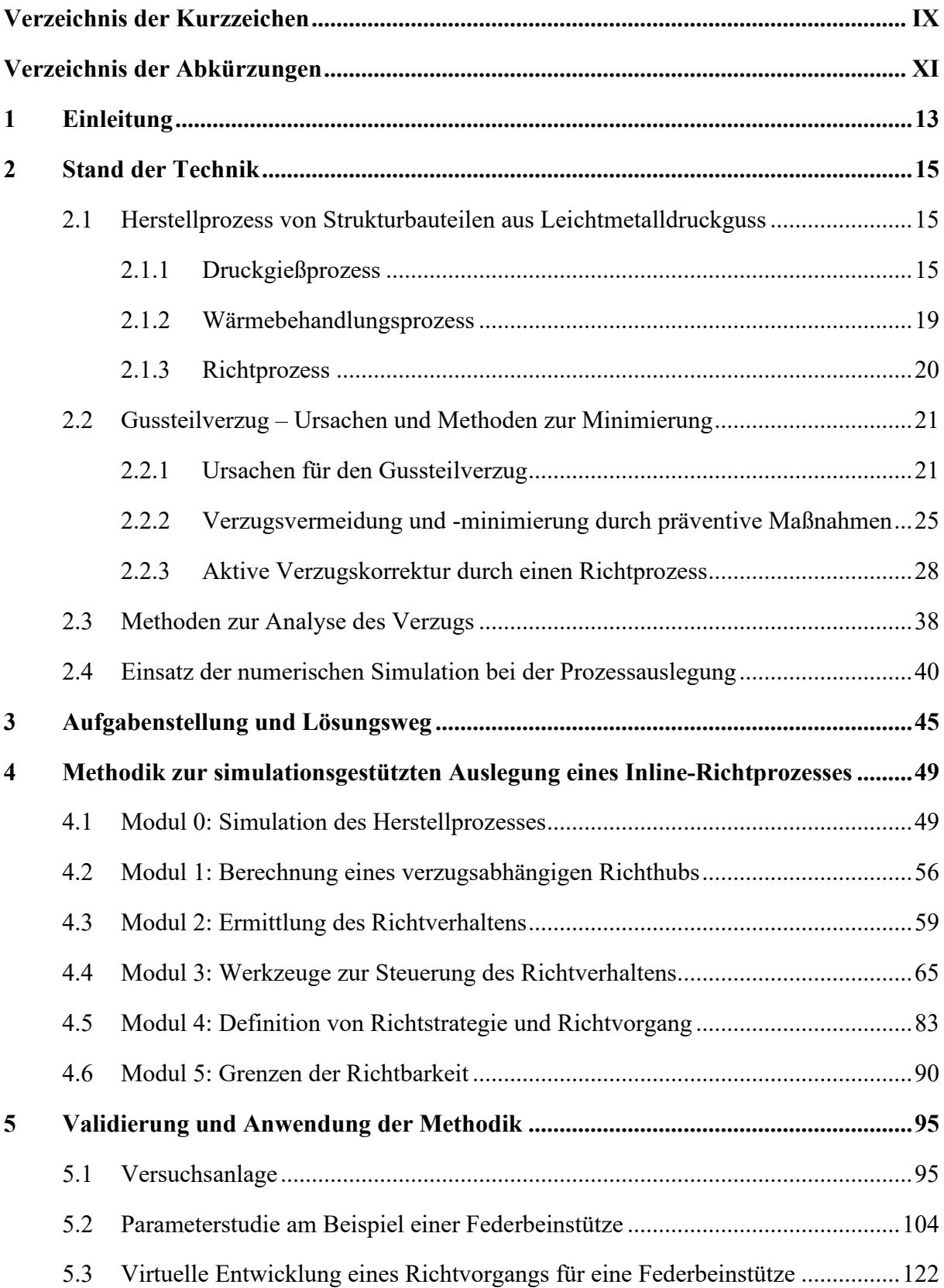

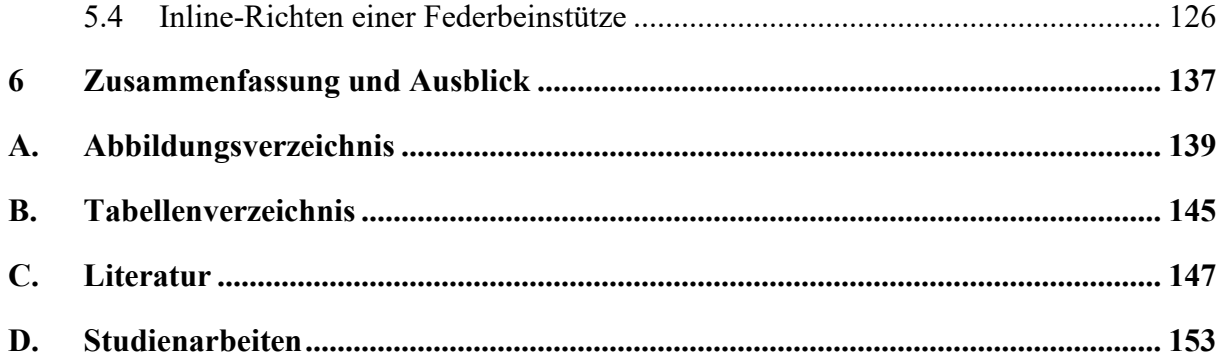

# <span id="page-10-0"></span>Verzeichnis der Kurzzeichen

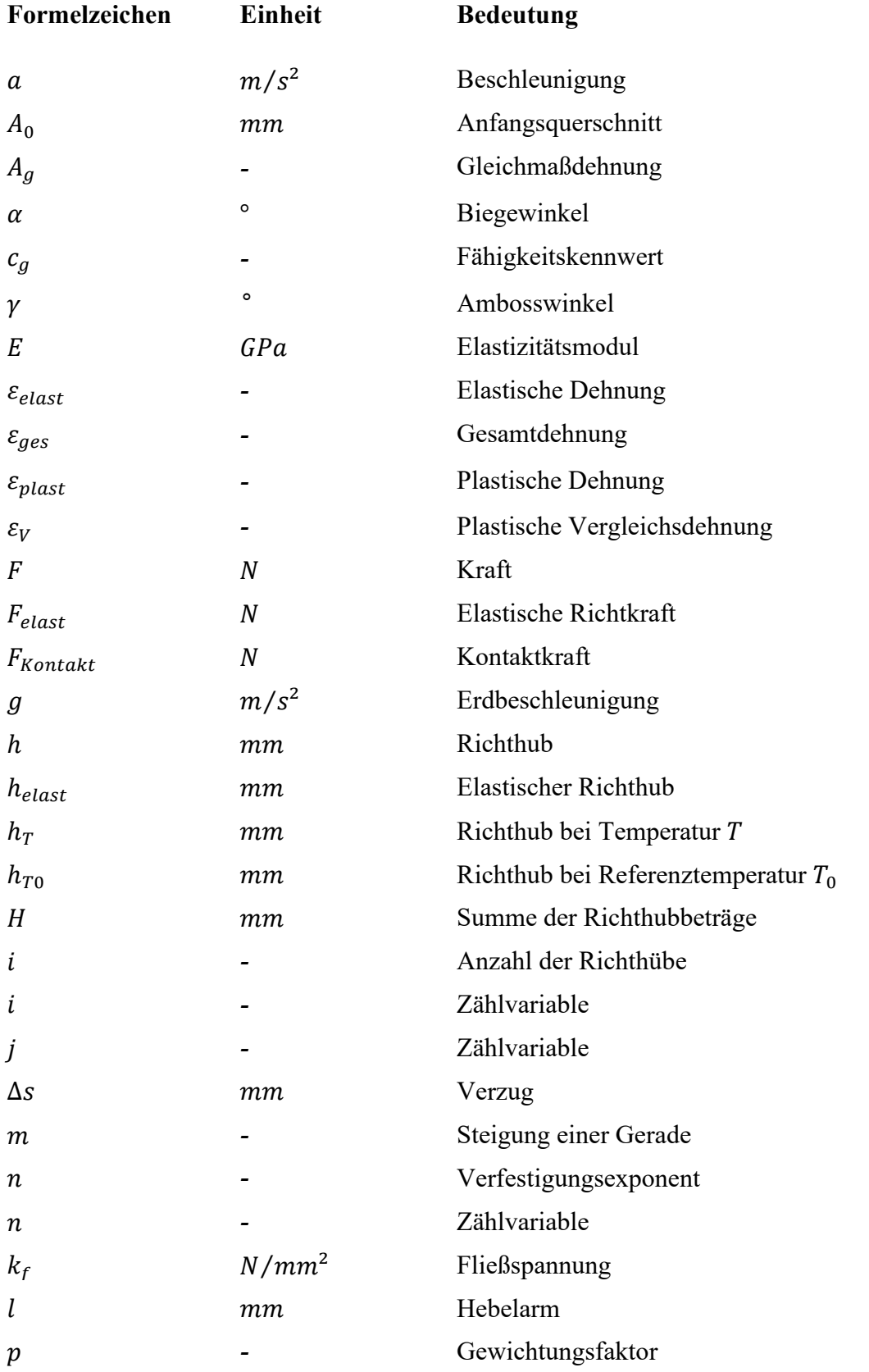

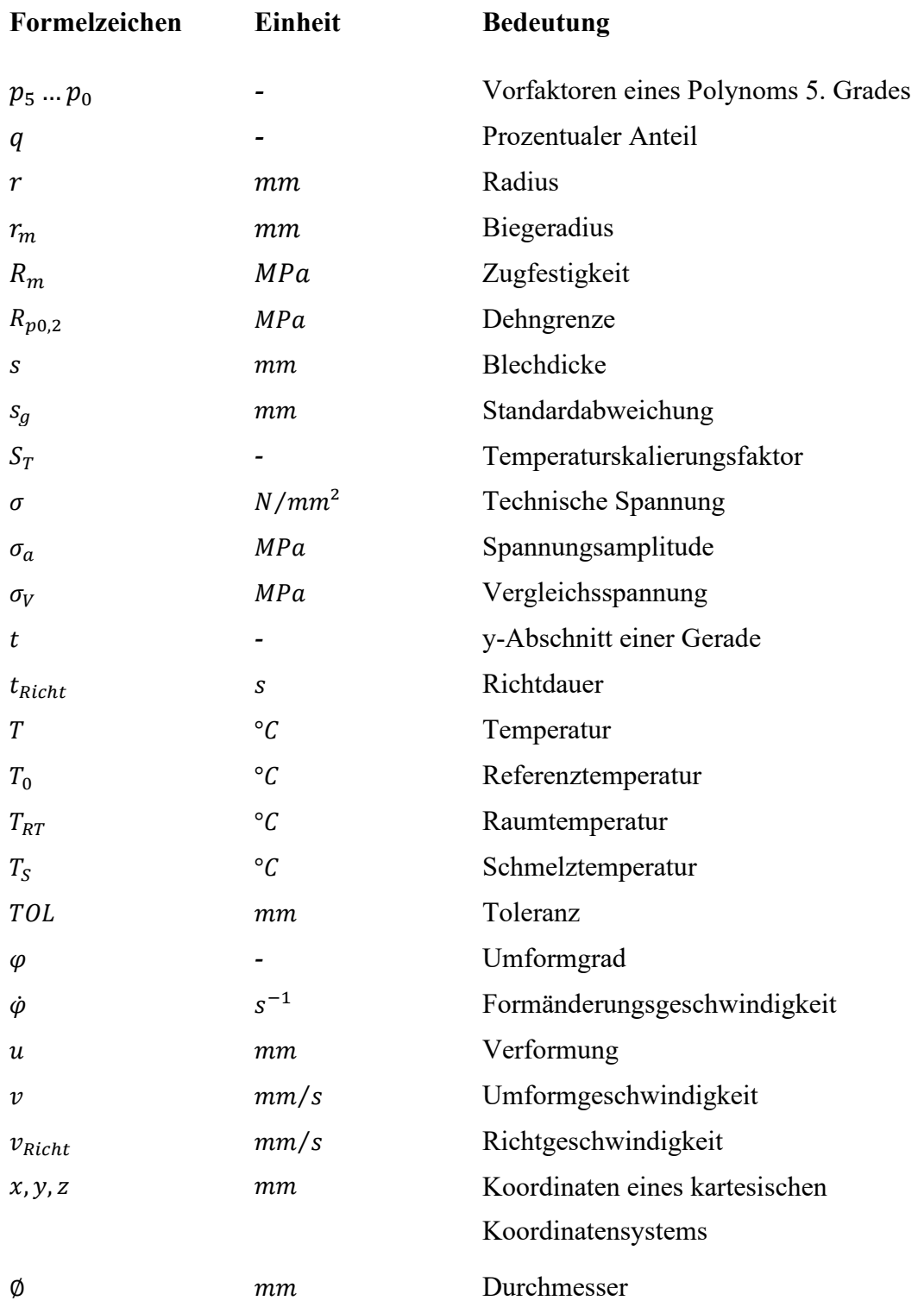

# <span id="page-12-0"></span>Verzeichnis der Abkürzungen

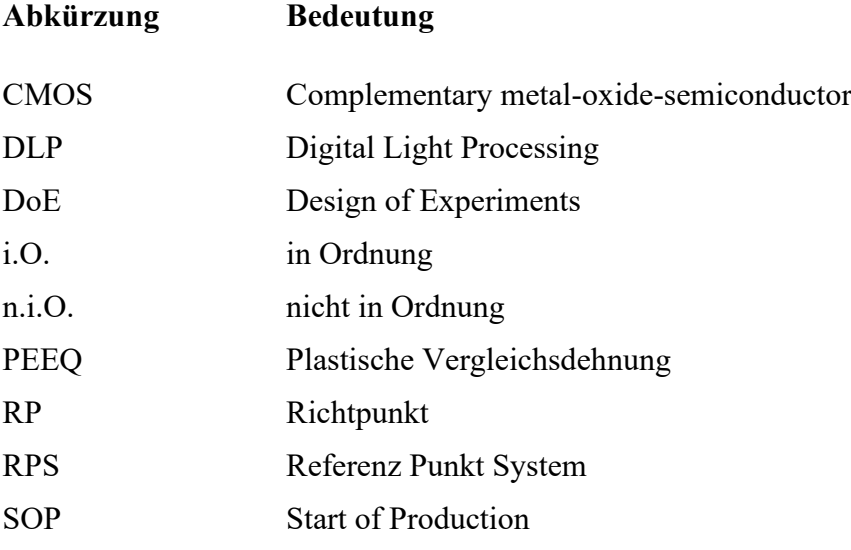

# <span id="page-14-0"></span>**1 Einleitung**

Die gesetzlichen Vorgaben in Bezug auf Kraftstoffverbrauch und  $CO_2$ -Emissionen lassen sich nur durch eine Kombination aus verbrauchsarmen Antrieben und konsequentem Leichtbau erreichen. Daher halten vermehrt Strukturbauteile aus Aluminium-Druckguss Einzug in die Fahrzeugstruktur. (Heinrich, 2013) Das Druckgießverfahren eröffnet einen erweiterten geometrischen Gestaltungsspielraum, der wiederum ein hohes Maß an Funktionsintegration ermöglicht. Eine Herausforderung bei der Herstellung dieser Teile besteht darin, die hohen Ansprüche an die Maßhaltigkeit reproduzierbar zu gewährleisten. Die Ursachen für einen prozessbedingten Verzug sind vielfältig. Präventive Maßnahmen zu dessen Vermeidung sind bekannt. Für den Fall, dass diese jedoch nicht oder nur bedingt zielführend sind, ist eine nachträgliche Verzugskorrektur in Form eines Richtprozesses erforderlich. Dabei kommt der simulationsgestützten Auslegung insbesondere vor dem Hintergrund verkürzter Entwicklungszeiten eine immer größere Bedeutung zu.

Die Auslegung des Richtprozesses und der dafür erforderlichen Anlagentechnik erfolgt bisher stark empirisch. Mit der Implementierung einer simulationsgestützten Auslegungsmethodik lässt sich die technische und betriebswirtschaftliche Planungssicherheit in Bezug auf die Integration eines solchen Richtprozesses deutlich steigern. Zugleich wird bereits in der frühen Phase mithilfe der Richtsimulation ein Grundverständnis für das Richtverhalten und die Wirkzusammenhänge geschaffen. Darauf aufbauend können der gesamte Richtvorgang virtuell abgesichert und die Anlagentechnik bedarfsgerecht ausgelegt werden, um so mit einem deutlich höheren Reifegrad die Inbetriebnahme zu starten, und diese bisher kosten- und zeitintensive Phase zu verkürzen. Die Simulation wird somit zu einem zentralen Befähiger für eine effiziente Prozessentwicklung und einen reibungslosen Produktanlauf. Nur so werden sich in Zukunft die zunehmende Komplexität von Produkten und Prozessen beherrschen und wirtschaftlich gestalten lassen.

# <span id="page-16-0"></span>**2 Stand der Technik**

In diesem Kapitel wird der aktuelle Stand der Technik zur Herstellung von Fahrzeugstrukturteilen aus Leichtmetalldruckguss erläutert. Themenschwerpunkte sind dabei die Ursachen für den Gussteilverzug sowie Methoden zu dessen Minimierung. Des Weiteren werden Methoden zur Verzugsanalyse vorgestellt und die Einsatzmöglichkeiten der numerischen Simulation bei der Prozessauslegung dargelegt.

## <span id="page-16-1"></span>**2.1 Herstellprozess von Strukturbauteilen aus Leichtmetalldruckguss**

Der Herstellprozess von Strukturbauteilen aus Leichtmetalldruckguss lässt sich in die drei Prozessschritte des Druckgießens, der Wärmebehandlung und der Fertigteilbearbeitung untergliedern. Solche Teile bilden oftmals die Basis für ganze Unterbaugruppen der Fahrzeugstruktur, wobei hohe Anforderungen an ihre Maßhaltigkeit gestellt werden. Aufgrund verschiedener Einflüsse, die in Kapitel [2.2.1](#page-22-1) näher erläutert werden, kann sich während des Herstellprozesses ein unzulässiger Verzug einstellen. Um dennoch die geforderte Maßhaltigkeit des Endprodukts zu erzielen, ist im Rahmen der Fertigteilbearbeitung unter Umständen ein nachträglicher Richtprozess erforderlich. Die einzelnen Schritte der Wertschöpfungskette, die in [Abbildung 2.1](#page-16-3) schematisch skizziert ist, werden im Folgenden detailliert erläutert.

**Druckgießprozess**

− Druckgießen − Abtrennen des Kreislaufmaterials **Wärmebehandlung**

- − Lösungsglühen − Abschrecken
- − Auslagern

**Fertigteilbearbeitung**

− Richten − Mechanisch Bearbeiten

<span id="page-16-3"></span>*Abbildung 2.1: Wertschöpfungskette für die Herstellung von Strukturbauteilen aus Aluminiumdruckguss; nach (Thoma, 2015).*

## <span id="page-16-2"></span>**2.1.1 Druckgießprozess**

Nach DIN 8580 zählt das Druckgießverfahren zur Hauptgruppe der Urformenden Fertigungsverfahren (8580:2003) und dient unter Verwendung einer Dauerform der Herstellung von Formteilen (Dubbel, Grote und Feldhusen, 2011). Dabei wird "[...] das flüssige Metall

unter hohem Druck und mit großer Strömungsgeschwindigkeit in den Formhohlraum der Druckgießform gegossen." (Nogowizin, 2011)

Je nach Anordnung der Gießkammer und Zuführung der Schmelze in selbige unterscheidet man zwischen Kaltkammer- und Warmkammerverfahren. Während sich die Gießkammer bei letzterem im Warmhalteofen und damit in ständigem Kontakt mit der Schmelze befindet, liegt sie beim Kaltkammerverfahren außerhalb des Warmhalteofens. In diesem Fall wird die pro Gießvorgang erforderliche Schmelzemenge mithilfe einer Dosiereinrichtung aus dem Warmhalteofen entnommen und in die Gießkammer eingebracht. Dabei kann diese horizontal oder vertikal angeordnet sein. (Dubbel, Grote und Feldhusen, 2011, Verband Deutscher Druckgießereien, 2016) Aufgrund der hohen Gießtemperatur und der hohen Affinität der Aluminiumschmelze zu Eisen kommt bei der Verarbeitung von Aluminium ausschließlich das Kaltkammerverfahren zur Anwendung (Nogowizin, 2011). So kann die Verweildauer der Schmelze in der Gießkammer und damit die qualitätsmindernde Aufnahme von Eisen sowie der Gießkammerverschleiß auf ein Minimum reduziert werden (Fritz, 2008). Um den Gießkammerverschleiß insbesondere im Bereich der Einfüllöffnung weiter zu reduzieren und zugleich die Befüllung turbulenzreduziert und somit gussqualitätsverbessernd zu gestalten, sollte die Schmelze über einen Zwischenbehälter, der mittels eines Ventils verschließbar ist, eingebracht werden. Durch die gezielte Öffnung dieses Ventils lassen sich die Fallhöhe und damit der Impuls der Schmelze beim Auftreffen in der Gießkammer reduzieren. (Hirsch und Schulte-Vorwick, 25. März 2015) [Abbildung 2.2](#page-18-0) zeigt das Schema einer horizontalen Kaltkammerdruckgießmaschine im geschlossenen Zustand, einschließlich der prozessrelevanten Komponenten.

Der Gießzyklus beginnt mit der Dosierung der Schmelze in die Gießkammer (5). Daran schließt sich der dreiphasige Füllvorgang an. In der Vorlaufphase (1. Phase) schiebt der hydraulisch betriebene Gießkolben (6) die Schmelze mit geringer Geschwindigkeit und möglichst turbulenzfrei durch die Gießkammer und das Angusssystem bis in den Anschnitt. Mit Erreichen des Umschaltkriteriums – Kolbenweg oder Gegendruck – beginnt die Formfüllphase (2. Phase). Der Gießkolben wird beschleunigt, und die Schmelze strömt mit einer Anschnittgeschwindigkeit von bis zu  $90 \, m/s$  (Dubbel, Grote und Feldhusen, 2011) in den Formhohlraum (4), der von der beweglichen (1) und der festen (2) Formhälfte gebildet wird. Nachdem dieser vollständig gefüllt ist, wird der Gießkolben zum Zweck der Nachverdichtung mit einem Nachdruck von bis zu 1.000*bar* (Fritz, 2008) beaufschlagt (3. Phase). Dieser Druck wird während der gesamten Erstarrungsdauer aufrechterhalten. So kann einem Volumendefizit infolge der Schwindung entgegengewirkt werden. Eingeschlossene Gasblasen werden dabei komprimiert. Sobald das Gussteil vollständig erstarrt ist, öffnet sich die Form. Die Gießtraube, bestehend aus Gussteil, Anguss- und Überlaufsystem, wird von mehreren Auswerferstiften (7) ausgestoßen und anschließend entnommen. (Nogowizin, 2011)

Bevor das Kreislaufmaterial in einem Entgratprozess entfernt werden kann, wird die Gießtraube in einem Flüssigkeitsbad oder in einer Luftdusche auf nahezu Raumtemperatur abgekühlt. Eine Alternative zum Abschrecken mit Wasser oder Luft stellt das Sprühkühlen dar. Hierbei wird ein Wasser-Luft-Gemisch zeitlich, örtlich und quantitativ variabel auf das Bauteil aufgebracht, um dieses gezielt und möglichst homogen abzukühlen und so einen Verzug zu vermeiden (Fent et al., 31. März 2014). Anschließend wird das Anguss- und Überlaufsystem vom Gussteil getrennt. Das so entstandene Rohteil kann nun den Folgeprozessen zugeführt werden.

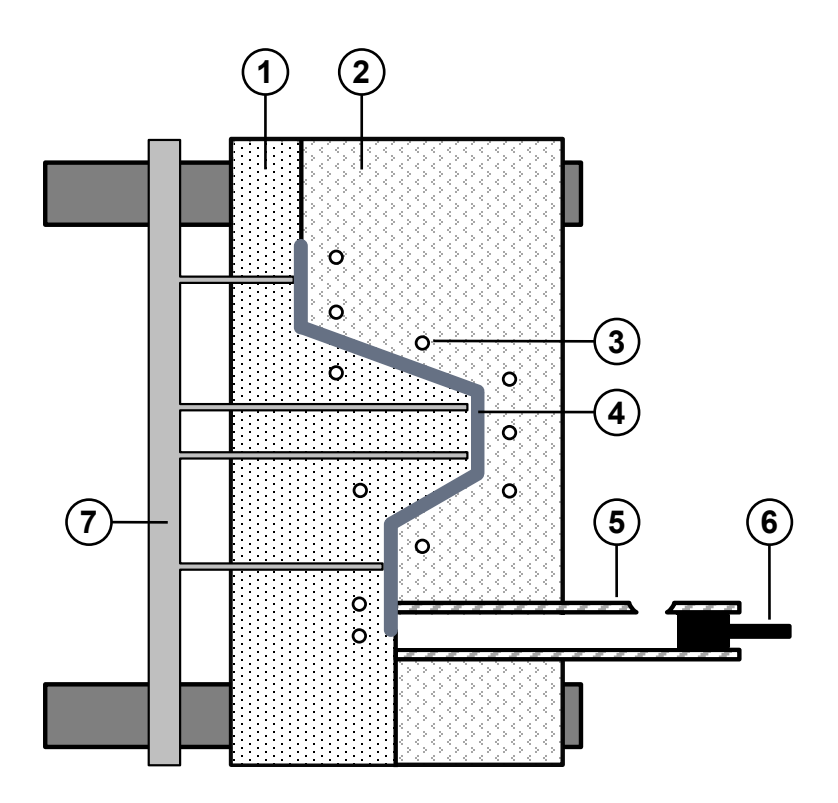

<span id="page-18-0"></span>*Abbildung 2.2: Schematischer Aufbau einer horizontalen Kaltkammerdruckgießmaschine im geschlossenen Zustand, bestehend aus beweglicher (1) und fester (2) Formhälfte mit Temperierkanälen (3), Formhohlraum (4), Gießkammer (5) und Gießkolben (6) sowie Auswerferplatte mit Auswerfern (7); nach (Roller, 2009).*

Währenddessen wird die Druckgießform für den nächsten Abguss präpariert. Dazu wird sie zunächst durch Ausblasen von Verunreinigungen befreit und anschließend wird eine Trennmittelemulsion auf die Formoberfläche aufgebracht. Diese dient zur Verringerung des "Anklebens" von Gießmetall am Formwerkstoff sowie zur Reduzierung der Reibung beim Entformen (Dubbel, Grote und Feldhusen, 2011). Je nach Wasseranteil und -menge kann der

Trennmittelauftrag auch Einfluss auf den Temperaturhaushalt der Form haben (Rockenschaub et al., 2007). Überflüssiges Trennmittel wird im Folgeschritt mit Druckluft ausgeblasen. Daraufhin schließt sich die Form und der Gießzyklus startet von neuem. In [Abbildung 2.3](#page-19-0) ist dieser Ablauf sowohl für die Gießmaschine als auch für das Gussteil schematisch veranschaulicht.

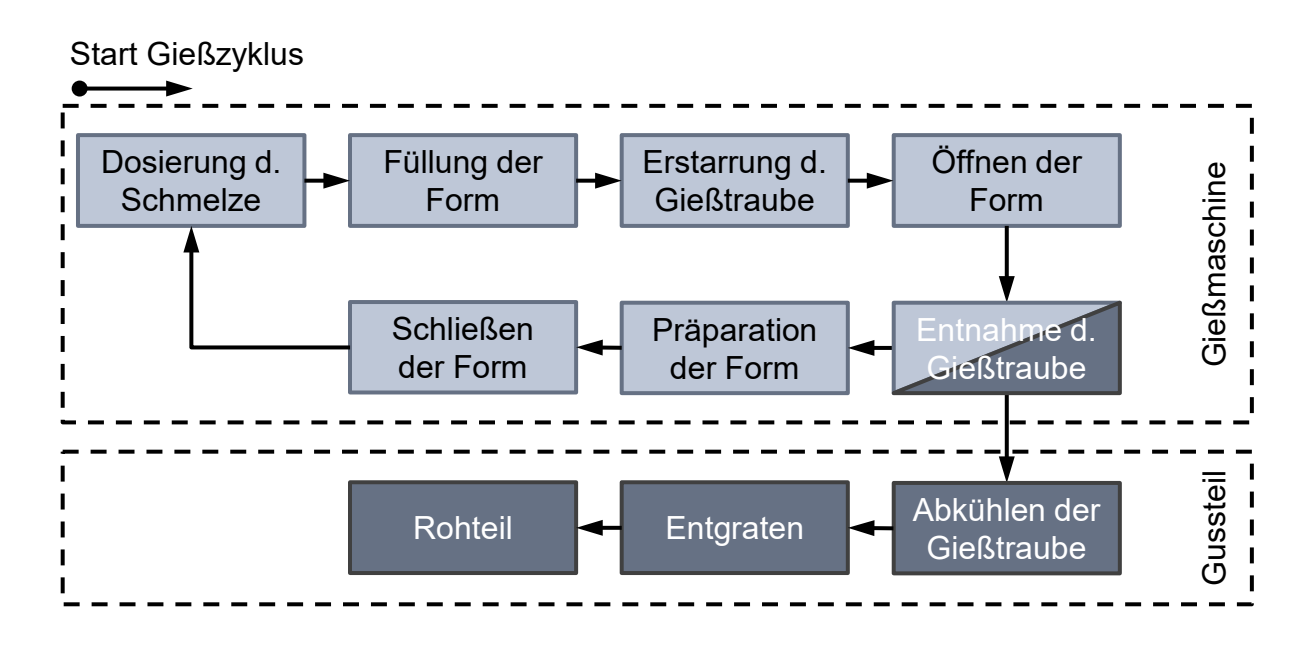

<span id="page-19-0"></span>*Abbildung 2.3: Schematische Darstellung des Druckgießzyklus für Gießmaschine und Gussteil.*

Neben dem Trennmittelauftrag hat vor allem die interne Werkzeugtemperierung entscheidenden Einfluss auf den Temperaturhaushalt der Gießform. Dieser ist ausschlaggebend für die Bauteilqualität und einen kontinuierlichen, stabilen Gießprozess. Zur Temperierung sind Kanäle (3) in die Form eingebracht, die mit temperiertem Wasser oder Öl durchströmt werden. Die verschiedenen Kreisläufe können sowohl in der Temperatur als auch zeitlich individuell geregelt werden.

Konventionell gefertigte Druckgussteile gelten als nicht wärmebehandelbar, da sich die während des Druckgießprozesses eingeschlossenen Gase infolge der Temperaturerhöhung bei der Wärmebehandlung und der daraus resultierenden Festigkeitsabnahme ausdehnen. Dies führt zur Bildung von Blasen, sogenannten Blistern, die sich sowohl auf die Maßhaltigkeit und die Oberflächengüte als auch auf die Festigkeit negativ auswirken. Durch die Anwendung der Vakuumtechnologie, bei der der Formhohlraum während der Formfüllphase weitestgehend evakuiert wird, kann der Anteil im Gussteil eingeschlossener Gase stark reduziert werden, so dass eine nachträgliche Wärmebehandlung ohne Qualitätseinbußen möglich ist. (Dubbel, Grote und Feldhusen, 2011)

### <span id="page-20-0"></span>**2.1.2 Wärmebehandlungsprozess**

Die sicherheitsrelevanten Strukturbauteile, die im Falle eines Crashs die Energie durch Deformation absorbieren sollen, werden oftmals aus einer aushärtbaren Aluminiumlegierung hergestellt und einer Wärmebehandlung unterzogen, um die mechanischen Eigenschaften gezielt einzustellen. Dabei macht man sich den Verfestigungsmechanismus der Ausscheidungshärtung zu Nutze. Nach DIN EN 515 umfasst der als T6- bzw. T7-Wärmebehandlung bezeichnete Prozess die drei Teilprozesse des Lösungsglühens, der Abschreckung und der Warmauslagerung (515:1993).

Der erste Prozessschritt – das Lösungsglühen – hat zum Ziel, möglichst alle für die Aushärtung erforderlichen Legierungselemente in Lösung zu bringen, so dass ein homogener Mischkristall vorliegt (Shan und Zhen, 2012). Zusätzlich erfolgt die globulitische Einformung des Siliziums, womit die Kerbwirkung reduziert und die Duktilität gesteigert werden (Gießereilexikon, 2021b). Die Temperatur beträgt dabei, abhängig von Legierung und gewünschten mechanischen Eigenschaften, zwischen 460 $\degree$ C und 545 $\degree$ C. Die Haltedauer hängt von mehreren Faktoren ab. Grundsätzlich gilt, dass die aushärtenden Bestandteile umso schneller und vollständiger in Lösung gehen, je feiner das Gussgefüge ist. (Hanus und Dambauer, 2014)

Durch eine anschließende, möglichst rasche Abschreckung soll der Zustand aus dem Lösungsglühen eingefroren werden, so dass bei Raumtemperatur ein übersättigter Mischkristall vorliegt (Shan und Zhen, 2012). Je schneller die Abschreckung aus der Glühhitze erfolgt, desto mehr der gelösten Atome stehen für die Härtung zur Verfügung. Der höchste Abkühlgradient von bis zu  $120 K/s$  lässt sich durch das Abschrecken mit Wasser erzielen. Dabei besteht jedoch die Gefahr einer inhomogenen Temperaturverteilung, die zu einem unzulässigen Verzug führen kann. Der Abkühlgradient wird daher, insbesondere bei dünnwandigen Strukturbauteilen, durch die Verwendung von leicht erwärmtem Wasser, Wasser mit einem Polymerzusatz oder durch Abschreckung mit bewegter Luft reduziert. (Hanus und Dambauer, 2014) Durch die Einspritzung feinster Wassertropfen in den Luftstrom lässt sich dessen Temperatur weiter absenken und die Wärmekapazität steigern, so dass eine noch raschere und gleichzeitig verzugsarme Abschreckung erzielbar wird (Anasenzl und Schulte-Vorwick, 1. August 2016).

Im letzten Schritt – der Warmauslagerung – bilden sich bei einer Prozesstemperatur von 150° bis 220°C Ausscheidungen, die die Versetzungsbewegung behindern und damit zu einer Festigkeitssteigerung beitragen. Mit fortschreitender Auslagerungsdauer nehmen Festigkeit und Härte bis auf ein Maximum zu, während gleichzeitig die Bruchdehnung abnimmt. Dieser Zustand wird als T6 bezeichnet. Wird die Auslagerung darüber hinaus fortgesetzt, nehmen Festigkeit und Härte zu Gunsten einer höheren Bruchdehnung wieder geringfügig ab. Durch die sogenannte Überalterung stellt sich der T7-Zustand ein. (Hanus und Dambauer, 2014)

### <span id="page-21-0"></span>**2.1.3 Richtprozess**

Neben den hohen Anforderungen an die mechanischen Eigenschaften muss auch die Maßhaltigkeit höchsten Ansprüchen genügen. In allen bisher durchlaufenen Prozessschritten kann es jedoch zu einem unzulässigen Bauteilverzug kommen (siehe [2.2.1\)](#page-22-1). Um die in der Regel sehr engen Maßtoleranzen dennoch einzuhalten, ist ein Richtprozess oftmals unabdingbar. Dessen Ziel besteht in der Korrektur des Verzugs, so dass die geforderten Maßtoleranzen an allen relevanten Messstellen eingehalten werden. Das Richten zählt nach DIN 8580 zu den Umformenden Fertigungsverfahren (8580:2003). Unabhängig vom Richtprinzip folgt der Prozess stets dem in [Abbildung 2.4](#page-21-1) skizzierten Schema.

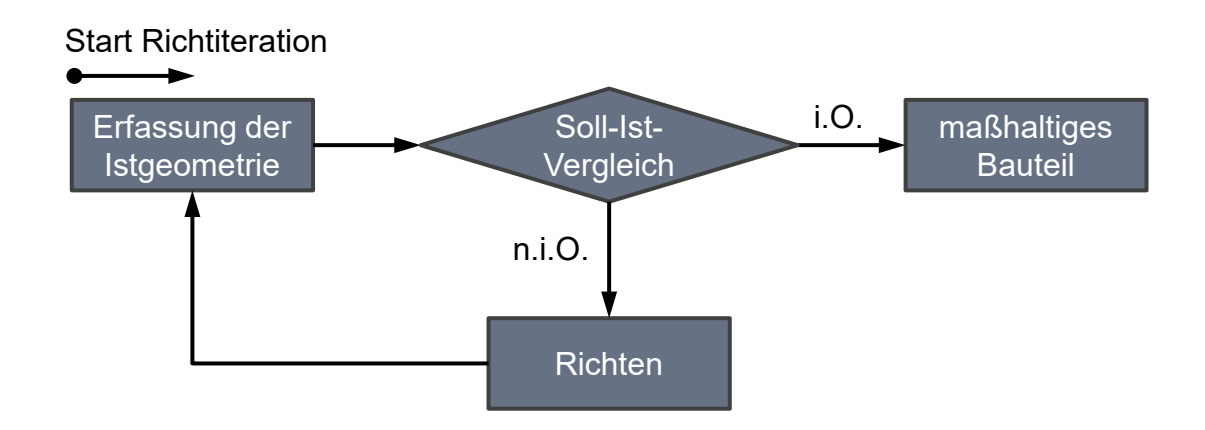

<span id="page-21-1"></span>*Abbildung 2.4: Schematische Darstellung des Ablaufs eines Richtprozesses.*

Zunächst werden definierte Merkmale der Istgeometrie mit einem geeigneten Messmittel erfasst und mit dem jeweiligen Sollmaß verglichen. Im Falle einer Maßabweichung außerhalb der zulässigen Toleranz für ein oder mehrere Merkmale wird in Abhängigkeit davon ein Richtvorgang definiert. Die Ausführung mehrerer solcher Richtoperationen kann seriell oder in Teilen simultan erfolgen. Anschließend wird die gerichtete Geometrie erneut messtechnisch erfasst und mit der Referenz verglichen. Liegt die Maßabweichung für alle Merkmale innerhalb der geforderten Toleranz, ist das Bauteil fertig gerichtet und kann dem nächsten Bearbeitungsschritt zugeführt werden. Andernfalls muss das Bauteil mindestens ein weiteres

Mal gerichtet werden. Beim Richten von Strukturbauteilen handelt es sich dementsprechend um einen iterativen, diskontinuierlichen Prozess (Weck und Brecher, 2005). Auf die verschiedenen Richtkonzepte und Prozessparameter wird in Kapitel [2.2.3](#page-29-0) näher eingegangen.

Ein solcher Richtprozess lässt sich grundsätzlich an zwei Stellen sinnvoll in den Herstellprozess dieser Bauteile integrieren – vor und nach der Auslagerung. Im Falle des Richtens zwischen Abschrecken und Auslagern weisen die Gussteile noch nicht ihre finale Festigkeit auf und sind somit leichter zu richten. Verschiedene Untersuchungen (Egner-Walter, 2006, Gebauer-Teichmann et al., 2005, Karsten et al., 2011b) und eine Expertenbefragung (Thoma, 2015) haben ergeben, dass die Maßhaltigkeit durch das anschließende Auslagern kaum beeinflusst wird. Allerdings wird der Wertstrom durch den Zwischenschritt des Richtens, für den die Bauteile zunächst vereinzelt und anschließend wieder im Glühgestell chargiert werden müssen, unterbrochen und somit erheblich behindert.

### <span id="page-22-0"></span>**2.2 Gussteilverzug – Ursachen und Methoden zur Minimierung**

Für den Verbau von Strukturbauteilen aus Leichtmetalldruckguss in der Fahrzeugkarosserie ist die Maßhaltigkeit, neben den mechanischen Kennwerten, das entscheidende Qualitätskriterium. Diese Anforderungen stehen in starker Konkurrenz zu steigenden Bauteilabmessungen und wachsender Bauteilkomplexität infolge einer erhöhten Funktionsintegration (Thoma, 2014). Um den Verzug beherrschen zu können, sind Kenntnisse über die Mechanismen der Verzugsentstehung ebenso unabdingbar wie ein Verständnis über deren Wirkzusammenhänge (Egner-Walter, 2006). Im folgenden Kapitel werden deshalb zunächst verschiedene Ursachen für die Entstehung eines Gussteilverzugs erläutert und anschließend Methoden zu dessen Minimierung diskutiert. Das Hauptaugenmerk liegt dabei auf der Verzugskorrektur durch einen Richtprozess.

### <span id="page-22-1"></span>**2.2.1 Ursachen für den Gussteilverzug**

Hinsichtlich der Entstehungsmechanismen von Eigenspannungen und des daraus resultierenden Verzugs im Allgemeinen sei auf die Literatur (Egner-Walter, 2006, Fent, 2002, Karsten et al., 2011a, Kohtz, 1994) verwiesen. Im Folgenden soll der Fokus auf den prozessspezifischen Ursachen für den Verzug von Strukturbauteilen aus Leichtmetalldruckguss liegen. Dabei wird der Verzug gemeinhin als "eine über die konstruktiv vorgegebenen Toleranzgrenzen hinausreichende Gestaltabweichung durch Verformung" (Gießereilexikon, 2021a) definiert. Die Wissenschaftler des Sonderforschungsbereichs SFB 570 lassen in ihrer Definition des Verzugs als "Summe aller Maß- und Formänderungen eines Bauteils aufgrund prozessbedingter, thermischer, mechanischer und chemischer Einwirkungen" (Hoffmann et al., 2002) auch die möglichen Ursachen einfließen.

Thoma hat in einer Expertenbefragung die wichtigsten Einflussgrößen auf die Maßhaltigkeit von Strukturbauteilen ermittelt (Thoma, 2015). Diese decken sich mit jenen, die in der Literatur als relevant angesehen werden. In [Abbildung 2.5](#page-23-0) sind jene Prozessgrößen dargestellt, die auf einer Skala von 0 (kein Einfluss) bis 10 (sehr großer Einfluss) durchschnittlich mit einem Wert größer 5 bewertet und von Thoma in Bezug auf die Maßhaltigkeit als sensitiv und systematisch eingestuft wurden.

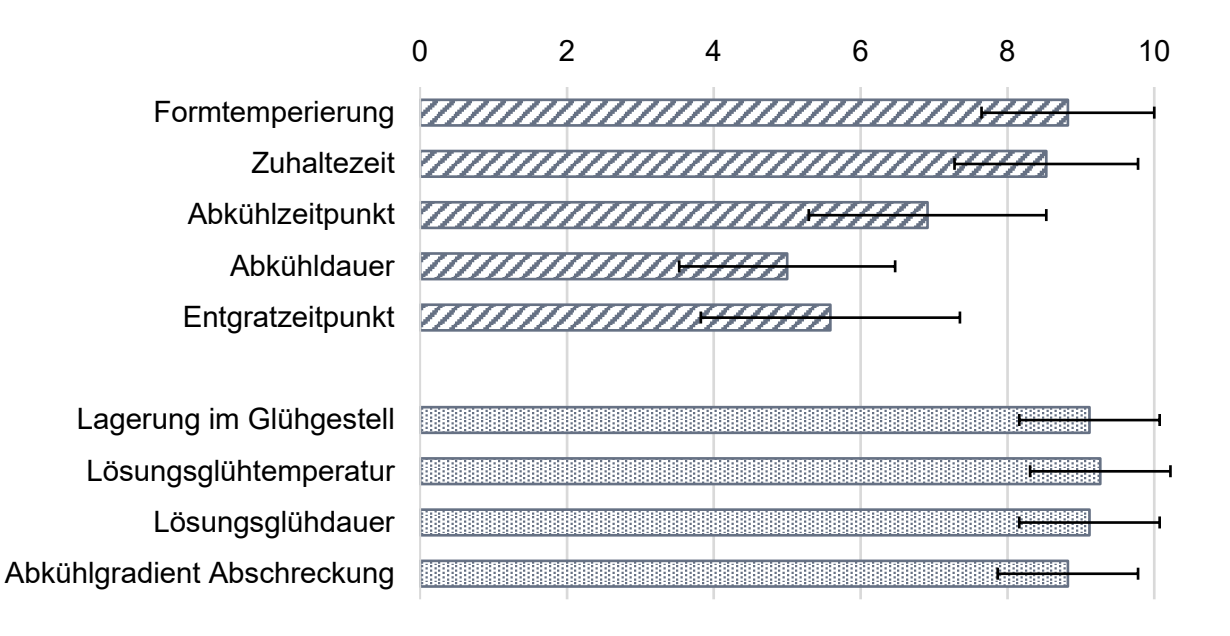

<span id="page-23-0"></span>*Abbildung 2.5: Ergebnis einer Expertenbefragung zum Einfluss verschiedener Parameter auf die Maßhaltigkeit von Druckgussstrukturbauteilen auf einer Skala von 0 (kein Einfluss) bis 10 (sehr großer Einfluss); nach (Thoma, 2015).*

So hat er für eine Variation der Formtemperierung im Bereich von  $-30K$  bis  $+10K$ , bezogen auf die Formtemperatur des Standardprozesses, nahezu keine Veränderung des globalen Verzugs an einem Längsträger feststellen können (Thoma, 2015). Für eine weitere Erhöhung der Formtemperatur lässt sich jedoch ein signifikanter Anstieg des Verzugs verzeichnen. Dieser ist darauf zurückzuführen, dass sich mit zunehmender Formtemperatur der Abtrag des Trennmittels verstärkt. Damit kommt es zum sogenannten Kleben des Gussteils an der Druckgießform, so dass es bei deren Öffnen und dem Auswerfen deformiert wird. (Thoma, 2015) Die Formtemperatur beeinflusst die Maßhaltigkeit in diesem Fall indirekt.

Des Weiteren hat Thoma den Einfluss der Zuhaltezeit auf die Maßhaltigkeit betrachtet. Dabei konnte er nachweisen, dass der gemittelte Verzug des untersuchten Längsträgers mit steigender Zuhaltezeit abnimmt. Zu dem gleichen Ergebnis kommen auch die Versuche des Forschungsvorhabens "Verringerung des Verzugs bei der Zerspanung und Wärmebehandlung von Al-Bauteilen - DIMTAL" (Schimanski, 2011) und Hofer, der dies anhand einer dünnwandigen V-Probe gezeigt hat (Hofer, 2012). Dieses Verhalten lässt sich damit erklären, dass das Gussteil mit zunehmender Verweildauer in der Druckgießform weiter abkühlt während es sich gleichzeitig in einer Zwangslage befindet. Damit ist die Ausformtemperatur geringer und die Festigkeit höher, so dass das Gussteil nach der Entformung weniger anfällig für plastische Verformungen ist (Hofer, 2012). Die Zuhaltezeit kann jedoch nicht beliebig verlängert werden. Einerseits wäre eine solche Prozessführung unwirtschaftlich, andererseits schrumpft das Gussteil mit zunehmender Verweildauer immer stärker auf die bewegliche Formhälfte auf, was beim Ausstoßen durch die Auswerfer wiederum zu einer Deformation oder gar zu Beschädigungen führen kann (Thoma, 2015).

Als weitere sensitive Prozessgröße gilt der Abkühlprozess. Sowohl der Zeitpunkt als auch das Kühlmedium und dessen Temperatur haben Einfluss auf die Ausbildung von Eigenspannungen. Bei der Verwendung von Wasser als Kühlmedium ist die Wärmeabfuhr so groß, dass diese innerhalb des Gussteils via Wärmeleitung nur verzögert ausgeglichen werden kann (Hofer, 2012). Der hohe Temperaturunterschied innerhalb des Bauteils führt zu einer inhomogenen Schwindungsbehinderung und damit zum Aufbau thermischer Spannungen, die bei Übersteigen der Fließgrenze durch eine plastische Verformung abgebaut werden (Schimanski, 2011). Bei luftgekühlten Bauteilen kann der Temperaturunterschied im Bauteil besser ausgeglichen werden. Die Gussteile neigen zu einem geringeren Verzug (Hofer, 2012, Schimanski, 2011). Auch der anschließende Entgratprozess wirkt sich auf den Eigenspannungshaushalt aus. Das Entfernen insbesondere des schweren und heißen Angusssystems vom Rohteil kann zu einer Umlagerung dieser Spannungen und damit zu einer Formänderung führen. Dabei ist auch der Zeitpunkt des Entgratens relevant.

Für naturduktil verbaute Strukturbauteile sind dies die relevanten Einflussgrößen auf die Maßhaltigkeit. Gussteile, die aufgrund der besonderen Anforderungen an ihre mechanischen Eigenschaften zusätzlich noch wärmebehandelt werden, sind weiteren Einflüssen ausgesetzt. Insbesondere Lösungsglühtemperatur und -dauer sowie die Bauteillagerung während des Lösungsglühens beeinflussen laut Thoma die Maßhaltigkeit erheblich (Thoma, 2015). Bereits während der Aufheizphase sinkt die Dehngrenze auf ein Niveau, das zumeist unterhalb der im Bauteil eingeschlossenen Eigenspannungen aus dem Druckgießprozess liegt. Diese werden durch plastische Verformung nahezu vollständig abgebaut (Karsten et al., 2011b, Schimanski,

2011). Zusätzlich kann das Eigengewicht in Verbindung mit einer ungünstigen Bauteillagerung zu einer weiteren Verformung infolge von Kriechvorgängen führen (Thoma et al., 2013). Die Höhe der Kriechdehnung hängt dabei von Temperatur, Zeit und Last ab. Letztere lässt sich durch die Lagerung aktiv beeinflussen. Temperatur und Haltezeit hingegen sind durch die Kinetik der Gefügeumwandlung, die zur Erreichung der geforderten mechanischen Kennwerte nötig ist, weitestgehend vorgegeben.

Auch der sich anschließende Prozessschritt der Abschreckung kann einen erheblichen Einfluss auf die Maßhaltigkeit nehmen. Für die optimale Ausnutzung des Aushärtemechanismus ist ein möglichst hoher Abkühlgradient anzustreben. Diese Forderung steht jedoch im Widerspruch zum Ziel einer guten Maßhaltigkeit. Durch eine zu rasche oder inhomogene Abschreckung des Bauteils stellt sich eine inhomogene Temperaturverteilung ein, die zum Aufbau von thermischen Eigenspannungen und letztlich zu einem Verzug führt (Schimanski, 2011). Aus diesem Grund erfolgt bei dünnwandigen Strukturbauteilen die Abschreckung nach dem Lösungsglühen, ebenso wie nach dem Druckgießprozess, vorzugsweise mit bewegter Luft. Die mechanischen Kennwerte werden dabei erreicht und die induzierten Eigenspannungen und Verformungen sind marginal (Karsten et al., 2011b).

Der Einfluss der Warmauslagerung auf den Bauteilverzug ist laut Karsten et al. vernachlässigbar, wie Untersuchungen anhand eines Längsträgers zeigen. Als Grund ist anzuführen, dass die Dehngrenze während der Warmauslagerung, im Gegensatz zum Lösungsglühen, nicht signifikant herabgesetzt wird und mögliche Eigenspannungen aus dem Druckgießprozess bereits beim Lösungsglühen abgebaut wurden. Somit werden weder neue Eigenspannungen induziert noch restliche aufgelöst. (Karsten et al., 2011b, Schimanski, 2011) Sollten dennoch Spannungen vorliegen, so liegen diese in der Regel unter dem für das Kriechen erforderlichen Niveau (Egner-Walter, 2006).

Grundsätzlich birgt die mechanische Bearbeitung von spannungsbehafteten Gussteilen ein hohes Verzugspotenzial. Bei den betrachteten Strukturbauteilen ist der Zerspanungsumfang jedoch so gering, dass normalerweise kein entscheidender Einfluss auf die Maßhaltigkeit erwartet wird. Karsten et al. haben diese Annahme für den von ihnen betrachteten Längsträger bestätigen können. (Karsten et al., 2011b)

Abschließend lässt sich festhalten, dass der Druckgießprozess als solcher, inklusive der angeschlossenen Abkühlung sowie des Lösungsglühprozesses, den größten Einfluss auf die Verzugsausprägung haben. Je größer der Temperaturgradient innerhalb des Bauteils bei der Entnahme aus der Gießform und während der anschließenden Abkühlung ist, desto mehr thermische Spannungen bauen sich auf. Übersteigen diese die Dehngrenze, mündet dies in einer Maßabweichung nach dem Druckgießprozess. Die restlichen Eigenspannungen werden

während des Lösungsglühens, bedingt durch die temperaturabhängige Absenkung der Dehngrenze, in Form plastischer Formänderungen abgebaut, was sich ebenfalls auf die Maßhaltigkeit auswirkt. Die Ausprägung dieses Effekts ist somit unmittelbar von der Prozessführung beim Druckgießen abhängig. Als weitere signifikante Einflussgröße auf den Verzug während der Wärmebehandlung ist die Bauteillagerung zu nennen.

### <span id="page-26-0"></span>**2.2.2 Verzugsvermeidung und -minimierung durch präventive Maßnahmen**

Die vorangegangenen Ausführungen zeigen, wie vielfältig die Ursachen für den Verzug von Druckgussstrukturbauteilen sind. Die Einhaltung der geforderten Toleranzen stellt die Fertigung daher vor große Herausforderungen. Oftmals gelingt dies nur durch einen nachgelagerten Richtvorgang, der kostenintensiv ist und zugleich den Wertstrom behindern kann (Egner-Walter, 2006). Umso wichtiger ist es, basierend auf dem Verständnis für die Wirkzusammenhänge, geeignete Gegenmaßnahmen zu definieren. Das Forschungsvorhaben zum Thema "Verringerung des Verzugs bei der Zerspanung und Wärmebehandlung von Al-Bauteilen - DIMTAL" empfiehlt für die Prozesskette Aluminiumdruckgussbauteile die in [Tabelle 2.1](#page-26-1) aufgezählten Kompensationsstrategien zur Reduzierung des Bauteilverzugs (Schimanski, 2011).

<span id="page-26-1"></span>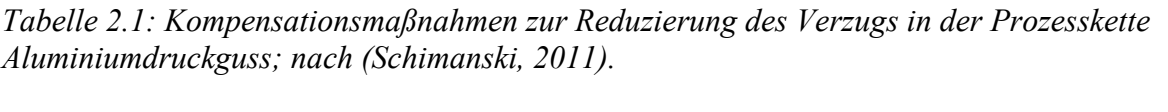

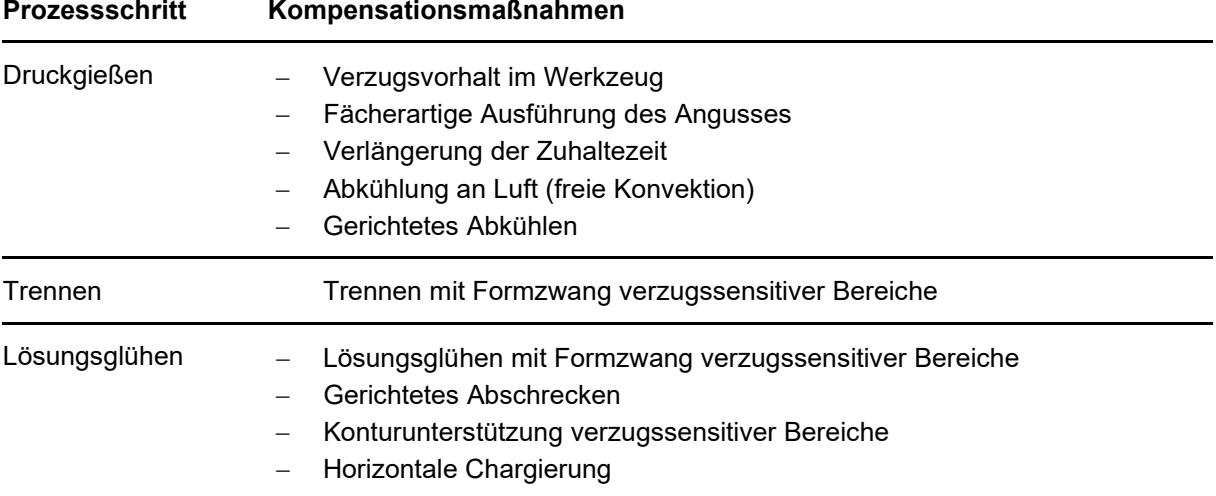

Thoma greift in seiner Arbeit "Simulationsgestützte Optimierung der Maßhaltigkeit in der Prozesskette Druckguss" zwei der genannten Maßnahmen auf und entwickelt eine Vorgehensweise zur Kompensation bzw. Vermeidung von Gussteilverzug unter Verwendung der numerischen Simulation. Die in [Abbildung 2.6](#page-27-0) skizzierte Methodik zur Optimierung der Maßhaltigkeit sieht zunächst eine Prognose des zu erwartenden Verzugs mithilfe der numerischen Simulation vor. Anhand eines Soll-Ist-Vergleichs wird die Notwendigkeit zur Optimierung ermittelt. Im Bedarfsfall sieht die Methodik für naturduktile Legierungen einen Verzugsvorhalt im Druckgießwerkzeug vor. Bei aushärtbaren Legierungen gilt es, die Bauteillagerung für die Wärmebehandlung zu optimieren. (Thoma, 2015) Beide Maßnahmen werden von Parameter- und Geometrieoptimierungen flankiert, die mittels numerischer Simulation ermittelt und validiert werden.

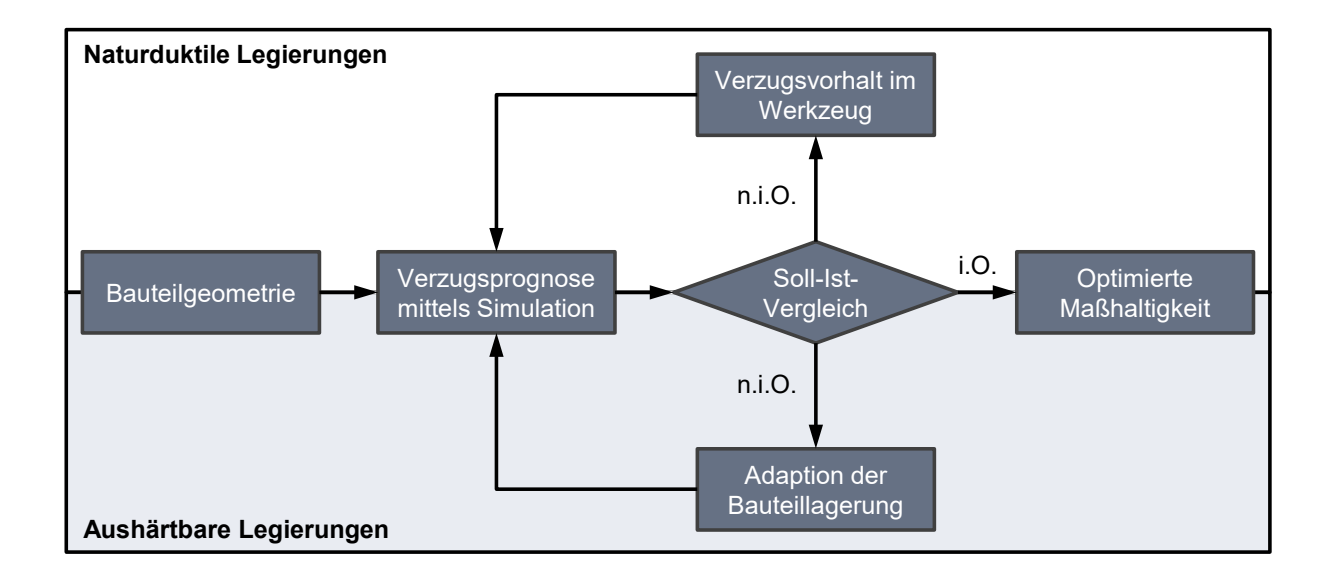

<span id="page-27-0"></span>*Abbildung 2.6: Methodik zur Optimierung der Maßhaltigkeit von Druckgussstrukturbauteilen durch den Einsatz der numerischen Simulation; nach (Thoma, 2015).*

Zur Verzugskompensation für naturduktile Strukturbauteile hat Thoma das Werkzeug *Tool Deformator* eingeführt. Zunächst wird mithilfe eines Simulationsmodells, das die verzugsrelevanten Effekte des Druckgießprozesses berücksichtigt, der prozessbedingte Verzug berechnet. Um zu einer verzugskompensierten Gießformgeometrie zu gelangen, wird jeder Punkt der Bauteiloberfläche entgegen der Richtung aus der Verzugsvorhersage verschoben. Der Betrag der Verschiebung entspricht dem Produkt der berechneten Maßabweichung und eines Vorhaltefaktors. Der Vorhaltefaktor beschreibt, zu welchem Anteil der berechnete Verzug im Druckgießwerkzeug vorgehalten wird. Aufgrund fertigungsbedingter Restriktionen wie der Entformbarkeit, die nach wie vor prozesssicher gewährleistet sein muss, kann der simulierte Verzug jedoch nicht immer zu 100% vorgehalten werden, da es ansonsten zum Beispiel zu Hinterschneidungen kommen kann.

Verwendet man statt eines globalen Vorhaltefaktors, der sich an der kleinsten Ausformschräge orientiert, einen für jeden Teilbereich individuell optimierten Vorhaltefaktor, kann der kompensierbare Verzug maximiert werden. (Thoma et al., 2013) Die so gewonnene verzugskompensierte Bauteilgeometrie dient als Basis für die Konstruktion des Druckgießwerkzeugs. Dieses Prinzip ist in [Abbildung 2.7](#page-28-0) schematisch dargestellt.

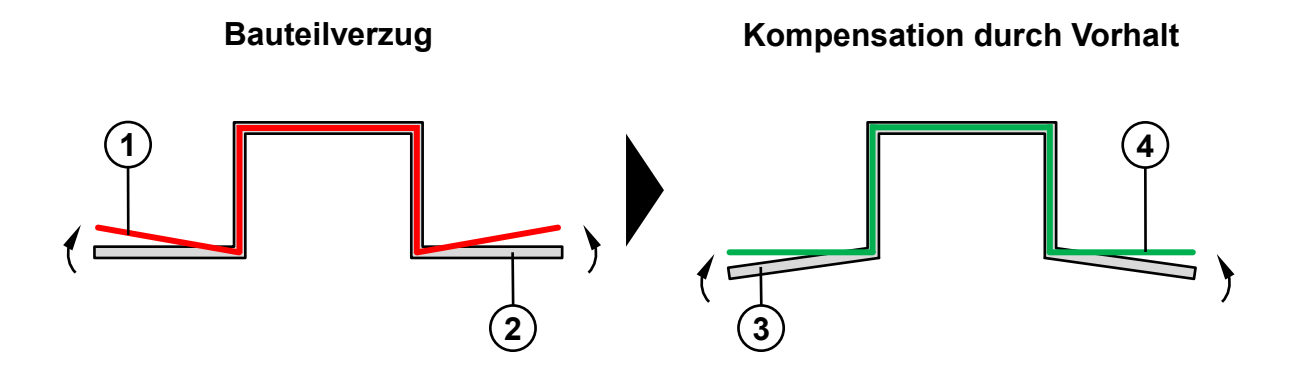

<span id="page-28-0"></span>*Abbildung 2.7: Schematische Darstellung eines verzugsbehafteten Gussteils (1) relativ zum Formhohlraum (2) und Prinzip der Kompensation durch Vorhalt eben jenes Verzugs im Druckgießwerkzeug (3) mit dem Ergebnis eines maßhaltigen Gussteils (4); nach (Thoma, 2014).*

Für Strukturbauteile aus aushärtbaren Legierungen verfolgt der *Heat Treatment Optimizer* das Ziel, den Verzug infolge der Wärmebehandlung zu minimieren. Mithilfe der Simulation soll die bestmögliche Bauteillagerung im Wärmebehandlungsgestell ermittelt werden (Thoma, 2015). Zunächst werden potenzielle Lagerungspositionen definiert. Diese sollen möglichst in stabilen Bauteilbereichen liegen, um Verzüge im Bereich der Auflagepunkte zu vermeiden. Für jedes Lager wird zusätzlich die Wertigkeit, d.h. die Anzahl der Freiheitsgerade des Bauteils, die durch das Lager gesperrt werden, festgelegt. In einer vollfaktoriellen Struktursimulation werden alle Lagerungskombinationen, die eine statisch bestimmte Lagerung des Bauteils erlauben, berechnet und anschließend in Bezug auf die auftretenden Eigenspannungen infolge des Eigengewichts und hinsichtlich der Verformung durch Kriechen verglichen. (Thoma, 2014) Die Lagerung, die den geringsten Verzug während des Lösungsglühens zur Folge hat, wird im Wärmebehandlungsgestell für die Serie umgesetzt (Thoma, 2015). Wird der anschließende Abschreckvorgang ebenfalls simuliert, können zusätzlich noch die plastischen Verformungen infolge einer zeitweilig inhomogenen Temperaturverteilung vorhergesagt werden. Die Temperaturverteilung unmittelbar vor und während der Luftabschreckung kann außerdem Hinweise für die Optimierung der Luftdusche beisteuern. Durch ein gezieltes Anströmen von Wärmezentren lässt sich die Temperaturverteilung homogenisieren und der Verzug somit weiter reduzieren. (Thoma, 2015)

Die beiden dargelegten Methoden leisten einen wichtigen Beitrag zur Minimierung des systematischen Verzugs von Druckgussstrukturbauteilen, wodurch Zeit und Kosten in der Entwicklung von Werkzeugen und Prozessen eingespart werden können. Diese reichen jedoch nicht in allen Fällen aus.

#### <span id="page-29-0"></span>**2.2.3 Aktive Verzugskorrektur durch einen Richtprozess**

Auch wenn mit den zuvor beschriebenen Präventivmaßnahmen der systematische Gussteilverzug minimiert werden kann, so lässt sich insbesondere der stochastische Anteil nicht gänzlich vermeiden. Zu vielfältig sind die Einflussgrößen und zu stark die Prozessstreuungen, als dass die Maßhaltigkeit in solch engen Grenzen reproduzierbar gewährleistet werden kann. Damit die Strukturbauteile dennoch die geforderten Maßvorgaben erfüllen, wird zumeist eine nachträgliche, aktive Verzugskorrektur in Form eines Richtprozesses erforderlich. Bevor verschiedene Verfahren zur Richthubermittlung und Richtkonzepte für Strukturbauteile diskutiert werden, sollen zunächst die umformtechnischen Grundlagen des Richtens erläutert werden. Ferner wird der Einfluss verschiedener Prozessgrößen auf das Richten betrachtet.

#### **Umformtechnische Grundlagen des Richtens**

Ziel des Richtens ist die Korrektur eines unzulässigen Bauteilverzugs (Mitze, 2010). Generell unterscheidet man Richtverfahren nach ihrem Wirkprinzip in mechanische und thermische Verfahren. Ein thermisches Richten beispielsweise mittels Laser oder Flammrichten, wie man es aus dem Schiffsbau oder der Schweißtechnik kennt (Vollertsen et al., 2008), kommt für Aluminiumstrukturbauteile nicht in Frage, da durch den Wärmeeintrag eine undefinierte Beeinflussung des Gefüges zu erwarten ist (Mitze, 2010). Stattdessen kommt hierfür ein mechanisches Richten in Gestalt eines Umformprozesses zur Anwendung. Als Beispiel sei das seit Jahrzehnten etablierte Richten von Wellen und Profilen genannt. Dabei wird das Bauteil während des Richtvorgangs derart über den elastischen Bereich hinaus umgeformt, dass sich die angestrebte bleibende Verformung einstellt (Weck und Brecher, 2005). Die Spannung darf dabei jedoch die Bruchspannung nicht überschreiten, um die Entstehung von Makrorissen zu vermeiden. Bauteilbereiche, die nicht gerichtet werden sollen, dürfen nur elastisch umgeformt werden (Köppers, 2014).

Bedingt durch das elasto-plastische Materialverhalten von Metallen bleibt nach der Rücknahme einer anfänglich aufgebrachten Verformung nur ein Teil davon erhalten und kann wirksam für die Verzugskorrektur genutzt werden. Es handelt sich dabei um den plastischen Anteil  $\varepsilon_{\text{blast}}$ der Verformung. Die Differenz zur Ausgangsverformung  $\varepsilon_{ges}$  ist der elastische Anteil  $\varepsilon_{elast}$ . (Doege und Behrens, 2010, Hoffmann, Neugebauer und Spur, 2012) Das SpannungsDehnungs-Diagramm in [Abbildung 2.8](#page-30-0) veranschaulicht dieses Verhalten. Zu Beginn der Belastung liegt eine rein elastische Verformung vor. Dieser Teil der Spannungs-Dehnungs-Kurve wird auch als Hook'sche Gerade bezeichnet. Deren Steigung entspricht dem Elastizitätsmodul  $E$  des Werkstoffs. Dehnungen in diesem Bereich sind vollständig reversibel. Mit dem Erreichen der Dehngrenze  $R_{n0,2}$  erfolgt definitionsgemäß der Übergang vom elastischen zum plastischen Materialverhalten. Ab diesem Punkt nimmt die plastische Verformung  $\varepsilon_{\text{plast}}$  bis hin zur maximalen technischen Spannung  $\sigma$ , auch Zugfestigkeit  $R_m$ genannt, zu. Die hier nach Rücknahme der Last bleibende Verformung wird auch als Gleichmaßdehnung  $A<sub>g</sub>$  bezeichnet und lässt sich durch Parallelverschiebung der elastischen Gerade ermitteln. Im weiteren Verlauf der technischen Spannungs-Dehnungs-Kurve nimmt die Spannung infolge der lokalen Einschnürung bis zum Materialversagen hin ab. (Doege und Behrens, 2010, Hoffmann, Neugebauer und Spur, 2012).

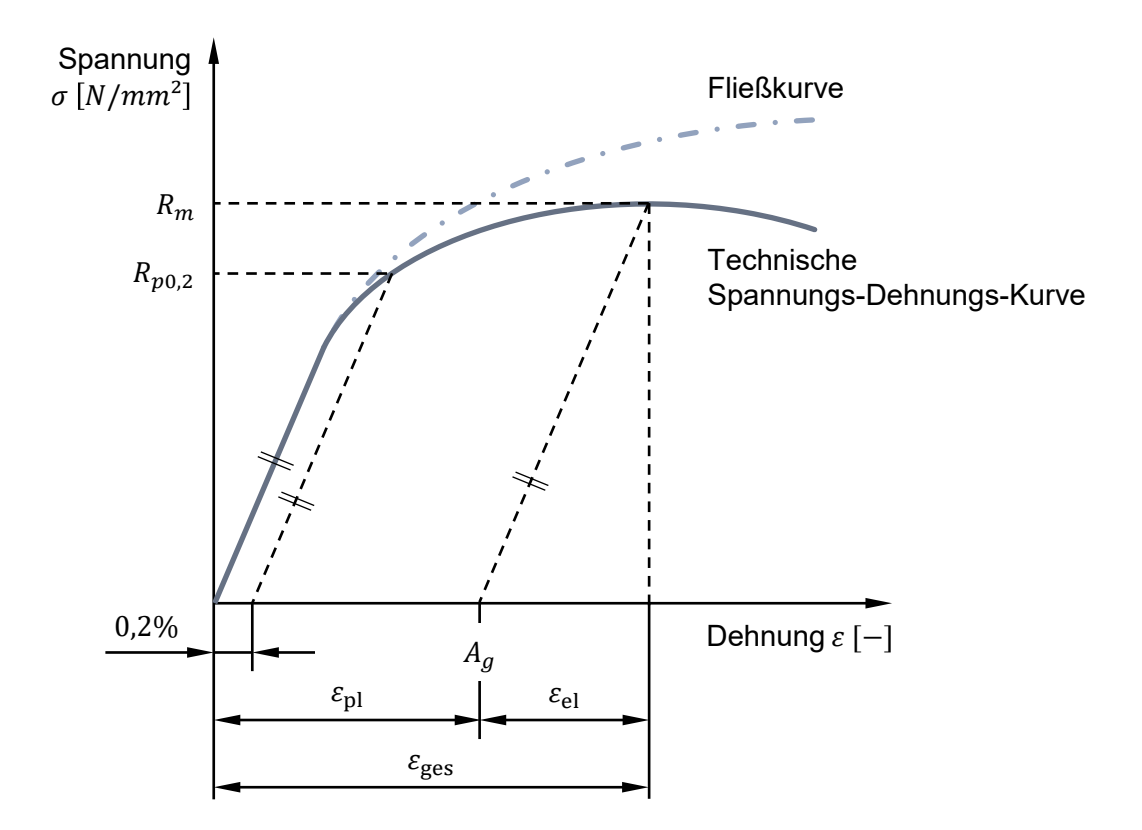

<span id="page-30-0"></span>*Abbildung 2.8: Spannungs-Dehnungs-Diagramm; nach (Doege und Behrens, 2010, Dubbel, Grote und Feldhusen, 2011).*

Im Gegensatz zur technischen Spannung  $\sigma$  bezieht sich die Fließspannung  $k_f$ , die insbesondere für die Charakterisierung von Umformvorgängen herangezogen wird, nicht auf den

Anfangsquerschnitt  $A_0$ , sondern auf den momentanen Querschnitt  $A$  und berücksichtigt damit auch die lokale Einschnürung (Hoffmann, Neugebauer und Spur, 2012). Sie ist abhängig vom Umformgrad  $\varphi$ , der Formänderungsgeschwindigkeit  $\dot{\varphi}$ , der Temperatur T und dem Werkstoff (Hoffmann, Neugebauer und Spur, 2012, Tschätsch, 2003). Mit Ausnahme des Materialeinflusses sind die genannten Abhängigkeiten in [Abbildung 2.9](#page-31-0) schematisch dargestellt.

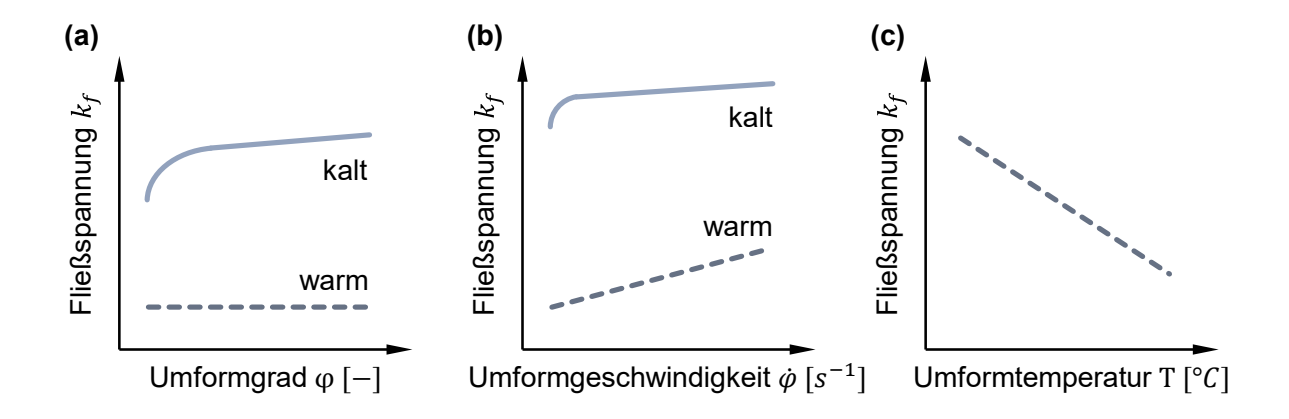

<span id="page-31-0"></span>*Abbildung 2.9: Schematische Darstellung der Fließspannung in Abhängigkeit von (a) Umformgrad , (b) Umformgeschwindigkeit* ̇ *und (c) Temperatur ; nach (Doege und Behrens, 2010).*

Beim Kaltumformen nimmt die Fließspannung bedingt durch die Kaltverfestigung mit steigendem Umformgrad zu. Es entstehen Versetzungen, die sich in ihrer Bildung und Bewegung gegenseitig einschränken (Cardarelli, 2008). Infolge dessen sind höhere Spannungen für die Weiterverformung erforderlich. Bei der Warmumformung d.h. bei einer Temperatur oberhalb der Rekristallisationstemperatur tritt dieser Effekt aufgrund ständiger Rekristallisation nicht auf. Die Abhängigkeit des Fließverhaltens von der Formänderungsgeschwindigkeit  $\dot{\varphi}$  ist für das Kaltumformen marginal. Erst wenn die Umformgeschwindigkeit größer ist als die Rekristallisationsgeschwindigkeit, führt eine erhöhte Umformgeschwindigkeit auch zu einer Erhöhung der Fließspannung. Damit geht eine Verringerung des Formänderungsvermögens  $\varphi_{max}$  einher. (Doege und Behrens, 2010) Mit zunehmender Temperatur reduzieren sich die Fließspannung  $k_f$  und die zur Umformung erforderlichen Kräfte, gleichzeitig erhöht sich das Formänderungsvermögen  $\varphi_{max}$  (Doege und Behrens, 2010). Ursächlich hierfür ist die temperaturabhängige Aktivierung weiterer Gleitsysteme, die die Verformung begünstigen. Die Effekte der dynamischen Erholung und Rekristallisation überlagern dabei die Verfestigungsmechanismen und führen zu einer

Entfestigung des Materials (Hoffmann, Neugebauer und Spur, 2012). Dies macht man sich insbesondere beim Umformen von Magnesium, Titan und hochfesten Stählen zu Nutze. Das Umformen von Aluminium bei erhöhter Temperatur aber unterhalb der Rekristallisationstemperatur von etwa  $0,4...0,5 \cdot T_s$  führt neben einer Absenkung der Dehngrenze auch zu einer Reduzierung des Kaltverfestigungspotenzials und der elastischen Rückfederung. Um diese Potenziale nutzbar zu machen, wird die Temperatur schon jetzt gezielt als Prozessparameter für die Umformung von Blechen eingesetzt. (Neugebauer et al., 2006)

Der Einfluss der in [Tabelle 2.2](#page-32-0) aufgelisteten Größen und Parameter auf die elastische Rückfederung ist Gegenstand einer Vielzahl von wissenschaftlichen Untersuchungen, wie beispielsweise von Dilip Kumar et al. (2014), Krinninger et al. (2016), Parsa et al. (2012) und Zein et al. (2014). Diese lassen sich in drei Kategorien einteilen (Krinninger et al., 2016): Geometrie, Werkstoff und Prozess.

| Geometrie                                    | Werkstoff                 | <b>Prozess</b>                    |
|----------------------------------------------|---------------------------|-----------------------------------|
| Blechdicke s                                 | Elastizitätsmodul E       | Umformgeschwindigkeit v           |
| Biegewinkel $\alpha$                         | Dehngrenze $R_{p0.2}$     | Gesamtdehnung $\varepsilon_{ges}$ |
| Biegeradius $r_m$                            | Verfestigungsexponent $n$ |                                   |
| Stempelgeometrie                             |                           |                                   |
| Abstand zwischen<br>Niederhalter und Stempel |                           |                                   |

<span id="page-32-0"></span>*Tabelle 2.2: Einflussgrößen auf die elastische Rückfederung.*

[Abbildung 2.10](#page-33-0) zeigt den qualitativen Einfluss einer Auswahl von vier dieser Einflussgrößen auf die elastische Rückfederung. Dabei fällt auf, dass mit einer Vergrößerung der Gesamtdehnung auch eine Zunahme der elastischen Rückfederung einhergeht. Der gleiche Effekt lässt sich für eine höhere Dehngrenze und einen erhöhten Verfestigungsexponenten verzeichnen. Ein höherer Elastizitätsmodul hingegen hat einen gegenläufigen Effekt zur Folge – die elastische Rückfederung nimmt ab. Krinninger et al. haben außerdem festgestellt, dass auch die Umformgeschwindigkeit einen nicht unerheblichen Einfluss auf die Rückfederung beim Biegen von Stahlblechen hat, wenngleich diese mit bis zu  $300 \, m/s$  nicht mit der Richtgeschwindigkeit von wenigen Millimetern pro Sekunde zu vergleichen ist. Je höher die Umformgeschwindigkeit ist, desto geringer fällt die Rückfederung aus (Krinninger et al., 2016). Deutlich größer ist der Einfluss des Biegewinkels auf die elastische Rückfederung. Dieser kann mit dem Richthub gleichgesetzt werden und ist äquivalent zur Gesamtdehnung. Je kleiner der Biegewinkel bzw. der Richthub ist, desto geringer fällt die Rückfederung aus. Der Zusammenhang ist dabei nicht linear. Dieses Verhalten erklären Krinninger et al. mit einer wachsenden Deformationszone infolge des steigenden Biegewinkels bzw. Richthubs. (Krinninger et al., 2016)

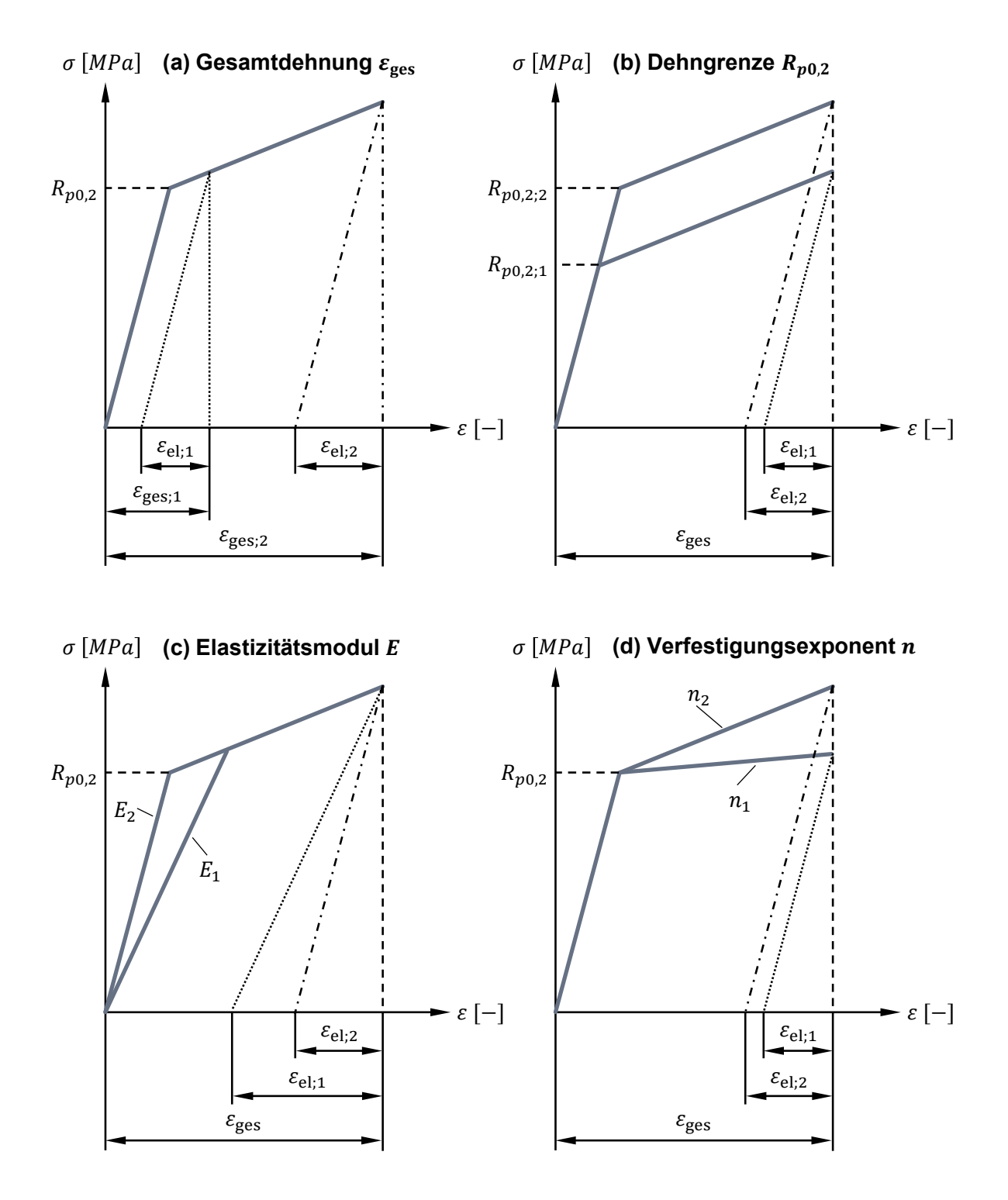

<span id="page-33-0"></span>*Abbildung 2.10: Qualitativer Einfluss von (a) Gesamtdehnung, (b) Dehngrenze, (c) Elastizitätsmodul und (d) Verfestigungsexponent auf die elastische Rückfederung; nach (Hoffmann, Neugebauer und Spur, 2012).*

Der im Rahmen dieser Arbeit betrachtete Richtvorgang bedient sich, ebenso wie die am Markt verfügbaren Richtanlagen für Strukturbauteile, eines Biegerichtprozesses. Nach DIN 8580 ist das Umformen als Fertigen durch bildsames (plastisches) Ändern der Form eines festen Körpers definiert, wobei sowohl die Masse als auch der Zusammenhalt erhalten bleiben (8580:2003). Das Richten erfolgt zumeist durch freies Biegen und kann somit der Untergruppe des Biegeumformens mit gradliniger Werkzeugbewegung zugeordnet werden (8586:2003), wie [Abbildung 2.11](#page-34-0) zeigt.

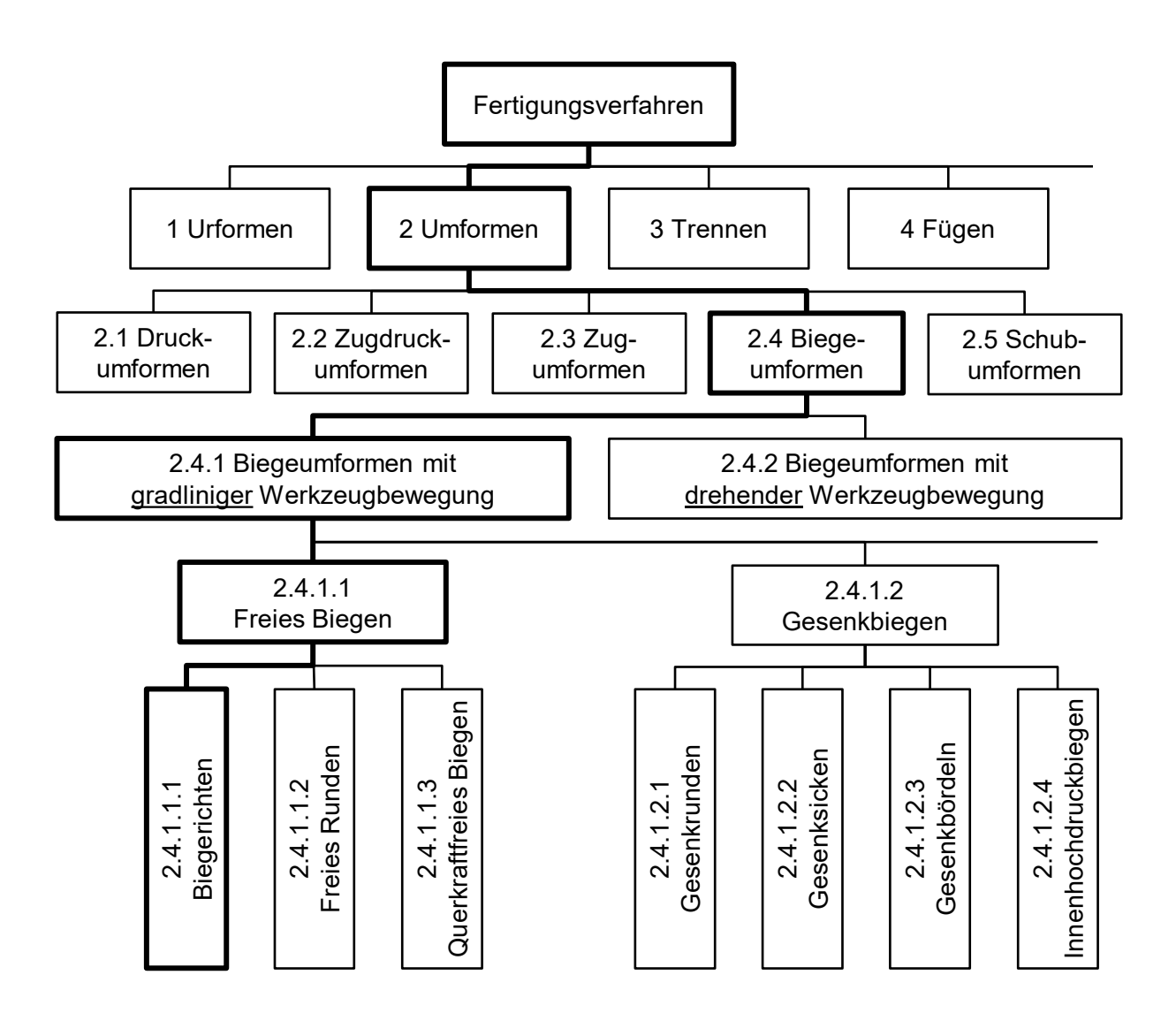

<span id="page-34-0"></span>*Abbildung 2.11: Einordnung des Richtens als Fertigungsverfahren; nach (8586:2003).*

In dieser Untergruppe ist auch das Gesenkbiegen enthalten. Es zeichnet sich, im Gegensatz zum freien Biegen, infolge der endkonturnahen Form des Gesenks durch ein hohes Maß an Präzision und Reproduzierbarkeit aus. Beim freien Biegen hingegen ist die angestrebte Form unabhängig von der Werkzeuggeometrie und punktet dadurch mit einer hohen Flexibilität. (Hoffmann,

Neugebauer und Spur, 2012) Dies ist der Grund für den Einsatz beim Richten von Stahlprofilen, Wellen und flachen Schmiedeteilen (Doege und Behrens, 2010). [Abbildung 2.12](#page-35-0) zeigt schematisch das freie Biegen zwischen zwei Auflagern und bei einseitiger Einspannung.

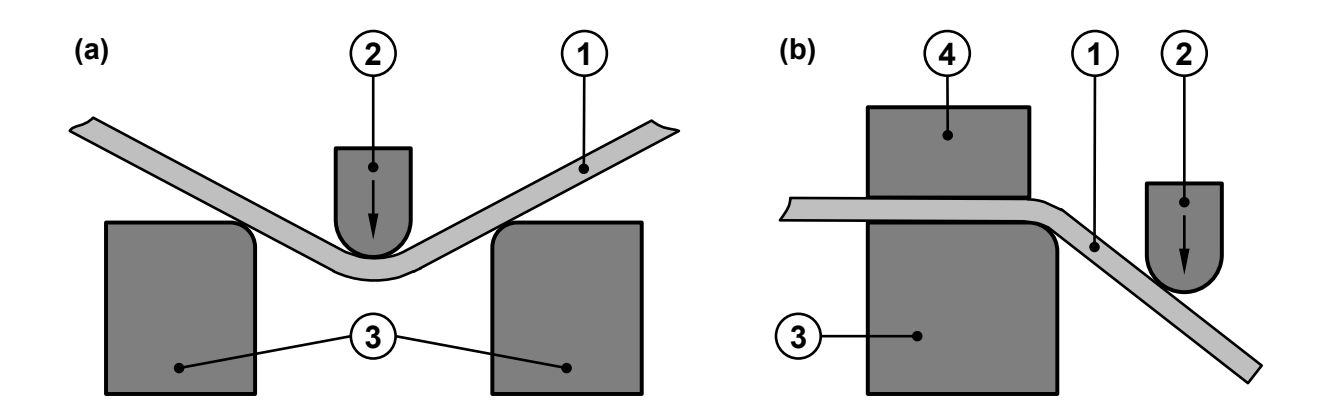

<span id="page-35-0"></span>*Abbildung 2.12: (a) Richten eines Werkstücks (1) durch freies Biegen mittels eines Stempels (2) zwischen zwei Auflagern (3); (b) Richten eines einseitig zwischen Auflager (3) und Niederhalter (4) eingespannten Werkstücks (1); nach (Doege und Behrens, 2010).*

Ein Richtvorgang nach dem Prinzip des freien Biegens durchläuft die in [Abbildung 2.13](#page-36-0) schematisch und anhand des Spannungs-Dehnungs-Verlaufs dargestellten drei Phasen. In der rechten Spalte ist zusätzlich die Spannung im Bauteilquerschnitt aufgetragen. In der ersten Phase (a) wird das Bauteil bis zur Dehngrenze auf Biegung belastet. Dieser Teil des Richthubs ist vollständig reversibel. Die der Richthubeinleitung zugewandte Hälfte des Querschnitts steht unter Druckbelastung, die abgewandte dementsprechend unter Zugbelastung. Die neutrale Faser ist spannungsfrei. Mit einer weiteren Steigerung des Richthubs wird das Bauteil plastisch verformt (b). Auch in tiefer liegenden Querschnittsbereichen erreicht die Spannung nun das Niveau der Dehngrenze. Mit der Rücknahme der Last federt das Bauteil teilweise zurück (c). Dies führt zu einer Spannungsumkehr – die Oberseite steht nun unter Zug, die Unterseite unter Druck. (Mitze, 2010)
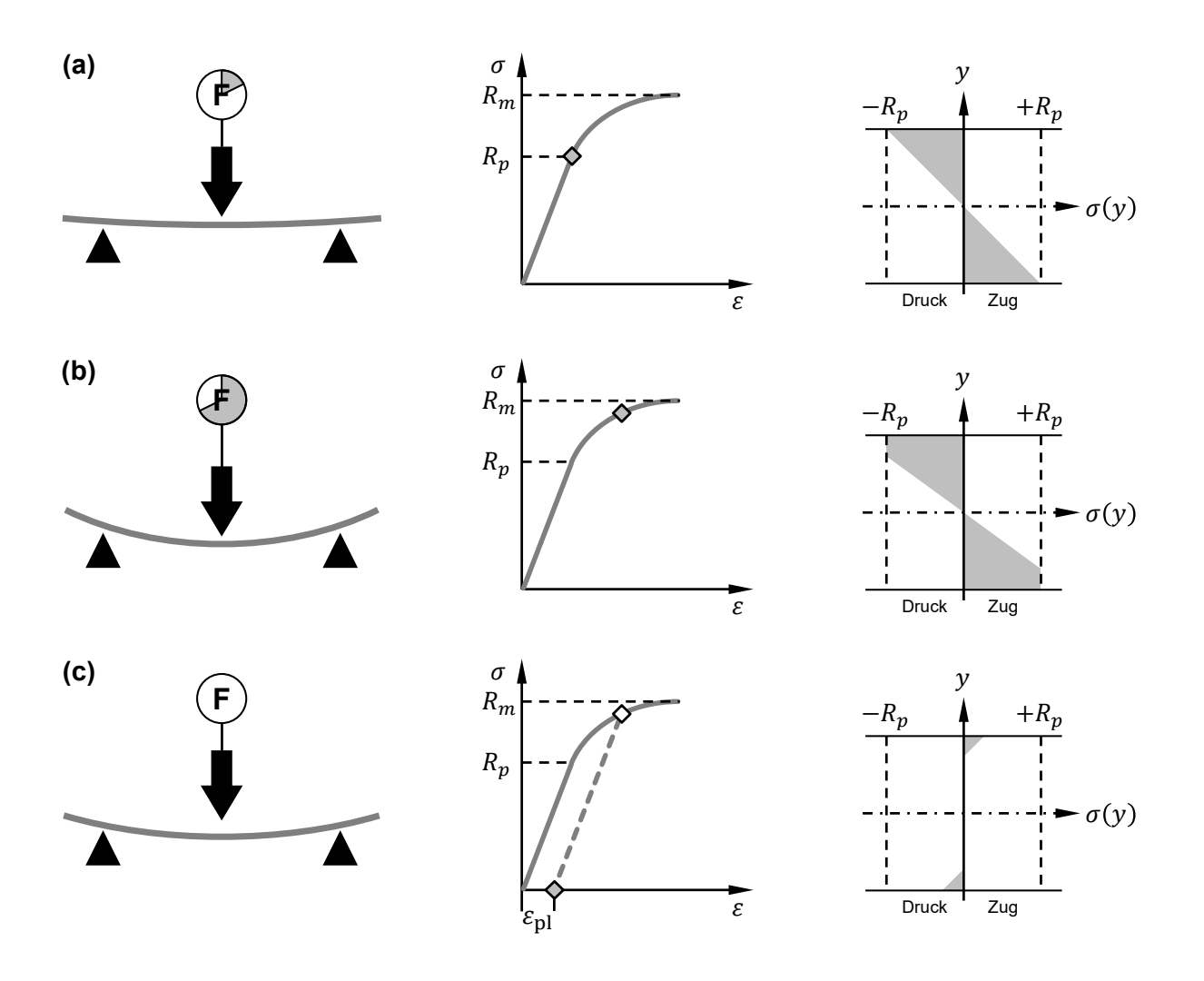

*Abbildung 2.13: Schematische Darstellung der drei Phasen des Richtens (a) Richthub bis zur Dehngrenze, (b) Richthub mit plastischer Verformung, (c) bleibende Verformung nach der Entlastung und Darstellung des zugehörigen Spannungs-Dehnungs-Diagramms sowie der Spannungsverteilung im Bauteilquerschnitt; nach (Mitze, 2010).*

### **Verfahrensübersicht zur Richthubermittlung**

Wie bei jedem Umformprozess besteht auch beim Richten eine der größten Herausforderungen darin, den zur Korrektur des vorliegenden Verzugs erforderlichen Richthub zu ermitteln und dabei die elastische Rückfederung korrekt zu berücksichtigen. Die meisten Hersteller von Richtanlagen greifen dazu auf selbstlernende Richtalgorithmen zurück (Köppers, 2014, Maschinen- und Apparatebau Götzen GmbH, 2018, WEKA BUSINESS MEDIEN GmbH, 2018). Zunächst wird der aktuell vorliegende Verzug messtechnisch erfasst. Der zur Korrektur dieser Maßabweichung erforderliche Richthub wird aus einer Datenbasis ermittelt, in die alle bisher getätigten Richtvorgänge eingehen. Dabei sind der ausgeführte Richthub und die daraus resultierende bleibende Verformung von besonderer Bedeutung. Je mehr dieser Datensätze die

Datenbank enthält, desto genauer lässt sich der erforderliche Richthub ermitteln. Mit einer verbesserten Richthubermittlung geht in der Regel auch eine Taktzeitreduzierung einher, da die Anzahl der Richtiterationen erheblich gesenkt werden kann. (Meier-Maletz, Niehues und Mischke, 16. Januar 2007)

Ebenfalls auf die Reduzierung der Richtiterationen zielt das Patent "Verfahren und Vorrichtung zum Richten" von Lückel und Kimmel aus dem Jahr 1982 ab. Mit diesem Verfahren soll es möglich sein, jeden Bauteilverzug mit nur einem Richtvorgang in die geforderte Toleranz zu richten. Es beruht darauf, dass während des Richtvorgangs der Kraft-Weg-Verlauf (1) des Richtelements messtechnisch erfasst wird. Mit dem Übergang in den plastischen Bereich wird die elastische Gerade (2) parallel in jenen Punkt auf der Abszisse verschoben, der der angestrebten bleibenden Verformung ∆ (3) entspricht. Der Richtvorgang endet, sobald der weitere Verlauf der Kraft-Weg-Kurve diese Parallele (4) der elastischen Gerade schneidet (5). (Lückel und Kimmel, 12. November 1982) Nach dem in [Abbildung 2.14](#page-37-0) (a) schematisch dargestellten Prinzip kann der Richtvorgang statt über den Richthub nun über die erforderliche bleibende Verformung gesteuert werden.

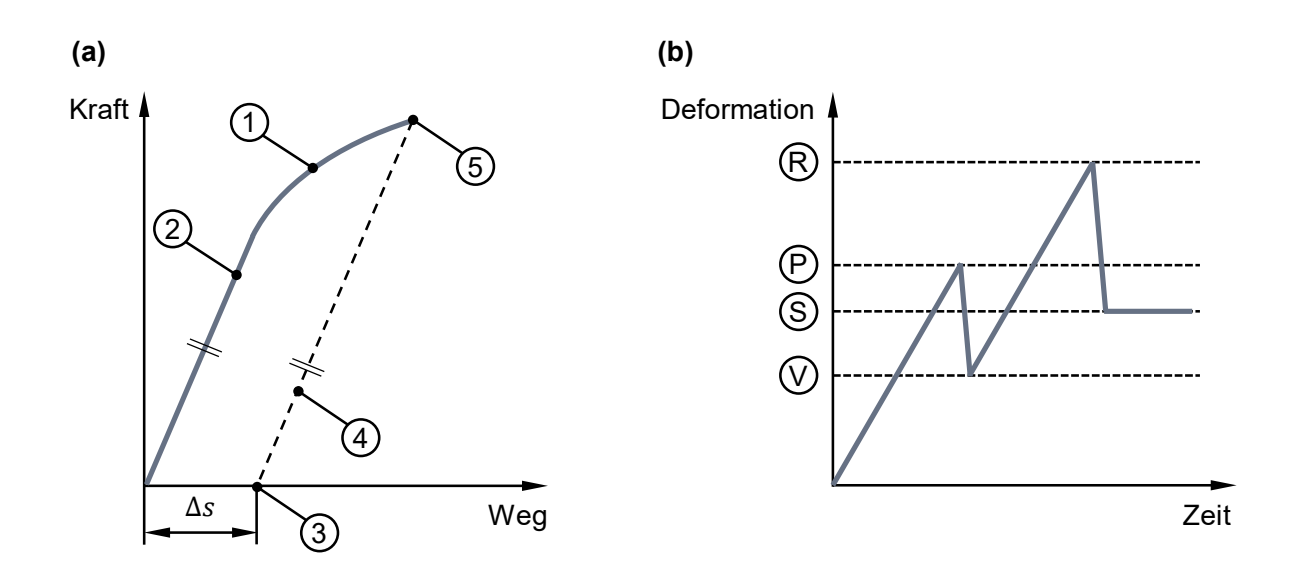

<span id="page-37-0"></span>*Abbildung 2.14: (a) Funktionsprinzipien zum Richten eines bekannten Verzugs in einem Schritt unter laufender Überwachung des Kraft-Weg-Verlaufs; nach (Lückel und Kimmel, 12. November 1982); (b) Funktionsprinzip zum Richten eines bekannten Verzugs in zwei Schritten, indem das Richtverhalten aus dem Probehub auf den Resthub übertragen wird; nach (Seyfried et al., 7. März 1998).*

Seyfried et al. haben dieses Verfahren mit dem Ziel einer verbesserten Genauigkeit, gemäß des in [Abbildung 2.14](#page-37-0) (b) skizzierten Prinzips, weiterentwickelt. Dabei erfolgt der Richtvorgang in zwei Stufen. Zunächst wird ein überwachter Probehub (P) durchgeführt. Dieser beträgt etwa zwei Drittel des zu erwartenden Gesamthubs und überschreitet damit den elastischen Verformungsbereich, führt jedoch noch nicht das erforderliche Sollmaß (S) herbei. Aus dem Richtverhalten während dieses Probehubs, der plastischen Verformung (V) und der daraus resultierenden verbleibenden Maßabweichung lässt sich der Resthub (R) ermitteln. Dieser soll schließlich die geforderte Maßhaltigkeit wiederherstellen. (Seyfried et al., 7. März 1998)

# **Richtkonzept für Strukturbauteile**

Während das Richten von Wellen und Profilen ein etabliertes Verfahren ist, für das erprobte Anlagentechnik und bewährte Prozesse (Maschinen- und Apparatebau Götzen GmbH, 2018) existieren, ist im Zuge der Integralbauweise mit Guss in der Fahrzeugkarosserie mittlerweile auch ein Bedarf nach Richtanlagen und -prozessen für dreidimensionale Strukturbauteile entstanden. Das Richten solcher Bauteile ist ungleich komplexer. Der Fokus liegt dabei auf der Maßhaltigkeit dreidimensional geformter Füge- und Anlageflächen (Köppers, 2014). Im Vorfeld der Auslegung von Richtanlage und -prozess für diese Teile sind daher laut Köppers u.a. folgende konzeptionelle Fragen zu beantworten (Köppers, 2014):

- Definition von Referenzpunkten
- Definition von Mess- und Richtpunkten
- Definition eines Spannkonzepts

Die Referenzpunkte sollten so gewählt werden, dass sie eine möglichst große Fläche bzw. ein möglichst großes Volumen erzeugen. Dabei ist jedoch darauf zu achten, dass sie in maßstabilen Bauteilbereichen zu liegen kommen. Meist greift man hierfür auf die Erstaufnahmen zurück, solange diese selbst keinen Verzug erfahren. (Köppers, 2014) Mit der Auswahl der Messpunkte muss sichergestellt sein, dass damit die relevanten Maßmerkmale hinreichend charakterisiert sind. Um auf einen möglichen Verzug geeignet reagieren zu können, sind die Messpunkte in der Regel auch gleichzeitig Punkte, an denen gerichtet wird. Bei der Auswahl des Spannkonzepts ist neben einer stabilen Fixierung des Bauteils auch die Zugänglichkeit für die Richtelemente zu beachten. Kriterien für die Spannflächen sind eine geeignete Geometrie und Stabilität. Grundsätzlich unterscheidet man für das Spannen zwei Basiskonzepte – Bauteilspannung an den Erstaufnahmen und Bauteilspannung an beliebigen Stellen (Köppers, 2014).

Die individuelle Entstehungshistorie eines jeden Gussteils führt auch zu einem in weiten Grenzen individuellen Verzug und macht somit eine adaptive Steuerung des Richtvorgangs erforderlich. Ziel ist es, jeden Richtpunkt mit einem einzigen Richthub in die erforderliche Toleranz zu richten, was sich nicht nur positiv auf die Taktzeit auswirkt, sondern auch die Belastung des Materials reduziert. Mit dem Einsatz einer Selbstlernfunktion lässt sich der Effekt eines Richthubs auch auf andere Richtpunkte übertragen. Mittels hochpräziser Messtaster wird die Lage der Bauteiloberfläche erfasst und die Normalenabweichung von der Sollfläche ermittelt. Daraus wird der spezifische Richthub berechnet und weggesteuert ausgeführt. Dieser und die Auswirkung auf die restlichen Richtpunkte wird gespeichert und für die Berechnung künftiger Richtoperationen wieder herangezogen. Zur weiteren Taktzeitoptimierung wird angestrebt, die iterativen Prozessschritte des Messens und Richtens in ein und derselben Spannung durchzuführen. (Köppers, 2014) Bei der Konzeption der Richtanlage wird außerdem auf eine möglichst geringe aber ausreichende Anzahl von Richtelementen hingearbeitet. Die Beweglichkeit von Richtelementen im dreidimensionalen Raum wird aufgrund hoher Kosten nach Möglichkeit vermieden. Die richtpunktspezifischen Richtkräfte und das Richtverhalten, d.h. welche Richthübe zur Korrektur eines konkreten Verzugs erforderlich sind, sind laut Köppers in Vorversuchen zu ermitteln (Köppers, 2014).

Eine große Herausforderung beim 3D-Richten besteht in der Beherrschung der gegenseitigen Beeinflussung mehrerer Maßmerkmale. Der Effekt einer Richtoperation ist nicht zwingend auf die unmittelbare Umgebung begrenzt, sondern kann sich teilweise auf angrenzende Regionen und bis weit in den Bereich der Einspannung erstrecken. Die bekannten Gegenmaßnahmen aus dem Richten rotationssymmetrischer Werkstücke, wie zum Beispiel die Verringerung des Abstands zwischen den Auflagern und deren Verschiebung entlang der Werkstückachse, sowie das damit verbundene kleinteilige, iterative Richten, können beim 3D-Richten nur in engen Grenzen zur Anwendung kommen. (Köppers, 2014)

Mit dem Einsatz taktiler Messtaster ist die Aussagekraft bezüglich der Maßhaltigkeit des Bauteils auf jene wenigen Messpunkte begrenzt. Eine detaillierte 3D-Vermessung des Bauteils ist laut Köppers bisher taktzeitbedingt nicht möglich. (Köppers, 2014)

Um die Anforderungen hinsichtlich der Maßhaltigkeit insbesondere von gekrümmten Fügeflächen und der Wirtschaftlichkeit zu erfüllen, bedarf es aktuell im Vorfeld der Auslegung der Richtanlage und des Richtprozesses einer Vielzahl von Vorversuchen. Diese beziehen sich einerseits auf die Ermittlung des Verzugsspektrums infolge des Gießens und der Wärmebehandlung. Andererseits sind umfassende Untersuchungen zur Korrektur dieser Verzüge in Form manueller Richtversuche erforderlich. (Köppers, 2014)

# **2.3 Methoden zur Analyse des Verzugs**

Um eine unzulässige Maßabweichung korrigieren zu können, muss der Verzug zunächst detektiert und quantifiziert werden. Hierfür stehen grundsätzlich zwei Arten von Messverfahren

zur Verfügung – taktile und optische. Während bei taktilen Messverfahren lediglich einzelne Messpunkte des Bauteils angetastet und gegen ein Sollmaß verglichen werden, lassen sich mittels optischer Verfahren ganze Flächen erfassen, wenngleich hierbei in der Regel zunächst nur eine Punktewolke aufgenommen wird, aus der das eigentliche Merkmal schließlich mittels numerischer Nachbearbeitung ermittelt werden muss (Keferstein und Marxer, 2015).

Das Streifenprojektionsverfahren ist ein Beispiel für eine solche optische Erfassung von Oberflächen. Dabei wird, wie in [Abbildung 2.15](#page-40-0) (a) schematisch dargestellt, mittels eines Projektors (1) ein Streifenlichtmuster auf die Oberfläche des zu vermessenden Bauteils (2) projiziert. Abhängig von dessen Geometrie wird dieses Muster verzerrt und von einer Kamera (3) aufgenommen. Je schmaler die projizierten Streifen sind, desto besser ist die Höhenauflösung. (Keferstein und Marxer, 2015)

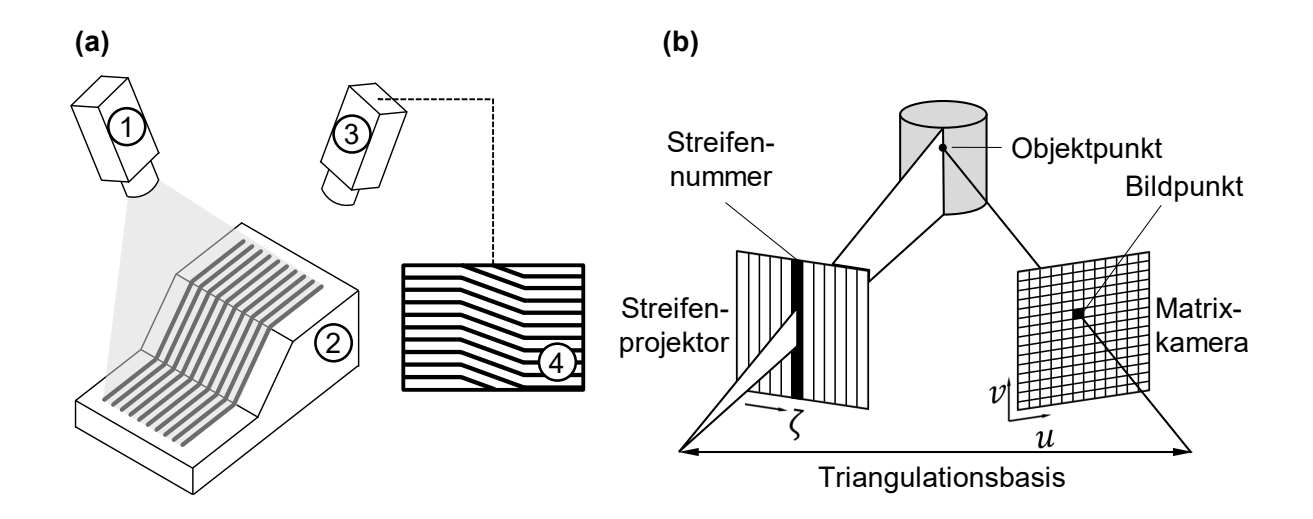

<span id="page-40-0"></span>*Abbildung 2.15: (a) Aufbau und Prinzip des Streifenlichtprojektionsverfahrens mit Projektor (1), Werkstück (2), Kamera (3) und resultierendem Kamerabild (4); nach (Keferstein und Marxer, 2015); (b) Prinzip der aktiven Triangulation; nach (Wiora, 2001).*

Für die Bestimmung der absoluten Position eines Punktes kommt das Prinzip der aktiven Triangulation, das in [Abbildung 2.15](#page-40-0) (b) schematisch dargestellt ist, zum Einsatz. Hierzu müssen sowohl die Bildkoordinate des fraglichen Punktes im Kamerabild als auch die Nummer des ihn beleuchtenden Streifens bekannt sein. Dazu kommt eine zeitliche Modulation des Streifenlichtmusters zur Anwendung. Mithilfe des Graycode-Verfahrens, das die Streifenbreite von breit nach fein variiert, lässt sich für jeden Bildpunkt der Kamera der zugehörige Streifen eindeutig zuordnen. (Wiora, 2001) Beim Messen von Flächen mit sehr hohem oder sehr geringem Reflexionsgrad stößt das Streifenprojektionsverfahren jedoch an seine Grenzen. Zur

Verbesserung der Detektierbarkeit solcher Flächen werden diese mit Kalkpulver besprüht, wodurch eine diffuse, gut reflektierende Oberfläche entsteht. (Keferstein und Marxer, 2015) Wie für jedes bildgebende Messverfahren sind enge Vertiefungen und Hinterschneidungen auch für die Streifenprojektion nur schwer bis gar nicht zu erfassen.

Unabhängig vom gewählten Messverfahren müssen die Messergebnisse für die Auswertung zur Sollgeometrie ausgerichtet werden. Hierfür stehen grundsätzlich zwei Methoden zur Auswahl. Bei der sogenannten *Best-Fit-Ausrichtung* werden Soll- und Istgeometrie derart zueinander ausgerichtet, dass die Maßabweichungen über die gesamte Geometrie hinweg minimal sind. Die Ausrichtung nach dem *Referenz Punkt System (RPS)* hingegen bringt einzelne Flächen und Punkte von Soll- und Istgeometrie in Deckung. Dadurch werden die einzelnen Freiheitsgrade gezielt eingeschränkt. Diese Art der Ausrichtung spiegelt den Einbauzustand deutlich besser wider und kommt daher hauptsächlich zum Einsatz. Beide Verfahren sind in [Abbildung 2.16](#page-41-0) einander vergleichend gegenübergestellt.

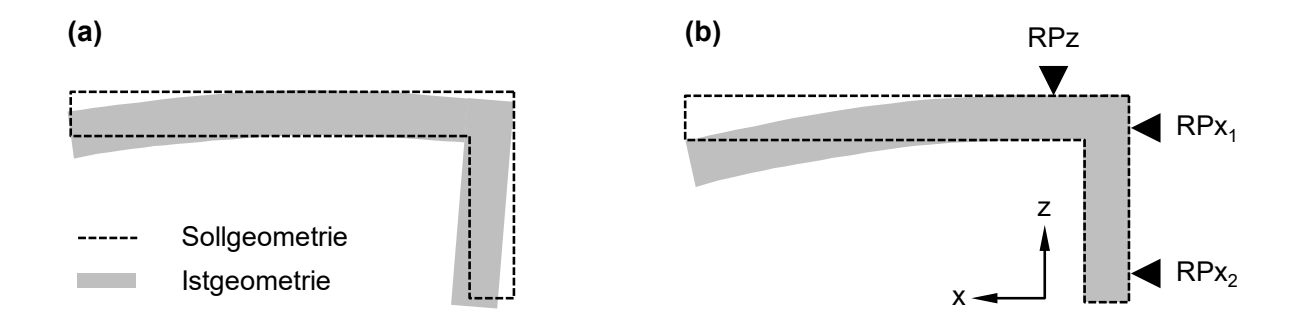

<span id="page-41-0"></span>*Abbildung 2.16: Ausrichtung für eine verzugsbehaftete Geometrie in der xz-Ebene nach (a) Best-Fit und (b) Referenz-Punkt-System (RPS); nach (Thoma, 2015).*

## **2.4 Einsatz der numerischen Simulation bei der Prozessauslegung**

Die Komplexität und Vernetzung der Herstellprozesse nehmen kontinuierlich zu. Die Simulation ist dabei ein zentraler Befähiger für eine effiziente Prozessentwicklung und einen reibungslosen Produktanlauf, insbesondere vor dem Hintergrund kürzerer Entwicklungszyklen und der zunehmenden Substitution von Hardwarebaugruppen durch virtuelle Baugruppen (Schulte-Vorwick, 2018). Der Einsatz der Gießsimulation zur Auslegung von Füll-, Erstarrungs- und Abkühlprozessen sowie der Werkzeugtemperierung ist seit Jahren etablierte Praxis. Bei Strukturbauteilen ist eine Spannungssimulation für alle verzugsrelevanten Prozessschritte mittlerweile ebenfalls Stand der Technik. Sie dient hauptsächlich der

Verzugsvermeidung bzw. -minimierung, wie Thoma anhand der beiden Methoden "Verzugskompensation durch Vorhalt im Werkzeug" und "Optimierte Lagerung in der Wärmebehandlung" zeigt (Thoma, 2015). Die Auslegung eines nachträglichen Richtvorgangs erfolgt hingegen noch immer stark empirisch. Hier fehlt es aktuell noch an den virtuellen Werkzeugen bzw. diese finden in der Breite bisher kaum Anwendung. Dabei existiert eine Vielzahl von Parallelen zur etablierten Simulationsmethodik für die Auslegung von Umformprozessen.

Sowohl beim Blechumformen als auch beim Richten besteht eine der größten Herausforderungen in der möglichst genauen Vorhersage der elastischen Rückfederung. Nur so lassen sich geeignete Kompensationsmaßnahmen ergreifen. Wie die Verzugskompensation beim Druckgießen (Thoma, 2015) beruht die Kompensation der Rückfederung beim Blechumformen (Roll, Lemke und Wiegand, 14. Oktober 2004) ebenfalls zum Teil auf einem Vorhalt im Werkzeug. Beim Richten hingegen muss die Rückfederung über einen höheren Richthub kompensiert werden. In allen drei Fällen lassen sich durch die korrekte Vorhersage des Verzugs bzw. der Rückfederung mittels numerischer Simulation erhebliche Kosten zum Beispiel für Werkzeuganpassungen und einen langwierigen, iterativen, hardwaregebundenen Optimierungsprozess einsparen. Gleichzeitig lässt sich die Entwicklungszeit um bis zu 40 Prozent reduzieren (Hoffmann, Neugebauer und Spur, 2012). So wird die Auslegung von Umformwerkzeug und -prozess ab der Designphase bis weit in die Planungsphase hinein von der Simulation begleitet. Ziel ist es dabei sowohl die versagensfreie Herstellbarkeit sowie einen robusten Prozess abzusichern als auch Maßnahmen zur Kompensation der Rückfederung zu definieren. (Roll, Lemke und Wiegand, 14. Oktober 2004)

Lange Zeit ließ sich die Rückfederung zwar qualitativ korrekt vorhersagen, quantitativ wich die Vorhersage jedoch noch um bis zu 15 Prozent von der Realität ab (Hoffmann, Neugebauer und Spur, 2012). Die quantitative Vorhersage des Rückfederungseffekts mittels rechnerischer Methoden und Modelle ist daher Gegenstand der Forschung. Diese können bis dato jedoch nur Abschätzungen bezüglich des Betrags der Rückfederung liefern (Dilip Kumar et al., 2014, Hoffmann, Neugebauer und Spur, 2012), wenngleich es einige vielversprechende Ansätze zur Vorhersage mittels numerischer Simulationsmethoden gibt. So gelang es Gösling (2010) beispielsweise mit einer Kombination aus numerischer Simulation und einem Metamodell den realen Verzug mit einer Abweichung von weniger als fünf Prozent vorherzusagen. Krinninger et al. (2016) haben ebenfalls ein Metamodell entwickelt, das für verschieden Geometrie-, Werkstoff- und Prozessparameter den Quotienten aus dem Biegewinkel nach der Rückfederung und dem Nominalbiegewinkel beinhaltet. Mittels Interpolation zwischen diesen Stützstellen soll eine Vorhersage der Rückfederung für eine andere Parameterkombination möglich sein.

Auch López Castro, Durodola und Fellows (2009) versuchen den finalen Radius nach dem Rückfedern unter Berücksichtigung der Bauteilabmessungen, des Materials und des ursprünglichen Biegeradius vorherzusagen, wobei auch die Verfestigung berücksichtigt wird. Insgesamt bleibt die Vorhersage der elastischen Rückfederung aber eine der größten Herausforderungen bei der Auslegung von Umformprozessen (Dilip Kumar et al., 2014, Hoffmann, Neugebauer und Spur, 2012).

Die Genauigkeit des Simulationsergebnisses hängt dabei einerseits von der Vernetzungsgüte und andererseits von der Modellierung des Problems und den getroffenen Vereinfachungen ab (Muthler et al., 2006). So werden beispielsweise Maschine und Werkzeug in der Simulation oftmals gar nicht abgebildet oder als starr angenommen, wohingegen sie in der Realität eine nicht zu unterschätzende Elastizität aufweisen. Dies ist insbesondere bei der Umformsimulation von hochfesten Stählen aufgrund der hohen Belastungen von Bedeutung. Während durch die Abbildung des Werkzeugs mittels starrer Wirkflächenmodelle die Kontaktbedingungen und damit auch der Reibungszustand zwischen Blech und Werkzeug ungenau abgebildet werden, lassen Werkzeugmodelle auf Basis von Kontinuumselementen eine örtliche Deformation zu, die wiederum eine realistischere Berechnung des Reibzustands ermöglicht. Dafür ist jedoch eine sehr feine Diskretisierung erforderlich. In Verbindung mit der expliziten Tiefziehsimulation lässt dies die Rechendauer stark ansteigen. Ein Ersatzmodell auf Basis der statischen Kondensation und der Substrukturtechnik kann hier Abhilfe schaffen, indem es die Anlagen- und Werkzeugsteifigkeit auf die konventionellen Wirkflächenmodelle überträgt. (Roll und Hoffmann, 20. Oktober 2005) Für die robuste und effiziente Berechnung von Blechumformprozessen kombinieren Finn et al. (1995) einen expliziten Code für den eigentlichen Umformvorgang mit einem impliziten Code für das anschließende Rückfedern.

So wie mit den Methoden zur statischen Kondensation und Substrukturtechnik die elastischen Maschinen- und Werkzeugeigenschaften in der Simulation vereinfacht berücksichtigt werden können (Muthler et al., 2006), so gilt es auch für das Werkstoffverhalten eine geeignete Modellierung zu finden, die einerseits den Genauigkeitsansprüchen andererseits aber dem Wunsch nach kurzen Rechenzeiten gerecht wird. Für die Simulation von Umform- oder Richtvorgängen bei erhöhter Temperatur beispielsweise sind gegenüber einem Vorgang bei Raumtemperatur weitere Aspekte wie Wärmetransportphänome und temperaturabhängige Materialeigenschaften zu beachten. Die Aufgabenstellung wird damit zu einem thermomechanischen Anfangswertproblem, das sich zeitlich nicht skalieren lässt und somit nicht mehr explizit simuliert werden kann. Die größte Herausforderung besteht jedoch in der korrekten Beschreibung aller relevanten Materialeigenschaften. (Neugebauer et al., 2006)

Eine konkrete Anwendung der numerischen Simulation für die Auslegung eines Richtprozesses für Strukturbauteile ist nicht bekannt, wenngleich es Berechnungsansätze für das Richten von Halbzeugen wie beispielsweise von Führungsprofilen für Aufzüge (Wang, Wang und Yang, 2011), das inkrementelle Blechumformen (Yamashita, Gotoh und Atsumi, 2008) und das Rollrichten (Behrens, El Nadi und Krimm, 2010) gibt. Außerdem fehlt im Gegensatz zum Tiefziehen (Hoffmann, Neugebauer und Spur, 2012) und dem Druckgießen (Thoma, 2015) eine strukturierte Vorgehensweise für die gezielte Auslegung eines mehrstufigen Richtvorgangs, dessen Eingangsgrößen außerdem von Bauteil zu Bauteil nicht unerheblich variieren können.

Mit der Simulation der einzelnen Prozessschritte zu deren Optimierung ist das Potenzial der virtuellen Produkt- und Prozessauslegung aber noch lange nicht ausgeschöpft. Vielmehr muss das Ziel sein, die virtuelle Prozesskette zu schließen und eine Durchgängigkeit der im Laufe der Fertigungshistorie eines Bauteils gewonnenen Informationen zu schaffen. Nur so lassen sich realitätsnahe Simulationsergebnisse erzielen. Denn sowohl lokal unterschiedliche Materialeigenschaften als auch Vorschädigungen infolge der Bauteilhistorie sind von entscheidender Bedeutung für eine Betriebslast- und Crashsimulation. (Hoffmann, Neugebauer und Spur, 2012)

Zusammenfassend lässt sich festhalten, dass präventive Maßnahmen zur Minimierung eines systematischen Verzugs und deren simulationsgestützte Auslegung mittlerweile etabliert sind. Der Prozess und die zugehörige Anlagentechnik für das Richten von Wellen und Profilen in Großserie werden ebenfalls beherrscht. Das Richten dreidimensionaler Strukturteile hingegen ist noch weitestgehend unerforscht. Auch wenn der Richthub in den meisten Inline-Anwendungen bereits mithilfe eines machine learning-Ansatzes berechnet wird, so wird das Richtverhalten aktuell noch in einer Vielzahl von Vorversuchen empirisch ermittelt. Die Anwendung der numerischen Simulation hierbei ist bisher nicht bekannt. Außerdem fehlt es an einer Methode für die strukturierte Auslegung eines Inline-Richtprozesses für solche Strukturbauteile. Für diese beiden Defizite gilt es eine Lösung zu finden.

# **3 Aufgabenstellung und Lösungsweg**

# **Aufgabenstellung**

In den vergangenen Jahren ist der Anteil von Fahrzeugstrukturteilen aus Leichtmetalldruckguss insbesondere in Fahrzeugen der gehobenen Mittelklasse und Oberklasse kontinuierlich gestiegen (Heinrich, 2013). Sie sind mittlerweile ein zentraler Bestandteil der Karosserie und leisten einen wesentlichen Beitrag zur Leichtbaustrategie (Schulte-Vorwick, 2018). Dabei vereinen diese Gussteile immer mehr Funktionen, was eine Zunahme von Größe und Komplexität zur Folge hat. Oftmals lässt sich infolgedessen die sehr eng tolerierte Maßhaltigkeit auch trotz diverser Maßnahmen zur präventiven Verzugsvermeidung und minimierung nicht einhalten, so dass eine nachträgliche, aktive Verzugskorrektur in Form eines Richtvorgangs erforderlich wird.

Die Auslegung eines solchen Richtprozesses und der dafür erforderlichen Anlagentechnik erfolgt aktuell noch weitestgehend empirisch und ist mit einer Vielzahl von kosten- und zeitintensiven Versuchen verbunden. Der Einsatz von Simulationstools zur Berechnung der richtpunktspezifischen Richthübe findet bisher keine Anwendung (Köppers, 2014). Gleichzeitig ist eine Verkürzung der Entwicklungszeiten infolge kürzerer Produktlaufzeiten zu beobachten, was vermehrt zu einer Substitution von Hardwarebaugruppen durch virtuelle Baugruppen führt.

Um diesem gegenläufigen Trend Rechnung zu tragen, ist das Ziel der vorliegenden Arbeit die Entwicklung einer Methodik zur simulationsgestützten Auslegung eines Inline-Richtprozesses für Fahrzeugstrukturteile aus Leichtmetalldruckguss. So soll auf Basis virtueller Untersuchungen gepaart mit einigen wenigen Basisversuchen eine effiziente Auslegung von Richtanlage und -prozess sowie ein reibungsloser Produktanlauf ermöglicht werden. Gleichzeitig sollen in der frühen Phase durch den Einsatz dieser Methodik die betriebswirtschaftliche Planungssicherheit in Bezug auf die Integration eines solchen Richtprozesses gesteigert und damit Kosten gesenkt werden.

# **Lösungsweg**

Die Analyse bestehender Richtkonzepte für Fahrzeugstrukturteile aus Leichtmetalldruckguss und die daraus abgeleiteten Optimierungspotenziale bei der Auslegung des Richtvorgangs (siehe [2.2.3\)](#page-29-0) sind der Ausgangspunkt für die vorliegende Arbeit.

Entsprechend des Bedarfs für eine Simulationsunterstützung bei der Auslegung eines Inline-Richtvorgangs wird hierfür eine Methodik entwickelt. Diese umfasst sechs Module und hat zum Ziel, sowohl für den deterministischen als auch für den stochastischen Gussteilverzug einen

Übertrag auf **Serienbauteil** 

geeigneten und effizienten Richtvorgang zu definieren. Die Methodenentwicklung erfolgt anhand einer vereinfachten Ersatzgeometrie, die eng an ein reales Serienbauteil angelehnt ist.

Der schematische Aufbau des gewählten Lösungsansatzes ist in [Abbildung 3.1](#page-47-0) visualisiert. Die dargestellte Methodik ermöglicht es, mithilfe der Simulation einen effizienten Richtprozess für Fahrzeugstrukturbauteile zu definieren, um deren Maßhaltigkeit durch Inline-Richten im Produktionstakt zu verbessern und die nötige Anlaufreife sicherzustellen.

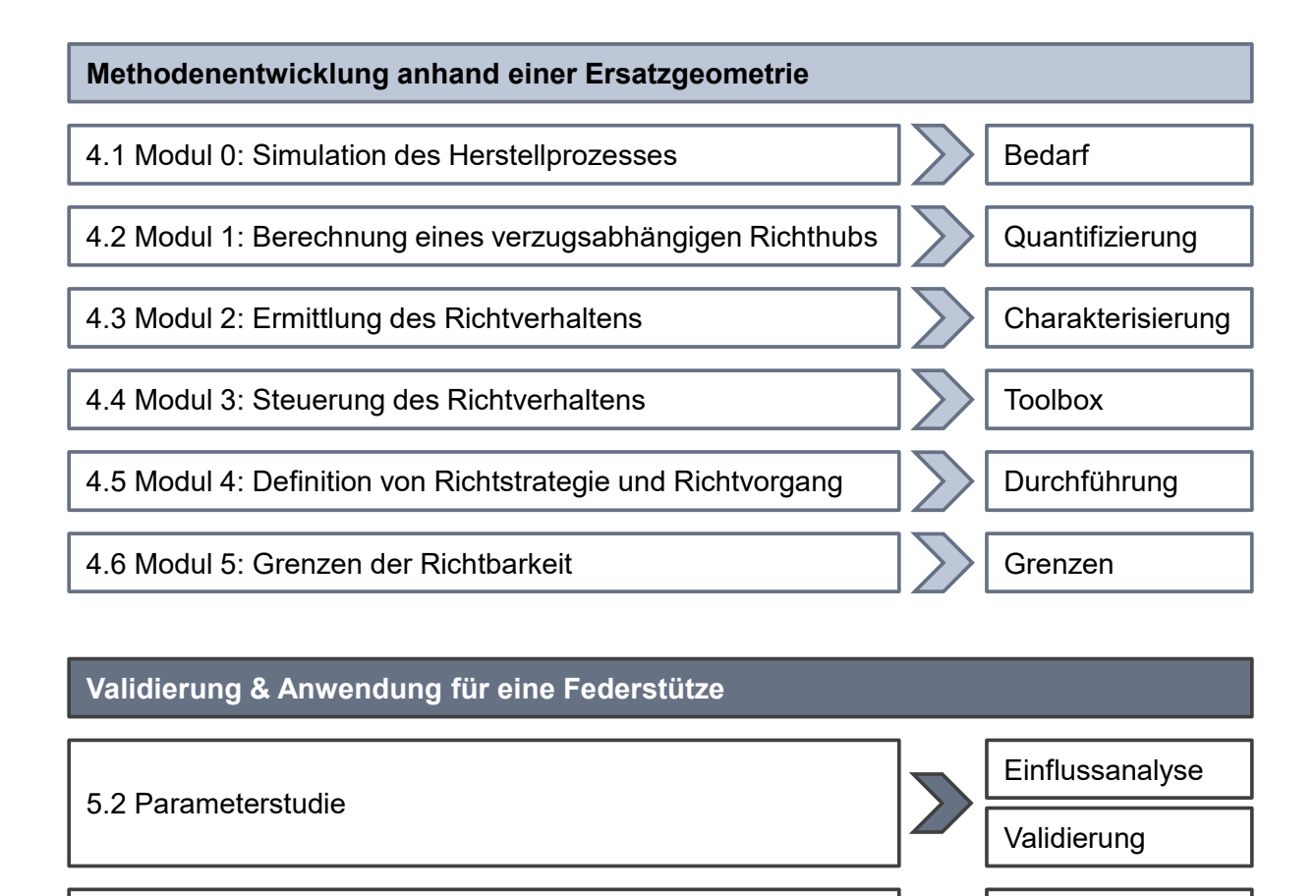

5.3 Anwendung der Methodik

<span id="page-47-0"></span>*Abbildung 3.1: Lösungsweg.*

Zunächst wird eine simulationsgestützte Vorgehensweise für die Entscheidungsfindung, ob die Implementierung eines Richtprozesses erforderlich ist und wo dieser im Bedarfsfall am effizientesten in den Wertstrom integriert werden kann, entwickelt. Für die Quantifizierung eines verzugsabhängigen Richthubs wird eine Berechnungslogik vorgestellt. Im nächsten Schritt werden Kriterien für die Bewertung des Richtverhaltens und Werkzeuge für dessen

gezielte Steuerung entwickelt und anhand der Ersatzgeometrie validiert. Darauf aufbauend werden Kriterien und Entscheidungshilfen für die Definition der Richtstrategie aufgezeigt. Den Abschluss der virtuellen Auslegung bildet eine Untersuchung zu den Grenzen der Richtbarkeit.

Eine Parameterstudie in Simulation und Versuch beleuchtet anhand einer bereits in Serie produzierten Federbeinstütze die Wirkung verschiedener Einflussgrößen auf das Richtverhalten und dient gleichzeitig zur Validierung des Simulationsmodells. Abschließend wird für dieses Bauteil mithilfe der entwickelten Methodik ein Richtvorgang zur Korrektur eines exemplarischen Verzugs ausgelegt und durchgeführt. Die Versuche erfolgen auf einer im Zuge der vorliegenden Arbeit entwickelten und aufgebauten Versuchsanlage.

# **4 Methodik zur simulationsgestützten Auslegung eines Inline-Richtprozesses**

Die entwickelte Methodik zur simulationsgestützten Auslegung eines Inline-Richtprozesses umfasst sechs Module, die jeweils einen Teilaspekt der Prozessauslegung behandeln. Diese werden in den folgenden Unterkapiteln im Detail vorgestellt. Die Methodik begleitet die Bauteil- und Prozessentwicklung in zunehmender Detaillierung von der frühen Phase bis zum Serienstart. Sie ist sowohl für die Auslegung eines herkömmlichen Richtprozesses als auch für das Richten bei erhöhter Temperatur und mit variabler Richtposition gültig.

# **4.1 Modul 0: Simulation des Herstellprozesses**

Die Basis für die Auslegung des Richtprozesses eines Druckgussstrukturteils bildet die virtuelle Abbildung seines Herstellprozesses. Dazu werden alle verzugsrelevanten Prozessschritte sowohl thermisch als auch mechanisch simuliert. Die dabei gewonnenen Erkenntnisse über die zu erwartende Temperatur-, Spannungs- und Verzugshistorie des Gussteils bilden die Basis für die weiteren Schritte. Am Ende dieses Moduls steht die Entscheidung, ob die Implementierung eines Richtprozesses erforderlich ist, und wo dieser im Bedarfsfall am effizientesten in den Wertstrom integriert werden kann. Eng damit verknüpft sind konzeptionelle Entscheidungen in Bezug auf den neu zu integrierenden Prozessschritt "Richten".

# **Thermische und mechanische Simulation der einzelnen Prozessschritte**

Wie unter [2.2.1](#page-22-0) ausgeführt, haben laut einer Expertenbefragung von Thoma neben dem Druckgießprozess selbst auch das Entgraten und die Wärmebehandlung einen erheblichen Einfluss auf die Maßhaltigkeit von Druckgussstrukturteilen (Thoma, 2015). Diese drei Prozessschritte sind, so sie denn für das zu betrachtende Strukturteil relevant sind, zunächst unter Verwendung der idealen Prozessparameter thermisch und mechanisch zu simulieren. Dabei baut ein Prozessschritt auf dem jeweils vorherigen auf und berücksichtigt dessen Ergebnisse für Temperatur-, Spannungs- und Verzugsverteilung als Anfangsbedingungen. Zum Abschluss eines jeden Prozessschrittes wird die Istgeometrie mit der Sollgeometrie verglichen. Bei der dabei detektierten Abweichung handelt es sich um den deterministischen Verzug. Dieser ist unter Berücksichtigung der Qualitätsvereinbarung auf seine Zulässigkeit hin zu bewerten.

Im realen Herstellungsprozess setzt sich der Gussteilverzug jedoch aus einem deterministischen und einem stochastischen Anteil zusammen. Während der deterministische Verzug infolge der geplanten Prozessführung entsteht, ist der stochastische Verzug in unerwünschten aber kaum vermeidbaren Prozessschwankungen begründet. Um diesen Anteil quantifizieren zu können, müssen in der Simulation auch die zulässigen Prozessschwankungen nachgebildet werden. Diese können sich gegenseitig verstärken oder ausgleichen, und somit sowohl positiv als auch negativ auf das Spannungs- und Verzugsergebnis auswirken. Ein solches Abtasten eines virtuellen Versuchsraums erfolgt im Rahmen eines *Design of Experiments* (DoE). Hierbei liegt der Fokus für den Druckgießprozess auf dem Abkühlvorgang innerhalb und außerhalb der Druckgießform. Die Bauteiltemperatur zum Ausformzeitpunkt ist entscheidend für das Maß der freien Schwindung und damit für eine potenzielle Maßänderung während des Abkühlens. Sie wird maßgeblich durch die Gießtemperatur, die Werkzeugtemperierung und die Zuhaltezeit beeinflusst. Auch wenn der Entgratvorgang in einem stark formgebundenen Entgratwerkzeug bisher nicht oder nur sehr vereinfacht in der Simulation abgebildet wird, so ist dieser Prozessschritt doch von nicht zu unterschätzender Relevanz für den Bauteilverzug. Ähnlich dem Gesenkrichten wird das Gussteil dabei durch Niederhalter in seine Sollform gezwungen. Ein Teil dieser Verformung ist bleibend und wirkt sich in der Regel positiv auf die Maßhaltigkeit aus. Auch wenn Thoma gezeigt hat, dass der Verzug während des Wärmebehandlungsprozesses primär von der Bauteillagerung im Wärmebehandlungsgestell beeinflusst wird (Thoma, 2015), so sollten im Rahmen der DoE auch die Prozessschwankungen bei Temperaturführung, Verweildauer und Abschreckgradient betrachtet werden.

Die durchgeführten Simulationen sind hinsichtlich des Verzugs an den qualitätsrelevanten Messpunkten auszuwerten. Aus der Spreizung des Verzugs je Messpunkt lässt sich auf dessen Sensitivität gegenüber den betrachteten Prozessschwankungen schließen. Das jeweilige Verzugsspektrum liefert ferner wichtige Anhaltspunkte für die Auslegung der Richtanlage, wie zum Beispiel die erforderliche Größe des Messbereichs und die minimale Maulweite der Richtzange.

Zur Veranschaulichung zeigt das Boxplotdiagramm in [Abbildung 4.1](#page-52-0) (c) beispielhaft den Verzug nach dem Druckgießprozess an den neun charakterisierenden Messpunkten einer Federbeinstütze (siehe [Abbildung 4.1](#page-52-0) (a)) für 27 verschiedene Designs der DoE. Dabei wurden die Parameter "Gießtemperatur", "Zuhaltezeit" und "Werkzeugtemperatur" jeweils in drei Stufen gemäß der tabellarischen Auflistung in [Abbildung 4.1](#page-52-0) (b) variiert. Die Darstellung zeigt, dass der Idealprozess lediglich an drei der neun Messpunkte zu einem zulässigen Maßergebnis führt. Für die restlichen Punkte ist ein Richtprozess erforderlich. Die betragsmäßig größte Abweichung ist am Messpunkte 3 mit einem Verzug von 2,21 mm zu verzeichnen. Dieser und der benachbarte Punkt 4 sind am verzugsanfälligsten. An diesen beiden Messpunkten ist auch die Verzugsspreizung von bis zu 0,32mm zwischen den verschiedenen Designs am größten. Die anderen Punkte scheinen hingegen kaum anfällig gegenüber den variierten Parametern zu sein.

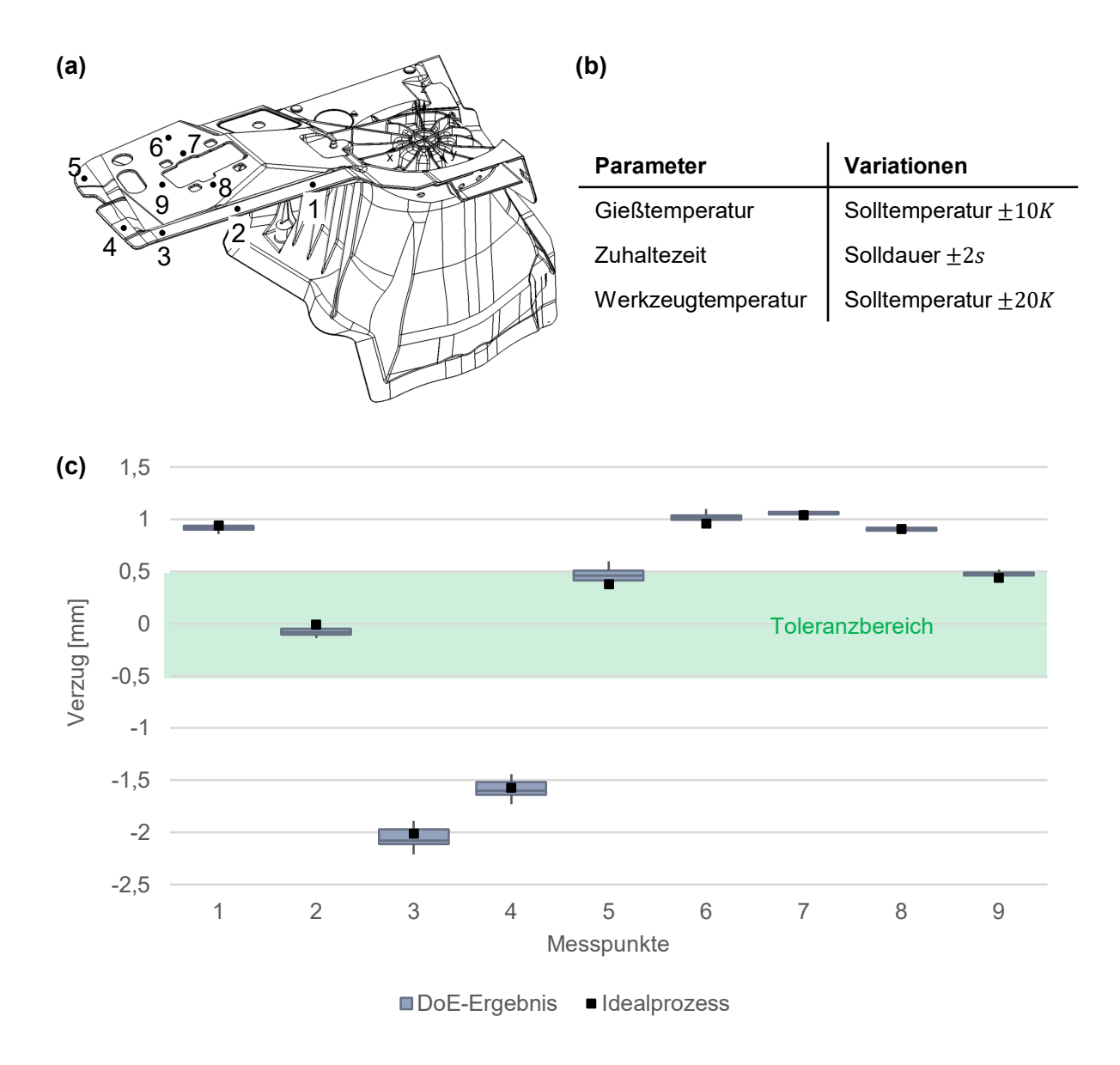

<span id="page-52-0"></span>*Abbildung 4.1: (a) Federbeinstütze mit neun charakterisierenden Messpunkten, (b) tabellarische Auflistung der im Rahmen eines Design of Experiments (DoE) mittels MAGMA-Soft 5.3.1.1 variierten Parameter und (c) Verzugsergebnis der DoE.*

Das Verzugsergebnis für eine ideale Prozessführung ist an allen Messpunkten repräsentativ für den gewählten Versuchsraum. Die Parametervariation in der aktuellen Ausprägung scheint lediglich den Betrag des Verzugs geringfügig zu beeinflussen. Der Verzug ist an allen Messpunkten systematischer Natur. Die Gießparameter haben jedoch aufgrund der Lage des Idealprozesses am oberen Ende des Toleranzbereichs für die Punkte 5 und 9 sehr wohl Einfluss auf das Bewertungsergebnis. Im Vergleich der 27 Parametervariationen weist das Design mit einer um 20K erhöhten Werkzeugtemperierung und einer um 2s verlängerten Zuhaltezeit gegenüber dem Sollprozess in Summe das beste Verzugsergebnis auf. Das schlechteste Design unterscheidet sich lediglich in einer um 10K gegenüber dem Sollprozess reduzierten

Gießtemperatur. Die Ergebnisse der DoE dienen aber nicht nur der Ermittlung des Verzugsspektrums, das ggf. gerichtet werden muss. Sie fließen insbesondere auch in die Prozessauslegung zur verzugsarmen Herstellung von Druckgussstrukturteilen ein.

## **Klassifizierung des Verzugs**

Für die weitere Auslegung des Richtprozesses ist das ggf. große Spektrum von möglichen Verzugszuständen auf einige charakteristische Verzugsklassen zu reduzieren. Für diese wird ein konkreter Richtvorgang virtuell entwickelt. Eine Verzugsklasse fasst qualitativ vergleichbare Verzugszustände zusammen, die lediglich in ihrer Ausprägung variieren. Die Bewertung des Verzugszustands erfolgt anhand der charakterisierenden Messpunkte. Jede Verzugsklasse muss über mindestens ein Merkmal eindeutig identifizierbar sein. Dieses Merkmal kann sich auf einen Messpunkt oder eine Relation zwischen mehreren Messpunkten beziehen. Beispielsweise für ausgedehnte Flächen, die einseitig fixiert sind, lassen sich die beiden Fehlerklassen *Winkelfehler* und *Flächenfehler* unterscheiden. Der Winkelfehler zeichnet sich dadurch aus, dass die Geometrie in weiten Teilen in sich nahezu maßhaltig ist, jedoch als Ganzes von der Sollgeometrie abweicht. Diese Abweichung wird mit zunehmendem Abstand zum Ursprung des Verzugs immer größer. Die Ursache des Verzugs und die Wirkung sind örtlich nicht identisch. Bei einem Flächenfehler hingegen ist der Verzug lokal begrenzt. Ursache und Wirkung fallen hierbei örtlich zusammen. Diese beiden Verzugsklassen, die in [Abbildung 4.2](#page-54-0) schematisch visualisiert sind, lassen sich beispielsweise anhand der Flächennormalen unterscheiden. Beim Winkelfehler (a) verlaufen diese über weite Strecken nahezu parallel. Der Flächenfehler (b) hingegen ist durch lokal stark unterschiedliche Normalvektoren charakterisiert, die sich in unmittelbarer Näher zur Bauteiloberfläche schneiden. Im Folgenden sind weitere Unterscheidungsmerkmale aufgelistet, anhand derer verschiedene Verzugsklassen charakterisiert werden können. Diese Liste lässt sich im Bedarfsfall beliebig erweitern.

- Einzelne Messpunkte i.O. oder n.i.O.
- Richtung und Betrag (eingeschränkt) des Verzugs
- Punkt der maximalen Abweichung
- Profil des Verzugs entlang einer charakteristischen Bauteillinie
- Lage der Grenze zwischen i.O.- und n.i.O.-Verzug entlang einer charakteristischen Bauteillinie (1D) oder auf einer Fläche (2D)
- Differenz des Verzugsbetrags zwischen zwei oder mehr Messpunkten

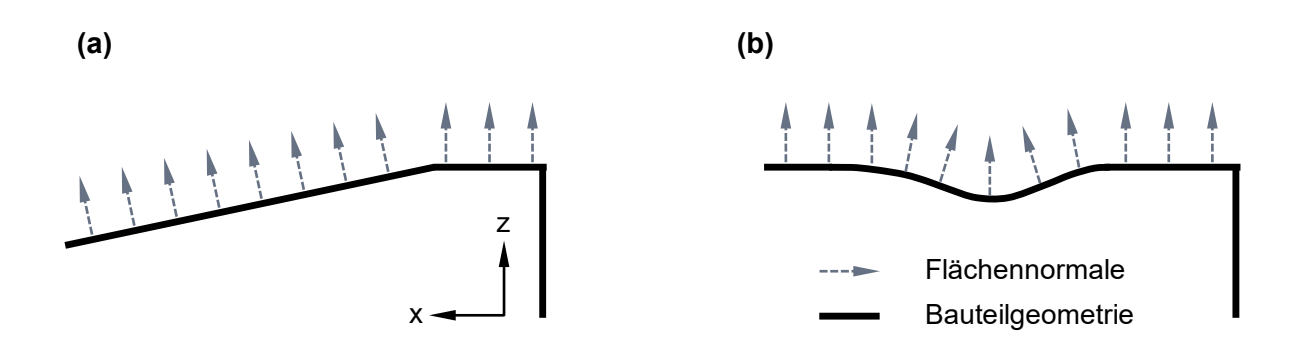

<span id="page-54-0"></span>*Abbildung 4.2: Schematische Darstellung von (a) Winkelfehler und (b) Flächenfehler anhand einer verzugsbehafteten Geometrie in der xz-Ebene.*

#### **Entscheidung über die Implementierung eines Richtprozesses**

Für die Entscheidung, ob die Implementierung eines Richtprozesses nötig ist, werden die Ergebnisse aus der DoE herangezogen und der Verzug an den einzelnen charakterisierenden Messpunkten mit den jeweils zulässigen Maßabweichungen verglichen. Tritt hierbei ein unzulässiger Verzug auf, der mit den bereits beschriebenen präventiven Maßnahmen nicht prozesssicher verhindert oder zumindest ausreichend reduziert werden kann, so muss ein nachträglicher Richtprozess implementiert werden. Die verschiedenen Optionen, wo ein solcher Richtprozess am effektivsten und effizientesten in den Wertstrom integriert werden kann, gilt es anhand der in [Tabelle 4.1](#page-54-1) aufgelisteten technischen und betriebswirtschaftlichen Kriterien zu bewerten.

<span id="page-54-1"></span>*Tabelle 4.1: Kriterien für die Entscheidung, wo der Richtprozess in den Wertstrom integriert werden soll.*

| Kriterium      | <b>Erklärung</b>                                               |
|----------------|----------------------------------------------------------------|
| Umsetzbarkeit  | Grundsätzliche Richtbarkeit des Bauteils im jeweiligen Zustand |
| Nachhaltigkeit | Kein oder nur noch geringes Verzugspotenzial in Folgeprozessen |
| Aufwand        | Kosten, Mitarbeitereinsatz, Taktzeit, Handling, Dokumentation  |
| Flexibilität   | Reaktionsfähigkeit auf geometrische und prozessuale Änderungen |

Diese Bewertung bildet die Basis für die Entscheidungsfindung, wo der Richtprozess in den Wertstrom integriert wird. Mit der Definition des finalen Wertstroms steht auch fest, welches Verzugsspektrum konkret durch den Richtprozess korrigiert werden muss. Dieses ergibt sich aus den Verzugssimulationen der DoE für den letzten regulären Prozessschritt vor dem Richtvorgang.

# Entwicklung eines Gesamtkonzepts für den Prozessschritt "Richten"

Mit der Entscheidung für einen Richtprozess ist dieser ein Baustein im Wertstrom. Bevor die simulationsgestützte Auslegung im Detail erfolgen kann, ist zunächst ein Gesamtkonzept zu definieren. Hier steht an erster Stelle die Frage, ob die Teilprozessschritte des Messens und Richtens in einzelnen Teilanlagen oder in einer kombinierten Anlage realisiert werden sollen. Die beiden Varianten sind mit ihren jeweiligen Vorteilen in [Tabelle 4.2](#page-55-0) einander gegenübergestellt.

<span id="page-55-0"></span>*Tabelle 4.2: Vergleich der Vorteile von Einzelanlagen für die Prozessschritte "Messen" und "Richten" und einer kombinierten Mess- und Richtanlage.*

| Einzelanlagen                                 | <b>Kombinierte Anlage</b>                     |
|-----------------------------------------------|-----------------------------------------------|
| Parallelisierung von Prozessschritten         | Synchronisierung von Messen und Richten eines |
| verschiedener Bauteile                        | <b>Bauteils</b>                               |
| Geringere Komplexität im Vergleich            | Geringerer Platzbedarf im Vergleich zu zwei   |
| zu einer kombinierten Anlage                  | separaten Anlagen inkl. Verkettung            |
| Großer Gestaltungsspielraum bei der Auslegung | Rasches Wechselspiel aus Messen und Richten   |
| der Einzelanlagen                             | ohne Taktzeitverlust infolge des Handlings    |
| Keine Störkontur durch die Messtechnik        | Entfall einer Verkettung zwischen den         |
| => freie Wahl der Richtpunkte                 | Prozessschritten Messen und Richten           |

Die Entscheidung, ob bei Raumtemperatur oder bei einer deutlich erhöhten Temperatur  $(> 200^{\circ}C)$ , wie es Schulte-Vorwick, Fent und Volk in ihrer Offenlegungsschrift "Verfahren und Anlage zum Bearbeiten eines metallischen Gussteils" vorschlagen (Schulte-Vorwick, Fent und Volk, 6. Mai 2014), gerichtet werden soll, ist ebenfalls im Rahmen der Entwicklung des Gesamtkonzepts zu treffen. Auch hier sind die Vorteile der beiden Optionen in [Tabelle 4.3](#page-55-1) zusammengefasst.

<span id="page-55-1"></span>*Tabelle 4.3: Vergleich der Vorteile für das Richten bei Raumtemperatur und bei erhöhter Temperatur.*

| Richten bei Raumtemperatur               | Richten bei erhöhter Temperatur                 |
|------------------------------------------|-------------------------------------------------|
| Geringere Komplexität der Anlagentechnik | Reduzierung der Richtkräfte und der elastischen |
| und in der Prozessführung                | Rückfederung                                    |
| Keine besonderen Maßnahmen zum Schutz    | Reduziertes Kaltverfestigungspotenzial          |
| der Messtechnik erforderlich             | => geringere Materialschädigung                 |

## **Definition und Charakterisierung von Richtbereichen**

Des Weiteren sind vorab ein Spannkonzept und, unter Berücksichtigung der Qualitätsvereinbarung, jene Bauteilbereiche zu definieren, für die ein Richtvorgang zulässig ist.

Denn nicht jede Maßabweichung darf auch durch einen Richtvorgang wieder korrigiert werden. Für bestimmte Regionen ist das Umformvermögen aufgrund ihrer Bedeutung für die Bauteilstabilität begrenzt. Maßabweichungen, die dementsprechend als nicht richtbar eingestuft werden, müssen durch andere Maßnahmen in die geforderte Toleranz gebracht werden. In diesem Zusammenhang sei auch auf die Grenzen der Richtbarkeit verwiesen (siehe Modul 5). Die Fixierung des Bauteils sollte in einem möglichst steifen Bereich erfolgen.

Für eine qualitative und quantitative Bewertung der Wirksamkeit verschiedener Richtmaßnahmen wird das Bauteil in Richtbereiche segmentiert und durch diskrete Messpunkte charakterisiert. Als Orientierung für die Segmentierung dienen sowohl die Bauteilgeometrie als auch die Qualitätsanforderungen in Bezug auf die Maßhaltigkeit. Bereiche, für die eine hohe Verzugsanfälligkeit zu erwarten ist, sollten für eine differenzierte Auswertung stärker segmentiert werden. Jedes Segment wird durch mindestens einen diskreten Messpunkt, beispielsweise im Zentrum, charakterisiert. Die Messpunkte sollten nach Möglichkeit auf einer ebenen Fläche und mit ausreichend Abstand zu Kanten und Rippen positioniert werden. Auf großen Flächen bietet sich eine äquidistante Verteilung der Messpunkte in einem Raster aus Zeilen und Spalten an. [Abbildung 4.3](#page-56-0) zeigt die Ersatzgeometrie, anhand derer die Auslegungsmethodik im weiteren Verlauf entwickelt und erläutert wird.

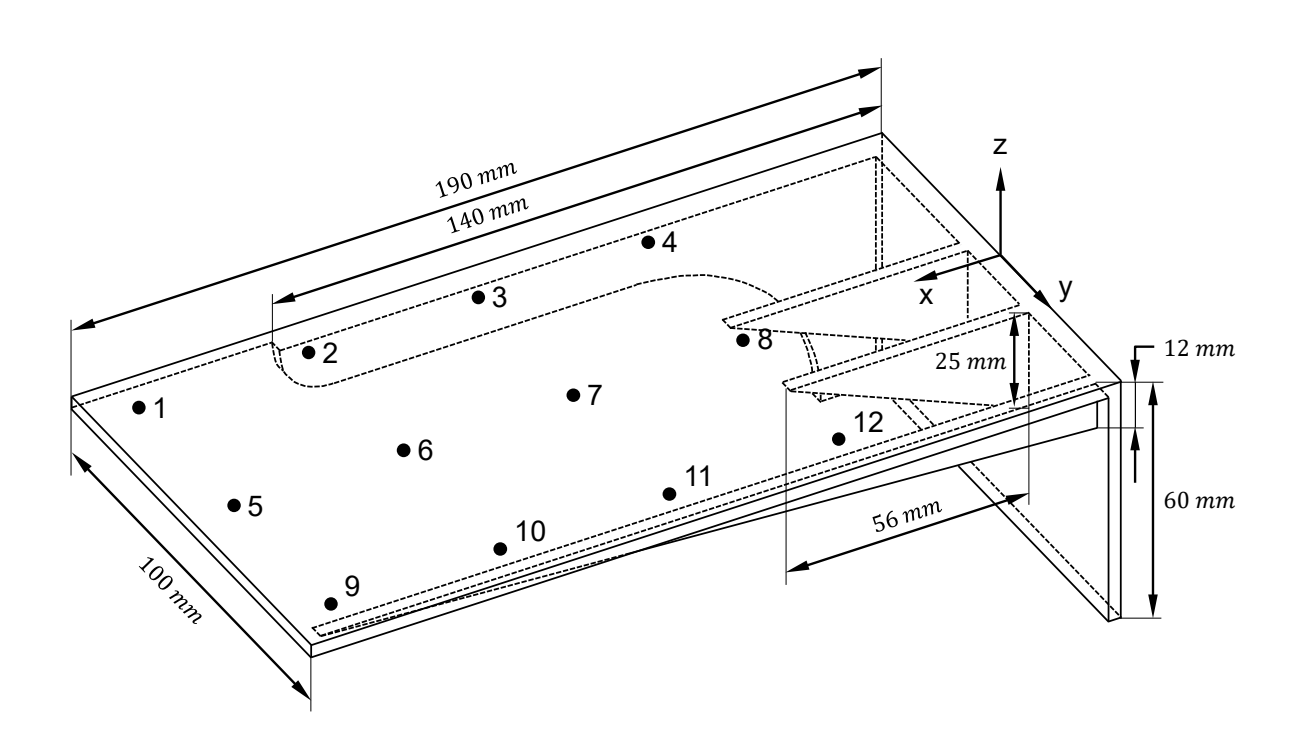

<span id="page-56-0"></span>*Abbildung 4.3: Ersatzgeometrie mit zwölf charakterisierenden Messpunkten.*

Diese ist dem verzugskritischen Bereich einer hinteren Federbeinstütze nachempfunden. Der lange Schenkel der L-förmigen Geometrie hat eine Länge von 190mm und eine Breite von 100mm. Die Geometrie ist am kurzen Schenkel, dem steifsten Bereich, über einer Höhe von 60mm fest eingespannt. Die Wandstärke beträgt durchgehend 3mm und wird für die Simulation mit drei Hexaedern (C3D8) vernetzt. Die Oberfläche ist durch zwölf diskrete Messpunkte charakterisiert, die in einem  $4x3$ -Raster in einem Abstand von 40 $mm$  äquidistant zueinander angeordnet sind.

Mit diesen drei grundlegenden Konzeptentscheidungen wird das erste Modul abgeschlossen. Für den Fall, dass keine virtuelle Abbildung der Bauteilhistorie möglich ist, können die Entscheidung über den Bedarf eines Richtprozesses, seiner Integration in den Wertstrom und alle weiteren Schritte auch auf Basis repräsentativer Messergebnisse des Bauteilverzugs erfolgen. Die Berücksichtigung von Vorschädigungen durch Eigenspannungen ist in diesem Falle jedoch nicht oder nur eingeschränkt möglich.

## **4.2 Modul 1: Berechnung eines verzugsabhängigen Richthubs**

Ziel des zweiten Moduls ist es, eine Methode für die Berechnung eines verzugsabhängigen Richthubs zu entwickeln. Im Folgenden wird das Prinzip, das auf dem Patent von Lückel und Kimmel (Lückel und Kimmel, 12. November 1982) basiert, im Detail vorgestellt. [Abbildung](#page-58-0)  [4.4](#page-58-0) veranschaulicht dieses Verfahren zum Richten von Bauteilen, unter Vernachlässigung von Eigenspannungen, anhand eines Kraft-Weg-Diagramms. Die Validierung erfolgt anhand der Ersatzgeometrie. Abschließend werden Risiken und Potenziale aufgezeigt.

Der Richthub h, der für die Korrektur eines Verzugs ∆s erforderlich ist, lässt sich aus einem zuvor aufgezeichneten Kraft-Hub-Verlauf (1), der für jeden Richtpunkt und jedes Richtsetting individuell ermittelt werden muss, berechnen. Dazu wird zunächst die elastische Gerade (2) des Kraft-Hub-Verlaufs ermittelt und anschließend auf der Abszisse bis in den Punkt der gewünschten plastischen Verformung Δs parallel verschoben (3). Vom Schnittpunkt (4) der elastischen Gerade mit dem Kraft-Hub-Verlauf wird ein Lot (5) auf die Abszisse gefällt. Mit dem dort ablesbaren Richthub *h* lässt sich die gewünschte plastische Verformung ∆s erzielen.

Der elastische Anteil der Kraft-Hub-Kurve, der sich bis zu jenem Hub, ab dem die plastische Vergleichsdehnung PEEQ ungleich von Null ist, erstreckt, wird mathematisch durch eine Geradengleichung (Gleichung 4.1) beschrieben. Diese Gerade verläuft durch den Nullpunkt und durch jenen Punkt, dessen Koordinaten dem elastischen Hub  $h_{elast}$  und dem zugehörigen Kraftwert  $F_{elast}$  entsprechen. Der plastische Teil des Kraft-Hub-Verlaufs wird mit einem Polynom fünften Grades nach Gleichung 4.2 approximiert.

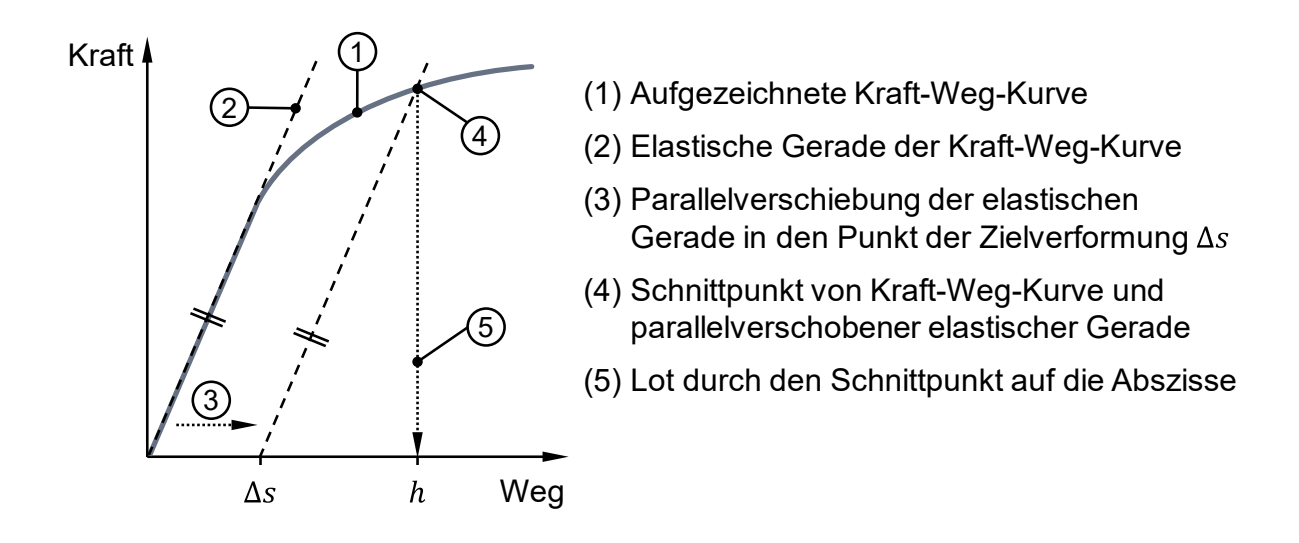

<span id="page-58-0"></span>*Abbildung 4.4: Prinzipskizze für die Ermittlung des Richthubs* ℎ *zur Korrektur eines Verzugs*  ∆*; in Anlehnung an das Patent von Lückel und Kimmel (12. November 1982).*

$$
F = m \cdot h + t \qquad \qquad h(PEEQ = 0) \qquad Gleichung 4.1
$$

$$
F = p_5 \cdot h^5 + p_4 \cdot h^4 + p_3 \cdot h^3 + p_2 \cdot h^2
$$
  
+ 
$$
p_1 \cdot h + p_0
$$
  $h(PEEQ \neq 0)$  Gleichung 4.2

mit

$$
m = F_{elast}/h_{elast}
$$

$$
t = 0
$$

Mittels Gleichung 4.3 wird der Schnittpunkt der elastischen Gerade (Gleichung 4.1), die in den Punkt des zu korrigierenden Verzugs Δs parallelverschoben ist, mit dem Kraft-Hub-Verlauf (Gleichung 4.2) ermittelt. Die Abszissenkoordinate dieses Schnittpunkts entspricht dem erforderlichen Richthub ℎ.

$$
p_5 \cdot h^5 + p_4 \cdot h^4 + p_3 \cdot h^3 + p_2 \cdot h^2 + p_1 \cdot h + p_0 = m \cdot h + t
$$
 Gleichung 4.3

mit

$$
m = \frac{F_{elast}}{h_{elast}}
$$

$$
t = -m \cdot \Delta s
$$

Diese Form der Richthubermittlung gilt unabhängig vom Richtsetting und dem Betrag der Verzugskorrektur. [Abbildung 4.5](#page-59-0) zeigt für drei verschiedene charakterisierende Messpunkte der Ersatzgeometrie und für jeweils zwei verschiedene Beträge einer Verzugskorrektur, dass der Richthub nach diesem Prinzip mit einer ausreichend hohen Genauigkeit berechnet werden kann. Die drei Messpunkte stehen repräsentativ für unterschiedlich steife Bauteilbereiche.

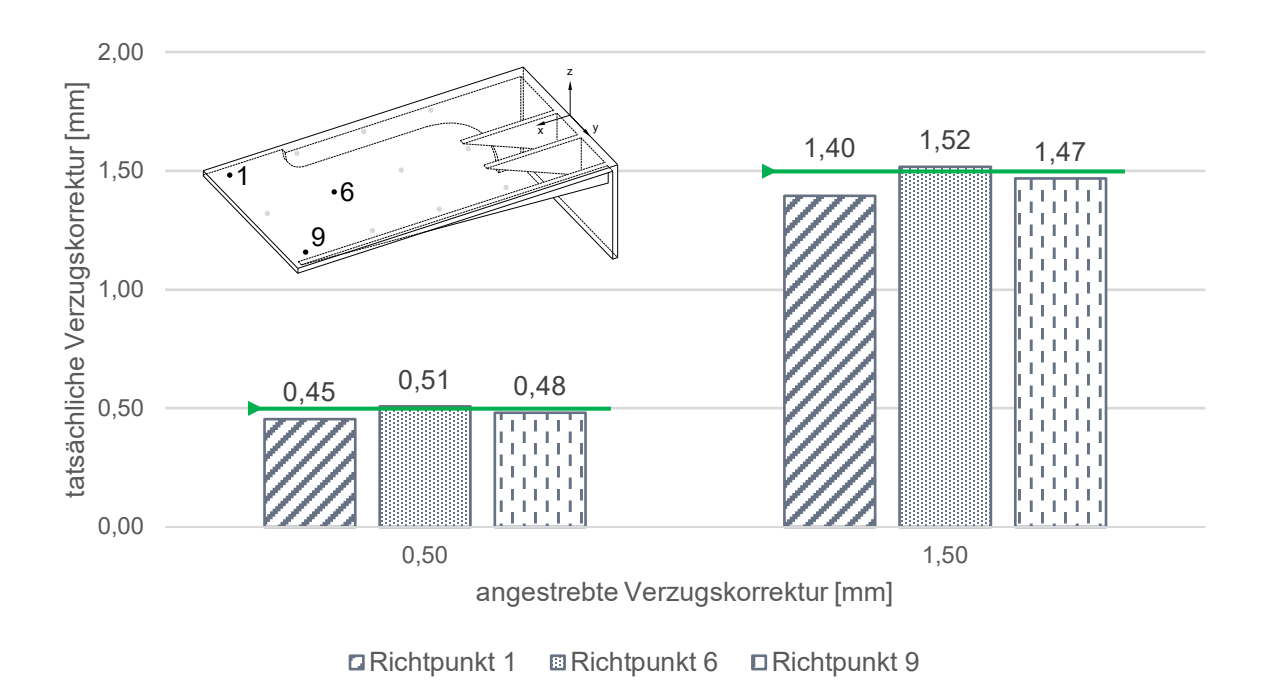

<span id="page-59-0"></span>*Abbildung 4.5: Vergleich der tatsächlichen Verformung mit der angestrebten Verzugskorrektur von* 0,5 *und* 1,5 *an drei Richtpunkten der Ersatzgeometrie.*

Die Güte der Vorhersagegenauigkeit weist jedoch eine hohe Sensitivität gegenüber der elastischen Gerade auf. [Abbildung 4.6](#page-60-0) zeigt dies schematisch anhand zweier elastischer Geraden, deren Steigungen sich lediglich um 10% unterscheiden. Für die flachere Gerade  $E_2$ , d.h. unter der Annahme eines weniger steifen Materialverhaltens, führt dies im betrachteten Beispiel zu einem um 10% höheren Richthub  $h_2$ , um die Zielverformung  $\Delta s_{S_0II}$  zu erreichen. Wird dieser unter Berücksichtigung der tatsächlichen elastischen Rückfederung ausgeführt, stellt sich jedoch eine um 20% zu hohe bleibende Verformung  $\Delta s_{Ist}$  ein. Das Bauteil ist überrichtet.

Die Vorhersagegenauigkeit und damit die Übertragbarkeit auf den realen Richtprozess hängen somit stark davon ab, wie gut die Materialeigenschaften des realen Bauteils in der Simulation nachgebildet werden. Zusätzlich unterliegen der Kraft-Hub-Verlauf und damit auch die elastische Gerade einer Veränderung, bedingt durch die Materialverfestigung zum Beispiel infolge vorheriger Richtoperationen. Diese gilt es bei weiteren Richtiterationen zu berücksichtigen. In Anlehnung an das Patent *DE 3241902C1* könnte die elastische Gerade dazu "live" ermittelt und damit der erforderliche Richthub berechnet werden (Lückel und Kimmel, 12. November 1982).

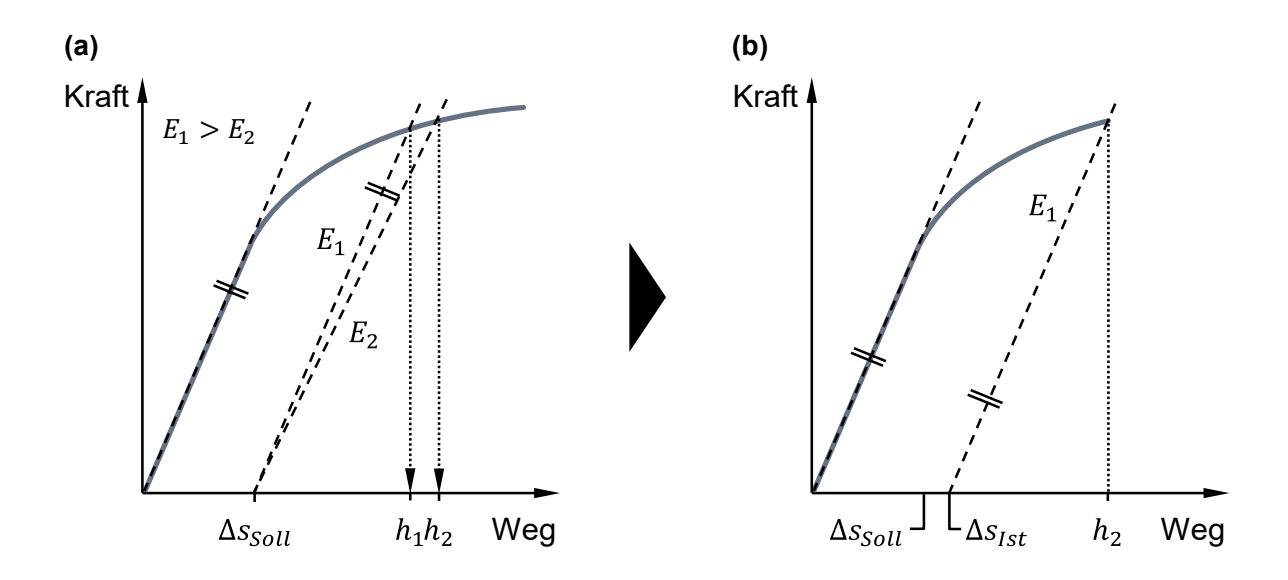

<span id="page-60-0"></span>*Abbildung 4.6: Sensitivität der Richthubermittlung gegenüber der Steigung der elastischen Gerade: (a) Ermittlung des Richthubs h<sub>2</sub> auf Basis einer zu flachen elastischen Gerade E<sub>2</sub>; (b) Abweichung der Ist- von der Sollverformung infolge des zu hohen Richthubs h<sub>2</sub>.* 

Als Vorbereitung für die Nutzung des vorgestellten Prinzips zur verzugsabhängigen Richthubberechnung im weiteren Verlauf der Prozessentwicklung sind an allen charakterisierenden Messpunkten die jeweiligen Kraft-Hub-Verläufe während eines Richtvorgangs aufzuzeichnen. Der Richthub sollte dabei so groß gewählt sein, dass sich eine plastische Verformung größer gleich dem maximal zu richten zulässigen Verzug einstellt. Aus den aufgezeichneten Kraft-Hub-Verläufen lassen sich so für jeden Richtpunkt die elastische Gerade und der elastische Anteil des Richthubs ermitteln. Daraus kann allein auf Basis der Simulation auf die Elastizität des Bauteils am jeweiligen Richtpunkt geschlossen werden.

# **4.3 Modul 2: Ermittlung des Richtverhaltens**

Ziel dieses Moduls ist es, ein Verständnis für das Richtverhalten, d.h. die Reaktion des Bauteils auf eine bestimmte Richtoperation, zu gewinnen, um draus in der Folge eine bauteilspezifische, effiziente Richtstrategie ableiten zu können. Im Folgenden wird zunächst das für die Richtsimulationen verwendete Berechnungsmodell vorgestellt. Im weiteren Verlauf werden verschiedene Werkzeuge für die Bewertung des Richtverhaltens eingeführt.

# **Berechnungsmodell**

Die Simulation des Richtvorgangs erfolgt mit der Software *Abaqus FEA*. Der Richtvorgang umfasst die drei Phasen *Kontakthub, Richthub* und *Rückhub*, die als einzelne Schritte im Berechnungsmodell abgebildet sind. Mit dem kraftgesteuerten Kontakthub fährt das Richtelement auf Kontakt zum Bauteil. Daran schließt sich der weggesteuerte Richthub an. Nachdem dieser abgeschlossen ist, fährt das Richtelement ebenfalls weggesteuert zurück in die Ausgangslage. Die Kraftsteuerung ist mittels einer *User Amplitude* (Diehl, 3. März 2015) realisiert. Dazu wird an dem betroffenen Richtelement die Reaktionskraft in Wirkrichtung gemessen. Sobald ein frei definierbarer Kraftschwellwert überschritten wird, endet der aktuelle Berechnungsschritt und die nächste Phase schließt sich unmittelbar an. Die Geschwindigkeit des Richtelements kann über eine Weg-Zeit-Kurve variiert werden.

Das Werkstück ist global mit drei quadratischen Tetraedern (C3D10) über der Wandstärke vernetzt. In Bereichen hoher Belastung ist das Netz auf bis zu fünf Elemente über der Wandstärke verfeinert. Die Richtelemente, d.h. der Richtstempel und der als Gegenhalter fungierende Amboss, werden als starr angenommen und daher als *rigid body* modelliert. Bauteillagerung und -spannung werden ebenfalls als starr angesehen und durch die Einschränkung der sechs Freiheitsgrade aller Knoten der betroffenen Flächen nachgebildet. Diese Annahmen sind insofern zulässig, als dass der Aufbau einer Richtanlage sehr viel steifer ist als das zu richtende Aluminiumbauteil. Der Kontakt zwischen dem Werkstück und den Werkzeugen ist als "*surface to surface*"-Kontakt ohne Reibung definiert, wobei die Werkzeuge jeweils als Master fungieren. Die Lösung der Differenzialgleichungen erfolgt implizit. Die Materialbeschreibung erfolgt durch eine Materialkarte mit folgenden thermophysikalischen und mechanischen Eigenschaften (Metzmacher, Brenner und Gese, 4. Dezember 2014).

- Temperaturabhängige thermophysikalische Kennwerte
- Temperaturabhängiger Elastizitätsmodul
- Temperatur- und dehnratenabhängige Plastizität
	- Approximation und Extrapolation der Fließkurven nach Hocket-Sherby
	- Fließkriterium nach von Mises
	- Isotrope Verfestigung
- Temperaturabhängiges Kriechen (Approximation mittels "Power-law strain hardening form")

Vorschädigungen des Bauteils in Form von Eigenspannungen und Verzug lassen sich als Anfangsbedingungen berücksichtigen. Dazu werden die dreidimensionale Verschiebung und der Spannungstensor aus der Spannungssimulation des vorangegangenen Prozessschrittes via Mapping auf das Netz der Richtsimulation übertragen. Ebenso lässt sich eine örtlich und zeitlich variable Bauteiltemperatur berücksichtigen.

Die Wirksamkeit eines Richtvorgangs und sein Einfluss auf das restliche Bauteil werden anhand der Verschiebung  $U$  gegenüber dem Ausgangszustand an definierten Messpunkten bewertet. Als weiteres Bewertungskriterium dient die während eines Richtvorgangs auftretende Richtkraft  $F$  sowie die plastische Vergleichsdehnung  $PEEO$ .

Das beschriebene Berechnungsmodell bildet die Basis für alle im weiteren Verlauf dieser Arbeit durchgeführten Simulationen und ist ein zentraler Befähiger für die entwickelte Auslegungsmethode.

#### **Bewertung des Richtverhaltens**

Mithilfe der Richtsimulation lässt sich eine Bewertung des generellen Richtverhaltens, das allein durch die Bauteilgeometrie bedingt ist, vornehmen. So können Erkenntnisse über die Sensitivität und die gegenseitige Beeinflussung einzelner Richtbereiche gewonnen werden. Das Maß für die Beurteilung des Richtverhaltens ist dabei die bleibende Verformung an den charakterisierenden Messpunkten. Um die Vergleichbarkeit der Ergebnisse sicherzustellen, werden die Simulationen an einer idealen Bauteilgeometrie und bei Raumtemperatur  $T_{RT} = 25^{\circ}$ C durchgeführt. Die Richthubeinleitung erfolgt jeweils punktuell in dem den Richtbereich charakterisierenden Messpunkt. Um zu ermitteln, wie sich das Richten eines Richtbereiches im schlechtesten Falle auf die restliche Bauteilgeometrie auswirkt, wird für jeden Richtbereich der maximal zu erwartende Richtvorgang simuliert. Während der elastische Anteil abhängig von der Bauteilsteifigkeit am jeweiligen Richtpunkt variiert, ist der plastische Anteil für alle Richtpunkte gleich zu wählen. Er sollte ebenso groß sein wie der maximal zu richten zulässige Verzug. Daraus ergibt sich für jeden Richtpunkt ein individueller Richthub, wie [Abbildung 4.7](#page-63-0) beispielhaft für die Ersatzgeometrie zeigt. Dieser Vergleich verdeutlicht die Elastizität des Bauteils in Abhängigkeit vom gewählten Richtpunkt und gibt Aufschluss über den maximal zu erwartenden Richthub. Dieser ist insbesondere für die Auslegung der Richtantriebe von Bedeutung.

Wie zu erwarten, weisen die Punkte 9, 5, 1 und 10, bedingt durch ihre Lage am freien Ende der Ersatzgeometrie, die größte Elastizität auf. Im Gegensatz dazu ist die Geometrie im Bereich der Punkte 4, 8, 12 und 3 sehr steif. Der Richthubbedarf ist dementsprechend deutlich geringer. Für eine Zielverformung von 2,0mm beträgt die Spreizung der erforderlichen Richthübe über alle charakterisierenden Messpunkte hinweg 5,5mm. In der Regel ist bedingt durch die Bauteilgeometrie von einer unterschiedlichen Reaktion auf Druck- und Zugbelastung auszugehen. Die beschriebenen Untersuchungen sind daher für beide Belastungsrichtungen durchzuführen und auszuwerten.

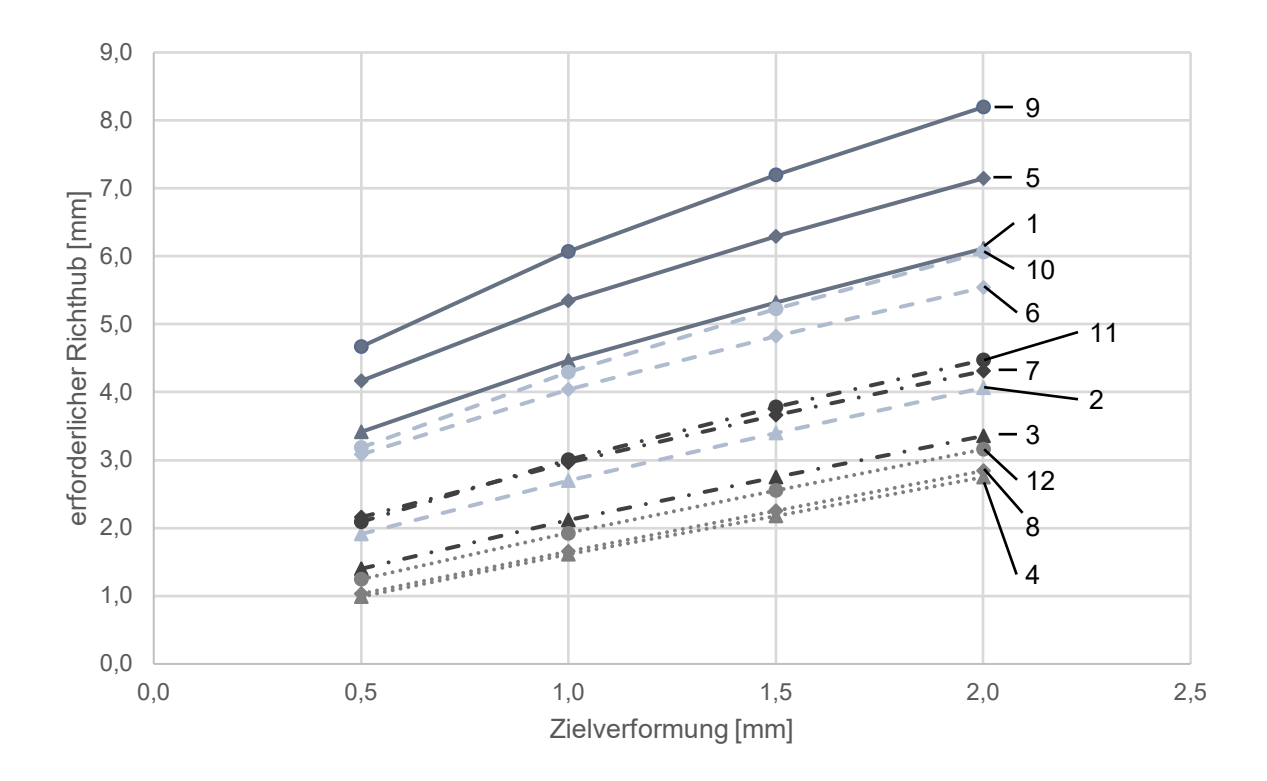

<span id="page-63-0"></span>*Abbildung 4.7: Überblick über den jeweils erforderlichen Richthub an den charakterisierenden Messpunkten (1-12) der Ersatzgeometrie zur Erreichung verschiedener Zielverformungen (*0,5 … 2,0*).*

Für eine qualitative und quantitative Bewertung der gegenseitigen Beeinflussung der einzelnen Richtbereiche durch einen Richtvorgang mit maximalem Richthub wird im nächsten Schritt an allen charakterisierenden Messpunkten die bleibende Verformung ausgewertet. So erhält man ein Bild davon, welche Richtvorgänge aktiv Einfluss auf andere Richtbereiche nehmen (Actio) und welche Richtbereiche durch den Richtvorgang eines anderen Richtbereiches passiv beeinflusst werden (Reactio). Die folgenden drei Matrizen veranschaulichen dies.

In [Abbildung](#page-64-0) 4.8 ist die jeweils bleibende Verformung (Reactio) an allen Richtpunkten der Ersatzgeometrie aufgetragen, die sich durch den zur Korrektur des maximal zu richten zulässigen Verzugs von 1,5mm erforderlichen Richthub einstellt. Auf der Hauptdiagonalen dieser Verschiebungsmatrix lässt sich ablesen, wie gut die geplante Verformung erreicht wird.

Die Zeilen- bzw. Spaltensumme gibt Aufschluss darüber, ob ein Richtpunkt tendenziell die anderen Richtpunkte beeinflusst oder beeinflusst wird. Je größer die betragsmäßige Zeilensumme ist, desto stärker ist die aktive Beeinflussung. Je kleiner der Betrag der Spaltensumme ausfällt, umso weniger wird dieser Richtpunkt durch andere Richtoperationen beeinflusst.

|              |              | <b>Reactio</b> |              |         |          |          |          |         |          |          |          |         |         |               |
|--------------|--------------|----------------|--------------|---------|----------|----------|----------|---------|----------|----------|----------|---------|---------|---------------|
|              |              | 1              | $\mathbf{2}$ | 3       | 4        | 5        | 6        | 7       | 8        | 9        | 10       | 11      | 12      | <b>Aktiva</b> |
|              | 1            | $-1,40$        | $-0,62$      | $-0,28$ | $-0,03$  | $-0,98$  | $-0,51$  | $-0,18$ | $-0,02$  | $-0,64$  | $-0,30$  | $-0,09$ | $-0,01$ | $-5,05$       |
|              | $\mathbf{2}$ | $-2,10$        | $-1,51$      | $-0,76$ | $-0, 10$ | $-1,40$  | $-0,92$  | $-0,41$ | $-0,05$  | $-0,74$  | $-0,39$  | $-0,14$ | $-0,02$ | $-8,53$       |
|              | 3            | $-3,50$        | $-2,60$      | $-1,53$ | $-0,31$  | $-2,32$  | $-1,57$  | $-0,76$ | $-0, 10$ | $-1,19$  | $-0,64$  | $-0,22$ | $-0,03$ | $-14,76$      |
|              | 4            | $-1,92$        | $-1,56$      | $-1,11$ | $-1,62$  | $-1,14$  | $-0,84$  | $-0,50$ | $-0,13$  | $-0,37$  | $-0,17$  | $-0,03$ | $-0,02$ | $-9,40$       |
| <b>Actio</b> | 5            | $-1,03$        | $-0,33$      | $-0,12$ | $-0,01$  | $-1,37$  | $-0,69$  | $-0,22$ | $-0,02$  | $-1,65$  | $-0,93$  | $-0,30$ | $-0,01$ | $-6,68$       |
|              | 6            | $-1,69$        | $-0,94$      | $-0,43$ | $-0,05$  | $-2,28$  | $-1,50$  | $-0,67$ | $-0,07$  | $-2,83$  | $-1,92$  | $-0,92$ | $-0.15$ | $-13,47$      |
|              | 7            | $-1,59$        | $-1,03$      | $-0,58$ | $-0,11$  | $-2,56$  | $-1,93$  | $-1,60$ | $-0,24$  | $-3,41$  | $-2,58$  | $-1,56$ | $-0,45$ | $-17,64$      |
|              | 8            | $-0, 10$       | $-0,11$      | $-0,14$ | $-0,12$  | $-0,25$  | $-0,29$  | $-0,47$ | $-1,67$  | $-0,29$  | $-0,27$  | $-0,23$ | $-0,13$ | $-4,09$       |
|              | 9            | $-0,54$        | $-0,19$      | $-0,07$ | $-0,01$  | $-1,01$  | $-0,57$  | $-0,21$ | $-0,02$  | $-1,49$  | $-0,94$  | $-0,36$ | $-0,04$ | $-5,44$       |
|              | 10           | $-0,67$        | $-0,30$      | $-0,12$ | $-0,02$  | $-1,45$  | $-0,95$  | $-0,45$ | $-0,05$  | $-2,25$  | $-1,64$  | $-0,89$ | $-0,20$ | $-8,99$       |
|              | 11           | $-0,73$        | $-0,37$      | $-0,17$ | $-0,03$  | $-1,84$  | $-1,33$  | $-0,74$ | $-0,11$  | $-3,01$  | $-2,38$  | $-1,61$ | $-0.66$ | $-12,98$      |
|              | 12           | $-0,82$        | $-0,43$      | $-0,20$ | $-0,03$  | $-2,37$  | $-1,79$  | $-1,09$ | $-0,23$  | $-4,04$  | $-3,36$  | $-2,53$ | $-1,57$ | $-18,46$      |
| Passiva      |              | $-16, 10$      | $-10,00$     | $-5,50$ | $-2,45$  | $-18,96$ | $-12,88$ | $-7,30$ | $-2,73$  | $-21,91$ | $-15,52$ | $-8,86$ | $-3,29$ |               |

<span id="page-64-0"></span>*Abbildung 4.8: Verschiebungsmatrix für die Ersatzgeometrie bei einer angestrebten Verzugskorrektur von* 1,5*.*

[Abbildung 4.9](#page-65-0) setzt die bleibende Verformung eines jeden Messpunkts (Reactiopunkt) in Relation zur plastischen Verformung am Richtpunkt (Actiopunkt). Dieses Verhältnis wird im Folgenden als Reactio-Actio-Verhältnis bezeichnet. Es ist unabhängig vom gewählten Richthub und normiert das Richtverhalten. Je größer der Wert in der Reactio-Actio-Matrix ist, desto stärker fällt die relative Reaktion aus. Für ein Reactio-Actio-Verhältnis von weniger als 20% wird der Einfluss als vernachlässigbar definiert. Liegt dieser Wert für einen der beiden Richtpunkte eines Bewertungspaares aus Actio- und Reactiopunkt oberhalb von 20%, gilt dies als unidirektionale Beeinflussung. Eine bidirektionale Beeinflussung liegt vor, wenn beide Reactio-Actio-Verhältnisse größer 20% sind. [Abbildung 4.10](#page-65-1) zeigt die Beeinflussungsmatrix für die Ersatzgeometrie, in der eine unidirektionale Beeinflussung mit einer 1 und eine bidirektionale Beeinflussung mit einer 2 vermerkt sind.

|              |              |      | <b>Reactio</b> |     |       |      |      |     |       |      |      |      |       |
|--------------|--------------|------|----------------|-----|-------|------|------|-----|-------|------|------|------|-------|
|              |              | 1    | $\mathbf{2}$   | 3   | 4     | 5    | 6    | 7   | 8     | 9    | 10   | 11   | 12    |
|              | 1            |      | 45%            | 20% | 2%    | 70%  | 36%  | 13% | $1\%$ | 46%  | 21%  | 6%   | $1\%$ |
|              | $\mathbf{2}$ | 139% |                | 50% | 7%    | 93%  | 61%  | 27% | 3%    | 49%  | 26%  | 9%   | $1\%$ |
|              | 3            | 228% | 169%           |     | 20%   | 151% | 102% | 50% | 7%    | 78%  | 41%  | 14%  | 2%    |
|              | 4            | 118% | 96%            | 68% |       | 70%  | 52%  | 31% | 8%    | 23%  | 10%  | 2%   | $1\%$ |
|              | 5            | 75%  | 24%            | 9%  | $1\%$ |      | 51%  | 16% | 1%    | 121% | 68%  | 22%  | $1\%$ |
|              | 6            | 113% | 63%            | 29% | 3%    | 152% |      | 45% | 5%    | 189% | 128% | 61%  | 10%   |
| <b>Actio</b> | 7            | 100% | 64%            | 36% | 7%    | 160% | 121% |     | 15%   | 214% | 162% | 98%  | 28%   |
|              | 8            | 6%   | 7%             | 8%  | 7%    | 15%  | 17%  | 28% |       | 18%  | 16%  | 14%  | 8%    |
|              | 9            | 36%  | 13%            | 5%  | $1\%$ | 68%  | 38%  | 14% | $1\%$ |      | 63%  | 24%  | 3%    |
|              | 10           | 41%  | 18%            | 8%  | $1\%$ | 88%  | 58%  | 27% | 3%    | 137% |      | 54%  | 12%   |
|              | 11           | 46%  | 23%            | 11% | 2%    | 115% | 82%  | 46% | 7%    | 187% | 148% |      | 41%   |
|              | 12           | 52%  | 28%            | 13% | 2%    | 152% | 114% | 70% | 15%   | 258% | 215% | 162% |       |

<span id="page-65-0"></span>*Abbildung 4.9: Reactio-Actio-Matrix für die Ersatzgeometrie bei einer angestrebten Verzugskorrektur von* 1,5*.*

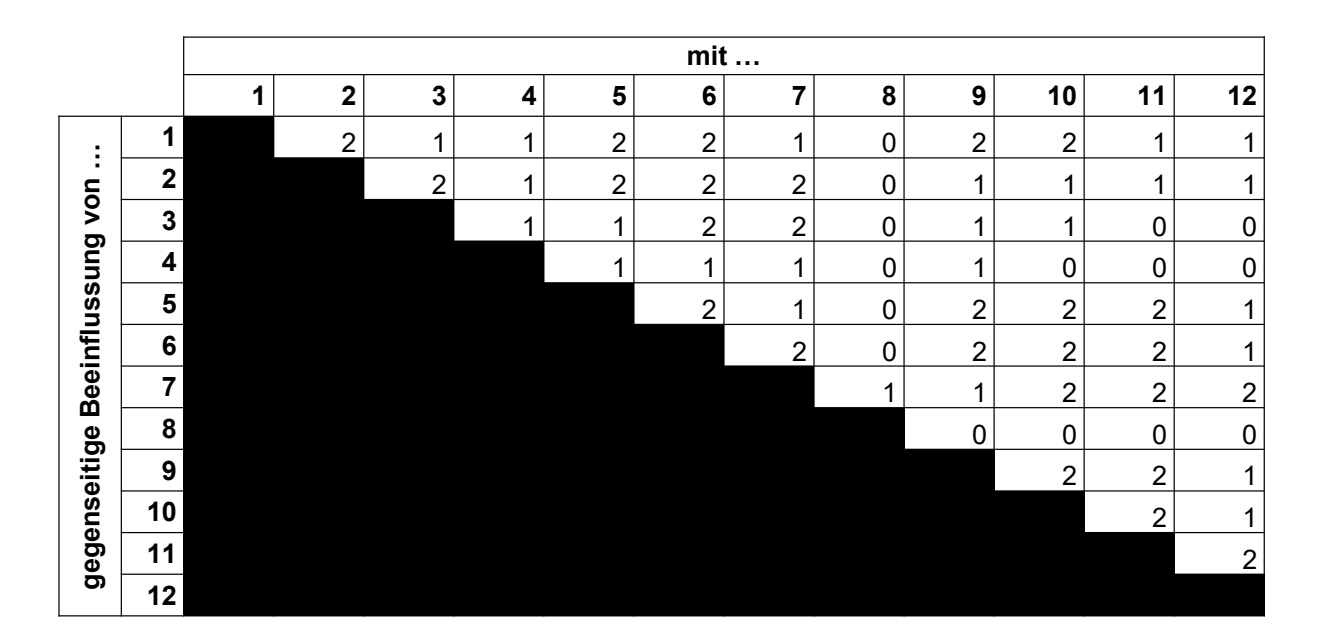

<span id="page-65-1"></span>*Abbildung 4.10: Beeinflussungsmatrix für die Ersatzgeometrie bei einer angestrebten Verzugskorrektur von* 1,5mm (0 - *keine Beeinflussung; 1 - unidirektionale Beeinflussung; 2 - bidirektionale Beeinflussung).*

Der Richtpunkt 8 beispielsweise zeigt lediglich mit dem benachbarten Messpunkt 7 eine geringe Interaktion. Der sehr zentral gelegene Richtpunkt 6 hingegen weist mit acht von elf Messpunkten eine bidirektionale Beeinflussung auf. Aufgrund seiner unmittelbaren Nähe zur

Einspannung und des langen Hebelarms beeinflusst ein Richtvorgang am Punkt 4 die Messpunkte 1 bis 3, umgekehrt jedoch nicht.

Diese Beeinflussungsmatrix dient als Hilfestellung für die noch folgende Definition der Richtreihenfolge. Außerdem lassen sich hieraus Rückschlüsse auf den Bedarf eines Gegenhalters ziehen. Das beschriebene Vorgehen zur Bewertung der gegenseitigen Beeinflussung kann auch für geringere Richthübe zur Anwendung kommen, um beispielsweise den Grenzrichthub zu ermitteln, ab dem es per Definitionem zu einer Beeinflussung kommt. Mit diesem Wissen lassen sich Maßnahmen zur Reduzierung der gegenseitigen Beeinflussung situationsabhängig statt pauschal einleiten.

Die drei eingeführten Matrizen ziehen die Verschiebung an den charakterisierenden Messpunkten als Bewertungskriterium heran. Durch die Auswertung der plastischen Vergleichsdehnung PEEQ lässt sich zusätzlich die Wirkkette zwischen dem aktiven Richthub (Ursache), der daraus resultierenden plastischen Dehnung (Wirkung) und der wiederum dadurch bedingten Verschiebung an anderen Messpunkten (indirekte Wirkung) nachvollziehen. Die Lokalisierung der Dehnungs-Hotspots mittels der Simulation gibt außerdem einen wichtigen Hinweis für die optische Endkontrolle. Diese Bereiche sind mehr als andere gefährdet für die Entstehung von Rissen. Hierauf ist ein besonderes Augenmerk zu legen. Der Betrag der plastischen Vergleichsdehnung verglichen mit möglichen Vorgaben aus der Qualitätsvereinbarung gibt außerdem Aufschluss über die Zulässigkeit eines Richthubs bzw. Richtsettings. Die Auswertung der plastischen Vergleichsdehnung unterstützt zusätzlich dabei, für jedes Richtsetting individuell den maximal zulässigen Richthub zu ermitteln, anstatt einen globalen Grenzwert vorzugeben und somit Richtpotenzial zu verschenken. Gleichzeitig wird damit einer unzulässigen Materialschädigung durch das Richten vorgebeugt. Die Grenzen der Richtbarkeit können somit besser ausgenutzt werden, was wiederum mehr Gestaltungsspielraum bei der Bauteilauslegung eröffnet.

## **4.4 Modul 3: Werkzeuge zur Steuerung des Richtverhaltens**

Nachdem im vorangegangenen Modul Werkzeuge zur Charakterisierung des Richtverhaltens vorgestellt wurden, liegt der Fokus im dritten Modul auf dessen aktiver Steuerung. Die Beeinflussungsmatrix (siehe [Abbildung 4.10\)](#page-65-1) macht deutlich, dass eine Richtoperation auch andere Maßmerkmale unbeabsichtigt beeinflussen kann. Für eine noch gezieltere und effizientere Steuerung des Richtverhaltens stehen verschiedene Werkzeuge zur Verfügung. Im Folgenden werden diese mit ihrer Wirkweise vorgestellt und Kriterien für den Einsatz definiert. [Abbildung 4.11](#page-67-0) gibt einen Überblick über die drei Haupteinflussgrößen – Ambosseinsatz,

Richtposition und Temperatur – inklusive der zugehörigen Steuermöglichkeiten und ordnet den Stand der Technik ein.

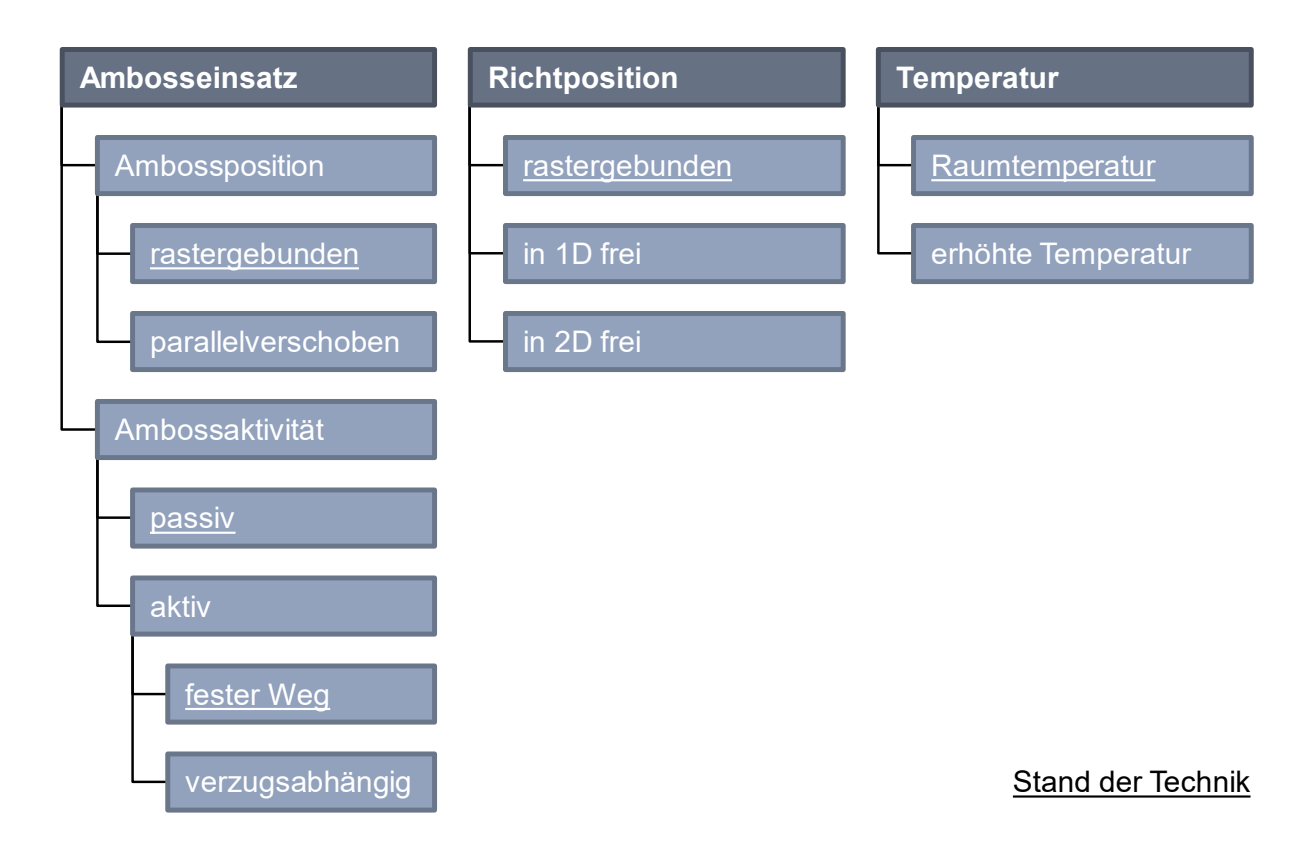

<span id="page-67-0"></span>*Abbildung 4.11: Überblick über die Werkzeuge zur Steuerung des Richtverhaltens.*

# **Ambosseinsatz**

Zur Reduzierung der Beeinflussung von Bauteilbereichen, die bereits das gewünschte Maß aufweisen und daher vor einer unerwünschten Beeinflussung geschützt werden sollen, können diese gezielt durch einen Gegenhalter (sog. Amboss) unterstützt werden. Der Amboss wirkt in den meisten Fällen rein als Gegenhalter (passives Element) und steht zu Beginn des Richtvorgangs in unmittelbarem Kontakt zur Bauteilgeometrie. Zusätzlich lässt sich mit dem Amboss der Ort der plastischen Verformung aktiv einstellen. Dieser liegt im Bereich der der Richthubeinleitung zugewandten Ambosskante. Der kürzeste Abstand zwischen dieser Kante und dem Punkt der Richthubeinleitung ist als Hebelarm definiert (siehe [Abbildung 4.12\)](#page-68-0). Mit dem Einsatz eines oder mehrerer Ambosse lassen sich somit die beiden folgenden Zwecke erfüllen:

- 1. Erhalt des aktuellen Maßzustands an ausgewählten Messpunkten.
- 2. Aktive Einstellung des Ortes der plastischen Verformung.

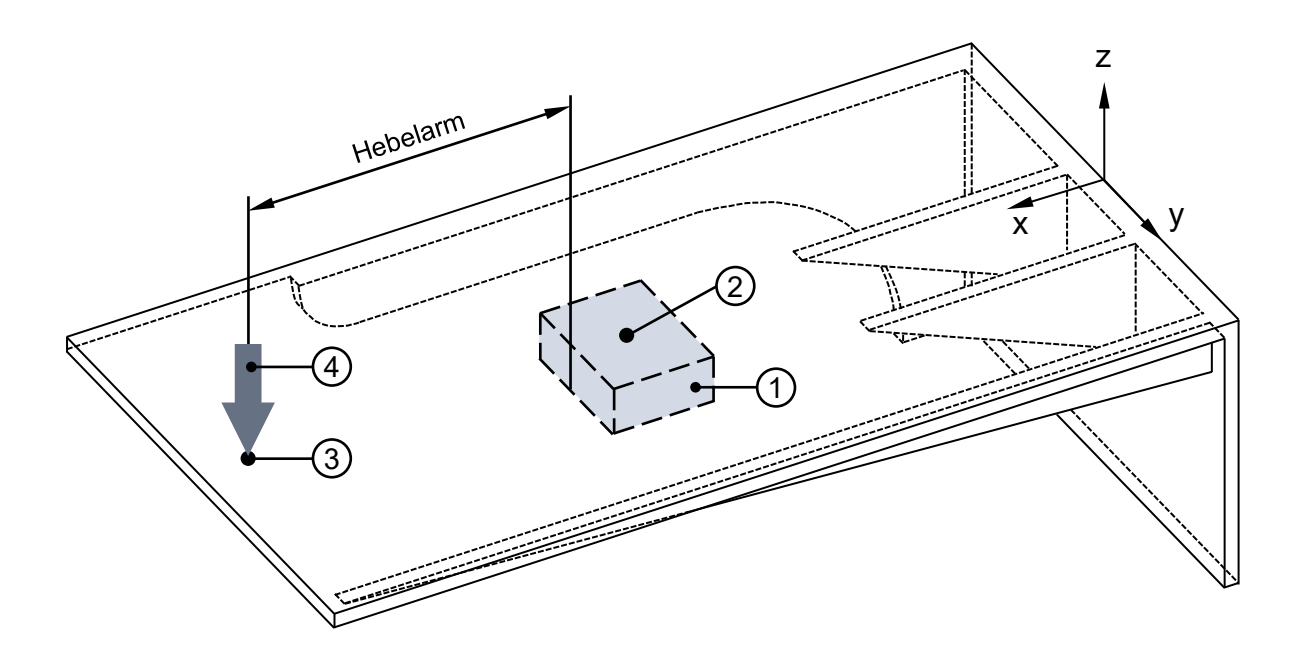

<span id="page-68-0"></span>*Abbildung 4.12: Schematische Darstellung der Hebelarmdefinition als kürzester Abstand zwischen dem Amboss (1) an der Ambossposition (2) und dem Richtpunkt (3), an dem der Richthub (4) eingeleitet wird.*

Für den ersten Anwendungszweck ergibt sich der konkrete Bedarf eines Ambosseinsatzes aus der Reactio-Actio-Matrix. Wenn für die geplante Richtoperation das Reactio-Actio-Verhältnis eines oder mehrere der restlichen Messpunkte, deren Maß erhalten bleiben soll, oberhalb des Grenzwerts von 20% liegt, sollten diese Bereiche durch einen Amboss unterstützt werden. Aus dem Vorzeichen des Reactio-Actio-Verhältnisses leitet sich die Wirkrichtung des Ambosses ab. Bei einem positiven Vorzeichen muss der Amboss der Richtbewegung entgegenwirken, für ein negatives Verhältnis sind beide Wirkrichtungen identisch zu wählen. Liegen die zu schützenden Bereiche in Bezug auf die Richtposition alle auf derselben Bauteilseite, kann es ausreichen, lediglich den der Richtposition am nächsten liegenden Amboss zu nutzen.

Der Bedarf für die aktive Einstellung des Ortes der plastischen Verformung ergibt sich direkt aus dem aktuellen Verzugszustand. Im Falle eines Winkelfehlers beispielsweise ist der Verzug direkt im Ansatz der kontinuierlich ansteigenden Maßabweichung zu korrigieren. Der Amboss bildet die Kante, um die der Bauteilbereich gebogen und damit die nötige plastische Dehnung herbeigeführt wird.

Der Einfluss eines Ambosses auf das Richtverhalten lässt sich mithilfe der Richtsimulation auf seine Wirksamkeit hin untersuchen und anhand der bereits beschriebenen Bewertungsgrößen beurteilen. Dies wird an folgendem Beispiel deutlich. Gemäß der Reactio-Actio-Matrix der Ersatzgeometrie wirkt sich ein effektiver Richthub von 1 mm an der Richtposition 5 auch auf die umliegenden Messpunkte aus. Um diese Beeinflussung zu minimieren, wird der

Messpunkt 6 mit einem quadratischen Amboss  $(10 \times 10)$  während des gesamten Richtvorgangs flächig unterstützt. Die angestrebte plastische Verformung am Richtpunkt 5 beträgt weiterhin 1 $mm$ . Der hierfür erforderliche Richthub  $h$  lässt sich nach dem in Modul 1 vorgestellten Prinzip aus der für die betrachtete Kombination aus Richt- und Ambossposition einmalig aufgezeichneten Kraft-Hub-Kurve berechnen. Der Betrag des Richthubs sinkt aufgrund des kürzeren wirksamen Hebelarms  $(l = 35mm)$  von  $h = 5,3mm$  ohne Ambosseinsatz auf  $h = 3.0$ mm mit Ambossunterstützung. Im Zuge dessen steigt die maximale Richtkraft  $F$  jedoch um mehr als das Doppelte von 487N auf 1.069N an. [Abbildung 4.13](#page-69-0) stellt die jeweiligen Reactio-Actio-Verhältnisse der beiden beschriebenen Richtvorgänge mit und ohne Ambossunterstützung einander gegenüber.

|                | <b>Reactio</b> |                |                |       |   |       |        |       |      |     |       |       |
|----------------|----------------|----------------|----------------|-------|---|-------|--------|-------|------|-----|-------|-------|
| <b>RP</b>      |                | $\overline{2}$ | 3 <sub>l</sub> | 4     | 5 | 6     | 7      | 8     | 9    | 10  | 11    | 12    |
| ohne<br>Amboss | 74%            | 22%            | 8%             | $1\%$ |   | 50%   | 15%    | $1\%$ | 123% | 70% | 21%   | $0\%$ |
| mit<br>Amboss  | 86%            | 2%             | $0\%$          | $0\%$ |   | $-3%$ | $-1\%$ | 0%    | 88%  | 10% | $0\%$ | $0\%$ |
| Trend          |                |                |                |       |   |       |        |       |      |     |       |       |

<span id="page-69-0"></span>*Abbildung 4.13: Vergleich der Reactio-Actio-Verhältnisse für die Richtpunkte 1-12 bei einer*  Zielverformung von 1,0mm am Punkt 5 für das Szenario "ohne Amboss" und das Szenario *"mit Amboss" an Position 6.*

Anhand des deutlich geringeren Reactio-Actio-Verhältnisses der zuvor stark beeinflussten Messpunkte lässt sich die Wirksamkeit des Ambosseinsatzes festmachen. Für die Messpunkte 6 und 7 beispielsweise ist das Verhältnis von 50% auf −3% bzw. von 15% auf −1% gesunken. Das negative Vorzeichen macht deutlich, dass sich an den beiden Punkten eine der Richtbewegung entgegengesetzte Verschiebung einstellt. Um eine solche Gegenbewegung zu verhindern und ungewollte Wechselwirkungen noch effektiver lokal zu begrenzen, könnte analog der Blechumformung zusätzlich noch ein Niederhalter gegenüber dem Amboss eingesetzt werden. Ein solches weiteres Werkzeug zur Steuerung des Richtverhaltens wäre insbesondere bei großen Bauteildimensionen und für labile Bauteilbereiche sinnvoll. Der Ambosseinsatz als solcher wirkt sich im dargestellten Beispiel auch auf die restlichen Messpunkte, die zwischen der Einspannung und dem Amboss liegen, positiv aus. Gemäß Definition liegt für diese nun keine Beeinflussung mehr durch den Richtvorgang an der Position 5 vor. Der in [Abbildung 4.14](#page-70-0) dargestellte Vergleich der plastischen Vergleichsdehnung bestätigt die These, dass sich mit dem Einsatz eines Ambosses auch der Ort der plastischen Verformung gezielt einstellen lässt. Die sich daraus ergebende Veränderung der Verformung wird aus den Abbildungen der Ersatzgeometrie in der rechten Spalte ersichtich.

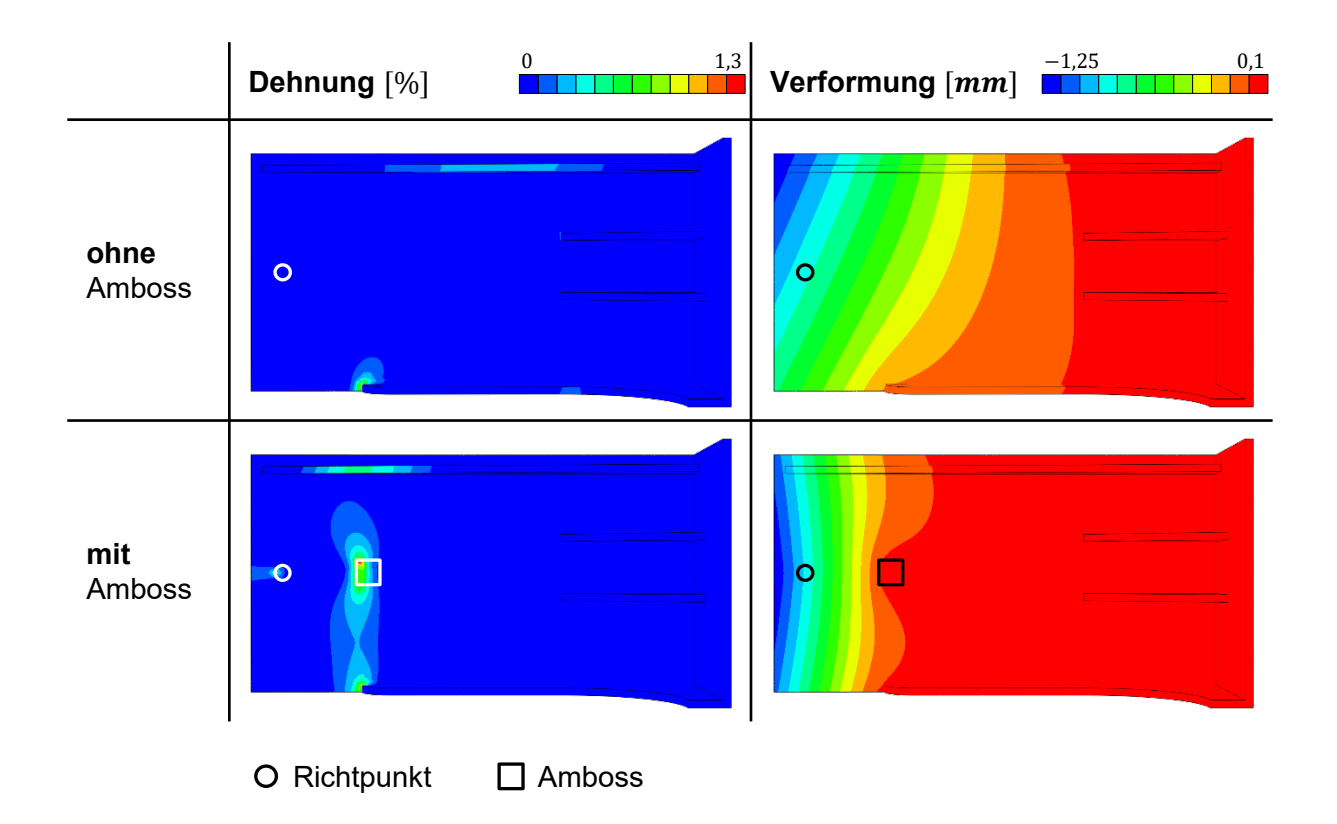

<span id="page-70-0"></span>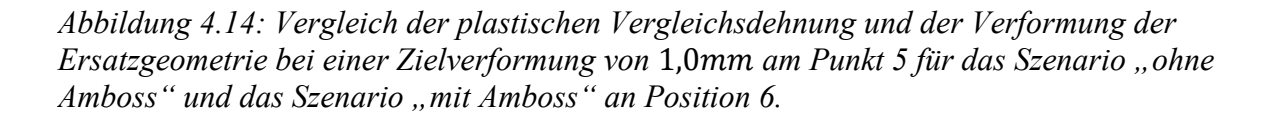

# **Aktiver Amboss**

Eine weitere Möglichkeit zur Steuerung des Richtverhaltens bildet die Verwendung eines aktiven Ambosses. Dabei wirkt der Amboss nicht als passiver Gegenhalter, sondern führt analog dem Richtstempel eine aktive Bewegung aus. Die Wirkrichtung kann der Richtbewegung entgegengesetzt oder gleichgerichtet sein. Der Ambosshub kann dabei entweder mit einem festen Wert definiert oder auf den aktuellen Verzugszustand abgestimmt sein. Die Ausführung von Richt- und Ambosshub erfolgt synchron, so dass sich die Wirkung der beiden Hübe überlagert. Mit dem Einsatz eines solchen aktiven Ambosses lassen sich die folgenden beiden Effekte erzielen:

- 1. Verstärkung des Gegenhalteeffekts.
- 2. Parallelisierung von zwei oder mehr Richtoperationen.

Der Unterschied zwischen einem passiven und einem aktiven Amboss und damit auch die Verstärkung des Gegenhalteeffekts werden anhand des jeweiligen Kraft-Hub-Verlaufs in [Abbildung 4.15](#page-71-0) deutlich.

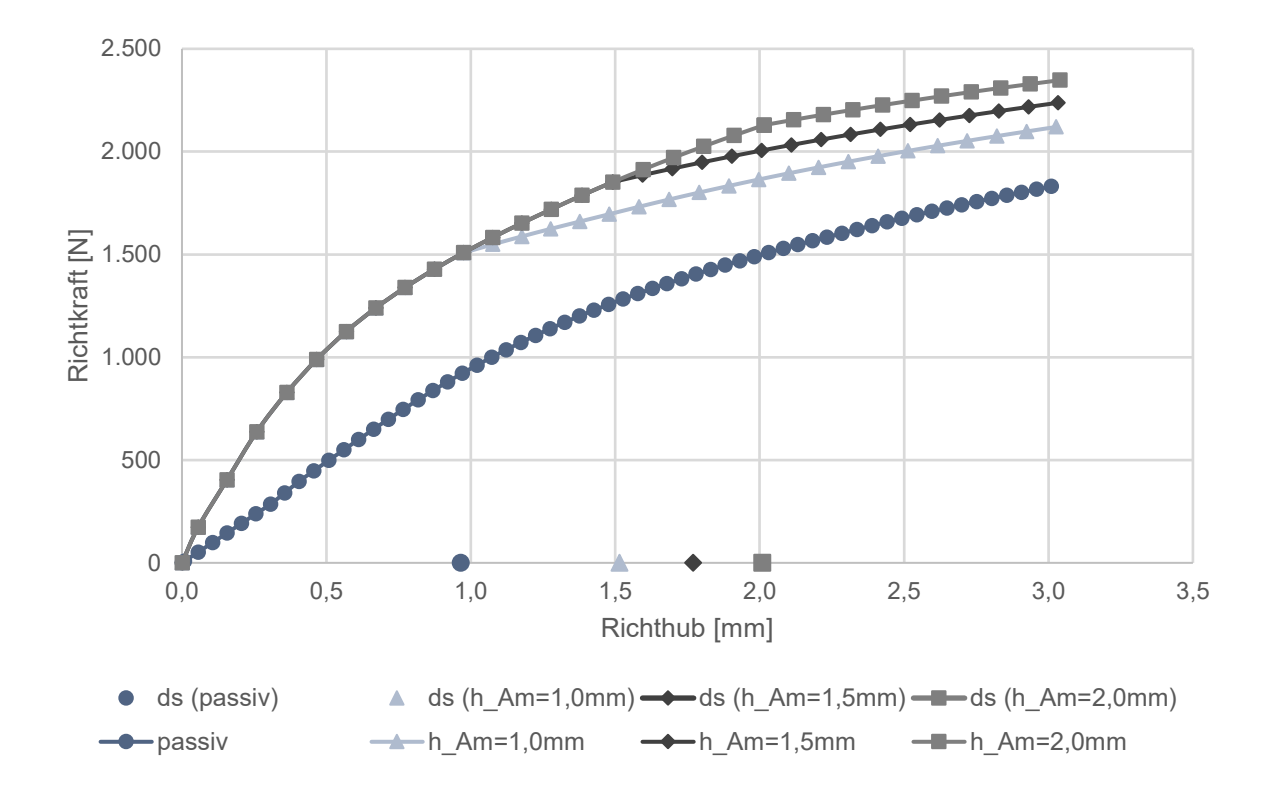

<span id="page-71-0"></span>*Abbildung 4.15: Kraft-Hub-Verläufe und bleibende Verformung beim Einsatz eines passiven Ambosses und aktiver Ambosse mit einem Ambosshub von* 1,0*mm*, 1,5*mm und* 2,0*mm an Position 7 und einem Richthub von* 3,0 *an Position 6.*

Für beide Szenarien wird am Richtpunkt 6 der Ersatzgeometrie ein Richthub von 3mm eingeleitet. Der Messpunkt 7 wird dabei im ersten Fall von einem passiven und in den weiteren drei Settings von einem aktiven Amboss mit einem Ambosshub von 1,0mm, 1,5mm und 2,0 mm unterstützt. Dieser wirkt jeweils dem Richthub entgegen. Es ist festzuhalten, dass die plastische Verformung am Richtpunkt beim Einsatz eines aktiven Ambosses im Vergleich zu einem passiven Amboss deutlich zunimmt. So lässt sich die bleibende Verschiebung an Richtposition 6 durch einen aktiven Amboss an der Position 7 mit einem Ambosshub von 1,0mm und einem Richthub von 3,0mm um 50% gegenüber einem passiven Amboss auf 1,5mm steigern. Ursächlich hierfür ist die stärkere Vorspannung durch den Amboss, die zu
einer geometrisch bedingten Steigerung der Steifigkeit und damit zu einer Abnahme der Rückfederung führt. Dies wird anhand des steileren Anstiegs der Kraft-Hub-Kurve deutlich. Mit dem Ende des Ambosshubs verläuft diese wieder nahezu parallel zur Kurve des passiven Ambosses. Mit zunehmendem Ambosshub steigen sowohl die maximale Richtkraft als auch die Gegenhaltekraft des Ambosses an. Gleichzeitig ist eine Zunahme der plastischen Dehnungen im Bereich der Ambosskante zu verzeichnen.

Die Verstärkung des Gegenhalteeffekts durch den aktiven Amboss führt dazu, dass zur Erreichung der gleichen bleibenden Verformung ein geringerer Richthub als beim Einsatz eines passiven Ambosses erforderlich ist, wie [Abbildung 4.16](#page-72-0) zeigt. Dort ist die bleibende Verformung in Abhängigkeit des Richthubs und des aktiven Ambosshubs aufgetragen.

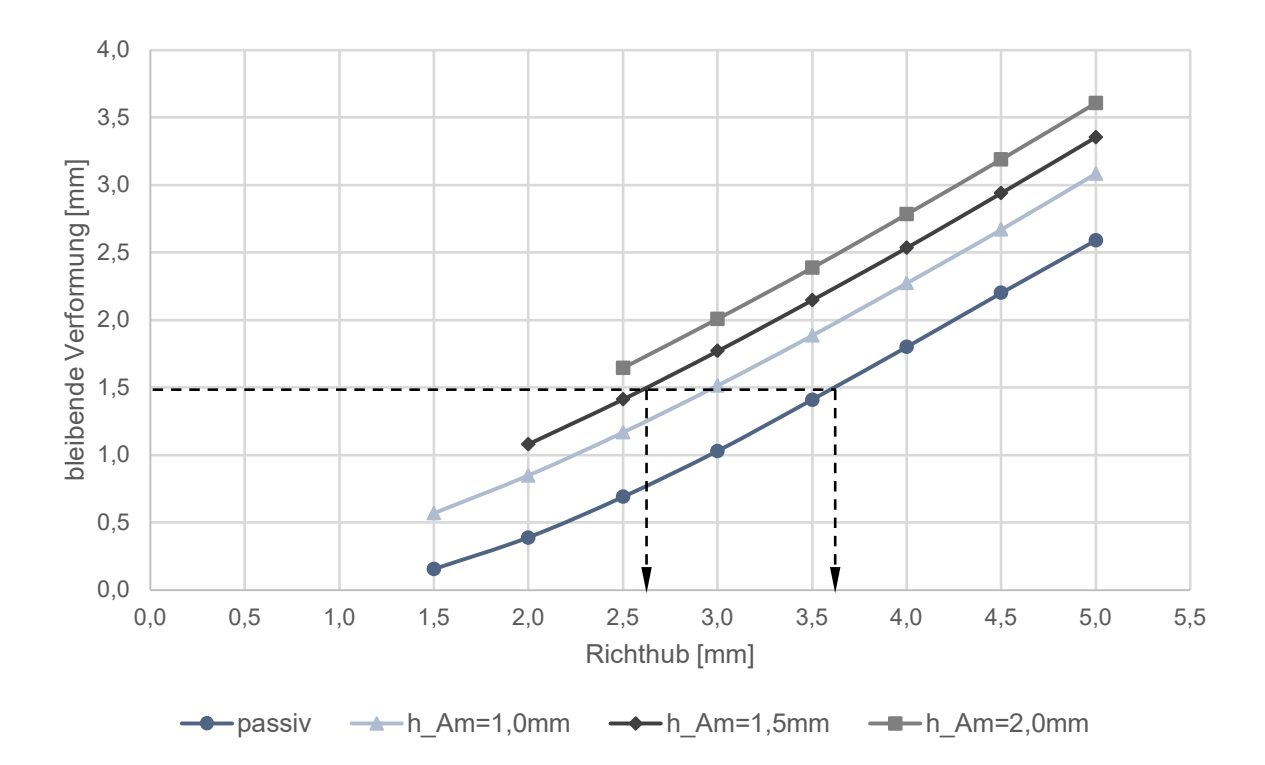

<span id="page-72-0"></span>*Abbildung 4.16: Bleibende Verformung in Abhängigkeit des Richthubs an Position 6 für einen passiven Amboss und drei verschiedene Ambosshübe von* 1,0*mm*, 1,5 *mm und* 2,0*mm an Position 7.*

So bedarf es beispielsweise beim Einsatz eines aktiven Ambosses mit einem Ambosshub von 1,5mm an Position 7 lediglich eines Richthubs von 2,6mm an Position 6, um dort eine bleibende Verformung von 1,5mm herbeizuführen, während beim Einsatz eines passiven Ambosses ein Richthub von 3,6mm erforderlich ist.

Der Richthub lässt sich wie für ein Setting ohne oder mit passivem Amboss aus dem aufgezeichneten Kraft-Hub-Verlauf berechnen. Dabei gilt es allerdings zu berücksichtigen, dass die elastische Gerade aufgrund des zweiteiligen Kraft-Hub-Verlaufs nicht identisch ist mit der Rückfederungsgerade. Letztere ist die Verbindung zwischen dem Punkt der bleibenden Verformung auf der Abszisse und dem Punkt maximaler Richtkraft und maximalen Richthubs des Kraft-Hub-Verlaufs. Sie spiegelt das Rückfederungsverhalten für einen Richthub, dessen Betrag größer als der des Ambosshubs ist, in guter Näherung wider und kann somit für die Berechnung des Richthubs herangezogen werden. Je weiter der Betrag von Amboss- und Richthub voneinander abweichen, desto stärker weichen auch die elastische Gerade zu Beginn des Kraft-Hub-Verlaufs und die Rückfederungsgerade in ihren Steigungen voneinander ab. Mit zunehmendem Ambosshub gewinnt dieser an Einfluss auf das Rückfederungsverhalten, und die beiden Geraden nähern sich einander an.

Wie [Abbildung 4.16](#page-72-0) zeigt, verlaufen die Kurven, die die bleibende Verformung am Richtpunkt in Abhängigkeit des dortigen Richthubs darstellen, für die verschiedenen Ambosshübe parallel zueinander. Somit ist es ausreichend, den Kraft-Hub-Verlauf des Richtstempels lediglich für einzelne Ambosshübe aufzuzeichnen. Zwischen diesen Stützstellen kann im Bedarfsfall linear interpoliert werden.

Mit dem aktiven Ambosshub geht auch an der Ambossposition eine bleibende Verformung einher. Diese ist sowohl vom Amboss- als auch vom Richthub abhängig. Letzteren gilt es bei der Ambosshubberechnung zu berücksichtigen.

Der aktive Amboss ist somit ein Werkzeug, um neben der Verzugskorrektur am Richtpunkt auch das Maß am Unterstützungspunkt gleichzeitig gezielt einzustellen. Der Amboss wirkt dabei wie ein weiterer Richtstempel. Eine solche Parallelisierung von zwei oder mehr Richtoperationen wirkt sich in der Regel positiv auf die Taktzeit aus.

## **Variable Position der Richtelemente**

Der Großteil der am Markt verfügbaren und eingesetzten Anlagen sieht bisher lediglich fest definierte Richt- und Gegenhaltepositionen vor. Dadurch sind die Richtoperationen an dieses feste Raster gebunden. Für einen gezielteren und effizienteren Richtvorgang sollten diese jedoch bedarfsgerecht angreifen können. Mit einer zumindest in Grenzen freien Positionierung des Richtstempels, der im Bedarfsfall um einen ebenfalls frei positionierbaren Amboss ergänzt wird, lässt sich diese Anforderung erfüllen. Konkret sind zwei Varianten einer variablen Positionierung der Richtelemente für einen Inlinebetrieb zielführend:

- 1. Parallelverschiebung von Richt- und Ambossposition
- 2. Freie Richtposition

#### *Parallelverschiebung von Richt- und Ambossposition*

Das Werkzeug der Parallelverschiebung von Richtstempel und Amboss sieht eine stufenlose Verschiebung der beiden Richtelemente entlang eines gemeinsamen Vektors vor. Der Abstand der beiden Richtelemente zueinander bleibt dabei stets konstant. Damit der Amboss seine Wirkung effektiv entfalten kann und um einen möglichst großen Aktionsbereich abdecken zu können, wird ein möglichst geringer Hebelarm angestrebt. Gleichzeitig darf dieser jedoch nicht zu klein sein, um lokal konzentrierte Verformungen an der Richtposition aufgrund einer zu hohen Steifigkeit zu vermeiden. Der Mindestabstand zwischen Richtstempel und Amboss wird außerdem durch den Platzbedarf der verwendeten Hardwarekomponenten begrenzt. Ein Großteil der plastischen Dehnung findet an der der Richthubeinleitung zugewandten Kante des Ambosses statt. Daher wird diese nach Möglichkeit dort platziert, wo der Verzug seinen Ursprung hat und somit die Korrektur angreifen soll. Die Richtposition ergibt sich durch die Parallelverschiebung direkt aus der Ambossposition. Insbesondere für langgestreckte, ebene Bereiche, die durch mehrere Einzelmesspunkte charakterisiert und zu deren Maßkorrektur bisher mehrere diskrete Richtpositionen vorgesehen waren, bietet sich die stufenlose Parallelverschiebung von Richt- und Ambossposition entlang dieser Bauteilrichtung an. Neben der gezielten Einleitung des Richtvorgangs können dadurch ggf. auch Richtantriebe und damit Kosten eingespart werden. Die Komplexität in Bezug auf Prozessführung und Anlagentechnik nimmt zu.

Der Verzugsursprung lässt sich in der Regel nicht an einem Punkt festmachen, sondern ist vielmehr durch einen Bereich gekennzeichnet. Per Definitionem erstreckt sich dieser entlang der betrachteten Bauteilrichtung über jenen Bauteilbereich  $x$ , für den Gleichung 4.4 gilt.

$$
x(\Delta s = q \cdot 0.5 \cdot TOL) < x < x(\Delta s = 0.5 \cdot TOL) \qquad \qquad \text{Gleichung 4.4}
$$

Die untere Grenze dieses Bereichs ist durch einen Verzug ∆s nahe Null, der einem niedrigen prozentualen Anteil q der halben Toleranz  $TOL$  entspricht, gekennzeichnet. Dieser Anteil q kann individuell, beispielsweise mit 20%, festgelegt werden. Nach oben ist der Bereich durch eine Sollmaßabweichung, die der halben Toleranz TOL entspricht, begrenzt. Die Steuerung, wo in diesem Bereich der Amboss genau zu liegen kommen soll, erfolgt über den Gewichtungsfaktor p. Dieser kann einen Wert zwischen 0 und 1 annehmen. Für  $p = 1$  greift der Amboss direkt dort an, wo die Abweichung vom Sollmaß gerade noch innerhalb der zulässigen Toleranz liegt. Soll der Amboss direkt dort wirken, wo der Verzug beginnt, ist  $p = 0$  zu setzen. Zu Beginn der Prozessentwicklung bietet sich ein Wert von  $p = 0.5$  an. Die Platzierung des Ambosses orientiert sich somit allein am Verzug und wird nach Gleichung 4.5 berechnet. Die darin verwendete Ambossposition  $x_{Amboss}$  entspricht der Koordinate der der Richthubeinleitung zugewandten Ambosskante.

$$
x_{\text{Amboss}} = x(\Delta s = q \cdot 0.5 \cdot \text{TOL}) +
$$
  
 
$$
p \cdot (x(\Delta s = 0.5 \cdot \text{TOL}) - x(\Delta s = q \cdot 0.5 \cdot \text{TOL}))
$$
 Gleichung 4.5

mit

 $x_{Amboss}$  – Koordinate der wirksamen Ambosskante  $p - Gewidthings faktor$ q – prozentualer Anteil  $TOL-Toleranz$ 

Voraussetzung für die Bestimmung der Ambossposition nach Gleichung 4.5 ist eine feinmaschige Erfassung des Verzugs in diesem Bereich. Falls der Verzug nur an den charakterisierenden Messpunkten bekannt ist, muss zwischen diesen interpoliert werden. Dies führt zu Einbußen bei der Genauigkeit. [Abbildung 4.17](#page-75-0) verdeutlicht die geometrischen Zusammenhänge anhand der schematischen Darstellung einer verzogenen Bauteilgeometrie inklusive Amboss (1) und Richtstempel (2).

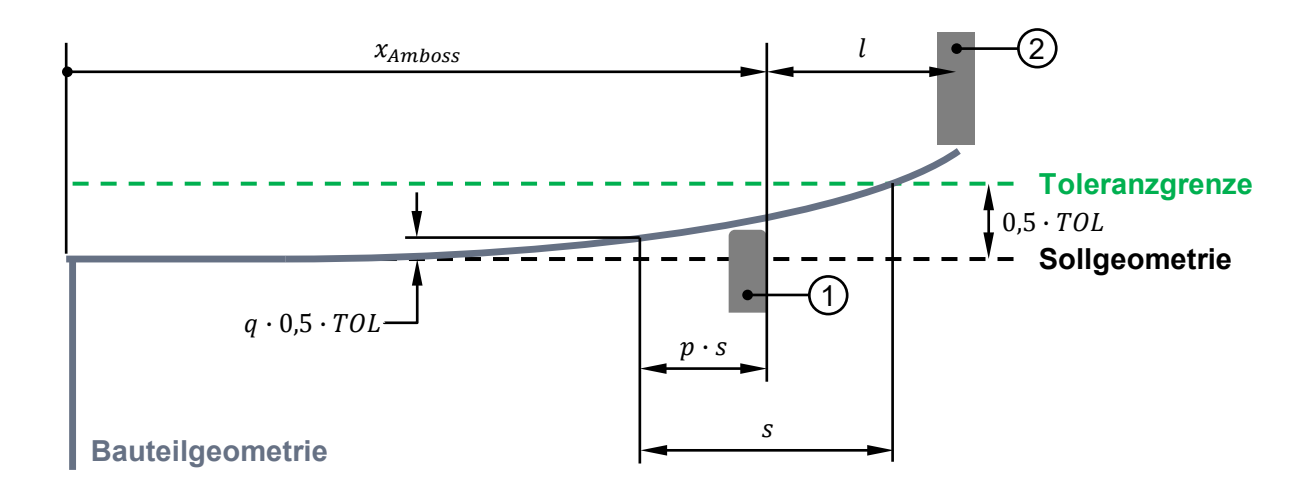

<span id="page-75-0"></span>*Abbildung 4.17: Schematische Darstellung der geometrischen Zusammenhänge für den Einsatz der Parallelverschiebung von Amboss- (1) und Richtposition (2).*

Der verzugsabhängige Richthub wird auch bei Anwendung der Parallelverschiebung von Amboss und Richtstempel nach dem bekannten Prinzip berechnet. Dazu werden zunächst die erforderlichen Kraft-Hub-Kurven unter Berücksichtigung des Ambosses für jene Messpunkte, die die Verschieberichtung charakterisieren, einmalig aufgezeichnet. Daraus wird der jeweilige,

für den zu korrigierenden Verzug ∆s erforderliche Richthub h ermittelt und entlang der Verschieberichtung x aufgetragen. Daraus lässt sich die Funktion  $h(x, \Delta s)$ , die für jedes Bauteil und jeden Verschiebebereich individuell zu bestimmen ist, ableiten. Für eine Richtposition, die zwischen diesen Stützstellen liegt, wird der Richthub nach dieser Funktion interpoliert. Dieses Vorgehen ist in [Abbildung 4.18](#page-76-0) schematisch am Beispiel der Ersatzgeometrie dargestellt. Die Interpolation wirkt sich nicht negativ auf die Vorhersagegenauigkeit des erforderlichen Richthubs aus.

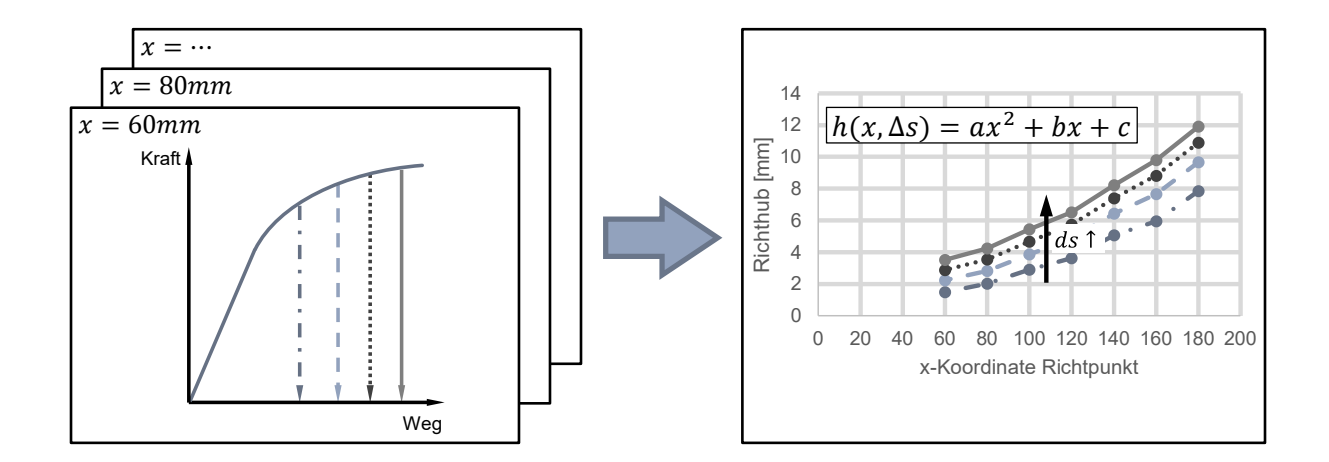

<span id="page-76-0"></span>*Abbildung 4.18: Vorgehensweise zur Berechnung des Richthubs h(x, ∆s) bei einer Parallelverschiebung von Amboss- und Richtposition.*

Neben der Genauigkeit der elastischen Gerade wirkt sich auch die Positioniergenauigkeit von Amboss und Richtstempel auf die Vorhersagegenauigkeit des Richthubs aus. [Abbildung 4.19](#page-77-0) zeigt anhand der Ersatzgeometrie die Sensitivität der bleibenden Verformung gegenüber einer verschieden starken Variation des Hebelarms. Im hier dargestellten Beispiel befindet sich die Richtposition am Rasterpunkt 9 der Ersatzgeometrie an der  $x$ -Koordinate 180 $mm$ . Der Amboss unterstützt dabei passiv bei  $x = 140$ mm, woraus sich ein Hebelarm von 40 mm ergibt. Wird dieser um  $\pm 1, \pm 3, \pm 5$  und  $\pm 10$  *mm* variiert, stellt sich bei gleichem Richthub jeweils eine andere bleibende Verformung am Richtpunkt ein. Die relative Sensitivität ist umso größer, je kleiner die angestrebte bleibende Verformung ist. Sie hängt außerdem stark von den geometrischen Randbedingungen und dem Hebelarm ab. Je größer der Hebelarm ist, desto weniger fällt eine Abweichung des selbigen ins Gewicht. Die Spreizung der bleibenden Verformung am Richtpunkt infolge der Verkürzung des Hebelarms um −10mm auf 30mm beträgt für den untersuchten Fall  $1,2mm$ . Eine vollständig voneinander unabhängige Positionierung von Richtstempel und Amboss ist denkbar. Hierfür lassen sich jedoch keine allgemeingültigen Regeln aufstellen. Im Bedarfsfall kann dieser Freiheitsgrad für einen

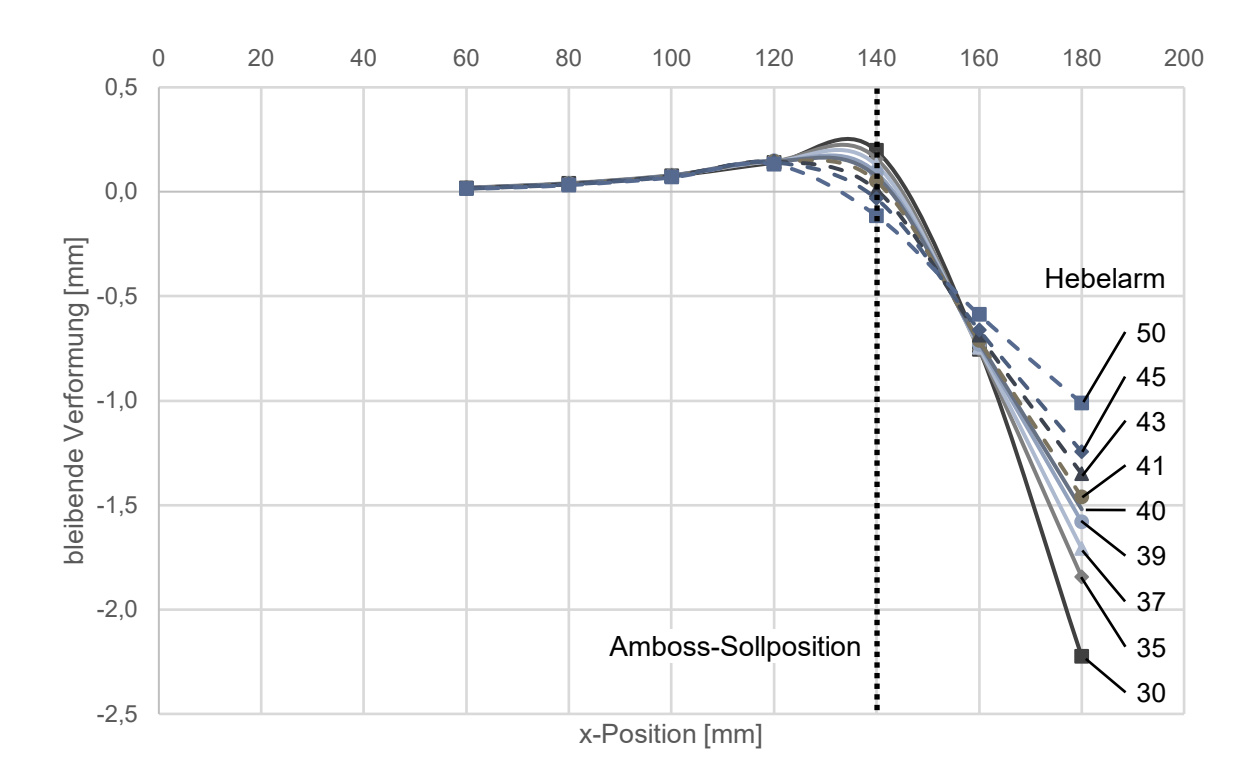

konkreten Anwendungsfall freigegeben werden. Die Wirkzusammenhänge, Regeln für die Positionsdefinition und letztendlich auch der Richthub müssen individuell ermittelt werden.

<span id="page-77-0"></span>*Abbildung 4.19: Sensitivität der bleibenden Verformung am Richtpunkt 9 gegenüber einer Variation des Soll-Hebelarms von* 40 $m$ *nm um bis zu*  $\pm$ 10 $m$ *m*.

### *Variable Richtposition*

Die zweite Variante einer variablen Positionierung der Richtelemente stellt die freie Wahl der Richtposition dar. Der Bedarf für dieses Steuerungselement erwächst in der Regel nicht aus dem allgemeinen Richtverhalten, sondern aus der Nichtrichtbarkeit eines speziellen Verzugszustands. Grund hierfür können beispielsweise zwei sich bidirektional beeinflussende Richtbereiche sein, für die die Funktion des Ambosses nicht zielführend oder unzulässig ist. Um ein langwieriges Hin- und Herrichten zwischen den beiden Richtpunkten zu vermeiden, ist ein neuer Richtpunkt zu finden, an dem mit einer gezielten Richtoperation beide Messpunkte in die Toleranz gerichtet werden können. Ein weiterer Beweggrund ist eine Taktzeitoptimierung. Für die Definition der Richtposition lassen sich jedoch keine allgemeingültigen Regeln festlegen. Die Ermittlung der Lage des neuen Richtpunkts ist ein Optimierungsproblem und sollte daher unter Zuhilfenahme einer Optimierungssoftware

erfolgen. Die Berechnung des Richthubs für die frei gewählte Richtposition erfolgt hingegen weiterhin nach dem bekannten Prinzip.

Für eine beliebige Richtposition, die nicht durch einen Messpunkte charakterisiert ist, und für die keine Aufzeichnung des Kraft-Hub-Verlaufs vorliegt, lässt sich der erforderliche Richthub aus den bekannten Kraft-Hub-Kurven der umliegenden, charakterisierenden Messpunkte mittels Interpolation ermitteln. Dazu wird an allen Punkten des Rasters nach dem bekannten Prinzip der erforderliche Richthub *h* für die angestrebte Verzugskorrektur ∆s berechnet. Basierend auf diesen Stützwerten kann für jeden zu korrigierenden Verzug eine Lösungsfläche aufgespannt werden. Im Fall der Ersatzgeometrie lässt sich diese mit einem *Polynomial Surface Fit* 3. Ordnung beschreiben. Der Richthub ist damit eine Funktion der Position  $(x, y)$  im Raum und des zu korrigierenden Verzugs  $\Delta s$ , und lässt sich mittels der Gleichung, die die Lösungsfläche beschreibt, berechnen. Es sind keine zusätzlichen Simulationen nötig. Zur Verbesserung des Bestimmtheitsmaßes können im betrachteten Bereich weitere Stützstellen für die Interpolation definiert und für diese ebenfalls der Kraft-Hub-Verlauf aufgezeichnet werden. Das Vorgehen ist in [Abbildung 4.20](#page-78-0) schematisch dargestellt.

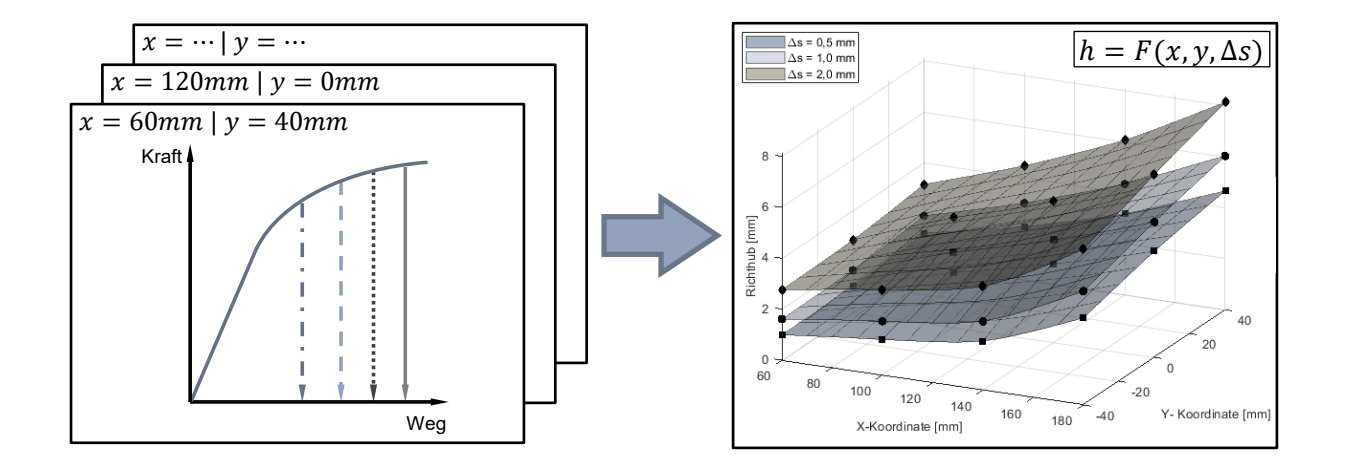

<span id="page-78-0"></span>Abbildung 4.20: *Vorgehensweise zur Berechnung des Richthubs*  $h(x, y, \Delta s)$  *bei einer freien Positionierung des Richtstempels in der xy-Ebene.* 

Exemplarisch ist diese Vorgehensweise anhand der Ersatzgeometrie für vier frei gewählte Richtpunkte validiert worden. [Abbildung 4.21](#page-79-0) zeigt für diese vier Richtpositionen und jeweils drei Verzugsbeträge, dass diese Berechnungsmethode die nötige Genauigkeit aufweist. Die absolute Abweichung von der Zielkorrektur beträgt maximal 0,13mm. Die größte relative Abweichung liegt bei 10%.

Die Interpolation des erforderlichen Richthubs aus den bekannten Kraft-Hub-Kurven der umliegenden, charakterisierenden Rasterpunkte hat entscheidenden Einfluss auf dessen Vorhersagegenauigkeit. Starke Änderungen in der Steigung der Interpolationsfläche lassen darauf schließen, dass die Steifigkeit des Bauteils hier stark zu- oder abnimmt. Je nach Stärke der Krümmung im betrachteten Bauteilbereich muss dieser ggf. durch weitere Messpunkte noch besser charakterisiert werden. Die dort aufzuzeichnenden Kraft-Hub-Kurven dienen als weitere Stützstellen für die Interpolation.

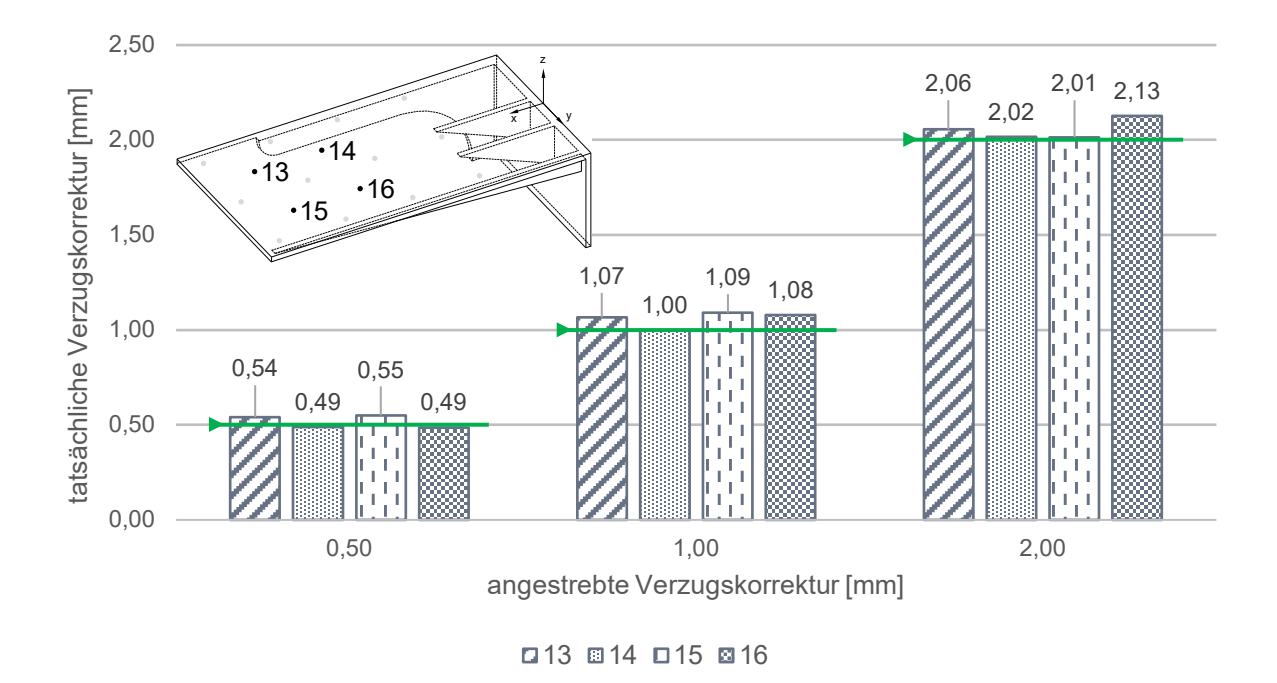

<span id="page-79-0"></span>*Abbildung 4.21: Simulationsergebnis der tatsächlichen Verzugskorrektur an vier Richtpunkten der Ersatzgeometrie, für die der Richthub mittels Interpolation ermittelt wurde.*

## **Temperatur**

Die bisher vorgestellten Werkzeuge zur Steuerung des Richtverhaltens beziehen sich unmittelbar auf die Ausführung des Richtvorgangs. Mit einer Variation der Prozesstemperatur hingegen werden die Materialeigenschaften beeinflusst und mittelbar darüber das Richtverhalten. Eine erhöhte Prozesstemperatur beim Richten führt zu einer Reduzierung der Plastifizierungsgrenze, der Umformkräfte und des Kaltverfestigungspotenzials (siehe [2.2.3\)](#page-29-0). Mit steigender Richttemperatur ist also für die gleiche Verzugskorrektur ein geringerer Richthub erforderlich. Gleichzeitig sinken die erforderliche Richtkraft und die Gefahr von Gefügeschädigungen.

In [Abbildung 4.22](#page-80-0) sind exemplarisch für die Richtposition 9 der Ersatzgeometrie die Entwicklung des Richthubs h, der zur Korrektur einer Verschiebung von  $\Delta s = 2,0mm$ erforderlich ist, und der zugehörigen Richtkraft  $F$  über der Prozesstemperatur  $T$  aufgetragen.

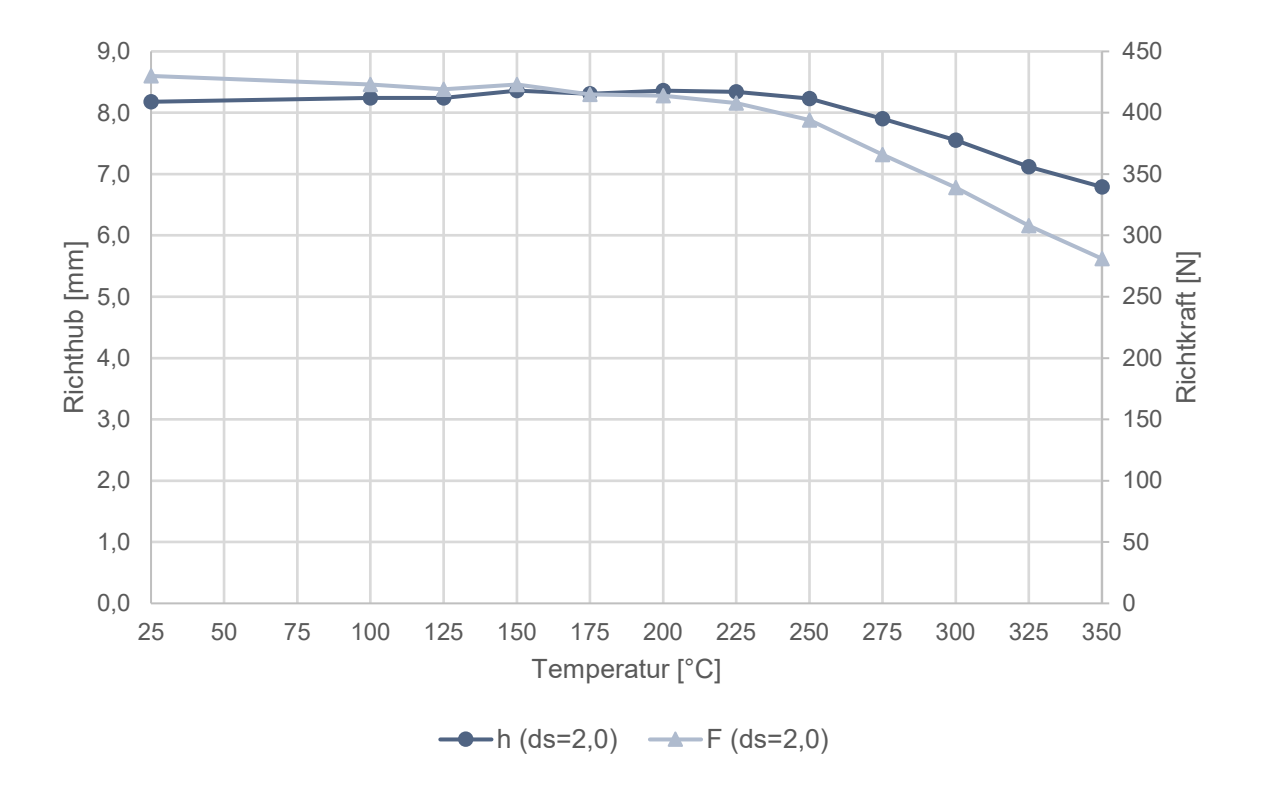

<span id="page-80-0"></span>*Abbildung 4.22: Entwicklung des Richthubs* ℎ *und der Richtkraft für die Korrektur eines Verzugs von*  $\Delta s = 2.0$ *mm an Position 9 im Temperaturbereich von* 25°*C bis* 350°*C*.

Bis zu einer Temperatur von  $T = 250^{\circ}C$  bleiben sowohl der Richthub als auch die Richtkraft nahezu konstant. Mit weiter ansteigender Prozesstemperatur sinken beide Kenngrößen kontinuierlich ab. Ähnliches gilt auch für die Vergleichsspannung, die bis zu einer Temperatur von  $T = 250^{\circ}C$  nur leicht abfällt, um anschließend deutlich zu sinken. Dieses Verhalten korreliert mit der Entwicklung der Materialkennwerte Elastizitätsmodul  $E$  und Dehngrenze  $R_{p0,2}$  sowie der Fließkurven über der Temperatur und stellt sich unabhängig von der Richtposition, dem Einsatz eines Ambosses und dem zu korrigierenden Verzug ein. Dies ist darauf zurückzuführen, dass sowohl der Elastizitätsmodul E als auch die Dehngrenze  $R_{p0,2}$ mit zunehmender Temperatur abnehmen. Beide Materialkennwerte haben entscheidenden Einfluss auf das Umformverhalten. Je weiter der E-Modul absinkt, desto größer fallen die elastische Rückfederung und damit der erforderliche Richthub aus. Mit gleichzeitig sinkender Dehngrenze sinken aber auch der Betrag des Richthubs, ab dem eine plastische Verformung herbeigeführt wird, und damit der erforderliche Gesamtrichthub. Bis zu einer Temperatur von 250° halten sich diese beiden Effekte die Waage, oberhalb überwiegt die rückfederungsreduzierende Wirkung der abfallenden Dehngrenze und Fließkurven.

Der Temperatureinfluss ist somit unabhängig vom Richtsetting und kann daher bei der Berechnung des erforderlichen Richthubs über einen Skalierungsfaktor  $S_T$  berücksichtigt werden. Dieser setzt für ein repräsentatives Richtsetting den zur Korrektur eines Verzugs ∆ erforderlichen Richthub h<sub>T</sub> bei einer zu wählenden Temperatur T in Relation zum Richthub h<sub>To</sub> bei einer Temperatur  $T_0$  (z.B. Raumtemperatur). Die restlichen Richtparameter bleiben dabei konstant. Der Temperaturskalierungsfaktor  $S_T$  lässt sich für jede beliebige Temperatur  $T$  nach Gleichung 4.6 berechnen.

$$
S_T = \frac{h_T}{h_{T_0}} \tag{Gleichung 4.6}
$$

Um den erforderlichen Richthub  $h<sub>T</sub>$  für ein beliebiges anderes Richtsetting bei erhöhter Bauteiltemperatur T zu berechnen, ist zunächst der Richthub  $h_{T_0}$  bei der Referenztemperatur  $T_0$ nach Gleichung 4.3 zu ermitteln. Dieser wird anschließend mit dem für die betrachtete Temperatur ermittelten Skalierungsfaktor  $S_T$  aus Gleichung 4.6 multipliziert. [Abbildung 4.23](#page-82-0) verdeutlicht die Gültigkeit der beschriebenen Methode zur Berechnung des Richthubs bei erhöhter Bauteiltemperatur am Beispiel der Richtposition 11 der Ersatzgeometrie.

Hier wird der erforderliche Richthub zur Korrektur eines Verzugs von  $\Delta s = 0.5$ mm und  $\Delta s = 2.0$ mm für die drei Richttemperaturen 150°C, 250°C und 300°C nach der vorgestellten Methode berechnet und die in der Simulation tatsächlich erzielte mit der angestrebten Verzugskorrektur verglichen. Die maximale Abweichung ist mit 0,15mm für die Kombination  $\Delta s = 2.0$ mm und  $T = 150^{\circ}C$  zu verzeichnen. In Relation zum Zielwert ist dies eine Überschreitung von 7,5%, bezogen auf die Toleranz von  $\pm 0.5$ mm liegt die Abweichung absolut im Rahmen des Zulässigen. Es ist zu konstatieren, dass die tatsächliche Verzugskorrektur mit zunehmender Temperatur geringfügig abfällt. Das gleiche Bild zeigt sich bei denselben Untersuchungen für den Richtpunkt 6 der Ersatzgeometrie, wenngleich hier ein Unterrichten für die Korrektur von  $\Delta s = 0.5$ mm zu verzeichnen ist. Die geringfügigen Abweichungen bewegen sich im Rahmen der bekannten Unschärfe der Berechnungsmethode. Die Gültigkeit der Methode zur Berechnung des Richthubs bei erhöhter Bauteiltemperatur wird davon nicht beeinträchtigt.

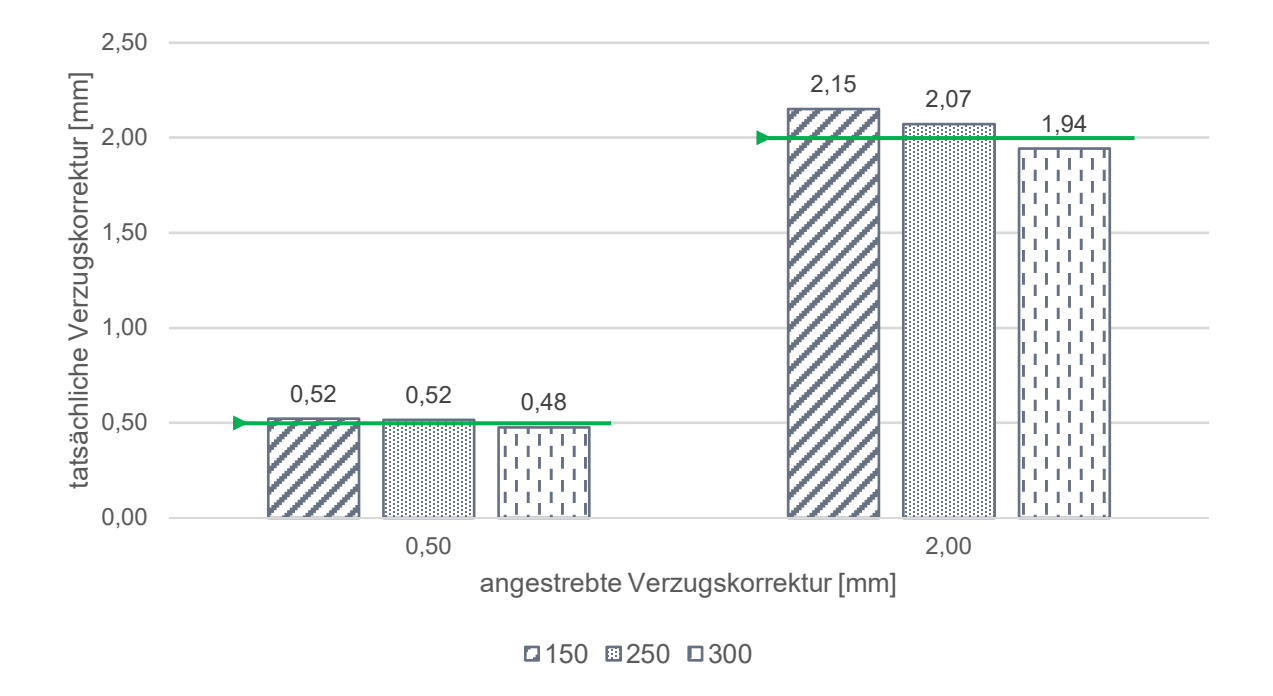

<span id="page-82-0"></span>*Abbildung 4.23: Simulationsergebnis der tatsächlichen Verzugskorrektur an Richtposition 11 bei einer Prozesstemperatur von 150°C, 250°C und 300°C, wobei der Richthub nach Gleichung 4.6 ermittelt wurde.*

Der Temperaturskalierungsfaktor  $S_T$  muss einmalig für alle relevanten Temperaturen bei sonst gleichbleibendem Richtsetting ermittelt werden. Die Abstufung der Temperaturschritte sollte sich an der Sensitivität der mechanischen Materialkennwerte gegenüber der Temperatur orientieren. Die Höchsttemperatur sollte der durch die Prozessführung bedingten maximal möglichen Richttemperatur entsprechen. Für die Legierung AlSi10MnMg ist ab einer Bauteiltemperatur von 250°C ein Einfluss auf das Richtverhalten zu verzeichnen. Daraus ergibt sich ein großes Prozessfenster unterhalb dieser Grenztemperatur, in dem das Richten ohne Anpassung des Richthubs in Abhängigkeit von der Temperatur möglich ist. Ab einer Bauteiltemperatur oberhalb von 250°C kann der erforderliche Richthub gegenüber einem Richtvorgang bei Raumtemperatur reduziert werden. Damit verbunden ist auch ein Abfall der Spannung. Demgegenüber steht jedoch die Herausforderung, die Bauteiltemperatur stabil oberhalb der Grenztemperatur zu halten. Während des Richtvorgangs ist mit einem Temperaturverlust zu rechnen. Dieser kann entweder durch eine aktive Temperierung oder zumindest eine Isolation der Richtzelle vermieden bzw. vermindert werden. Dabei stehen jedoch Aufwand und Nutzen für die meisten Anwendungsfälle in keinem wirtschaftlichen Verhältnis.

Die Temperaturverteilung innerhalb des Bauteils ist abhängig von der Wandstärke inhomogen. Für die Richthubberechnung wird daher die Temperatur an jener Stelle des Bauteils

herangezogen, die möglichst repräsentativ für das Gesamtbauteil ist. Je besser diese Temperatur den Zustand des Bauteils charakterisiert, desto genauer lässt sich der erforderliche Richthub mithilfe der Simulation vorhersagen. Einen deutlich größeren Einfluss auf die Vorhersagegenauigkeit des Richthubs hat jedoch die temperaturabhängige Materialkarte. Sie bestimmt den Start der Plastifizierung und den Grad der Rückfederung. Bereits kleine Abweichungen zum Realprozess können sich stark auf die Vorhersagegenauigkeit auswirken. Die Quantifizierung des Temperatureinflusses auf das Richtverhalten ist daher vor allem als Ausgangspunkt für den selbstlernenden Algorithmus zur Steuerung des Richtvorgangs zu sehen. Die Untersuchungen bezüglich des Temperatureinflusses auf das Richtverhalten dienen in erster Linie dazu, die Grenze zu ermitteln, ab der die Bauteiltemperatur einen signifikanten Einfluss auf das Richtverhalten hat.

Die Bauteiltemperatur während des Richtprozesses hängt maßgeblich davon ab, wo dieser in den Wertstrom integriert wird. [Tabelle 4.4](#page-83-0) listet die Prozessschritte auf, die ein Strukturbauteil in der Regel durchläuft, und ordnet diesen die maximal zu erwartende Bauteiltemperatur für einen potenziell anschließenden Richtprozess zu.

| nach Prozessschritt | <b>Temperatur</b> | realisierbar | <b>Begründung</b>                                                              |
|---------------------|-------------------|--------------|--------------------------------------------------------------------------------|
| Gießen              | $ca.350^{\circ}C$ | nein         | Gießsystem noch vorhanden                                                      |
| Sprühkühlen         | $< 50^{\circ}C$   | nein         | Gießsystem noch vorhanden                                                      |
| Trennen             | $< 50^{\circ}C$   | ja           |                                                                                |
| Lösungsglühen       | $460^{\circ}C$    | nein         | sofortiges Abschrecken<br>erforderlich, um die mech.<br>Kennwerte zu erreichen |
| Abschrecken         | $< 50^{\circ}C$   | ja           |                                                                                |
| Warmauslagern       | $225^\circ C$     | ja           |                                                                                |
| Kühlen              | $< 70^{\circ}C$   | ja           |                                                                                |
| Blisterprüfen       | $< 50^{\circ}C$   | ja           |                                                                                |
| Schleifen           | $< 50^{\circ}C$   | ja           |                                                                                |

<span id="page-83-0"></span>*Tabelle 4.4: Auflistung der Prozessschritte eines Strukturbauteils und der zugehörigen Bauteiltemperaturen, sowie eine Einschätzung bzgl. der Realisierbarkeit eines Inline-Richtprozesses nach dem jeweiligen Prozessschritt mit Begründung.*

Die Tabelle macht deutlich, dass die prozessbedingt zu erwartende Bauteiltemperatur während des Richtvorgangs maximal  $T = 225^{\circ}C$  beträgt. Ein Richten unmittelbar nach dem Gießprozess erscheint nach aktuellem Kenntnisstand weder sinnvoll noch möglich. Zu diesem Zeitpunkt befindet sich das Gießsystem, bestehend aus Anguss und Überläufen, noch am Bauteil. Einerseits wird dadurch die Zugänglichkeit für die Richtantriebe erheblich behindert, andererseits haben Untersuchungen gezeigt, dass es mit dem Entfernen des Gießsystems zu einer Umlagerung der Spannungen und damit zu einer Maßänderung kommen kann. Der frühestmögliche Zeitpunkt für die Integration des Richtprozesses ist somit nach dem Trennen. Werden die Bauteile anschließend einer Wärmebehandlung unterzogen, so hat insbesondere der Lösungsglühprozess einen erheblichen Einfluss auf die Maßhaltigkeit. Ein vorheriges Richten erscheint daher nicht zielführend. Um die mechanischen Kennwerte zu erreichen, muss das Bauteil unmittelbar nach dem Lösungsglühen abgeschreckt werden. Ein Richtprozess wäre somit frühestens nach dem Abschrecken bei einer Temperatur  $T < 50^{\circ}C$  möglich. Die höchste Temperatur, bei der rein vom Prozessablauf gerichtet werden kann, wird nach dem Warmauslagern mit  $T = 225^{\circ}C$  erreicht. Diese liegt jedoch, wie die vorherige Untersuchung gezeigt hat, unterhalb jener Temperatur, ab der sich eine signifikante Änderung des Richtverhaltens einstellt. Somit könnte die erhöhte Bauteiltemperatur für diese Legierung nur durch aktives Erwärmen als Werkzeug zur aktiven Steuerung des Richtverhaltens genutzt werden.

## **4.5 Modul 4: Definition von Richtstrategie und Richtvorgang**

Mit dem Verzugsspektrum, der Charakterisierung des Richtverhaltens und den Werkzeugen zur Steuerung des Richtverhaltens liegen nun alle Informationen und Hilfsmittel vor, die für die virtuelle Auslegung eines Richtvorgangs erforderlich sind. Ziel dieses Moduls ist zunächst die Entwicklung der Richtstrategie – einer übergeordneten Vorgehensweise beim Richten – und anschließend die Auslegung des in der Regel mehrstufigen Richtvorgangs zur Korrektur eines konkreten Bauteilverzugs mithilfe der Simulation. Aufbauend auf den Ergebnissen aus Modul 0 setzt Modul 4 die virtuelle Prozessentwicklung in Form der Richtsimulation fort. Diese begleitet die Bauteilentwicklung in zunehmender Detaillierung durch alle Baugruppen hindurch bis zum Start der Serienproduktion.

#### **Definition der Richtstrategie**

Die Richtstrategie legt die Reihenfolge fest, in der die relevanten Maßmerkmale in die Toleranz gerichtet werden müssen, um mit einer möglichst geringen Anzahl von Richthüben und somit in möglichst kurzer Zeit die geforderte Maßhaltigkeit für das gesamte Bauteil zu erzielen. Gleichzeitig wird eine geringe Belastung des Bauteils angestrebt. Zur Erreichung dieser Ziele können die in Modul 3 vorgestellten Werkzeuge zur Steuerung des Richtverhaltens zum Einsatz kommen. Die Richtstrategie ist grundsätzlich unabhängig vom Betrag des Verzugs und nach Möglichkeit allgemein gültig für möglichst viele der in Modul 0 definierten Verzugsklassen. Sie orientiert sich lediglich an den durch die Bauteilgeometrie bedingten Abhängigkeiten. Die Richtstrategie ist für jede Bauteilgeometrie individuell zu definieren. Die im Folgenden skizzierte Vorgehensweise dient hierfür als Leitfaden.

- 1. Einteilung der Bauteilgeometrie in voneinander unabhängige Bereiche: Aufteilung der Richtpunkte, die sich laut ihrem Reactio-Actio-Verhältnis gegenseitig nicht beeinflussen, in separate Gruppen.
- 2. Ermittlung lokaler Verformungen: Identifizierung jener Richtoperationen, die an allen anderen Messpunkten ein Reactio-Actio-Verhältnis kleiner 20% zur Folge haben.
- 3. Ermittlung der Haupteinfluss-Operation je Gruppe: Identifizierung jener Richtoperation je Gruppe mit dem jeweils größten Einzelwert in der Verschiebungsmatrix.
- 4. Sortierung nach der Aktivsumme: Sortierung der verbleibenden Richtpunkte innerhalb jeder Gruppe absteigend nach ihrer Aktivsumme.

Für die Definition der Richtreihenfolge haben sich folgende Regeln bewährt:

- Richtvorgänge, die sich maßlich gegenseitig nicht beeinflussen, können simultan durchgeführt werden. Das gilt sowohl für Richtpunkte aus verschiedenen Gruppen als auch für Richtvorgänge, die primär zu einer lokalen Verformung führen und sich nur marginal (Reactio-Actio-Verhältnis < 20%) auf andere Messpunkte auswirken (siehe Reactio-Actio-Matrix in [Abbildung 4.9\)](#page-65-0).
- Die erste Richtoperation jeder Richtgruppe ist jene, die den größten Einzeleinfluss bewirkt (siehe Verschiebematrix in [Abbildung 4.8\)](#page-64-0).
- Alle weiteren Richtpunkte werden grundsätzlich in absteigender Reihenfolge ihrer Aktivsumme gerichtet (siehe Verschiebematrix in [Abbildung 4.8\)](#page-64-0).
- Bei annähernder Gleichheit der Aktivsummen wird die Richtoperation bevorzugt behandelt, die die größere Anzahl anderer Messpunkte beeinflusst.
- Richtvorgänge mit bidirektionaler Beeinflussung sind jenen mit unidirektionaler Beeinflussung in der Richtreihenfolge vorzuziehen (siehe Beeinflussungsmatrix in [Abbildung 4.10\)](#page-65-1).

Zusätzlich zu diesen fünf quantifizierbaren Kriterien zur Festlegung der Richtreihenfolge können die beiden folgenden qualitativen Kriterien unterstützend herangezogen werden. Im Zuge der Entwicklung können mithilfe der Simulation weitere Kriterien definiert werden.

"Von Grob nach Fein":

Richtvorgänge, die gemäß der Verschiebungsmatrix (siehe [Abbildung 4.8\)](#page-64-0) einen großen maßlichen Effekt haben, was einem hohen Betrag der Aktiva entspricht, sind jenen, die lediglich der Feinjustierung dienen, in der Richtreihenfolge vorzuziehen.

"Von der festen Einspannung zum freien Ende": Richtbereiche, die nahe der Einspannung liegen oder stark an die restliche Geometrie angebunden sind, sind vor jenen zu richten, die sich am freien Ende befinden. Die Verschiebungsmatrix (siehe [Abbildung 4.8\)](#page-64-0) kann hierfür als Anhaltspunkt dienen. Je kleiner der Betrag der Passiva ist, desto näher liegt der Messpunkt an der Einspannung oder ist stark an diesen Bereich angebunden.

Ganz allgemein ist eine geringe, großflächige Verformung in den meisten Fällen einer hohen, lokalen Verformung vorzuziehen, um die Belastung infolge des Richtens zu reduzieren.

Für den Einsatz eines Ambosses gelten die bereits definierten Kriterien. Der Ort der Unterstützung ergibt sich aus der Reactio-Actio-Matrix. Es sind all jene Bereiche zu unterstützen, die von der geplanten Richtoperation negativ beeinflusst werden würden, deren Maß aber erhalten bleiben soll. Auf den Einsatz einzelner Ambosse kann verzichtet werden, wenn ein anderer Amboss die gleiche Wirkung erzielt. Der Einsatz weiterer Werkzeuge zur Steuerung des Richtverhaltens und deren detaillierte Ausgestaltung müssen im Rahme der Auslegung eines konkreten Richtvorgangs definiert werden.

Die Parallelisierung von zwei oder mehr Richtvorgängen dient der Taktzeitreduzierung und damit einer Kostensenkung. Das Reactio-Actio-Verhältnis bietet einen guten Anhaltspunkt, welche Richtoperationen aufgrund einer geringen bis keiner gegenseitigen Beeinflussung parallelisiert werden können. Die Komplexität nimmt jedoch mit der Anzahl der zu parallelisierenden Richtoperationen zu. Um die dabei auftretenden Wechselwirkungen bewerten und steuern zu können, ist der Einsatz einer Optimierungssoftware zu empfehlen. Als Ausgangspunkt für die Berechnung des Richthubs kann die Berechnungslogik, die bereits für den Einsatz eines aktiven Ambosses entwickelt und validiert wurde, verwendet werden. Auch bei komplexen Wirkzusammenhängen zwischen den einzelnen Richtbereichen kann die Definition der Richtstrategie durch den Einsatz einer Optimierungssoftware unterstützt werden. Das Ziel einer solchen Optimierung besteht darin, die Richtreihenfolge zu finden, mit der die geforderte Maßhaltigkeit mit einer minimalen Anzahl von Richtvorgängen und ohne Schädigung des Materials wiederhergestellt werden kann. Die Maßhaltigkeit ist dann gegeben, wenn die Abweichung an den zu bewertenden Messpunkten innerhalb der definierten Toleranz liegt. Als Messgröße für die Schädigung dienen Spannung und plastische Dehnung. Auf die Grenzen der Richtbarkeit wird in Modul 5 näher eingegangen.

#### **Virtuelle Auslegung des Richtvorgangs**

Die virtuelle Auslegung eines mehrstufigen Richtvorgangs zur Korrektur eines konkreten Verzugszustandes baut auf den bisher vorgestellten Modulen auf und ist in [Abbildung 4.24](#page-87-0) schematisch dargestellt. Der zu korrigierende Verzugszustand ist das Ergebnis der Simulation des bisherigen Herstellprozesses aus Modul 0. Mithilfe des Berechnungsmodells werden die einzelnen Richtvorgänge simuliert. Deren Reihenfolge leitet sich aus der Richtstrategie ab. Der Richthub wird nach dem in Modul 1 vorgestellten Prinzip individuell für das jeweilige Richtsetting und den vorliegenden Verzug berechnet. Je nach Verfügbarkeit können die in Modul 3 eingeführten Werkzeuge zur Steuerung des Richtverhaltens genutzt werden.

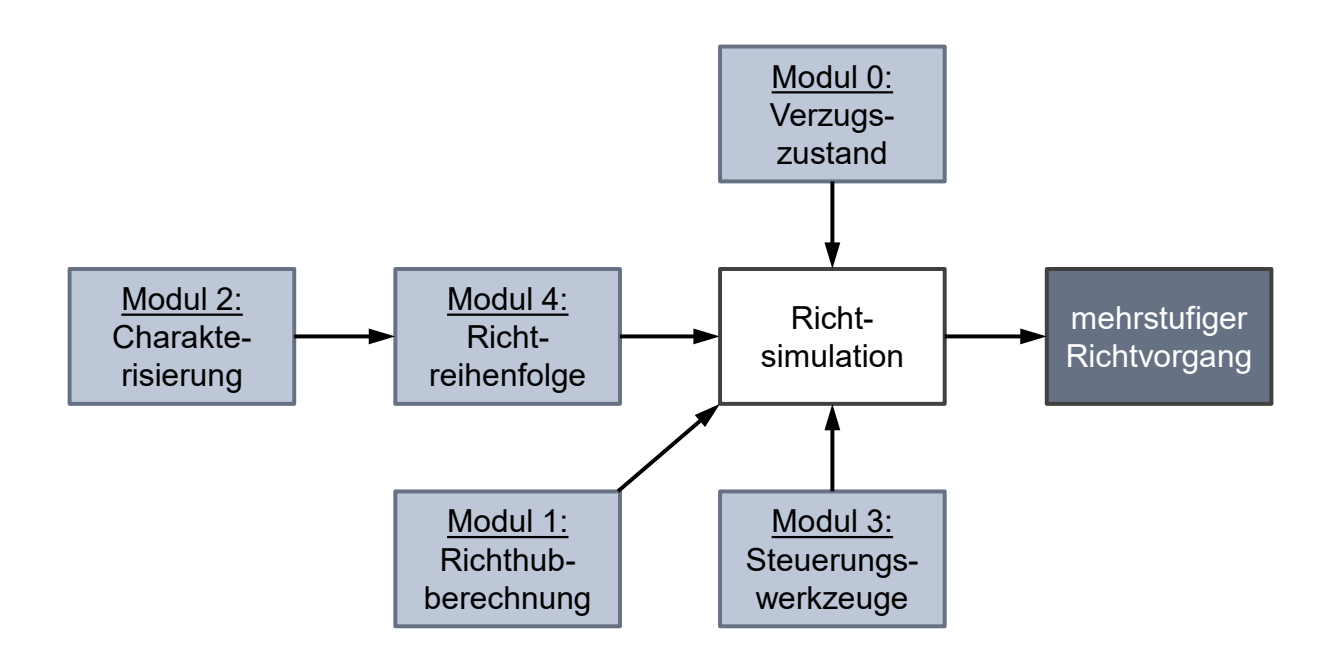

<span id="page-87-0"></span>*Abbildung 4.24: Schematische Darstellung des Vorgehens zur Auslegung eines mehrstufigen Richtvorgangs.*

Zunächst wird ein Richtvorgang für den Verzugszustand entwickelt, der sich infolge einer idealen Prozessführung aller vorherigen Prozessschritte einstellt. Je nachdem wie stark sich die Verzugsergebnisse der DoE qualitativ unterscheiden, werden auch einzelne andere Parameterkombinationen betrachtet. Die virtuelle Absicherung sollte sich dabei auf solche Zustände konzentrieren, die einerseits das Gros der Bauteile widerspiegeln und andererseits relevante Extrema abbilden. Für den zu untersuchenden Verzugszustand werden zunächst der Verzug und die Eigenspannungen aus dem vorherigen Prozessschritt gemäß der in [4.3](#page-60-0) beschriebenen Vorgehensweise als Anfangsbedingungen in das Berechnungsmodell importiert.

Gleiches gilt für die Temperatur, falls diese lokal und/oder zeitlich variabel ist und berücksichtigt werden soll.

Für jede Richtoperation folgt die Definition des Richtsettings dem folgenden Schema. Im realen Prozess übernimmt diese Aufgabe eine Software – der sogenannte Richtalgorithmus.

- 1. Definition des ersten/nächsten zu korrigierenden charakterisierenden Maßes gemäß der Richtstrategie aus Modul 4.
- 2. Definition der dafür erforderlichen Richtposition unter Berücksichtigung der Steuerungswerkzeuge aus Modul 3.
- 3. Entscheidung über den Einsatz eines Ambosses auf Basis der Reactio-Actio-Verhältnisse (Modul 1) für die gewählte Richtposition.
- 4. Definition der Ambossposition:
	- a. … für eine rastergebundene Ambossposition auf Basis der Beeinflussungsmatrix (Modul 2).
	- b. … für eine Parallelverschiebung von Richt- und Ambossposition nach Gleichung 4.5 (Modul 3).
- 5. Entscheidung über Wirkweise des Ambosses passiv oder aktiv anhand der Kriterien aus Modul 3 und unter Berücksichtigung einer Kosten-Nutzen-Analyse.
- 6. Im Falle eines "aktiven Ambosses":
	- a. Definition der Vorspannung bzw. der angestrebten Verschiebung am Unterstützungspunkt.
	- b. Berechnung des Ambosshubs nach Gleichung 4.3.
- 7. Berechnung des Richthubs nach Gleichung 4.3: Je nach Richtposition und gewähltem Steuerungswerkzeug wird der jeweilige Kraft-Hub-Verlauf herangezogen. Im Falle einer variablen Richtposition, eines aktiven Ambosses oder einer Parallelverschiebung von Amboss und Richtstempel ist zusätzlich noch eine Interpolation zwischen zwei oder mehr Stützstellen nötig.
- 8. Im Falle einer "erhöhten Prozesstemperatur": Anpassung des Richthubs mittels Skalierungsfaktor  $S_T$  nach Gleichung 4.6.

In der ersten Entwicklungsiteration sollte der Einsatz der Steuerungswerkzeuge auf ein Minimum begrenzt sein, d.h. rastergebundene Richtposition sowie rastergebundener, passiver Amboss. Die einfache Lösung ist in der Regel schneller, robuster und kostengünstiger. Sollte sich dabei nicht das gewünschte Ergebnis einstellen, lassen sich in weiteren Iterationsschleifen einzelne Richtoperationen unter Verwendung der erweiterten Einstellmöglichkeiten (siehe

Modul 3) in Bezug auf Wirkung und Taktzeit sukzessive optimieren. Die Bewertung einer jeden Richtoperation erfolgt anhand der folgenden drei Kriterien und unter Vernachlässigung der Anisotropie:

- Verschiebung  $U$  an den charakterisierenden Messpunkten
- Maximale Vergleichsspannung von MISES nach Gleichung 4.7

$$
\sigma_V = \sqrt{\frac{1}{2} \Big[ (\sigma_x - \sigma_y)^2 + (\sigma_y - \sigma_z)^2 + (\sigma_z - \sigma_x)^2 \Big] + 3 (\tau_{xy}^2 + \tau_{yz}^2 + \tau_{zx}^2)}
$$
 Gleichung 4.7

Maximale plastische Vergleichsdehnung PEEQ nach Gleichung 4.8

$$
\varepsilon_V = \sqrt{\frac{2}{3}(\varepsilon_1^2 + \varepsilon_2^2 + \varepsilon_3^2)}
$$
 Gleichung 4.8

Für den Verzug an den charakterisierenden Messpunkten wird ein Wert innerhalb der Toleranz, zumindest aber eine betragsmäßige Reduzierung, angestrebt. Eine Vorzeichenumkehr gilt es zu vermeiden. Sowohl die maximale Vergleichsspannung als auch die maximale Vergleichsdehnung dürfen die definierten Grenzwerte nicht übersteigen (siehe Modul 5).

Das beschriebene Vorgehen aus Definition des Richtsettings, Durchführung der Richtsimulation und Bewertung der Simulationsergebnisse wird solange wiederholt, bis an allen charakterisierenden Messpunkten die geforderte Maßhaltigkeit erreicht ist. Das Ergebnis dieses iterativen Prozesses ist die Zuordnung eines Satzes von Richtsettings zur Korrektur einer ausgewählten Verzugsklasse. Die Validierung der virtuellen Auslegung des Richtprozesses inklusive der Richthubberechnung muss schließlich anhand ausgewählter Versuche erfolgen.

Auf diese Weise wird der Richtvorgang mithilfe der Simulation entwickelt und eine fundierte Basis für die spätere Inbetriebnahme von Anlage und Prozess geschaffen. Die Simulation der erforderlichen Richtvorgänge dient einerseits dazu, die grundsätzliche Richtbarkeit nachzuweisen und andererseits diese virtuell abzusichern. Damit geht die Validierung und Optimierung der Richtstrategie und der Anwendung der Steuerungswerkzeuge einher. Für die Bewertung werden Kenngrößen wie die Taktzeit, die Bauteilbelastung, die Komplexität von Anlage und Prozess und die Robustheit des Richtprozesses herangezogen. Weitere Ergebnisse der virtuellen Auslegung sind Abschätzungen in Bezug auf Taktzeit-, Richthub- und Richtkraftbedarf. Basierend auf den Erkenntnissen aus der virtuellen Inbetriebnahme lassen sich außerdem gezielt Versuche für die Inbetriebnahmephase definieren.

#### **Chancen und Verbesserungspotenziale**

Mithilfe der beschriebenen Vorgehensweise lässt sich bereits in der frühen Phase, wenn weder Bauteile noch die Anlagentechnik verfügbar sind, ein fundierter Kenntnisstand über das zu erwartende Richtverhalten eines Bauteils gewinnen und eine Richtstrategie entwerfen. Die Richtsimulation schafft noch vor den ersten Versuchen das nötige Verständnis für den Richtprozess und unterstützt damit die weitere Prozess- und Anlagenplanung. Die Inbetriebnahme kann so mit einem deutlich höheren Reifegrad starten, wodurch sich Zeit und Kosten einsparen lassen. Die Simulation liefert außerdem wichtige Anhaltspunkte für erste gezielte Versuche, um den Aufwand so gering wie möglich zu gestalten. Bei Problemen im Serienbetrieb kann die Simulation zu einer effizienten Ursachenforschung und Problemlösung in Form von Offline-Optimierungen und -Tests beitragen. Updates in Bezug auf die Richtstrategie können so, ohne den Serienbetrieb zu stören, entwickelt, getestet und anschließend mit einem hohen Reifegrad auf die Serienanlage aufgespielt werden. Die Richtsimulation begleitet auf diese Art den gesamten Lebenszyklus des Bauteils. (Schulte-Vorwick, 2018)

Auf Basis dieser virtuellen Prozessauslegung lässt sich frühzeitig auch eine Taktzeitabschätzung vornehmen. Bei einer Abweichung von der geplanten Taktzeit kann an dieser Stelle bereits gegengesteuert werden – entweder in Form einer virtuellen Taktzeitoptimierung, durch Erweiterung der Anlagenkapazität oder andere Maßnahmen rund um den Richtprozess. Damit lässt sich die Planungssicherheit erhöhen.

Die Berechnung des Richthubs aus dem Kraft-Hub-Verlauf bildet den realen Prozess in guter Näherung ab. Mit der Simulation wird so ein erster Anhaltspunkt gewonnen, der eine fundierte Basis für weitere Optimierungen darstellt. Die Feinjustierung muss jedoch in jedem Falle anhand von Versuchen erfolgen. Die Methode ist sehr sensitiv gegenüber Eigenspannungen und Schwankungen der elastischen Gerade, insbesondere bei einer flachen Steigung im plastischen Bereich. Ursächlich für letzteres ist die Abhängigkeit des Kraft-Hub-Zusammenhangs von den hinterlegten Materialeigenschaften und der Modellierung des Richtvorgangs. Beides gilt es mithilfe gezielter Validierungsversuche weiterzuentwickeln, um eine bessere Vorhersagegenauigkeit zu erzielen. Dabei darf der Richtvorgang nicht losgelöst von der Bauteilhistorie betrachtet werden. Vielmehr sollten neben Eigenspannungen, Verzug und Temperatur auch die Materialeigenschaften in Abhängigkeit vom bisherigen Herstellprozess in der Simulation berücksichtigt werden.

Der Einsatz der Methode *Design of Experiments* und von Optimierungssoftwares hält vermehrt Einzug in die Prozessentwicklung und wird künftig auch neue Möglichkeiten bei der effizienten Entwicklung der Richtstrategie eröffnen. Zum einen lässt sich damit ein noch breiteres,

objektives Verständnis für die Wirkzusammenhänge des Richtens schaffen. Zum anderen kann auf dieser Datenbasis und durch den Einsatz eines Optimierers ein echtes Optimum in Bezug auf die relevanten Kenngrößen ermittelt werden. Dieses Potenzial gilt es zu heben. Gleiches gilt für die Nutzung der Prozessdaten. Bisher ist der Informationsfluss meist unidirektional – aus der Entwicklung in die Produktion, von der Richtsimulation in den Richtalgorithmus. Die voranschreitende Digitalisierung im Produktionsumfeld bietet mit der Erhebung und Auswertung großer Datenmengen u.a. mithilfe von *Künstlicher Intelligenz* die Möglichkeit, diese für die kontinuierliche Verbesserung des Richtvorgangs, auch unter Verwendung von *Machine learning-Ansätzen,* zu nutzen. Außerdem können diese Daten zur Validierung und Verbesserung der Vorhersagegenauigkeit der Simulation herangezogen werden. Die gewonnenen Erkenntnisse können so für eine Steigerung von Qualität und Effizienz sowie zur Kostensenkung nutzbar gemacht werden.

## **4.6 Modul 5: Grenzen der Richtbarkeit**

Im Zuge der virtuellen Entwicklung des Richtprozesses sind abschließend auch die Grenzen der Richtbarkeit zu ermitteln. Die sicherheitsrelevanten Strukturbauteile, die im Falle eines Crashs die Energie absorbieren sollen, dürfen durch den Richtvorgang nicht derart geschädigt werden, dass sie diese Funktion nicht mehr gesichert erfüllen können. Ziel dieses Moduls ist es daher, die relevanten Qualitätskriterien zu benennen und Wege zur Ermittlung ihrer Grenzen aufzuzeigen.

Grundsätzlich sind zwei Schadensmechanismen infolge des Richtvorgangs zu unterscheiden, die eine Begrenzung der Richtbarkeit erforderlich machen:

- 1. Überschreiten der statischen Festigkeit: Das Gefüge wird während des Richtvorgangs bis zum Anriss oder Bruch geschädigt.
- 2. Überschreiten der Dauerfestigkeit: Die Überlagerung von Richt- und Betriebslast führt zu einem Ausfall im Betrieb.

Die zur Verzugskorrektur erforderliche plastische Umformung ist durch das Formänderungsvermögen des Materials, das erheblich vom Spannungszustand abhängt, begrenzt (Doege und Behrens, 2010). Das Formänderungsvermögen beschreibt die Fähigkeit eines Materials, "bleibende Formänderungen ohne Werkstofftrennung zu ertragen" (Doege und Behrens, 2010). Wird dieses Formänderungsvermögen des Materials durch den Richtvorgang überstrapaziert, kommt es zur Bildung eines (An-)Risses. Aber auch wenn die Plastifizierung des Materials zur Verzugskorrektur unmittelbar noch keinen Riss nach sich zieht, so ist das Gefüge doch vorgeschädigt. Überlagert sich diese Belastung aus dem Richtprozess ungünstig

mit der späteren Betriebslast, kann dies zu einem Ausfall des Bauteils im Betrieb führen. Um einen solchen Folgeschaden zu vermeiden, muss die Vorschädigung infolge des Richtvorgangs reduziert und somit der zu richten zulässige Verzug begrenzt werden.

Die Qualitätsanforderungen in Bezug auf den Herstellprozess und den Auslieferzustand des Bauteils sind in der Qualitätsvereinbarung festgehalten. Diese schreibt in erster Linie die zu erfüllende Maßtoleranz vor. Für den Richtprozess sind jedoch die beiden Kriterien "maximal zulässige Verzugskorrektur" und "maximale Summe der Richthubbeträge" je Merkmal von besonderer Bedeutung. Deren Ermittlung ist Gegenstand der Prozessentwicklung. Die jeweiligen Grenzwerte müssen für jeden Werkstoff und jeden Werkstoffzustand experimentell ermittelt und verifiziert werden. Entscheidend für die Zulässigkeit einer Richtoperation ist, dass die Dauerfestigkeit hierdurch nicht signifikant beeinträchtigt wird. Mit folgender Vorgehensweise lässt sich die maximal zulässige Verzugskorrektur bestimmen.

Zunächst muss jener Vorschädigungsgrad ermittelt werden, bei dem gerade noch keine negative Beeinflussung der Dauerfestigkeit zu verzeichnen ist. Dazu werden Ermüdungsproben auf unterschiedliche Dehnungsniveaus vorgereckt und anschließend im Schwingversuch einer Zug-Druck-Wechselbelastung ausgesetzt. Belastung und Frequenz entsprechen dabei jenen Parametern, die auch für eine ungeschädigte Probe zur Anwendung kommen. Die Ermittlung der Dauerfestigkeit erfolgt nach dem Treppenstufenverfahren. Die höchste Vorreckung, für die die Grenzlastspielzahl erreicht wird, wird als Grenzdehnung bezeichnet. (Gieg, Kunst und Schulte-Vorwick, 2018) Diese Vorgehensweise wurde bereits pilothaft für die im Schwerkraftgießverfahren vergossene Legierung  $AISi7Mg0,3$  angewandt. Dabei konnte festgestellt werden, dass das Ergebnis der Weibull-Auswertung für eine Spannungsamplitude von  $\sigma_a = 150 MPa$  und eine Vorreckung von 3% vergleichbar mit jener von ungereckten Proben ist. Ab einer Vorreckung von 6% kommt es zu ersten lokalen, mikroskopischen Vorschädigungen. Bei einer Vorreckung von 9% nehmen diese deutlich zu. In beiden Fällen wirken sich diese Vorschädigungen, deren Ausgangspunkt spröde Phasen sind, negativ auf die Dauerfestigkeit aus. Den gleichen Effekt haben Gussfehler wie beispielsweise Oxide. (Lang, 20. Mai 2019)

Die Simulation des Betriebsfalls liefert die Information bezüglich der auftretenden Dehnung im belasteten Bauteilbereich. Überlagern sich Richt- und Betriebslast nicht, so kann das Formänderungsvermögen des Materials an dieser Stelle größtenteils für den Richtvorgang genutzt werden. Andernfalls muss die Grenzdehnung in einen je Richtsetting individuellen Äquivalentwert für den Richthub überführt werden, um schließlich den maximal zu richten zulässigen Verzug für dieses Richtsetting zu ermitteln. Dazu wird der Richtvorgang bis zu jenem Richtweg simuliert, bei dem die maximale Dehnung im Wirkungsbereich der

Betriebslast gleich dieser Grenzdehnung ist. Aus diesem Kraft-Hub-Verlauf lassen sich durch Umkehrung der Methode zur Ermittlung des Richthubs (siehe [4.2\)](#page-57-0) jener Verzug, der gerade noch ohne unzulässige Gefügeschädigung gerichtet werden kann, und der zugehörige Richthub ermitteln. Die Definition eines solchen Grenzrichthubs in Abhängigkeit vom Richtsetting ermöglicht eine Individualisierung des Richtvorgangs. So können auch Bauteile, die bisher aufgrund einer globalen Vorgabe für den maximal zulässigen Richthub verausschusst werden mussten, noch gerichtet werden. Damit werden Wertschöpfung erhalten und Kosten gesenkt. Die Ermittlung kann bereits in der frühen Phase mithilfe der Simulation und ausgewählter Validierungsversuche erfolgen. Auf diese Weise lässt sich die Inbetriebnahmephase bis hin zum Nachweis der Prozessfähigkeit deutlich verkürzen.

Für die Anwendung im realen Richtvorgang ist der zu korrigierende Verzug mit dem für das aktuelle Richtsetting maximal korrigierbaren Verzug zu vergleichen. Ist Letzterer geringer als die aktuelle Maßabweichung – wobei diese um die halbe Toleranz reduziert werden kann, so dass das angestrebte Maß am oberen oder unteren Ende der Toleranz zu liegen kommt – so ist das Bauteil unter Anwendung der gewählten Richtstrategie nicht richtbar und wäre damit automatisch Ausschuss. Durch Anpassung der Richtstrategie ließe sich dies ggf. vermeiden. Alle Maßabweichungen, die kleiner als der maximal korrigierbare Verzug sind, können gerichtet werden.

Die Summe der Richthubbeträge H je Merkmal ist das zweite Kriterium für die Zulässigkeit eines Richtvorgangs und wird nach Gleichung 4.9 berechnet. Jeder Richthub, unabhängig von seiner Wirkrichtung, hat eine zusätzliche irreversible plastische Verformung zur Folge. Dabei nimmt die Festigkeit des Materials aufgrund der Kaltverfestigung leicht zu und das verbleibende Dehnungsvermögen reduziert sich. Weitere Verformungen können aufgrund des reduzierten Dehnungsvermögens zum Bruch spröder Phasen führen, die dann der Ausgangspunkt für Anrisse sind. (Sitte, 27. April 2020)

$$
H_{zul} \ge \sum_{i=1}^{n} |h_i|
$$
 Gleichung 4.9

Um einer solchen unzulässigen Gefügeschädigung vorzubeugen, muss die Summer der Richthubbeträge begrenzt werden. Für dessen Bestimmung existiert noch keine validierte Vorgehensweise. Diese könnte sich jedoch möglicherweise an jene zur Bestimmung der Grenzdehnung anlehnen.

Neben der Einhaltung der beiden vorgestellten Kriterien empfiehlt es sich, zusätzlich jeden Richtvorgang zu überwachen. Analog zum Zugversuch geht die Entstehung eines Risses auch

beim Richten mit einem Abfall der Kraft einher. Diese kann während des Richtvorgangs überwacht werden, um potenziell rissbehaftete Bauteile zu identifizieren. Alternativ oder zusätzlich zur Auswertung des Kraftverlaufs kann die Risserkennung auch mittels eines Piezosensors erfolgen, der die charakteristischen, hochfrequenten Schwingungsmuster zum Zeitpunkt der Rissentstehung detektiert (Mitze, 2010). Mit dieser Vorgehensweise wird verhindert, dass rissbehaftete und unzulässig vorgeschädigte Bauteile verbaut werden, und gleichzeitig lassen sich die Kosten für weitere Wertschöpfungsschritte einsparen. Weitere Analyseverfahren zur Detektion von Anrissen, die jedoch nur stichprobenartig angewandt werden können, sind das Farbeindringverfahren und die zerstörende mikroskopische Schliffanalyse.

# **5 Validierung und Anwendung der Methodik**

Dieses Kapitel widmet sich der Validierung und Anwendung der entwickelten Methodik. Zunächst wird die im Rahmen der vorliegenden Arbeit entwickelte und aufgebaute Versuchsanlage vorgestellt. Am Beispiel einer Federbeinstütze aus Aluminiumdruckguss wird dann eine Parameterstudie durchgeführt und das Berechnungsmodell anhand von ausgewählten Richtversuchen validiert. Daran schließt sich die virtuelle Entwicklung des Richtvorgangs zur Korrektur eines exemplarischen Verzugs dieser Federbeinstütze an. Die Wirksamkeit der einzelnen Richtoperationen wird anhand von Richtversuchen auf der Versuchsanlage nachgewiesen.

# **5.1 Versuchsanlage**

Im Rahmen der vorliegenden Arbeit wurde für die Validierung der Auslegungsmethodik und des Berechnungsmodells eine Versuchsanlage entwickelt (Schulte-Vorwick, 28. September 2015), aufgebaut und in Betrieb genommen. Die Anlage besteht aus einer Messstation und einer Richtstation.

## **Aufbau und Funktionen der Messstation**

Die in [Abbildung 5.1](#page-97-0) dargestellte Messstation verfügt über drei optische Sensoren vom *Typ G2-360-500* der *Fa. ShapeDrive GmbH*, die mit dem Messprinzip der Streifenlichtprojektion jeweils ein Messvolumen von 360  $x$  200  $x$  120 $mm<sup>3</sup>$  erfassen. Die Projektoren arbeiten mit blauem Licht und sind damit unempfindlich gegenüber Tages- und künstlichem Licht. Störende Restreflexionen lassen sich durch den Auftrag eines Mattierungssprays auf die Bauteiloberfläche größtenteils vermeiden. Eine schwarze Umhausung des Messaufbaus, die lediglich zu einer Seite hin offen ist, trägt ebenfalls zur Verbesserung der Messergebnisse bei. Die technischen Daten des Messsystems sind in [Tabelle 5.1](#page-97-1) zusammengefasst. Die Stärke des ausgewählten Systems liegt in der raschen, flächigen Erfassung der relevanten Bauteilbereiche. Die aufgenommenen Punktewolken können je nach Bedarf zugunsten einer schnelleren Verarbeitung und geringeren Datenmenge beliebig ausgedünnt werden. Der Messaufbau lässt sich um zusätzliche Sensoren erweitern.

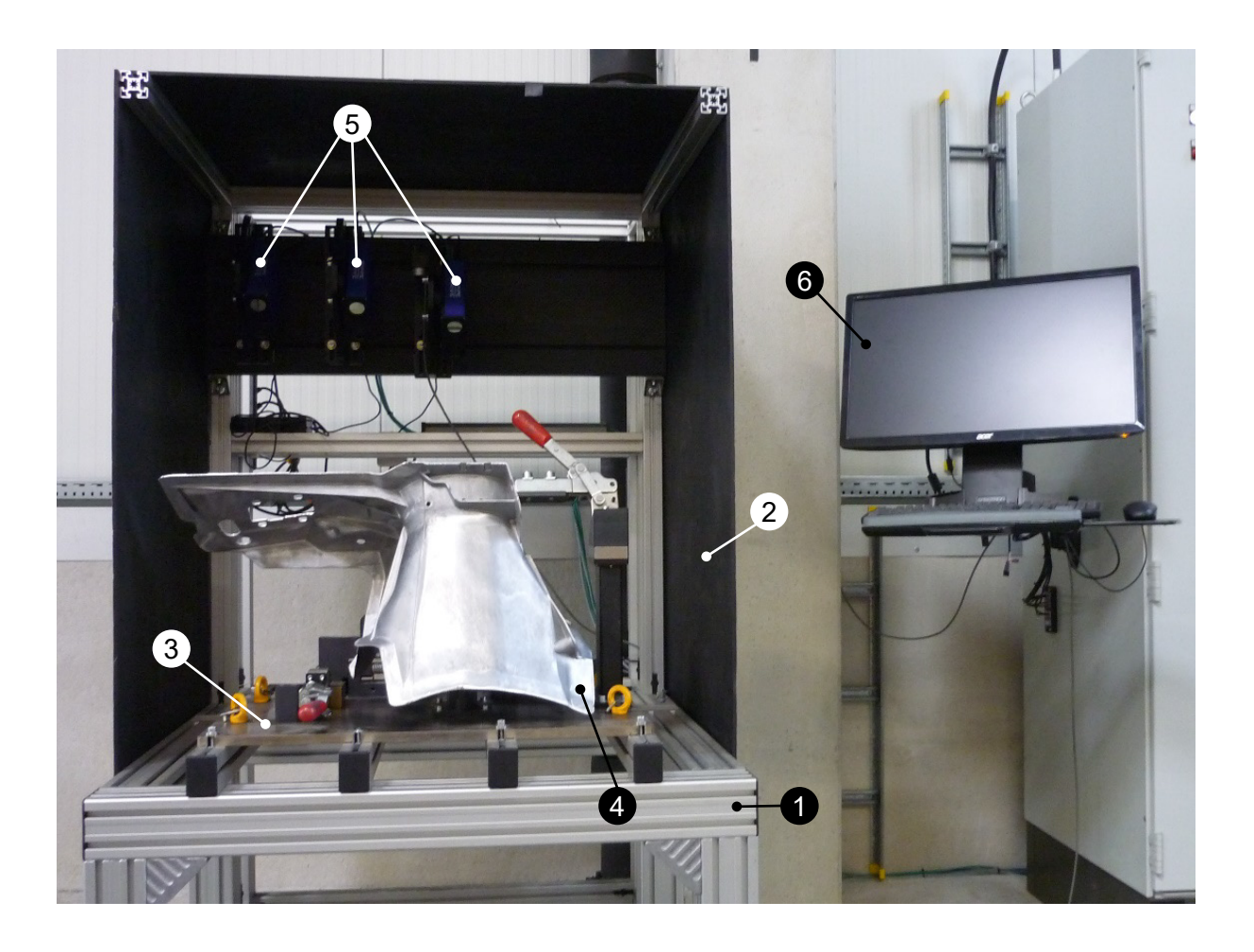

*Abbildung 5.1: Messstation zur Erfassung des aktuellen Maßzustands, bestehend aus einem Grundgestell (1) mit Einhausung (2), einer individuellen Bauteilaufnahme (3) für das Bauteil (4), 3 optischen Sensoren (5) zu dessen Erfassung sowie einem Bedien- und Auswerterechner (6).*

| Messyolumen        | 360 x 200 x 120 mm <sup>3</sup>             |  |
|--------------------|---------------------------------------------|--|
| Arbeitsabstand     | 500mm                                       |  |
| laterale Abtastung | $180 \mu m$                                 |  |
| z-Messgenauigkeit  | $50 \mu m$ (auf weißen Referenzflächen)     |  |
| Reproduzierbarkeit | $50 \mu m$ (auf weißen Referenzflächen)     |  |
| Akquisitionszeit   | 1,4s pro Sensor                             |  |
| Projektor          | DLP basierter Projektor                     |  |
| <b>Bildsensor</b>  | CMOS Bildsensor mit 2.3 Megapixel Auflösung |  |

<span id="page-97-1"></span><span id="page-97-0"></span>*Tabelle 5.1: Technische Daten des Streifenlichtmesssystems (Rottenkolber, 2014).*

Um die laterale Bewegung der Sensoren zueinander infolge einer thermischen Ausdehnung des Trägers auf ein Minimum zu begrenzen, sind diese an einem gemeinsamen Balken aus Carbon befestigt. Eine Voruntersuchung hat gezeigt, dass die Lufttemperatur 300mm oberhalb eines Bauteils mit einer Anfangstemperatur von 400°C einen Wert von 47°C nicht überschreitet. Der Balken ist mit einer Temperaturbeständigkeit bis 120°C mit ausreichender Sicherheit ausgelegt. Der restliche Aufbau ist aus Aluminiumprofilen gefertigt und steht zur Entkopplung von äußeren Schwingungen auf passiven Schwingungsdämpfern. Zusätzlich ist am Gestell ein Schwingungssensor befestigt, der mögliche Querbeschleunigungen erfasst. Sobald diese einen Wert von  $a = 0.04 \cdot g$  überschreiten, wird der Messvorgang abgebrochen, um Fehler in der Geometrieerfassung zu vermeiden.

Die in [Abbildung 5.2](#page-99-0) dargestellte Zeichnung der bauteilspezifischen Aufnahme ist auf einer austauschbaren Stahlplatte montiert und gegenüber der Horizontalen um 30° geneigt. Damit ist sichergestellt, dass die erwärmte Luft ungehindert noch oben entweichen kann, ohne die Sensoren zu beschädigen oder den Messvorgang negativ zu beeinflussen. Das Bauteil liegt auf den drei z-Erstaufnahmen auf, wird über den Konus der Federbeinaufnahme in der xy-Ebene zentriert und in y-Richtung mittels einer Wippe mit zwei Spitzen ausgerichtet. Diese rein mechanische Bauteilausrichtung wird aufgrund ihrer hohen Robustheit und Flexibilität im Versuchsumfeld gewählt, auch wenn dadurch Abstriche bei der Messgenauigkeit zu erwarten sind.

Die Referenzierung der drei Sensoren zueinander erfolgt mithilfe eines Kalibriertargets, das aus einer Platte besteht, auf der vier Kugeln unterschiedlichen Durchmessers montiert sind. Die dabei gewonnenen beiden Transformationsmatrizen ermöglichen die Übertragung der einzeln aufgenommenen Teilpunktewolken eines Messvorgangs in ein gemeinsames Koordinatensystem (Rottenkolber, 2014).

Die Ausrichtung von aufgenommener Istgeometrie und Sollgeometrie erfolgt über ein gemeinsames, globales Koordinatensystem. Dazu wird die Bauteilaufnahme in einer separaten Messung erfasst. Daraus werden der Koordinatenursprung (Zentrum des Zentrierkonus), die z-Achse (Mittelwert der Normalen zweier z-Aufnahmen) und die y-Achse (Schnittlinie zweier Flächen eines Referenzkeils) abgeleitet.

Die Wiederholpräzision  $c_a$  der Sensoren und des Gesamtsystems wird jeweils anhand von 30 Wiederholmessungen nach Gleichung 5.1 ermittelt. Dabei werden eine Toleranz von 1mm und ein Vertrauensbereich von  $4s<sub>a</sub>$  bzw. 95,45% angenommen.

$$
c_g = \frac{0.2 \cdot TOL}{4s_g}
$$
 Gleichung 5.1

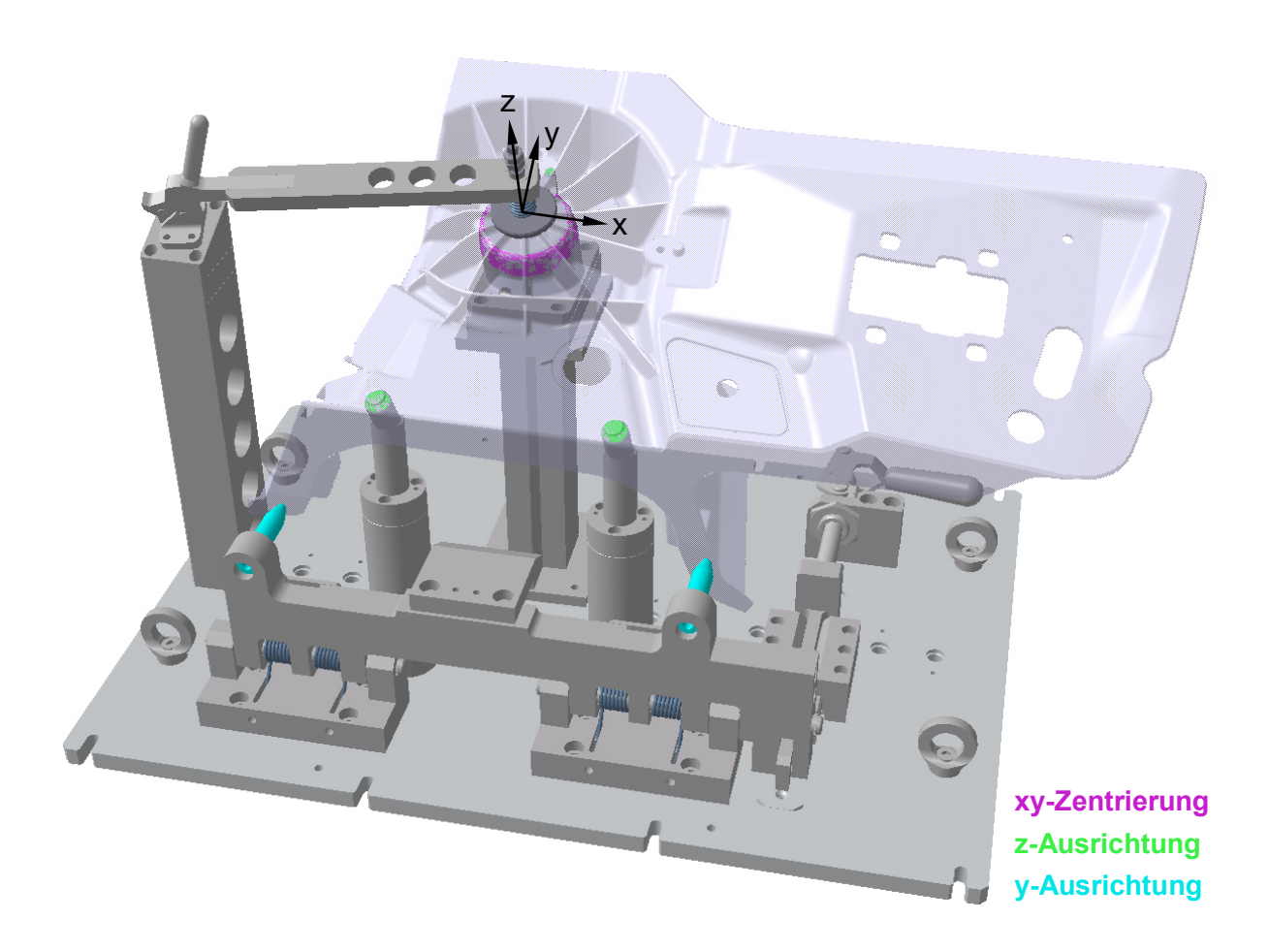

*Abbildung 5.2: Aufnahme für die Federbeinstütze in der Messstation.*

<span id="page-99-0"></span>Für die Ermittlung der Messgerätefähigkeit der Sensoren wird das Bauteil zunächst 30 Mal in Folge bei Raumtemperatur vermessen, ohne es zwischen den Einzelmessungen zu entnehmen. Durch eine Wiederholung dieser Messabfolge mit Entnahme und erneutem Einlegen des Bauteils nach jeder Messung lässt sich die Messgerätefähigkeit für das Gesamtsystem ermitteln. Die Ergebnisse dieser beiden Fähigkeitsanalysen sind in [Abbildung 5.3](#page-100-0) zusammengefasst.

Lediglich für zwei der neun charakterisierenden Messpunkte wird für die Sensorbetrachtung ein  $c_g$  – Wert von mindestens 1,33 erreicht. Ursächlich hierfür ist die stark reflektierende Oberfläche des Aluminiumbauteils, die teilweise geschliffen ist. Um diesen Effekt zu eliminieren, wird die Bauteiloberfläche mit weißem Kreidespray mattiert und die Messgerätefähigkeitsanalyse wiederholt. Damit ist der Sensor für zwei Drittel der Messpunkte fähig. Durch die Mattierung werden die Reflexionen erheblich reduziert, so dass sich die Wiederholpräzision deutlich verbessert. Für das Gesamtsystem, das das Einlegen und Ausrichten des Bauteils berücksichtigt, wird an keinem der neun Messpunkte ein  $c_g - Wert$ von mindestens 1,33 erreicht. Diese Ergebnisverschlechterung zeigt, dass die rein physische

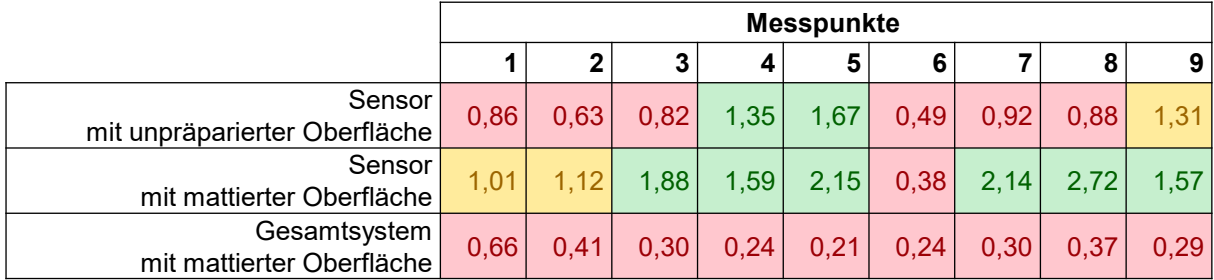

Ausrichtung, die aufgrund ihrer Einfachheit und Robustheit bewusst für den Versuchsaufbau gewählt wurde, nicht die nötige Reproduzierbarkeit für eine Serienanlage aufweist.

<span id="page-100-0"></span>*Abbildung 5.3: Wiederholpräzision für den Sensor mit unpräparierter Oberfläche, den Sensor mit mattierter Oberfläche und das Gesamtsystem mit mattierter Oberfläche an den neun charakterisierenden Messpunkten der Federbeinstütze.*

Für die Option des Richtens bei erhöhter Temperatur wird die charakteristische Bauteiltemperatur – das ist jene Temperatur, die repräsentativ für die Temperatur und damit für die Ausdehnung des gesamten Messteils ist – mittels eines Pt100-Mantel-Widerstandsthermometers ( $T = -200$  ... +  $600^{\circ}C$ ;  $\phi = 1.9$ mm), das sich durch ein rasches Ansprechverhalten auszeichnet, ermittelt. Die Position der Temperaturerfassung ist frei wählbar. Das Messen bei erhöhter Temperatur wirkt sich auch auf die Auswertung aus. Beim Soll-Ist-Vergleich eines Messteils mit erhöhter Temperatur setzt sich die Abweichung von der Sollgeometrie aus dem tatsächlichen Verzug und der thermischen Ausdehnung zusammen. Der Vergleich muss um letztere bereinigt werden. Dazu ist die Sollgeometrie auf die gemessene Temperatur des Messteils zu skalieren. Diese Geometrien sind für verschiedene charakteristische Temperaturen in einer Datenbank hinterlegt.

Die eigens für die Versuchsanlage entwickelte Software bietet verschiedene Funktionen der Analyse und des Vergleichs von einer oder mehreren Messungen. Eine Messung setzt sich aus den Einzelbildern bzw. Punktewolken der drei Sensoren zusammen, die das Bauteil in der aktuellen Ausbaustufe seriell scannen. Die qualitative Bewertung über die Zulässigkeit einer Abweichung beruht auf den zuvor definierten Toleranzbereichen. Hierzu kann die aufgenommene Geometrie in einzelne Segmente mit unterschiedlichen Toleranzen eingeteilt werden. Eine Falschfarbendarstellung des Soll-Ist-Vergleichs zeigt Betrag und Richtung der Abweichung. Als Referenzgeometrie lassen sich entweder die der Temperatur zum Aufnahmezeitpunkt entsprechende Geometrie oder eine frei wählbare Referenz heranziehen. Zusätzlich kann eine Profillinie definiert werden, entlang derer das Höhenprofil der Abweichung dargestellt wird. Mehrere Messungen lassen sich an bis zu zehn Messpunkten miteinander vergleichen. Dieser Vergleich wird in einem Balkendiagramm dargestellt und kann zusätzlich in tabellarischer Form ausgegeben und exportiert werden.

# **Aufbau und Funktionen der Richtstation**

[Abbildung 5.4](#page-101-0) zeigt die Richtanlage. Eine bauteilspezifische Lagerung lässt sich frei auf der 1000  $x$  1500 $mm<sup>2</sup>$  großen Arbeitsplatte positionieren und mittels Spannpratzen fixieren.

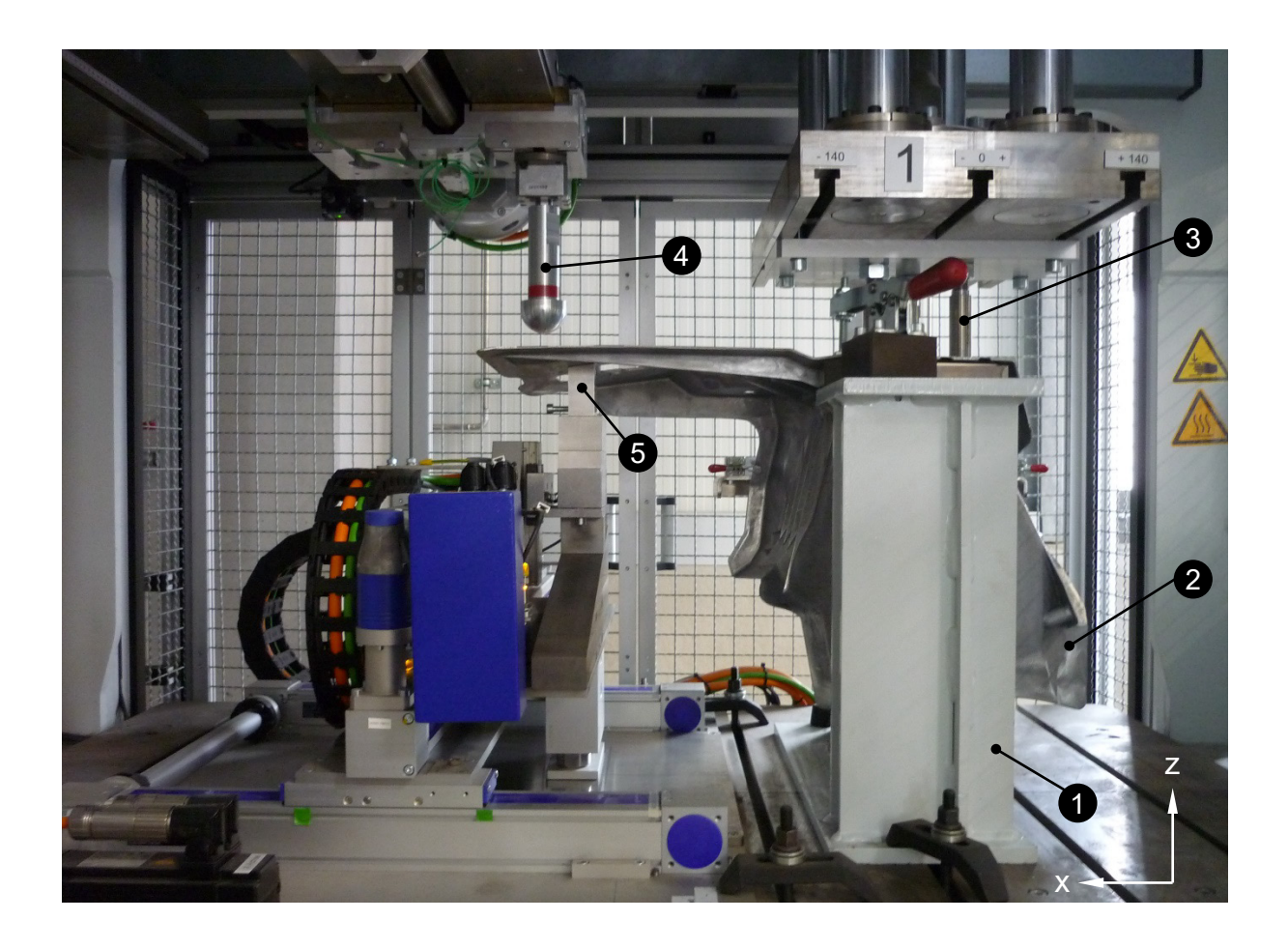

*Abbildung 5.4: Vorrichtung zum Richten einer Federbeinstütze, bestehend aus einer Bauteilaufnahme (1) und dem darin vorfixierten Bauteil (2), 2 servo-elektrischen Fügemodulen zum Spannen (3) und Richten (4) sowie einem Gegenhalter (5).*

<span id="page-101-0"></span>Die Anlage verfügt über zwei vertikal angeordnete NC-Fügemodule vom *Typ 2151B* der *Fa. Kistler Instrumente GmbH* mit elektrisch angesteuerter Kugelumlaufspindel, die sich durch eine hohe Hubgenauigkeit auszeichnen. Eines davon ist zum Spannen und das andere zum Richten vorgesehen. Die technischen Daten sind in [Tabelle 5.2](#page-102-0) zusammengefasst. Der Hub lässt sich aus mehreren Teilstücken zusammensetzen und kann dabei sowohl weg- als auch

kraftgesteuert erfolgen. Jedes der NC-Fügemodule befindet sich auf einem eigenen Schlitten, der in x-Richtung durch einen Elektromotor stufenlos positionierbar ist. Die Arretierung während des Richtvorgangs erfolgt mittels einer Magnetbremse. Das Modul zum Richten ist zusätzlich in y-Richtung elektrisch frei verfahrbar und wird ebenfalls mit einer Magnetbremse arretiert. Die beiden Schlitten verfügen über drei bzw. vier Nuten, in denen verschiedene Werkzeuge zum Spannen und Richten eingehängt werden können.

<span id="page-102-0"></span>*Tabelle 5.2: Technische Daten des NC-Fügemodule 2151B (Kistler Holding AG, 2017).*

| Fügekraft                   | 30kN             |
|-----------------------------|------------------|
| Hublänge                    | 400mm            |
| Messrichtung                | Zug und Druck    |
| Max. Verfahrgeschwindigkeit | 300mm/s          |
| Weggebersystem              | Absolutwertgeber |
| Auflösung Wegmesssystem     | 0.001mm          |

Für die Richtkraftaufzeichnung sind die Richtwerkzeuge jeweils mit einem piezoelektrischen Kraftsensor vom Typ 9333A der Fa. Kistler Instrumente GmbH ausgestattet.

*Tabelle 5.3: Technische Daten des Kraftsensors 9333A (Kistler Holding AG, 2020).*

| Messbereich      | 050kN                                     |  |
|------------------|-------------------------------------------|--|
| Ansprechschwelle | 0.02N                                     |  |
| Hysterese        | $\leq$ 0,5% des kalibrierten Messbereichs |  |

Als Gegenhalter kann nach Bedarf ein in der xy-Ebene stufenlos verfahrbarer Amboss verwendet werden. Die ebenfalls stufenlose Zustellung in z-Richtung kann sowohl weg- als auch kraftgesteuert erfolgen. Der modulare Aufbau ermöglicht es, verschiedene Ambossarten und -geometrien einzusetzen.

Die Federbeinstütze wird für den Richtvorgang in Einbaulage aufgenommen und gespannt. Die Zentrierung in der xy-Ebene und die Ausrichtung in y-Richtung erfolgen analog der Messaufnahme. In z-Richtung wird das Bauteil auf drei Flächen, die rotationssymmetrisch um die Federbeinaufnahme verteilt sind, kraftgesteuert mit 8kN niedergespannt. Die Erstaufnahmen sind in diesem Fall hierfür ungeeignet. Damit ist eine sichere und reproduzierbare Fixierung des Bauteils während des Richtvorgangs gewährleistet. An den Spannvorgang schließt sich der dreistufige Richtvorgang an, der in [Abbildung 5.5](#page-103-0) schematisch dargestellt ist.

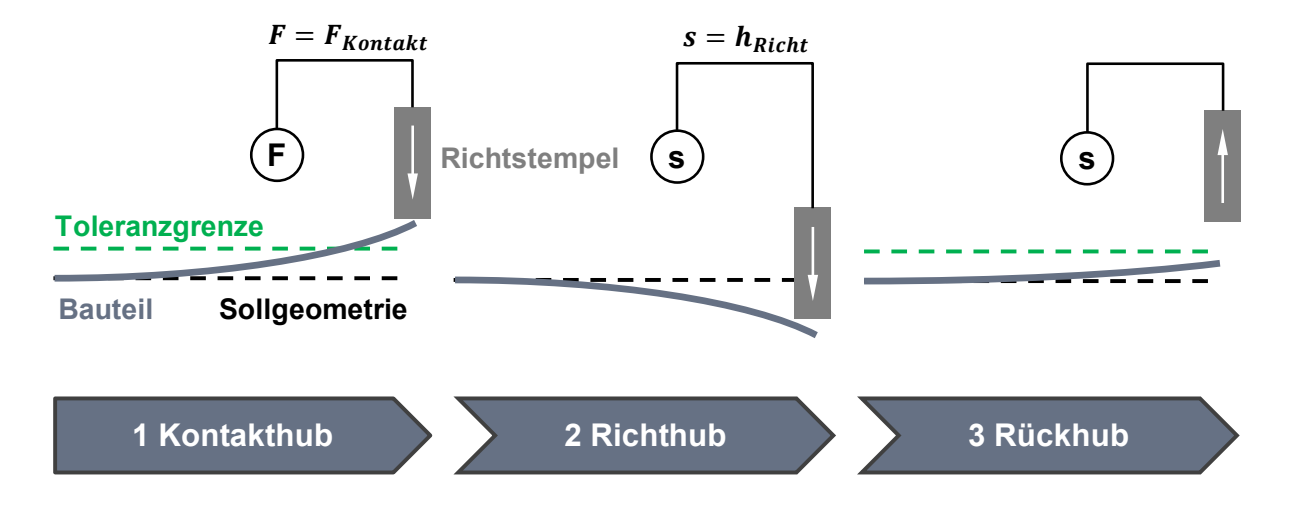

<span id="page-103-0"></span>*Abbildung 5.5: 3 Phasen des Richtvorgangs – Kontakthub, Richthub, Rückhub.*

Auf einen weggesteuerten Eilgang folgt der Kontakthub (1). Dieser erfolgt kraftgesteuert und endet, sobald der piezoelektrische Kraftsensor eine definierte Kontaktkraft von beispielsweise 10 detektiert. Mit dieser Suchfahrt bei reduzierter Geschwindigkeit wird die Lage von Bauteil und Richtelement zueinander ermittelt. Je geringer der Kraftschwellwert gewählt wird, desto geringer ist die elastische Vorverformung des Bauteils, die sich infolge des Kontakthubs einstellt. Aus dieser Position heraus erfolgt der weggesteuerte Richthub (2), um die gewünschte Verformung zu erzielen. Damit ist der eigentliche Richtvorgang abgeschlossen. Anschließend fährt das Richtwerkzeug wieder in die Ausgangslage zurück (3). Von hier aus kann erneut ein kraftgesteuerter Kontakthub erfolgen, um aus der Differenz der beiden Endpositionen des Werkzeugs bei der ersten und zweiten Kontaktfahrt die plastische Verformung zu berechnen. Verglichen mit der zuvor gemessenen Maßabweichung kann ohne weitere Bauteilvermessung im herkömmlichen Sinne die Wirkung des Richtvorgangs rasch quantifiziert werden. Auf Basis dieser Auswertung kann der Richtvorgang für diese Richtposition beendet oder eine weitere Richtiteration mit einem neuen Richthub angestoßen werden. (Schulte-Vorwick, 28. September 2015) Während der Richtoperation werden die Kraft-Hub-Kurven aufgezeichnet. Dies ermöglicht einen Abgleich mit bekannten Kraft-Weg-Verläufen aus der Simulation oder vorangegangenen Versuchen.

Als Richtwerkzeug kommt ein halbkugelförmiger Richtstempel ( $r = 30$ mm) aus Aluminium zum Einsatz. Damit ist eine punktuelle, lokal begrenzte Richthubeinleitung möglich, wodurch sich die Wirkung einzelner Richtoperationen gut miteinander vergleichen lässt. Für große Richthübe ist damit auch die nötige Relativbewegung zwischen Bauteil und Richtwerkzeug quer zur Wirkrichtung des Richthubs sichergestellt. Als Amboss dient ein rechteckiger Aluminiumblock (30  $x$  80 $mm<sup>2</sup>$ ), dessen Auflagefläche an einen begrenzten Bauteilbereich der Sollgeometrie angepasst ist. Für Freiformflächen oder eine variable Ambossposition stoßen Ambosse mit einer solchen fest definierten Geometrie an ihre Grenzen. Zu Versuchszwecken kommt im Rahmen dieser Arbeit daher das Spannsystem *X-Clamp 100l* der *Fa. Matrix GmbH* als Amboss zum Einsatz. Es besteht aus 67 gefederten Stahlstiften, die eine wirksame Ambossfläche von 30  $x$  80 $mm<sup>2</sup>$  bilden und sich im ungespannten Zustand der jeweiligen Bauteilgeometrie flexibel anpassen. Zur Abstützung der Richtkraft werden die Stahlstifte für den Richtvorgang mechanisch geklemmt und dadurch in ihrer vertikalen Ausrichtung arretiert. Die maximale Haltekraft in Stößelrichtung beträgt ca. 7kN unter Belastung aller Stößel (Matrix GmbH, 2015).

## **Chancen und Herausforderungen**

Mit dem hier vorgestellten Anlagenkonzept aus flächiger Geometrieanalyse und flexiblem Richtsetting ergeben sich sowohl Chancen als auch Herausforderungen.

So lässt sich mithilfe der flächigen Geometrieerfassung ein ganzheitliches und somit besseres Verständnis für den Bauteilverzug gewinnen als dies mit einem taktilen System möglich ist. Auch wenn das Abtasten der Bauteiloberfläche an einigen diskreten Messpunkten ausreichend ist, um die geforderte Maßhaltigkeit einzustellen und nachzuweisen, so lassen sich auf Basis der flächigen Erfassung noch bauteilschonendere, gezieltere und schnellere Richtoperationen ermöglichen. Mit einer eventuell daraus resultierenden Reduzierung der Taktzeit lassen sich Anlagenkapazität und Kosten einsparen. Die ganzheitliche Geometrievermessung bietet außerdem die Möglichkeit, Rückschlüsse auf das Verzugsverhalten in vorangegangenen Prozessschritten zu ziehen. Diese Informationen erlauben es, einen Regelkreis aufzubauen, mit dessen Hilfe frühzeitig dem Abdriften vorgelagerter Prozesse entgegengewirkt werden kann.

Die Flexibilisierung der Richtposition ermöglicht einerseits eine noch stärker auf den Bauteilverzug abgestimmte Richtoperation, andererseits kann dies zu Lasten der Taktzeit gehen. Umso wichtiger ist es, dass möglichst jede Richtoperation gleich im ersten Versuch das gewünschte Ergebnis erzielt. Damit lassen sich zeitintensive Richtiterationen vermeiden, was eine geringere Taktzeit zur Folge hat. Die Abkehr von fest installierten Richtpositionen hin zu einer bedarfsgerechten Positionierung des Richtantriebs hat außerdem das Potenzial, die Anzahl der Antriebe zu reduzieren und damit die Investitions-, Betriebs- und Instandhaltungskosten zu senken. Das Mehr an Flexibilität ermöglicht zudem eine schnellere Reaktion auf Geometrie-, Prozess- oder Verzugsänderungen.

Eine Herausforderung besteht in der prozesssicheren Beherrschung der Geometrievermessung und des Richtens bei erhöhter Temperatur. Das Bauteil kühlt im Laufe der verschiedenen Prozessschritte kontinuierlich ab. Daher muss die Temperaturabhängigkeit in allen Aktionen

berücksichtigt werden. Alternativ ließe sich der Temperatureinfluss durch eine aktive Klimatisierung eliminieren. Nachhaltigkeit und technische Umsetzbarkeit dieser Lösung sind im Einzelfall zu bewerten. Die Möglichkeit, auch bei Temperaturen deutlich oberhalb der Raumtemperatur richten zu können, eröffnet mehr Flexibilität in der Gestaltung des Wertstroms. So könnte beispielsweise unmittelbar nach dem Warmauslagern gerichtet werden. Kosten- und platzintensive Kühlzonen ließen sich so einsparen.

#### **5.2 Parameterstudie am Beispiel einer Federbeinstütze**

Im Rahmen der Parameterstudie werden die drei Haupteinflussgrößen Richtposition, Ambosseinsatz und Temperatur untersucht. Das Ziel besteht dabei in der Auswertung der Bauteilreaktion auf die Einleitung eines bestimmten Richthubs unter Variation der genannten Parameter. Als Versuchsteil dient die in [Abbildung 5.6](#page-106-0) dargestellte hintere linke Federbeinstütze der aktuellen BMW 7er-Baureihe G11 aus der Legierung AlSi10MnMg im Gusszustand. Deren verzugssensitiver Bereich ist durch neun Messpunkte auf der Oberfläche charakterisiert.

Zur besseren Vergleichbarkeit untereinander bleibt das Richtsetting bis auf den zu untersuchenden Parameter stets identisch. Die ausgewählten Richtsettings bilden die Hauptstellgrößen ab. Pro Versuchssetting werden drei Wiederholversuche durchgeführt. Dabei setzt sich der Richtvorgang aus Kontakthub und Richthub zusammen. Die Phase des Richthubs beginnt per Definitionem nach dem Erreichen einer Kontaktkraft von  $F_{Kontakt} = 100N$ . Nach der Ausführung des Richthubs fährt der Richtstempel wieder in seine Ausgangslage zurück. Hieran schließt sich noch ein weiterer Kontakthub an, um den Wegunterschied zwischen diesem Hub und dem ersten Kontakthub zu ermitteln. Daraus lässt sich auch ohne optische Vermessung die bleibende Verformung am Richtpunkt in sehr guter Näherung berechnen. Die Abtastrate für Kraft und Hub beträgt in der Simulation 2Hz, im Versuch werden 1.000 Wertepaare aufgezeichnet.

Die Bewertung des Richtergebnisses erfolgt anhand der bleibenden Verformung am Richtpunkt und im Bedarfsfall an weiteren ausgewählten Messpunkten in Form einer Relativbetrachtung zum Ausgangszustand. Für die Simulation ist die bleibende Verformung als Maßunterschied in Wirkrichtung zwischen gerichteter Geometrie und Ausgangsgeometrie definiert. Die Wirksamkeit der Richtversuche kann entweder anhand zweier vergleichender optischer Messungen des Bauteils vor und nach dem Richtvorgang oder anhand eines Vergleichs der Endlagen der beiden Kontakthübe bewertet werden. Hierbei wird angenommen, dass der Kontakthub eine rein elastische Verformung zur Folge hat und das Verformungsverhalten eines ungerichteten und eines gerichteten Bauteils identisch ist.

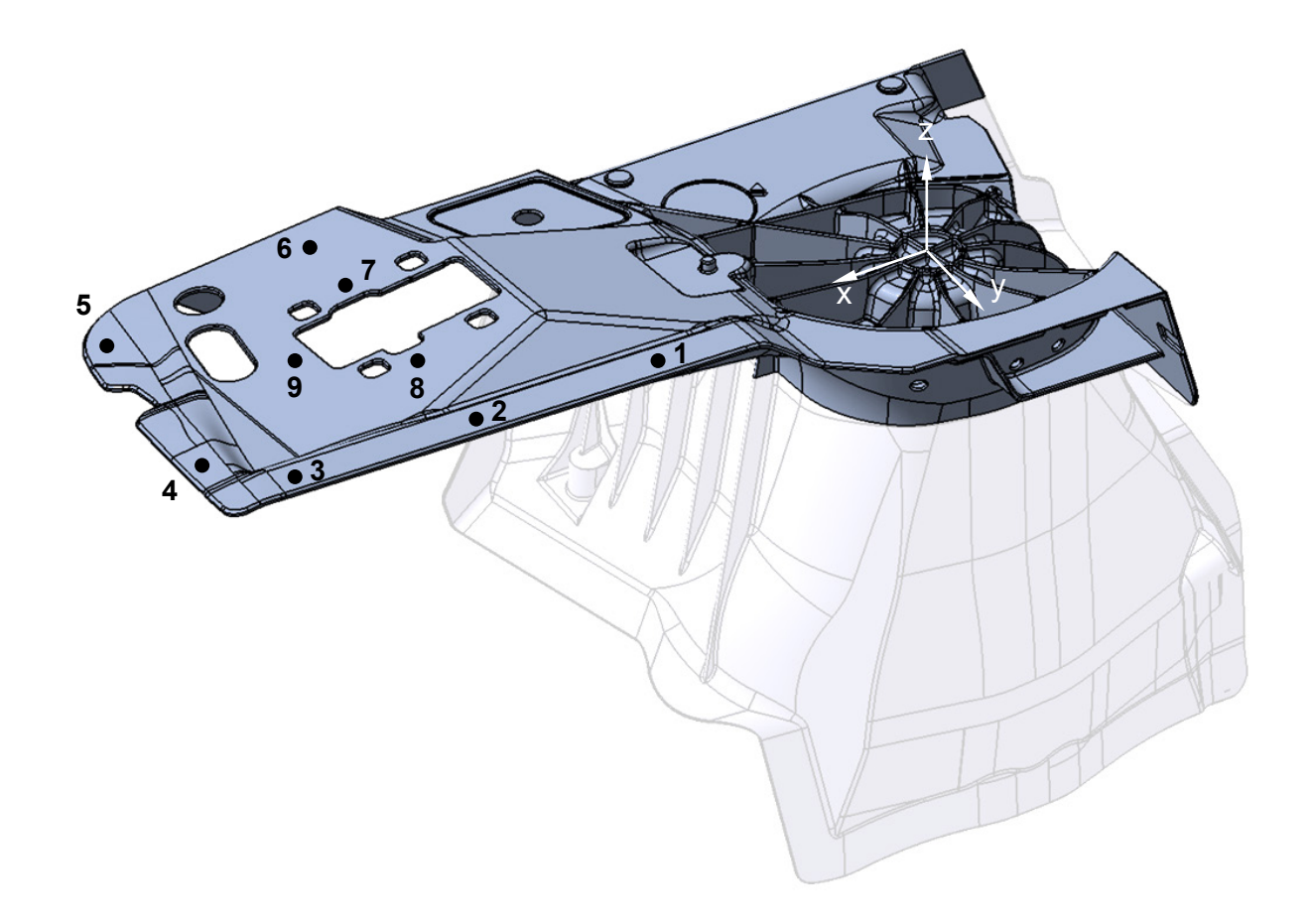

*Abbildung 5.6: Hintere linke Federbeinstütze aus der Legierung*  10 *mit neun charakterisierenden Messpunkten; der transparente Teil des Bauteils bleibt in der Simulation unberücksichtigt.*

## <span id="page-106-0"></span>**Validierung des Simulationsmodells**

Vor der eigentlichen Parameterstudie soll die Vorhersagegenauigkeit des Simulationsmodells anhand eines exemplarischen Richtsettings validiert werden. Dieses sieht eine Verschiebung des Richtpunktes 10 um −2,0mm in z-Richtung vor. Es kommt kein Amboss zum Einsatz, die Richttemperatur beträgt 25°C. Als Bewertungsgrößen für den Vergleich zwischen Simulation und Versuch dienen die bleibende Verformung am Richtpunkt sowie die Kraft-Hub-Kurve.

Zunächst wird aus der für das gewählte Setting aufgezeichneten Kraft-Hub-Kurve eines Vorversuchs der für die Korrektur des Verzugs von 2,0mm erforderliche Richthub mit 10,0 berechnet. Drei Wiederholversuche bestätigen mit einer durchschnittlichen Verzugskorrektur von 1,95mm die Gültigkeit dieser Berechnung. Die Ausgangssimulation führt bei gleichem Richthub jedoch lediglich zu einer bleibenden Verformung von 1,38mm. Das entspricht einer Diskrepanz von 29%. Mit gezielten, lokalen Netzverfeinerungen in Bereichen hoher Spannungen, insbesondere dort wo die Versteifungsrippen ansetzen, lässt sich diese Abweichung auf 3% reduzieren.

[Abbildung 5.7](#page-107-0) verdeutlicht die Wirkung der lokalen Netzverfeinerung, im Vergleich zur gleichmäßigen Vernetzung, anhand des Betrags der bleibenden Verformung.

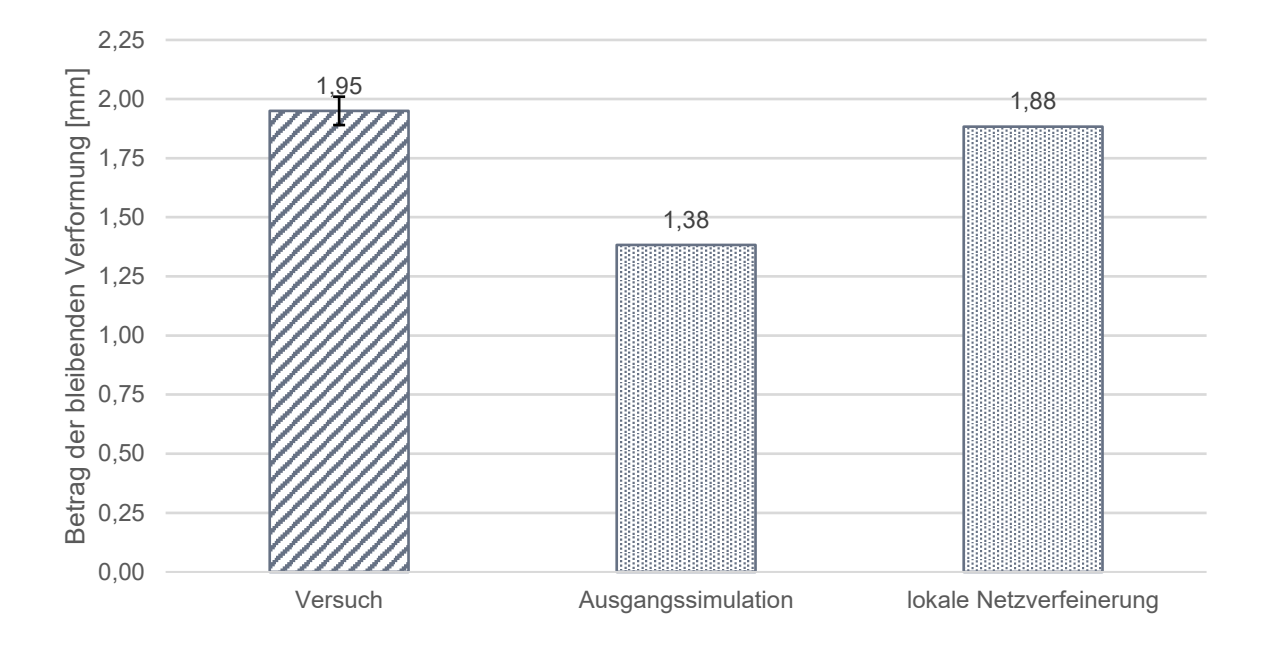

<span id="page-107-0"></span>*Abbildung 5.7: Optimierung des Simulationsmodells – Vergleich des Betrags der bleibenden Verformung für zwei verschiedene Vernetzungen mit dem Versuchsergebnis.*

[Abbildung 5.8](#page-108-0) untermauert dies anhand der vergleichenden Gegenüberstellung der jeweiligen Kraft-Hub-Kurven. Infolge der lokalen Netzverfeinerung wird das elastische Materialverhalten in der Simulation in sehr guter Näherung abgebildet, so dass die beiden Kraft-Weg-Kurven aus Versuch und Simulation nahezu deckungsgleich sind (siehe [Abbildung 5.8](#page-108-0) (b)). Diese Verbesserung verdeutlicht die Bedeutung einer belastungsgerechten Vernetzung für ein quantitativ aussagekräftiges Simulationsergebnis.

Qualitativ ist die Aussagekraft des Simulationsmodells mit der ursprünglichen, "groben" Vernetzung ausreichend. Unter Berücksichtigung des schlechten Aufwand-Nutzen-Verhältnisses aufgrund einer deutlich höheren Rechenzeit wird die folgende Parameterstudie mit eben dieser "groben" Vernetzung durchgeführt. Für die qualitative Bewertung verschiedener Einflussgrößen auf das Richtverhalten ist diese ausreichend. Hingegen kommt
für die abschließende Validierung der Methode und Anwendung auf einen konkreten Anwendungsfall die "feine" Vernetzung zur Anwendung.

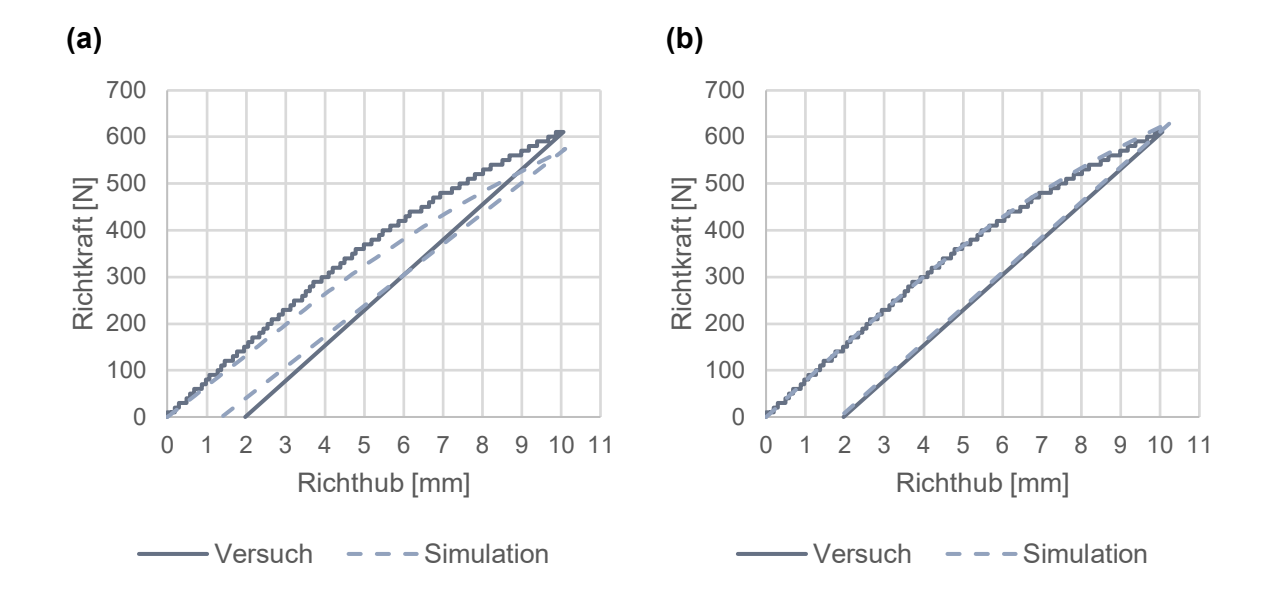

<span id="page-108-0"></span>*Abbildung 5.8: Vergleich der Kraft-Hub-Kurve aus dem Versuch mit (a) der Ausgangssimulation ("grobe" Vernetzung) und (b) der Simulation mit lokal verfeinertem Netz.*

#### **Temperatur**

Der erste Teil der Parameterstudie befasst sich mit dem Einfluss der Bauteiltemperatur auf das Richtverhalten. Dazu wird diese von Raumtemperatur  $T = 25^{\circ}C$  auf bis zu  $T = 260^{\circ}C$  variiert. Die Simulationsuntersuchungen anhand der Ersatzgeometrie haben gezeigt, dass ab einer Temperatur von 240°C eine Veränderung des Richtverhaltens zu erwarten ist (siehe Abbildung [4.22\)](#page-80-0). Für die Richtversuche bei erhöhter Temperatur wird das jeweilige Bauteil in einem elektrisch betriebenen Umluftofen erwärmt. Der Temperaturverlust zwischen der Entnahme aus dem Ofen und dem Start des Richtvorgangs ist bei der Vorwärmtemperatur berücksichtigt. Die Vorwärmdauer ist so gewählt, dass ein vollständiges Durchwärmen des Bauteils sichergestellt ist, womit sich eine homogene Temperaturverteilung ergibt. In der Richtsimulation wird eine zeitlich und räumlich konstante Bauteiltemperatur angenommen. Der Temperaturverlust während eines Richtvorgangs bei der höchsten untersuchten Temperatur von  $T = 260^{\circ}C$  und dem maximalen Richthub von  $h = 15$ mm, was bei einer Richtgeschwindigkeit von  $v_{Richard} = 1 \, \text{mm/s}$  einer Richtdauer von  $t_{Richard} = 15 \, \text{s}$  entspricht, beträgt maximal 9K. Mit sinkender Richttemperatur und geringerem Richthub reduziert sich dieser Temperaturverlust. Daher ist die getroffene Annahme einer zeitlich und räumlich konstanten Bauteiltemperatur für

die Richtsimulation zulässig. Eine Simulation unter Vernachlässigung des Abkühlens hat gegenüber einer Simulation mit Berücksichtigung des Abkühlens keinen Unterschied im Richtverhalten gezeigt. [Abbildung 5.9](#page-109-0) zeigt den Einfluss der Temperatur auf das Richtverhalten.

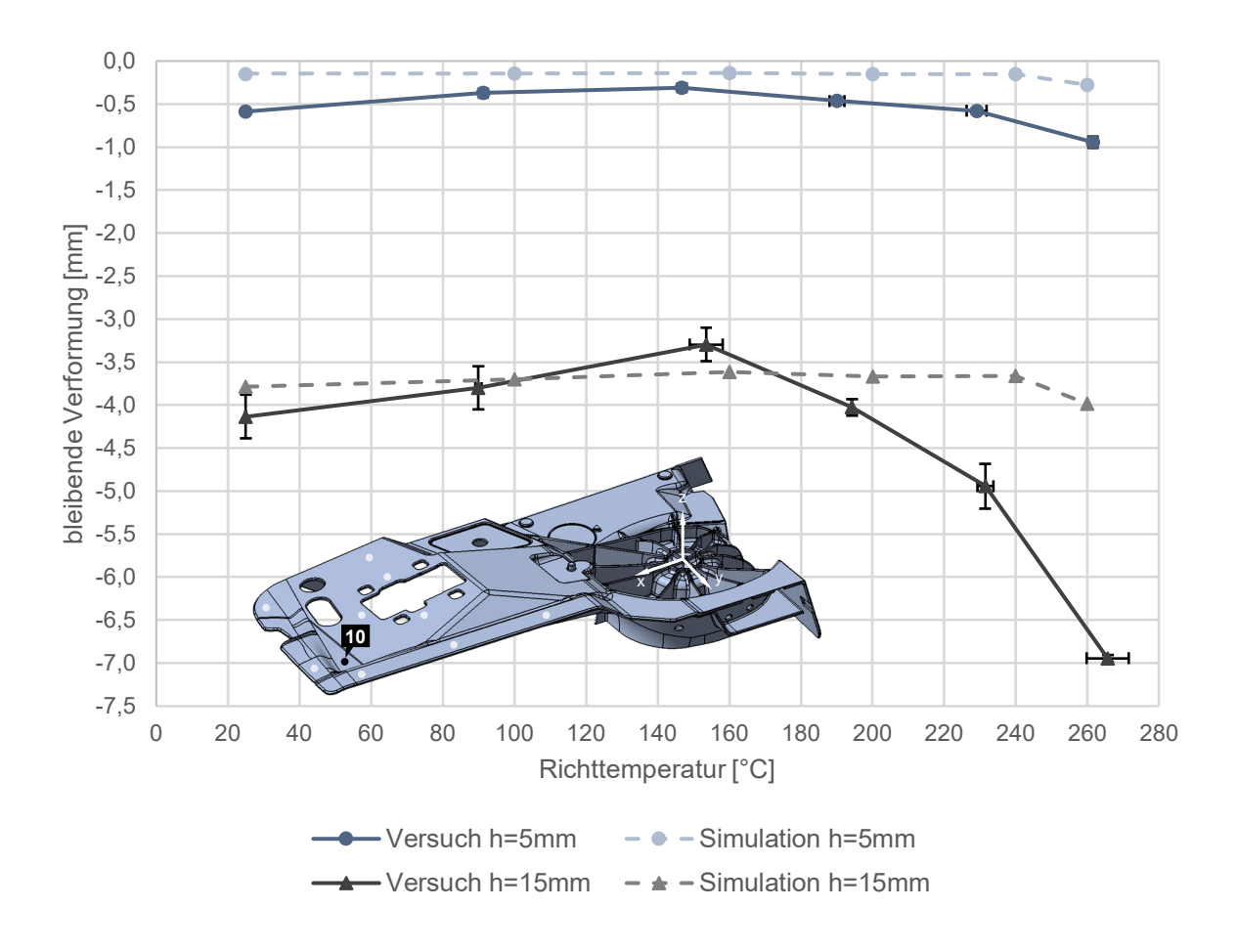

<span id="page-109-0"></span>*Abbildung 5.9: Einfluss der Richttemperatur auf das Richtverhalten am Richtpunkt 10 für die beiden Richthübe*  $h_1 = 5$  *mm und*  $h_2 = 15$  *mm in Versuch und Simulation.* 

Dabei wird am Richtpunkt 10 ( $x = 433$ mm |  $y = 0$ mm) für ein Temperaturspektrum von 25°C bis 260°C die bleibende Verformung infolge zweier unterschiedlicher Richthübe  $h_1 = 5$ mm und  $h_2 = 15$ mm untersucht. Die durchschnittliche bleibende Verformung aus jeweils drei Wiederholversuchen ist dort über der mittleren Richttemperatur aufgetragen. Die Reproduzierbarkeit der Versuche ist sowohl hinsichtlich der bleibenden Verformung als auch der Temperatur gegeben.

Unabhängig vom Betrag des Richthubs nimmt die bleibende Verformung in den Versuchen mit steigender Temperatur gegenüber dem Niveau bei Raumtemperatur zunächst ab, um ab einer Temperatur von etwa 160°C wieder zuzunehmen. Das Verformungsniveau bei Raumtemperatur wird erst wieder oberhalb von  $T = 200^{\circ}C$  erreicht. Ab einer Bauteiltemperatur von circa  $240^{\circ}C$  gewinnt dieser Anstieg an Dynamik und verläuft steiler als in den beiden Temperaturstufen zuvor. Beide beschriebenen Effekte sind für einen Richthub von  $h_2 = 15$ mm stärker ausgeprägt als für einen Hub von  $h_1 = 5$ mm. Der Unterschied in der bleibenden Verformung zwischen Raumtemperatur und  $T = 260^{\circ}C$  beträgt für den Richtpunkt 10 und bei einem Richthub von 5mm lediglich 0,36mm, das entspricht 7,2% bezogen auf den Betrag des Richthubs, für einen Richthub von  $15mm$  sind dies  $2,81mm$ , was 18,7% entspricht.

In der Simulation lässt sich der Effekt der zunächst abnehmenden bleibenden Verformung hingegen nicht oder nur bedingt beobachten. Für den Richthub von  $h_1 = 5$ mm bleibt die plastische Verformung von Raumtemperatur ausgehend nahezu auf konstantem Niveau. Erst ab einer Temperatur von  $240^{\circ}$ C ist ein Anstieg zu verzeichnen. Der Verlauf der plastischen Verformung für einen Hub von  $h_2 = 15$ mm zeigt einen leichten Abfall bis hin zu  $T = 160^{\circ}C$ . Im weiteren Verlauf bis zu einer Temperatur von 240°C ist dieser konstant, bevor sich auch hier ein Anstieg einstellt.

Laut Simulation führt der Richthub  $h_1 = 5$ mm verglichen mit den Versuchsergebnissen durchgehend zu einer geringeren Verformung. Die Diskrepanz liegt stets unterhalb von tolerierbaren 0,5 $mm$ . Erst mit der letzten Temperaturstufe von 260 $\degree$ C übersteigt die Abweichung die Toleranz. Der Verlauf wird qualitativ korrekt wiedergegeben. Die beste Vorhersage lässt sich im Temperaturfenster zwischen  $100^{\circ}C$  und  $160^{\circ}C$  erzielen. Für  $h_2 = 15$ mm liegt dieser Punkt bei 100°C. Mit Ausnahme des Temperaturfensters um 160°C unterschätzt die Simulation die Wirkung des Richthubs. Im weiteren Verlauf kann sie den starken Anstieg der bleibenden Verformung, der sich in den Versuchen einstellt, in seiner Quantität nicht mehr ausreichend genau abbilden. Abgesehen von der deutlichen Diskrepanz oberhalb von  $T = 200^{\circ}C$  liegt die Abweichung zwischen Simulation und Versuch auch hier stets innerhalb der tolerierten  $\pm 0.5$ mm.

Der Rückgang der bleibenden Verformung im Temperaturbereich von Raumtemperatur bis etwa  $T = 160^{\circ}C$  lässt sich mit zwei Effekten erklären. Dem Versuchsaufbau geschuldet werden die Bauteile, nicht wie im realen Wertstrom geplant, aus einer prozessbedingten erhöhten Temperatur heraus gerichtet, sondern zunächst aktiv in einem Umluftofen auf die gewünschte Temperatur erwärmt. Während der Aufwärm- und Haltephase, wobei letztere der vollständigen Durchwärmung dient, kommt es bereits zu Auslagerungseffekten und damit zunächst zu einer Festigkeitssteigerung. Wie [Abbildung 2.10](#page-33-0) zeigt, ergibt sich damit ein größerer elastischer Dehnungsanteil und somit eine geringere bleibende Verformung. Der gleiche Effekt stellt sich

für einen abnehmenden Elastizitätsmodul infolge einer Temperaturerhöhung ein. Dem entgegen wirkt jedoch die Abnahme der Dehngrenze, die eine Reduzierung des elastischen Anteils zur Folge hat. Bis zu einer Temperatur von etwa 160°C überwiegen also offenbar jene Mechanismen, die einen Anstieg der elastischen Rückfederung begünstigen. Für alle Temperaturen darüber hinaus überwiegen die Einflussfaktoren, infolge derer der elastische Anteil am Richthub geringer ausfällt.

Die Diskrepanz zwischen Simulation und Versuch wird auch anhand der in [Abbildung 5.10](#page-111-0) einander gegenübergestellten Kraft-Weg-Kurven des Richtvorgangs bei den Richttemperaturen  $T = 25^{\circ}C$  und  $T = 260^{\circ}C$  deutlich.

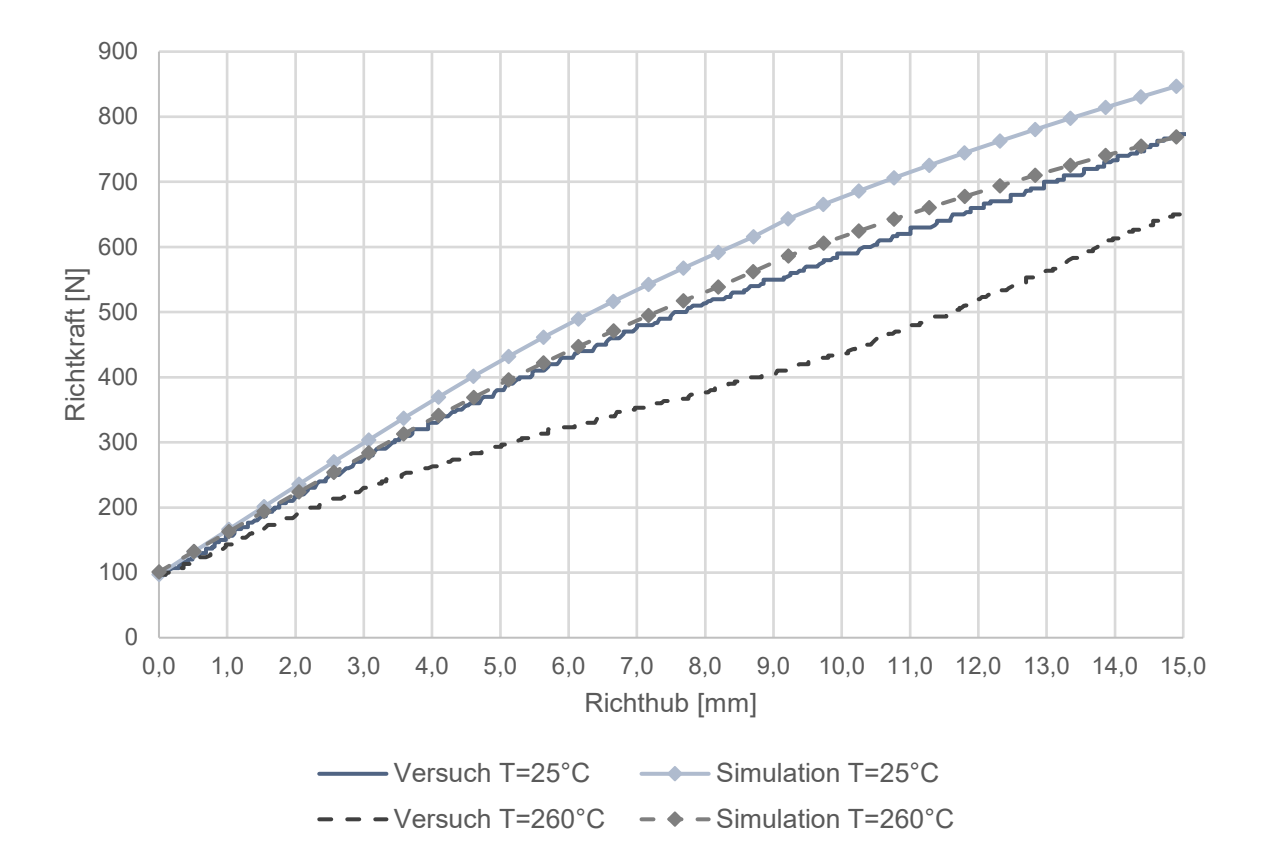

<span id="page-111-0"></span>*Abbildung 5.10: Vergleich der Kraft-Hub-Verläufe eines Richtvorgangs mit einem Richthub von h* = 15mm bei T = 25°C *und* T = 260°C *zwischen Versuch (Mittelwert aus drei Wiederholversuchen) und Simulation.*

Für beide Temperaturstufen ermittelt die Simulation im Vergleich zum Durchschnittswert aus jeweils drei Wiederholversuchen ein um 9% ( $T = 25^{\circ}C$ ) bzw. 18% ( $T = 260^{\circ}C$ ) höheres Richtkraftniveau. Diese überschätzende Diskrepanz zwischen Simulation und Versuch nimmt mit steigender Richttemperatur zu. Der absolute Richtkraftbedarf sinkt erwartungsgemäß mit steigender Temperatur.

Sowohl das elastische als auch das plastische Verhalten lässt sich für die Temperatur  $T = 25^{\circ}C$ in guter Näherung vorhersagen, wenngleich die Simulation ein etwas steiferes Verhalten annimmt als dies in der Realität der Fall ist. Das führt dazu, dass der prognostizierte Wert für die bleibende Verformung ∆ den Wert aus den Versuchen nicht ganz erreicht. Für die Temperaturstufe  $T = 260^{\circ}C$  hingegen nimmt die Simulation zum einen im elastischen Bereich ein deutlich steiferes Verhalten und zum anderen einen deutlich späteren Übergang in den plastischen Bereich an als die Versuche dies widerspiegeln. Der Kraft-Hub-Verlauf der drei Wiederholversuche zeigt außerdem ab einem Richthub von etwa 7mm einen Anstieg der Steigung. Gleiches lässt sich auch schon für eine Richttemperatur von  $T = 240^{\circ}C$  in geringerer Ausprägung beobachten. Offenbar überwiegen ab diesem Zeitpunkt die Verfestigungsmechanismen gegenüber den entfestigenden Mechanismen von dynamischer Erholung und Rekristallisation, so dass die Richtkraft wieder ansteigt. Ursächlich hierfür kann sowohl die zunehmende Verformung infolge des hohen Richthubs als auch die unter die Rekristallisationstemperatur sinkende Bauteiltemperatur sein. Die Simulation zeigt diesen Effekt nicht. Das plastische Verhalten lässt sich für diese Temperaturstufe, möglicherweise auch aufgrund von Unzulänglichkeiten in der Materialkarte oberhalb von  $T = 200^{\circ}C$ , in Summe nicht korrekt vorhersagen, so dass die Simulation die bleibende Verformung hier deutlich unterschätzt.

Die Vorhersagegenauigkeit der Simulation liegt im Temperaturbereich bis einschließlich  $200^{\circ}$ C und für eine eher geringe erzielbare bleibende Verformung von etwa 0,5 mm in einem akzeptablen Rahmen, wobei die Simulation stets eine zu geringe Wirkung vorhersagt. Dieser Umstand ist insofern positiv, als dass dadurch der mittels Simulation zur Korrektur eines Verzugs vorhergesagte Richthub tendenziell zu gering berechnet wird. Ein Überrichten und ein damit verbundenes Gegenrichten können so in jedem Fall vermieden werden. Für eine sehr hohe erzielbare bleibende Verformung von etwa 4mm fällt der Auslagerungseffekt in den Versuchen deutlich ins Gewicht. In der Materialkarte ist dieser nicht nachgebildet, so dass die Vorhersage im Temperaturfenster zwischen 100°C und 180°C nicht gewährleistet ist. Erschwerend kommt die hohe plastische Verformung infolge eines Richthubs von 15 hinzu. Dieser führt sicherlich zu Schädigungen im Gefüge. Im Simulationsmodell sind solche Schadensmechanismen jedoch nicht hinterlegt. Der hier im Rahmen der Parameterstudie durchgeführte Versuch stellt ein Extremum dar, das so im realen Prozess nicht zur Anwendung kommen wird. Um das breite Verhaltensspektrum aufzuzeigen, sind die beiden Versuche jedoch sehr gut geeignet. Abschließend lässt sich festhalten, dass die vorliegende Materialkarte das reale Materialverhalten noch nicht korrekt abbildet. Insbesondere oberhalb von  $T = 200^{\circ}C$ ist die Vorhersage durch die Simulation unzureichend. Hier besteht noch Verbesserungsbedarf.

#### **Ambosseinsatz**

Im Rahmen der Parameterstudie zum Einsatz eines Ambosses wird zunächst dessen Wirkung als Gegenhalter untersucht. In einer zweiten Versuchsreihe wird die Änderung des Richtverhaltens infolge einer Variation des Hebelarms betrachtet. Als Hebelarm gilt der kürzeste Abstand zwischen dem Punkt der Richthubeinleitung und der diesem zugewandten Ambosskante. Der Amboss wird vor dem Start des Spannvorgangs auf Kontakt zum Bauteil positioniert und arretiert.

#### *Parallelverschiebung von Richtpunkt und Amboss*

Zur Untersuchung der Wirksamkeit des Ambosses als Gegenhalter werden drei verschiedene Richtsettings betrachtet. Gleichzeitig soll der Amboss auch zum Schutz von der Richthubeinleitung abgewandten Bauteilbereichen vor einer ungewollten Verformung dienen. Dabei werden Richtposition und Amboss in einem festen Abstand von  $l = 60 mm$  parallel verschoben. Die Untersuchungen erfolgen bei Raumtemperatur. Der Richthub beträgt jeweils h = 15mm. Als Amboss kommt für diese Versuche das Spannsystem *X-Clamp 100l* der *Fa. Matrix GmbH* mit einer eine wirksamen Ambossfläche von 30 x 80mm<sup>2</sup> zum Einsatz. Der wesentliche Vorteil dieses zum Amboss umfunktionierten Spannsystems besteht in seiner Flexibilität. Die gefederten Stößel passen sich im ungespannten Zustand der Oberfläche optimal an, bevor sie in dieser Position arretiert werden. In der Simulation wird der Amboss als *rigid body* abgebildet.

[Abbildung 5.11](#page-114-0) zeigt für die skizzierten drei Richtsettings den Mittelwert der bleibenden Verformung jeweils dreier Richtversuche an zehn äquidistant verteilten Messpunkten. Diese liegen, ausgehend vom jeweiligen Richtpunkt, im Abstand von 15 mm auf einer Geraden parallel zur x-Achse. Jeweils ein Messpunkt liegt auf Höhe der beiden Ambosskanten und mittig über dem Amboss. Jede Versuchsreihe für sich ist reproduzierbar.

Aus dieser Darstellung der bleibenden Verformung wird ersichtlich, dass alle Messpunkte, die auf der der Richtposition abgewandten Seite des Ambosses liegen (Abstand zur wirksamen Ambosskante  $-75$ mm ...  $-30$ mm), selbst bei einem Richthub von  $h = 15$ mm nahezu unbeeinflusst bleiben, wenngleich diese Richtoperation am Richtpunkt zu einer bleibenden Verformung von bis zu −7,4mm führt. Für das Richtsetting 3 kommt es im Bereich des Ambosses zu einer erwartbaren geringfügigen Gegenverformung von tolerierten maximal 0,3mm. Der Verlauf der Verformungskurve für das Setting 1 hingegen weicht von jener der beiden anderen Settings über alle drei Wiederholversuche reproduzierbar ab.

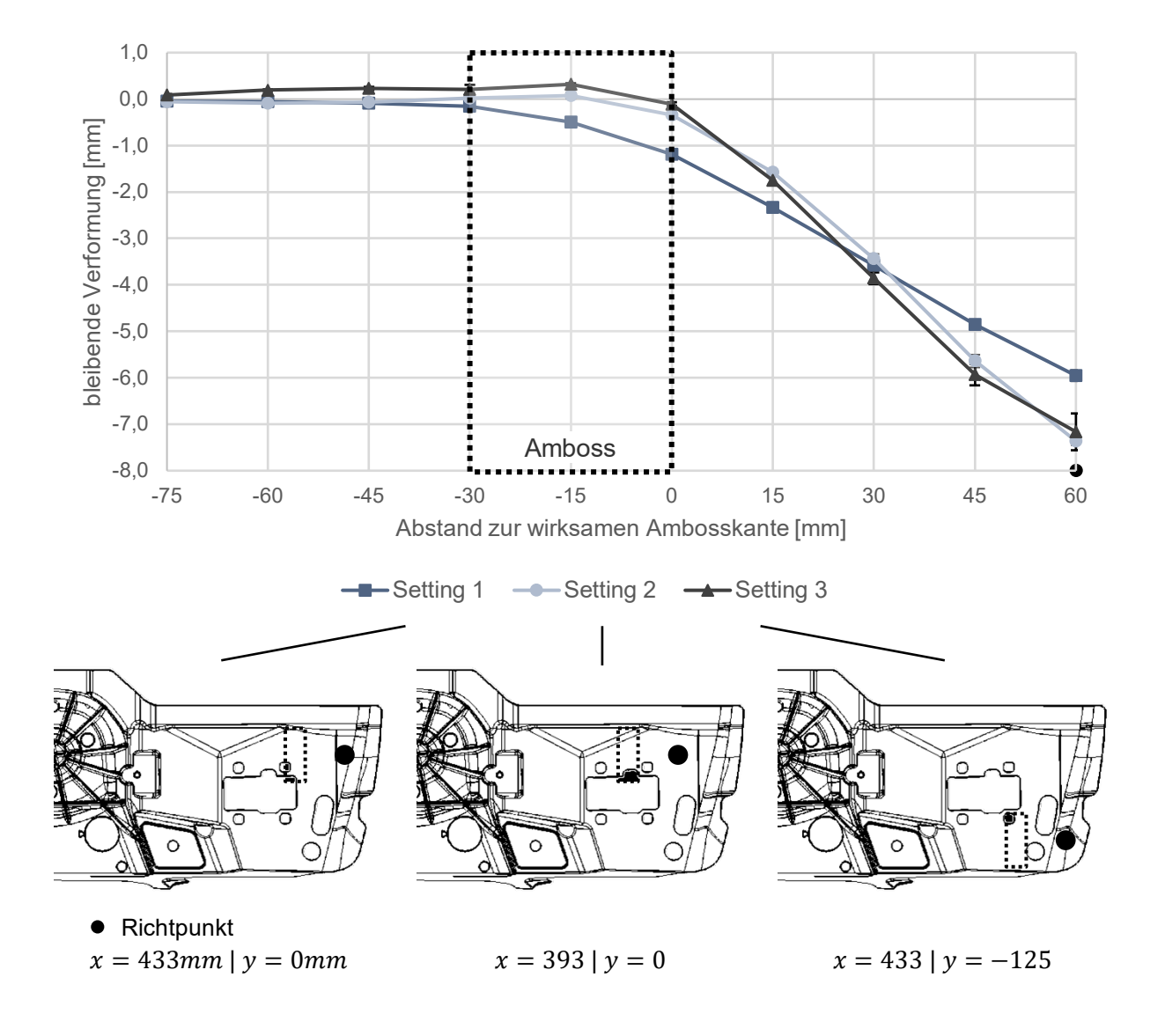

<span id="page-114-0"></span>*Abbildung 5.11: Bleibende Verformung an* 10 *äquidistant verteilten Messpunkten, ausgehend von der Richthubeinleitung, für drei verschiedene Richtsettings bei einem Richthub von*  $h = 15$ mm und unter Anwendung eines Ambosses im Abstand von  $l = 60$ mm.

Bereits im Bereich des Ambosses, der eine Verformung eigentlich verhindern soll, stellt sich eine Abweichung zum Ausgangsmaß ein. Diese beträgt an der dem Richtpunkt zugewandten Ambosskante −1,2mm. Im weiteren Verlauf ist die Verformungskurve flacher und mündet in einer bleibenden Verformung von −6,0mm am Richtpunkt. Dieses Verhalten korreliert mit der Beobachtung, dass die Ambossstößel während des Richtvorgangs teilweise geringfügig einsinken. Die Abstützung der Richtkraft konzentriert sich auf die der Richthubeinleitung zugewandten Stahlstifte. Offenbar reicht die Klemmkraft nicht aus, um die Richtkräfte abzustützen, so dass die Stößel während des Richtvorgangs nachgeben und der Amboss nicht seine volle Wirkung entfalten kann. Dieser Umstand ist der Grund für die geringere bleibende Verformung. Abgesehen davon ist die Wirksamkeit eines Ambosses als solcher aber nachgewiesen. Für weitere Details und Untersuchungen von Abhilfemaßnahmen sei auf die Parameterstudie zur Hebelarmvariation verwiesen.

#### *Variation des Hebelarms*

Im Rahmen der Untersuchung zum variablen Hebelarm werden die Abstände  $l_1 = 40$ mm und  $l_2 = 60$ mm des Ambosses zur gleichbleibenden Richtposition 10 ( $x = 433$ mm |  $y = 0$ mm) betrachtet. Das Richten ohne Ambossunterstützung stellt eine Sonderform dar. Aus der Bauteilgeometrie ergibt sich ein natürlicher maximaler Abstand zwischen Richthubeinleitung und dem Ort, an dem diese ihre Wirkung entfaltet. Im Fall der Richtposition 10 hat dieser eine Länge von etwa  $l_3 = 250$ mm. Der Richthub beträgt für alle Konfigurationen  $h = 15$ mm und wird bei verschiedenen Temperaturen ausgeführt. Als Amboss kommt zunächst erneut das Spannsystem *X-Clamp 100l* zum Einsatz. In [Abbildung 5.12](#page-116-0) ist die bleibende Verformung für die beschriebenen Richtsettings über der Temperatur aufgetragen.

Alle drei Versuchsreihen sind reproduzierbar. Die drei Kurven, die jeweils einen Hebelarm abbilden, zeigen qualitativ den identischen Verlauf. Sie sind lediglich zueinander parallelverschoben. Damit sind die Ergebnisse der Parameterstudie zum Einfluss der Temperatur auf das Richtverhalten nochmals bestätigt. Gleichzeitig zeigt diese Versuchsreihe, dass die Temperatur, unabhängig von den restlichen Parametern, das Richtverhalten stets gleich beeinflusst. Der Offset gegenüber dem Setting ohne Ambosseinsatz beträgt für den kürzeren Hebelarm von  $l_1 = 40$ mm außer bei Raumtemperatur zwischen 3,2mm und 3,6mm und ist damit nahezu konstant. Die bleibende Verformung beim Einsatz eines Ambosses mit dem Hebelarm  $l_2 = 60$ mm liegt im Durchschnitt 1,7 mm über dem Wert für das Setting ohne Ambosseinsatz. Hier beträgt die maximale Spreizung 0,6mm. Bei gleichem Richthub hat die Verkürzung des Hebelarms erwartungsgemäß eine größere plastische Verformung zur Folge.

![](_page_116_Figure_1.jpeg)

<span id="page-116-0"></span>*Abbildung 5.12: Einfluss des Abstands zwischen Richthubeinleitung und Amboss auf das Richtverhalten für drei verschiedene Hebelarme und über ein Prozesstemperaturspektrum von* 25°*C bis* 260°*C*.

Wie aus [Abbildung 5.13](#page-117-0) ersichtlich wird, fällt der Richtkraftanstieg und das Richtkraftmaximum umso stärker aus, je kleiner der Hebelarm ist. Damit kommt es bereits bei einem geringeren Richthub zur Plastifizierung. Gleichzeitig bedingt ein kürzerer Hebelarm ein steiferes Richtverhalten, wodurch auch die Rückfederung geringer ausfällt. Beide Effekte wirken sich auf die bleibende Verformung aus, die ebenfalls in [Abbildung 5.13](#page-117-0) dargestellt ist und mit abnehmendem Hebelarm ansteigt. Es fällt außerdem auf, dass die drei Kraft-Hub-Kurven bis zu einem Richthub von 2,8mm deckungsgleich sind. Erst ab diesem zurückgelegten Hub scheint der Amboss bei einem Hebelarm von 40mm zu wirken, so dass ein deutlicher Richtkraftanstieg zu verzeichnen ist.

![](_page_117_Figure_1.jpeg)

<span id="page-117-0"></span>*Abbildung 5.13: Kraft-Hub-Verlauf und bleibende Verformung* ∆s dreier Versuche mit *unterschiedlichem Abstand zwischen Richthubeinleitung und Amboss.*

Das gleiche Phänomen tritt für den Hebelarm von 60mm bei einem Richthub von 6,4 mm auf. Ursächlich hierfür ist der Versuchsaufbau. Beim Spannen des Bauteils kommt es zu einem geringfügigen Abheben vom Amboss. Somit erfolgt der erste Teil des Richthubs ohne Ambossunterstützung, wie die Kraft-Hub-Kurven in [Abbildung 5.13](#page-117-0) zeigen. Erst nach dem Überwinden dieses Spalts stehen Bauteil und Amboss wieder in Kontakt, und letzterer kann seine volle Wirkung entfalten. Dies lässt sich anhand des folgenden steilen Anstiegs der Richtkraft erkennen. Ein Vergleich mit der Simulation ist an dieser Stelle daher nicht zielführend. Ein weiterer Effekt, der so nicht in der Simulation nachgebildet werden kann, betrifft den verwendeten Amboss. Wie schon im Setting 1 der Versuchsreihe "Parallelverschiebung" sinken dessen gefederte Stößel infolge der hohen Richtkraft von bis zu 2.500 trotz mechanischer Klemmung teilweise und unkontrolliert ein. Die Haltekraft des Systems wird zwar mit 7.000N angegeben, dies gilt jedoch nur bei einer gleichmäßigen Belastung aller Stößel. Der kurze Hebelarm von  $l_1 = 40mm$  in Verbindung mit dem hohen Richthub von  $h = 15$ mm führt jedoch dazu, dass sich die Kraft auf die vorderste Reihe der Stößel an der der Richthubeinleitung zugewandten Ambosskante konzentriert. Diese kann nicht mehr vollständig durch die Stößel abgestützt werden, und es kommt zum beschriebenen Einsinken.

Beide Effekte treten für beide untersuchten Hebelarme auf. Wenngleich für diese Versuche kein direkter Vergleich mit Simulationsergebnissen möglich ist, so bestätigt sich damit jedoch die Erwartung, dass die bleibende Verformung mit abnehmendem Hebelarm zunimmt. Der Einfluss der Temperatur auf das Richtverhalten ist hiervon unabhängig. Für das Richtsetting (Richttemperatur  $T = 25^{\circ}C$ , Richthub  $h = 15$ mm, Hebelarm  $l_1 = 40$ mm) wird versucht, die beiden eben beschriebenen Effekte zu eliminieren, um den Vergleich zwischen Versuch und Simulation dennoch zu ermöglichen. Dazu wird der Amboss nach dem Spannhub der sich abhebenden Federbeinstütze derart nachgeführt, dass er unmittelbar zu Beginn des Richthubs in Kontakt mit dieser steht. In einer weiteren Ausbaustufe wird das als "Nadelamboss" genutzte Spannsystem *X-Clamp 100l* durch einen Aluminiumblock mit gleichen Abmessungen ersetzt. Damit geht zwar die Flexibilität in der Positionierbarkeit verloren, die Wirksamkeit des Ambosses über den gesamten Richtvorgang hinweg kann so jedoch gewährleistet werden. [Abbildung 5.14](#page-118-0) vergleicht die Kraft-Hub-Kurven je eines Versuchs mit nachgeführtem Nadelamboss und nachgeführtem Blockamboss mit dem Ergebnis aus der Simulation.

![](_page_118_Figure_2.jpeg)

<span id="page-118-0"></span>*Abbildung 5.14: Vergleich der Kraft-Hub-Verläufe verschiedener Ambosskonfigurationen mit*  dem Simulationsergebnis bei einem Richthub von  $h = 15$ mm und einem Hebelarm von  $l = 40$ *mm*.

Durch das Nachführen des Ambosses entfaltet dieser gleich zu Beginn des Richthubs seine Wirkung. Dies lässt sich an dem kontinuierlichen Kraftanstieg erkennen. Mit dem Einsatz des Blockambosses wird dessen Wirkung über die gesamte Dauer des Richtvorgangs aufrechterhalten. Die beiden getroffenen Maßnahmen zeigen die beabsichtigte Wirkung, wenngleich nach wie vor eine Diskrepanz zwischen Simulation und Versuch zu verzeichnen ist. Diese schlägt sich sowohl im Kraft-Hub-Verlauf als auch in der bleibenden Verformung nieder. Letztere liegt mit 12,5mm laut Simulation 15% über dem Versuchswert von 10,6mm für den nachgeführten Blockamboss. Eine Erklärung kann der hohe Richthub von  $h = 15mm$ in Verbindung mit dem geringen Hebelarm von  $l = 40$ mm sein, was zu den hohen Richtkräften und der hohen bleibenden Verformung führt. Während der Amboss aus Aluminium in der Realität eine gewisse Elastizität aufweist und im Bereich der Ambosskante vermutlich auch lokal geringfügig deformiert, wird er in der Simulation als starr angenommen. Das führt dazu, dass jegliche Verformung im Bauteil stattfindet und diese somit überschätzt wird. Um die Diskrepanz zwischen Simulation und Versuch weiter zu reduzieren, müsste die Modellierung des Ambosses an die realen Randbedingungen angepasst werden.

#### **Validierung Richthubberechnung**

Abschließend soll das Simulationsmodell hinsichtlich seiner Vorhersagegenauigkeit für die Berechnung des Richthubs validiert werden. Im Vorgriff auf die Validierung der Methode anhand eines konkreten Anwendungsfalls kommt hier bereits die "feine" Vernetzung zum Einsatz. Dazu werden die beiden in [Abbildung 5.15](#page-120-0) dargestellten Richtpunkte betrachtet. Während sich der Bereich um den Punkt 10 durch eine hohe Flexibilität auszeichnet, ist der Bereich, der durch den Punkt 11 charakterisiert wird, mit einer Rippe stark an die restliche Geometrie angebunden, wodurch ein sehr steifes Richtverhalten zu erwarten ist. Mit Zielwerten von 0,5 mm und 1,5 mm für die Verzugskorrektur ∆s am Richtpunkt 10 sowie 0,5 mm und 1,0mm am Richtpunkt 11 wird ein breites Spektrum des zu korrigierenden Verzugs abgedeckt.

Der erforderliche Richthub für diese vier Settings wird nach dem vorgestellten Prinzip zur Richthubberechnung aus den mittels Simulation gewonnenen Kraft-Hub-Verläufen ermittelt und kommt in jeweils drei Wiederholversuchen zur Anwendung. [Abbildung 5.16](#page-120-1) stellt den Mittelwert des Betrags der bleibenden Verformung dieser Versuche dem jeweiligen Zielwert vergleichend gegenüber. Für den flexiblen Bereich rund um den Richtpunkt 10 zeigt der Vergleich ein geringfügiges Unterrichten um bis zu  $0,2mm$ . Der stark angebundene Richtpunkt 11 wird hingegen geringfügig überrichtet bzw. weist zumindest eine Tendenz dazu auf. Auch hier liegt die betragsmäßige Abweichung mit bis zu 0,06mm deutlich innerhalb des Zielkorridors von  $\pm 0.5$ mm. Die prozentuale Abweichung vom Zielwert beträgt für alle vier Versuche weniger als ±15%. Die Wiederholgenauigkeit der Ergebnisse ist hoch.

![](_page_120_Figure_1.jpeg)

<span id="page-120-0"></span>*Abbildung 5.15: Richtpunkte zur Validierung der Richthubberechnung für einen flexiblen Richtbereich (Punkte 10) und für einen steifen Richtbereich (Punkt 11).*

![](_page_120_Figure_3.jpeg)

<span id="page-120-1"></span>*Abbildung 5.16: Vergleich des Betrags der bleibenden Verformung ∆s an den Richtpunkten 10 und 11 mit dem jeweiligen Zielwert.*

Auch für die Verwendung eines Ambosses soll die Berechnung des Richthubs auf Basis der Kraft-Hub-Kurve aus der Simulation validiert werden. Dieses Validierungssetting sieht ebenfalls eine Richthubeinleitung am Richtpunkt 10 vor. Der Blockamboss mit einer Tiefe von 30mm und einer Breite von 80mm ist parallel zur y-Achse im Abstand von 60mm zur Richtposition angeordnet. Im Simulationsmodell ist die Vernetzung rund um die wirksame Ambosskante, an der hohe Spannungen und Dehnungen zu erwarten sind, zusätzlich von drei auf fünf Elemente über der Wandstärke verfeinert.

Ein erster Vergleich der aufgezeichneten Kraft-Hub-Verläufe aus Versuch und Simulation  $(Gap = 0,0mm)$  zeigt eine Diskrepanz, insbesondere im elastischen Bereich. Diese lässt sich unteranderem darauf zurückführen, dass die Simulation die ideale Bauteilgeometrie zu Grunde legt, während das real zu richtende Bauteil in der Regel eine davon abweichende Geometrie aufweist. Dadurch befinden sich Bauteil und Amboss zu Beginn des Richtvorgangs trotz der Nachführung des Ambosses nicht zwingend im flächigen Kontakt zueinander, wie es in der Simulation unterstellt wird. Der anfänglich wirksame Hebelarm entspricht somit nicht mehr dem Beabsichtigten und Simulierten. Erst im Laufe des Richtvorgangs sinkt das Bauteil vollständig auf den Amboss, und dieser kann die beabsichtigte Wirkung entfalten. Diese Verzögerung führt zu einer flacheren Kraft-Hub-Kurve und damit zu einer geringeren bleibenden Verformung. Den gleichen Effekt können auch geringfügige Unzulänglichkeiten in der Prozessführung des Bauteilspannens und Ambosszustellens bewirken. Um diese für die Richthubberechnung zu berücksichtigen, muss die Lage von Bauteil und Amboss zueinander in der Simulation angepasst werden. Es wird angenommen, dass das Bauteil zumindest auf der der Richthubeinleitung abgewandten Ambosskante aufliegt. Das Spaltmaß zwischen Bauteil und der der Richthubeinleitung zugewandten Ambosskante lässt sich durch Rotation des Ambosses um seine y-Achse variieren. In einer Voruntersuchung werden die Winkelstellungen  $1.5^{\circ}$ ,  $2.0^{\circ}$  und  $2.5^{\circ}$  simuliert. Daraus ergeben sich Spaltmaße von 0,74mm, 0,98mm und 1.23mm.

In [Abbildung 5.17](#page-122-0) ist der Kraft-Hub-Verlauf aus einem Versuch mit Amboss jenen Verläufen aus der Simulation, unter Berücksichtigung dieser verschieden großen Spaltmaße zwischen Bauteil und Amboss, vergleichend gegenübergestellt.

![](_page_122_Figure_1.jpeg)

<span id="page-122-0"></span>*Abbildung 5.17: Vergleich des Kraft-Hub-Verlaufs aus einem Versuch mit jenen aus der Simulation unter Berücksichtigung verschieden großer Spaltmaße zwischen Bauteil (1) und Amboss (2), die sich aus dem Ambosswinkel γ ergeben.*

Die Simulation mit einem angenommenen Gap von 1,23mm zu Beginn des Richtvorgangs kommt dem realen Verlauf am nächsten. Dieser Wert deckt sich zudem gut mit den Beobachtungen aus dem Versuch. In beiden Kurven lässt sich bei einem Hub von ca. 3,8 ein Wendepunkt im Kraftverlauf erkennen. Dieser markiert den Punkt, ab dem das Bauteil vollflächig auf dem Amboss aufliegt und dieser seine volle Wirkung entfalten kann. Ab hier steigt die Richtkraft nochmals an.

Im Folgenden soll auch hierfür die Methode der Richthubberechnung validiert werden. Dazu wird wie bei den beiden vorherigen Validierungssettings ohne Ambosseinsatz der erforderliche Richthub für eine geplante bleibende Verformung von 0,5mm und 1,0mm aus dem aufgezeichneten Kraft-Hub-Verlauf der Simulation berechnet. Aufbauend auf der Voruntersuchung wird in der Simulation zu Beginn des Richtvorgangs eine Lücke von 1,23 zwischen Bauteil und wirksamer Ambosskante angenommen. [Abbildung 5.18](#page-123-0) stellt jeweils den Mittelwert der bleibenden Verformung aus drei Wiederholversuchen dem jeweiligen Zielwert gegenüber. Für beide Settings wird der Zielwert nicht ganz erreicht. Die Abweichung liegt jedoch in beiden Fällen mit 0,08 mm bzw. 0,16 mm deutlich innerhalb der Toleranz von  $+0.5$  $mm.$ 

![](_page_123_Figure_1.jpeg)

<span id="page-123-0"></span>*Abbildung 5.18: Vergleich des Betrags der bleibenden Verformung ∆s am Richtpunkt 10 mit dem jeweiligen Zielwert unter Verwendung eines Ambosses im Abstand von* 60*.*

Damit ist das Simulationsmodell zur Vorhersage des Richtverhaltens eines Strukturbauteils aus der Legierung  $AlSi10MnMg$  im Gusszustand validiert. Eine hinreichend genaue Vorhersage der Richthubberechnung auf Basis der Simulation ist an einem Beispiel nachgewiesen. Der so ermittelte Richthub bildet eine solide Absprungbasis für einen selbstlernenden Richtalgorithmus.

## **5.3 Virtuelle Entwicklung eines Richtvorgangs für eine Federbeinstütze**

Abschließend soll die entwickelte Methodik zur simulationsgestützten Auslegung eines Richtvorgangs auf die bereits bekannte Federbeinstütze angewandt werden. Zur Charakterisierung des Richtverhaltens mithilfe der Simulation dienen die im Folgenden dargestellte bauteilspezifische Verschiebungs-, Reactio-Actio- und Beeinflussungsmatrix.

Die Einträge auf der Hauptdiagonalen der Verschiebungsmatrix in [Abbildung 5.19](#page-124-0) zeigen, dass der berechnete Richthub für eine Zielverformung von 2mm am Richtpunkt tendenziell zu einem Überrichten führt. Einzig für den Richtpunkt 2 wird die Zielverformung nicht erreicht. Für die beiden Messpunkte 5 und 7 beträgt die Abweichung vom Zielwert 30% bzw. 53% und liegt absolut betrachtet außerhalb der Toleranz von  $\pm 0.5$ mm. Die restlichen Werte liegen innerhalb des Erwartungsrahmens. Ursächlich für die zu hohe bleibende Verformung sind starke, lokale Plastifizierungen, infolge derer Spannungen im Bauteil verbleiben. Diese

![](_page_124_Picture_383.jpeg)

behindern die Rückfederung, so dass diese geringer ausfällt als auf Basis der elastischen Gerade erwartet werden würde.

<span id="page-124-0"></span>*Abbildung 5.19: Verschiebungsmatrix für die Federbeinstütze bei einer angestrebten Verzugskorrektur von* 2,0*.*

Aus der Aktivsumme lässt sich gemäß der entwickelten Methodik die Richtreihenfolge mit 8 - 1 - 9 - 2 - 7 - 6 - 3 - 5 - 4 ableiten. Bedingt durch die Nähe zur festen Einspannung erzeugen Richtvorgänge an den Messpunkten 1 und 2 eine große Wirkung. Gleiches gilt für die zentral gelegenen Punkte 8 und 9. Die Messpunkte 3, 5 und 4 am freien Ende der Geometrie hingegen werden stark beeinflusst. Dies wird anhand der hohen Passivsumme deutlich. Gleichzeitig wirken sie sich aber kaum auf die restlichen Punkte aus. Die Richtreihenfolge entwickelt sich somit erwartungsgemäß von den stark angebundenen Bereichen nahe der festen Einspannung hin zu jenen am freien Ende. In [Abbildung 5.20](#page-125-0) ist die zugehörige Reactio-Actio-Matrix dargestellt. Die geringste Reaktion an den charakterisierenden Messpunkten ruft ein Richtvorgang an den Punkten 6 und 7 hervor. Die Anzahl der beeinflussten Messpunkte ist hierbei am geringsten. Punkt 9 hingegen weist aufgrund seiner zentralen Lage eine hohe Anzahl von bidirektionalen Beziehungen auf, wie auch die Beeinflussungsmatrix in [Abbildung 5.21](#page-125-1) deutlich macht. Am stärksten beeinflusst werden erwartungsgemäß die Messpunkte 3 und 4, die am freien Ende des betrachteten Bauteilbereichs liegen. Richtvorgänge an den Punkten 1 und 8 rufen die größten Reaktionen hervor. Die Punktegruppen  $1 - 2 - 3$  und  $5 - 6 - 7$ beeinflussen sich nicht oder nur marginal, so dass ein paralleles Richten möglich erscheint.

|              |             | <b>Reactio</b> |       |        |      |      |     |     |     |     |  |
|--------------|-------------|----------------|-------|--------|------|------|-----|-----|-----|-----|--|
|              | <b>RP</b>   | 1              | 2     | 3      | 4    | 5    | 6   | 7   | 8   | 9   |  |
|              | 1           |                | 102%  | 145%   | 129% | 18%  | 6%  | 19% | 64% | 54% |  |
|              | $2^{\circ}$ | 44%            |       | 144%   | 132% | 26%  | 11% | 23% | 65% | 58% |  |
| <b>Actio</b> | 3           | 20%            | 46%   |        | 102% | 23%  | 7%  | 13% | 33% | 35% |  |
|              | 4           | 10%            | 22%   | 86%    |      | 28%  | 5%  | 8%  | 16% | 26% |  |
|              | 5           | $-1\%$         | $1\%$ | 17%    | 44%  |      | 30% | 29% | 14% | 40% |  |
|              | 6           | $-5%$          | $-5%$ | $-2\%$ | 28%  | 129% |     | 78% | 27% | 64% |  |
|              | 7           | $1\%$          | 3%    | 5%     | 19%  | 57%  | 52% |     | 18% | 44% |  |
|              | 8           | 51%            | 117%  | 181%   | 170% | 43%  | 18% | 33% |     | 79% |  |
|              | 9           | 19%            | 47%   | 71%    | 88%  | 55%  | 15% | 30% | 51% |     |  |

<span id="page-125-0"></span>*Abbildung 5.20: Reactio-Actio-Matrix für die Federbeinstütze bei einer angestrebten Verzugskorrektur von* 2,0*.*

|                                            |                 | mit |                |                |                |                |                |                |                |                |  |
|--------------------------------------------|-----------------|-----|----------------|----------------|----------------|----------------|----------------|----------------|----------------|----------------|--|
|                                            | <b>RP</b>       | 1   | $\overline{2}$ | 3              | 4              | 5              | 6              | 7              | 8              | 9              |  |
| Beeinflussung<br>ŧ.<br>von<br>gegenseitige | 1               |     | $\overline{2}$ | 1              | 1              | 0              | 0              | 0              | $\overline{2}$ | 4              |  |
|                                            | $\overline{2}$  |     |                | $\overline{2}$ | $\overline{2}$ | 1              | 0              | 1              | $\overline{2}$ | $\overline{2}$ |  |
|                                            | 3               |     |                |                | $\overline{2}$ | 1              | 0              | 0              | $\overline{2}$ | $\overline{2}$ |  |
|                                            | 4               |     |                |                |                | $\overline{2}$ | 1              | 0              | 1              | $\overline{2}$ |  |
|                                            | 5               |     |                |                |                |                | $\overline{c}$ | $\overline{2}$ | 1              | $\overline{2}$ |  |
|                                            | $6\phantom{1}6$ |     |                |                |                |                |                | $\overline{2}$ | 1              | 4              |  |
|                                            | 7               |     |                |                |                |                |                |                | 1              | $\overline{2}$ |  |
|                                            | 8               |     |                |                |                |                |                |                |                | $\overline{2}$ |  |
|                                            | 9               |     |                |                |                |                |                |                |                |                |  |

<span id="page-125-1"></span>*Abbildung 5.21: Beeinflussungsmatrix für die Federbeinstütze bei einer angestrebten Verzugskorrektur von* 2,0 *(0 - keine Beeinflussung; 1 - unidirektionale Beeinflussung; 2 - bidirektionale Beeinflussung).*

[Abbildung 5.22](#page-126-0) stellt die relevanten Zeilen der Reactio-Actio-Matrix aus Simulation und jeweils drei Wiederholversuchen für zwei ausgewählte Richtpunkte vergleichend gegenüber. Dabei repräsentiert der Punkt 2 eine Richtposition mit einer hohen Aktivsumme, während der Punkt 5 charakteristisch für einen Bauteilbereich geringer Beeinflussung ist. Diese beiden Validierungspunkte bilden gleichzeitig die beiden voneinander unabhängigen Bauteilbereiche ab. Für den Versuch wird die Federbeinstütze mit einer Kraft von 8kN im Bereich der Federbeinaufnahme niedergespannt. Der Kontakthub, der bis zum Erreichen der Kraftgrenze von 10 *x* zurückgelegt wird, wird mit dem auf Basis der Simulationsdaten ermittelten Richthub verrechnet. Aufgrund der geringen Wiederholpräzision der Messstation wird der Maßzustand vor und nach dem Richtvorgang jeweils als Mittelwert aus drei Wiederholmessungen ermittelt. So sollen einzelne Ungenauigkeiten ausgeglichen werden. Die Aussagekraft der Versuche wird davon nicht negativ beeinflusst. In beiden Fällen sind die drei Wiederholversuche vergleichbar. Die Abweichung zwischen Versuch und Simulation liegt mit vereinzelten Ausnahmen an den Messpunkten 3 und 4 unterhalb von 10%-Punkten. Der Vergleich zeigt, dass die Simulation das Richtverhalten in sehr guter Näherung vorhersagen kann.

![](_page_126_Picture_385.jpeg)

<span id="page-126-0"></span>*Abbildung 5.22: Vergleich der relevanten Zeilen der Reactio-Actio-Matrix dreier Wiederholversuche mit der Simulation sowie der jeweiligen Abweichung für Richtoperationen an (a) Richtpunkt 2 und (b) Richtpunkt 5 zur Verzugskorrektur von* 2*.*

## **5.4 Inline-Richten einer Federbeinstütze**

Das Validierungssetting sieht eine Verzugskorrektur an den äußeren Messpunkten 3, 4 und 5 der Federbeinstütze um −1,0 mm gegenüber dem Sollmaß vor. Die Toleranz beträgt  $\pm 0.5$ mm. Die restlichen Messpunkte sollen sich dabei lediglich innerhalb ebenfalls dieser Toleranz verschieben dürfen. Die Bewertung der Wirksamkeit erfolgt jeweils anhand der Verschiebung der charakterisierenden Messpunkte nach jeder einzelnen Richtoperation. Um die Beeinflussung jener Messpunkte, deren Maß erhalten bleiben soll, in Folge eines der Richtvorgänge an den drei Richtpunkten zu unterbinden, kommt an der Position 9 ein Amboss zum Einsatz. Dieser steht zu Beginn des Richtvorgangs im Kontakt mit dem Bauteil. Die Notwendigkeit hierfür leitet sich aus der Richtreihenfolge, den geometrischen Randbedingungen und der Reactio-Actio-Matrix ab. [Abbildung 5.23](#page-127-0) stellt das beschriebene Validierungssetting schematisch dar.

![](_page_127_Figure_3.jpeg)

<span id="page-127-0"></span>*Abbildung 5.23: Validierungssetting mit den drei Richtpunkten 3, 4 und 5, der Ambossunterstützung an Position 9, den restlichen fünf Mess- und drei Spannpunkten.*

Die Auslegung des mehrstufigen Richtvorgangs erfolgt maßgeblich mithilfe der Simulation. Gemäß der entwickelten Methodik, wonach sich die Richtreihenfolge grundsätzlich an der Aktivsumme der Verschiebungsmatrix orientiert, sind die drei Richtpunkte in der

Reihenfolge  $3 - 5 - 4$  zu richten. In [Abbildung 5.24](#page-128-0) sind die Verschiebungen an den neun charakterisierenden Messpunkten jeweils nach dem ersten und zweiten Richthub dargestellt.

|           | RP |                                                                          | $\bullet$ | $\overline{4}$ | 5 |  |  |
|-----------|----|--------------------------------------------------------------------------|-----------|----------------|---|--|--|
| $ 1.$ Hub |    | $3  -0.03   -0.07   -0.84   -0.79   0.07   0.03   0.06   0.03   0.20  $  |           |                |   |  |  |
| $ 2.$ Hub |    | $5  -0.03   -0.08   -0.91   -1.00   -0.76   0.14   0.18   0.04   0.28  $ |           |                |   |  |  |

<span id="page-128-0"></span>*Abbildung 5.24: Verschiebung an allen neun charakterisierenden Messpunkten infolge des Doppelrichthubs an den Richtpunkten 3 und 5.*

Ein abschließender Richthub am Punkt 4 ist nicht erforderlich, da dessen Verschiebung ebenso wie jene an den beiden aktiv gerichteten Punkten 3 und 5 nach diesen beiden Richthüben innerhalb des Zielkorridors liegt. Für die Messpunkte, die auf der der Richthubeinleitung abgewandten Seite des Ambosses liegen, stellt sich lediglich eine minimale Verschiebung ein, die innerhalb der definierten Toleranz von  $\pm 0.5$ mm liegt. Für den Messpunkt 9 ist erwartungsgemäß eine leichte, der Richtbewegung entgegengesetzte Verformung zu verzeichnen. Die Messpunkte 3, 4 und 5 beeinflussen sich auch bei Einsatz des Ambosses gegenseitig. Die Simulation bestätigt somit das beabsichtigte und erwartete Richtverhalten.

Das virtuell bestätigte Richtsetting bildet die Basis für die folgenden Validierungsversuche. Hierzu wird für drei Bauteile das aktuelle Ausgangsmaß an den neun charakterisierenden Messpunkten mittels der optischen Messung ermittelt und daraus die Abweichung vom Sollmaß berechnet. Dieser und jeder weitere Maßzustand sind der Mittelwert dreier Wiederholmessungen. Damit wird der fehlenden Messgerätefähigkeit Rechnung getragen. Quantitativ unterscheiden sich die drei Bauteile in ihrem Verzugszustand, qualitativ ist die Ausgangssituation identisch. Der Richthub für den im ersten Schritt zu richtenden Punkt 3 wird nach der vorgestellten Berechnungsmethode aus dem Kraft-Hub-Verlauf der Simulation berechnet. Dabei entspricht der zu korrigierende Verzug der Summe aus der aktuellen Abweichung vom Sollmaß und einer darüberhinausgehenden angestrebten Verschiebung um −1mm. Die Berechnung des Richthubs für den Punkt 5 erfolgt auf Basis des dortigen Verzugs, der nach der Richtoperation am Punkt 3 messtechnisch erfasst wird. In beiden Fällen wird die elastische Verformung infolge des Kontakthubs bis zu einer Kontaktkraft von 10 berücksichtigt. Die Richthubeinleitung erfolgt punktuell am jeweiligen Richtpunkt mittels des halbkugelförmigen Richtstempels. Zu Beginn jedes Richthubs steht der rechteckige Blockamboss mit einer wirksamen Fläche von 80  $x$  30 $mm<sup>2</sup>$  an Position 9 in Kontakt mit dem Bauteil. Die Fixierung der Federbeinstütze erfolgt mit einer Spannkraft von 8kN an den drei in

[Abbildung 5.23](#page-127-0) dargestellten Spannpunkten. [Abbildung 5.25](#page-129-0) zeigt die Entwicklung der Maßabweichungen von der Ausgangsmessung über den Zwischenzustand nach der Richtoperation am Punkt 3 bis hin zum finalen Maßzustand nach dem Richten des Punkts 5 für den ersten der drei Validierungsversuche.

![](_page_129_Figure_2.jpeg)

<span id="page-129-0"></span>*Abbildung 5.25: Entwicklung der Maßabweichung an den charakterisierenden Messpunkten infolge der ersten Richtoperation an Richtposition 3 und weiterer drei Richtoperationen an Richtposition 5.*

Mit der ersten Richtoperation an Position 3 wird dieser Messpunkt planmäßig in den Zielkorridor von −0,5mm bis −1,5mm gerichtet. Die Verschiebung des Messpunkts 5 infolge der dortigen zweiten Richtoperation fällt lediglich halb so groß aus wie beabsichtigt. Daher wird die dritte Richtoperation abermals mit eben diesem Richthub  $h_3 = h_2$  an Position 5 durchgeführt. Die dadurch herbeigeführte Verzugskorrektur beträgt mit 0,42mm lediglich ein gutes Drittel der beabsichtigten Verschiebung. Für die vierte Richtoperation wird der Richthub  $h_4 = f(2\Delta s_3)$  auf eine Verschiebung um die doppelte Abweichung vom Zielwert  $\Delta s_3$ ausgelegt. Dieser Richtvorgang ist schließlich zielführend. Während der Messpunkt 5 am oberen Ende des Zielkorridors zu liegen kommt, werden die Messpunkte 3 und 4 innerhalb der zulässigen Toleranz überrichtet. Die restlichen Messpunkte verändern sich lediglich innerhalb der Toleranz von  $\pm 0.5$ mm gegenüber ihren Ausgangswerten. Als einziger Messpunkt erfährt der Punkt 9 erwartungsgemäß eine geringfügige Verschiebung entgegen der Wirkrichtung des Richthubs. Dieses Verhalten wird durch die Simulation vorhergesagt.

Die folgenden beiden Validierungsversuche bauen auf diesen Erkenntnissen auf. So wird der Richthub an Position 5 für die doppelte Abweichung vom Zielwert berechnet. [Abbildung 5.26](#page-130-0) stellt für beide Bauteile die maßliche Entwicklung infolge des zweistufigen Richtprozesses dar.

![](_page_130_Figure_3.jpeg)

<span id="page-130-0"></span>*Abbildung 5.26: Entwicklung der Maßabweichung an den charakterisierenden Messpunkten infolge der ersten Richtoperation an Richtposition 3 und der zweiten Richtoperation an Richtposition 5 für zwei Federbeinstützen.*

Für die erste Richtoperation erfolgt die Richthubeinleitung am Messpunkt 3. Der zweite Richtvorgang hat die Verzugskorrektur an der Position 5 zum Ziel. Die Randbedingungen sind identisch mit jenen des ersten Validierungsversuchs.

Bei beiden Validierungsversuchen ist der auf Basis der Simulation ermittelte Richthub an Position 3 zielführend. Sowohl der Messpunkt 3 als auch Punkt 4 werden dabei ins Ziel gerichtet. Mit dem angepassten Richthub für die zweite Richtoperation an Position 5 lässt sich auch hier die geplante Verzugskorrektur mit einem einzigen Richtvorgang erzielen. Dabei tendieren die Punkte 3 und 4 in Richtung der unteren Toleranzgrenze. Im Falle des Validierungsversuchs (a) führt die Richtoperation an Position 5 dazu, dass der Messpunkt 4 um 0,03mm aus dem Zielkorridor herausgerichtet wird. Die Gegenbewegung des Messpunkts 9 wird in beiden Versuchen bestätigt. Die restlichen Messpunkte bleiben von den Richtvorgängen nahezu unberührt.

Die drei Validierungsversuche bestätigen die Richtstrategie – Richtreihenfolge und Ambosseinsatz. Für die Richtposition 3 lässt sich der erforderliche Richthub in sehr guter Näherung aus dem Kraft-Hub-Verlauf der Simulation berechnen. Für die Richtposition 5 ist die Simulationsvorhersage nur bedingt nutzbar. Hier bedarf es einer Nachjustierung.

In [Abbildung 5.27](#page-132-0) sind die Kraft-Hub-Verläufe für die Richtoperationen an Position 3 aus der Simulation und den drei Versuchen einander vergleichend gegenübergestellt.

Für die drei Wiederholversuche sind diese nahezu deckungsgleich und bestätigen damit die hohe Reproduzierbarkeit. In Bezug auf Steigung (+40%) und Kraftmaximum (+33%) liegen sie jedoch deutlich oberhalb der Simulationsvorhersage. Dennoch lässt sich die bleibende Verformung mittels der Simulation in sehr guter Näherung vorhersagen. Dies ist möglich, da das Zusammenspiel aus elastischem und plastischem Verhalten in Simulation und Versuch jeweils in sich stimmig ist. Die exemplarische Ermittlung des Richthubs für eine bleibende Verformung von 1mm in [Abbildung 5.27](#page-132-0) macht dies nochmals deutlich. Auch wenn die beiden elastischen Geraden für Simulation und Versuch eine unterschiedliche Steigung aufweisen, so lässt sich doch in beiden Fällen der erforderliche Richthub mit 8,7mm berechnen.

![](_page_132_Figure_1.jpeg)

<span id="page-132-0"></span>*Abbildung 5.27: Vergleich der Kraft-Weg-Kurven der drei Versuchsteile und der Simulation für die Richtoperation an Position 3 und Ermittlung des jeweils erforderlichen Richthubs für eine bleibende Verformung von* 1*.*

Auch die Kraft-Hub-Verläufe der Richtvorgänge an Position 5 sind nahezu deckungsgleich und zeugen somit von einer hohen Reproduzierbarkeit des Richtverhaltens. Bis zu einem Richthub von ca. 1,75 mm weisen die drei Kurven zunächst eine flachere Steigung auf. Erst im weiteren Verlauf nimmt diese zu und ist jener aus der Simulation sehr ähnlich. Die Kraft-Weg-Kurven aus Simulation und Versuch verlaufen ab hier nahezu parallel, wie [Abbildung 5.28](#page-133-0) zeigt.

Offenbar entfaltet der Amboss erst mit einer Verzögerung seine volle Wirkung. Dieser Effekt lässt sich möglicherweise mit einem Setzeffekt aufgrund des plastischen Materialflusses um die Ambosskante erklären. In der Simulation tritt dieser Effekt durch die Nachbildung des Ambosses als starrem Körper nicht auf. Um dieses Verhalten für die korrekte Berechnung des Richthubs zu berücksichtigen, ist entweder dieser Setzeffekt in der Simulation nachzubilden oder das Offset in der Richthubberechnung zu berücksichtigen.

![](_page_133_Figure_1.jpeg)

<span id="page-133-0"></span>*Abbildung 5.28: Vergleich der Kraft-Weg-Kurven der drei Versuchsteile und der Simulation für die Richtoperation an Position 5 und Verschiebung des Verlaufs aus der Simulation um*   $e$ *in Offset von* 1,75mm entlang der Abszisse.

Bei einem zusätzlichen vierten Validierungsversuch kommt die Berücksichtigung des Offsets zur Anwendung. Der Richthub für die Richtoperation an Position 3 wird wie bisher aus dem Kraft-Hub-Verlauf der Simulation berechnet. Für den Richtvorgang an Position 5 wird der Richthub für eine Verzugskorrektur, die der Summe der aktuellen Abweichung vom Zielwert und des festen Offsets von 1,75mm entspricht, berechnet. Im Gegensatz zu dem empirisch hergeleiteten Ansatz, den Wert des zu korrigierenden Verzugs zu verdoppeln, fußt diese Berechnungslogik auf den Ergebnissen der ersten drei Versuche. [Abbildung 5.29](#page-134-0) visualisiert die Entwicklung der Maßhaltigkeit an den neun charakterisierenden Messpunkten von der Ausgangsmessung über den Zwischenzustand nach der ersten Richtoperation an Position 3 bis hin zum finalen Maßzustand nach dem zweiten Richtvorgang an Position 5.

![](_page_134_Figure_1.jpeg)

<span id="page-134-0"></span>*Abbildung 5.29: Entwicklung der Maßabweichung an den charakterisierenden Messpunkten infolge der ersten Richtoperation an Richtposition 3 und der zweiten Richtoperation an Richtposition 5, wobei das Offset von* 1,75 *bei der Richthubberechnung berücksichtigt wurde.*

Die erste Richtoperation an Position 3 richtet die Messpunkte 3 und 4 in den Zielkorridor von −0,5mm bis −1,5mm. Der zweite Richtvorgang an Position 5 bringt auch diesen Messpunkt sicher in die Toleranz. Dabei kommen die Messpunkte 3 und 4 nahezu mittig innerhalb des Toleranzbandes zu liegen. Wie in den bisherigen drei Versuchen bleiben die durch den Amboss geschützten Messpunkte von den beiden Richtoperationen nahezu unberührt und an Position 9 stellt sich infolge der Ambossunterstützung eine leichte Gegenbewegung ein. Die angepasste Berechnungsmethode für den Richthub an Position 5 ist damit bestätigt.

In allen vier Validierungsversuchen wird die angestrebte Verzugskorrektur erreicht. Die mittels der simulationsgestützten Methodik abgeleitete Richtstrategie hat sich als zielführend erwiesen. Die Berechnung des Richhubs war ebenfalls zielführend, wenngleich es hier einer empirischen Anpassung bedurfte.

Doch nicht in allen Fällen wird es ausreichend sein, lediglich den Richthub nachzujustieren. Wenn die durchgeführte Richtoperation nicht zielführend war, d.h. das zu korrigieren beabsichtigte Merkmal nicht in die geforderte Toleranz gerichtet werden konnte, muss gegebenenfalls das gesamte Richtsetting, bestehend aus Richtposition und Ambosseinsatz, angepasst werden. Die Regeln hierfür sind im Richtalgorithmus (siehe [4.5\)](#page-84-0) hinterlegt. Die Entscheidungsfindung für jede weitere Iterationsschleife folgt dem in [Abbildung 5.30](#page-135-0) dargestellten Ablaufdiagramm.

![](_page_135_Figure_1.jpeg)

<span id="page-135-0"></span>*Abbildung 5.30: Ablaufdiagramm des Richtalgorithmus.*

Zu Beginn definiert der Richtalgorithmus das individuell auf den aktuellen Verzugszustand abgestimmte Richtsetting und berechnet den zugehörigen Richthub. Nach der Durchführung des Richtvorgangs erfolgt die Aufnahme des Maßzustands an den charakterisierenden Messpunkten. Liegen alle Maße innerhalb der geforderten Toleranz, ist das Bauteil in Ordnung und es ist kein weiterer Richtvorgang erforderlich. Wird mindestens eines der Abbruchkriterien erfüllt (siehe u.a. [4.6\)](#page-91-0), bricht auch der Richtalgorithmus ab, das Bauteil ist nicht in Ordnung und muss verausschusst werden. In allen anderen Fällen, d.h. solange mindestens ein Merkmal noch nicht innerhalb der Toleranz liegt, existieren die drei folgenden Optionen für das weitere Vorgehen.

- Boost  $(j = j + 1)$ : Das Richtsetting bleibt identisch, lediglich der Richthub wird nachjustiert.
- Follow ( $n = n + 1$ ): Das Richtsetting wird für das gemäß der anfangs festgelegten Richtreihenfolge nächste zu richtende Merkmal definiert.
- Modify  $(i = i + 1)$ : Das Richtsetting und ggf. die Richtreihenfolge wird auf den neuen Verzugszustand angepasst.

Die Auswahl hängt maßgeblich vom aktuell vorliegenden Verzugszustand ab. Kriterien sind die absolute Verschiebung an den charakterisierenden Messpunkten, die Veränderung der Maßabweichung infolge eines Richtvorgangs und die Reactio-Actio-Verhältnisse, die für jeden Richtvorgang und die daraus resultierenden Verschiebungen neu berechnet werden.

Lassen diese drei Kriterien darauf schließen, dass der Verzugszustand qualitativ vergleichbar ist mit dem vorherigen, das gerichtete Maß jedoch noch nicht innerhalb der geforderten Toleranz liegt, muss der Richthub bei gleichbleibendem Richtsetting nachjustiert werden (*Boost*). Für dessen Neuberechnung sollte der beim vorherigen Richthub aufgezeichnete Kraft-Weg-Verlauf herangezogen werden. Bei der Ausgestaltung einer geometrieabhängigen Booststrategie kann ggf. eine künstliche Intelligenz unterstützen. War der Richtvorgang hingegen erfolgreich und der sich dadurch einstellende Verzugszustand entspricht den Erwartungen u.a. aus der Simulationsvorhersage, wird die ursprünglich definierte Richtreihenfolge weiterverfolgt (*Follow*) und das Richtsetting für das nächste zu korrigierende Maß definiert. Weicht der Verzugsstand hingegen deutlich ab, muss das Richtsetting und ggf. auch die Richtreihenfolge unter Berücksichtigung der in Modul 4 eingeführten Regeln neu definiert werden (*Modify*). Diese Neudefinition lässt sich nicht allgemeingültig formulieren, sie ist vielmehr vom jeweiligen Verzugszustand und den aktuellen Randbedingungen abhängig. Der Richtalgorithmus durchläuft den dargestellten Ablauf solange, bis alle Merkmale innerhalb der vorgegebenen Toleranz liegen oder ein Kriterium, das einen Abbruch erfordert, erfüllt ist.

Mit der Erweiterung des Richtalgorithmus um eine Selbstlernfunktion lässt sich auf Basis früherer Richtoperationen und deren Erfolg das Richtsetting noch individueller auf den vorliegenden Verzugszustand abstimmen und somit die Effizienz des Richtens steigern. Simulationsergebnisse aus der Auslegungsphase sowie erste Richtvorgänge während der Inbetriebnahmephase bilden die Basis für einen im Serienbetrieb kontinuierlich weiterlernenden Algorithmus. Dieser definiert die Richtreihenfolge, die Richtposition sowie den Ambosseinsatz selbständig auf Basis des antrainierten und erlernten Wissens.

# **6 Zusammenfassung und Ausblick**

Die Gründe für Leichtbau im Automobilbau sind vielfältig – Reduzierung von Kraftstoffverbrauch und Emissionen, Steigerung der Reichweite und Verbesserung der Fahrdynamik. Nur durch einen intelligenten Materialmix, bei dem jeder Werkstoff gemäß seiner jeweiligen Stärke eingesetzt wird, werden weitere Gewichtseinsparungen möglich. Strukturbauteile aus Leichtmetalldruckguss leisten dazu einen wichtigen Beitrag. Sie fungieren in der Karosserie als Bindeglied. Aufgrund ihrer Sicherheitsrelevanz im Crash werden dabei hohe Anforderungen an die mechanischen Kennwerte gestellt. Um gleichzeitig einen reibungslosen Verbau zu gewährleisten, sind Abweichungen von der Sollgeometrie nur in sehr engen Grenzen zulässig. Mit der steigenden Funktionsintegration nehmen jedoch Komplexität und Abmessung dieser Gussteile zu, so dass es immer schwieriger wird, die eng tolerierten Maße einzuhalten. Oftmals können präventive Maßnahmen den auftretenden Bauteilverzug nicht ausreichend minimieren, so dass eine nachträgliche Verzugskorrektur in Form eines Richtvorgangs nötig wird.

Für dessen ressourcenschonende Entwicklung wurde im Rahmen dieser Arbeit eine Methodik zur simulationsgestützten Auslegung eines Inline-Richtprozesses entwickelt. Diese setzt bei der Entscheidung an, ob die Implementierung eines Richtprozesses erforderlich ist, und wo dieser im Bedarfsfall am effizientesten in den Wertstrom integriert werden kann. Im Zentrum stehen die Charakterisierung des Bauteils hinsichtlich seines Richtverhaltens und die Definition einer möglichst effizienten Richtstrategie unter Berücksichtigung verschiedener Werkzeuge zur Steuerung des Richtverhaltens. Eine Berechnungslogik zur Quantifizierung eines verzugsabhängigen Richthubs und eine Vorgehensweise zur Ermittlung der Grenzen der Richtbarkeit runden die entwickelte Methodik ab.

Um ein grundsätzliches Verständnis für den Einfluss verschiedener Parameter auf das Richtverhalten zu gewinnen, wurde an einer Federbeinstütze aus Aluminiumdruckguss eine Parameterstudie durchgeführt. Dazu wurde eine Versuchsanlage, bestehend aus einer Messund einer Richtanlage, konzipiert und aufgebaut. Die Parameterstudie bestätigt die Vorhersagen der Simulation qualitativ. Wenngleich in Einzelfällen eine quantitative Differenz zwischen Versuch und Simulation zu verzeichnen ist, so ist das Simulationsmodell als solches dennoch valide. Die Auslegungsmethodik wurde ebenfalls anhand dieser Federbeinstütze validiert. Die Richtversuche haben die Auswahl von Amboss- und Richtposition sowie die Berechnung des verzugsabhängigen Richthubs zur Korrektur des Verzugs an drei Messpunkten bestätigt. Damit ist der Nachweis erbracht, dass mit der entwickelten Methodik ein *Inline-Richtprozess* simulationsgestützt ausgelegt werden kann.

Der Einsatz der entwickelten Methodik unterstützt jedoch nicht nur bei der Konzipierung von Anlage und Prozess. Auf Basis der Simulationsergebnisse bezüglich des zu erwartenden Richtverhaltens einer Bauteilgeometrie kann künftig die Bauteilentwicklung in der frühen Projektphase noch positiv im Sinne einer ganzheitlichen Betrachtung des Herstellprozesses beeinflusst werden. Durch geringfügige Geometrieänderungen, die die Funktion des Bauteils nicht beeinflussen, lässt sich so möglicherweise eine deutlich bessere Richtbarkeit erzielen, wodurch erhebliche Kosten eingespart werden können. Ferner unterstützt die Methodik während der Planungsphase dabei, eine spezifische Ausschreibung zu erstellen sowie Flächen, Peripherie und finanzielle Mittel bedarfsgerecht zu planen. Während der Inbetriebnahme- und Hochlaufphase kann der Einsatz der Richtsimulation zur Verbesserung des Prozesses und somit zu einer raschen Reduzierung von Taktzeit und Ausschussrate beitragen. Die entwickelte Methodik mit den darin enthaltenen Werkzeugen ist somit ein wichtiges Planungsinstrument, um sowohl technische als auch betriebswirtschaftliche Planungssicherheit zu schaffen. Damit dies noch besser gelingen kann, gilt es den Fokus nun einerseits auf die Optimierung der quantitativen Simulationsvorhersage und anderseits auf die Verfeinerung der Richtstrategie und deren Überführung in die Steuerungssoftware der Anlage zu richten.

# A. Abbildungsverzeichnis

![](_page_140_Picture_183.jpeg)

![](_page_141_Picture_224.jpeg)

![](_page_142_Picture_225.jpeg)

![](_page_143_Picture_261.jpeg)
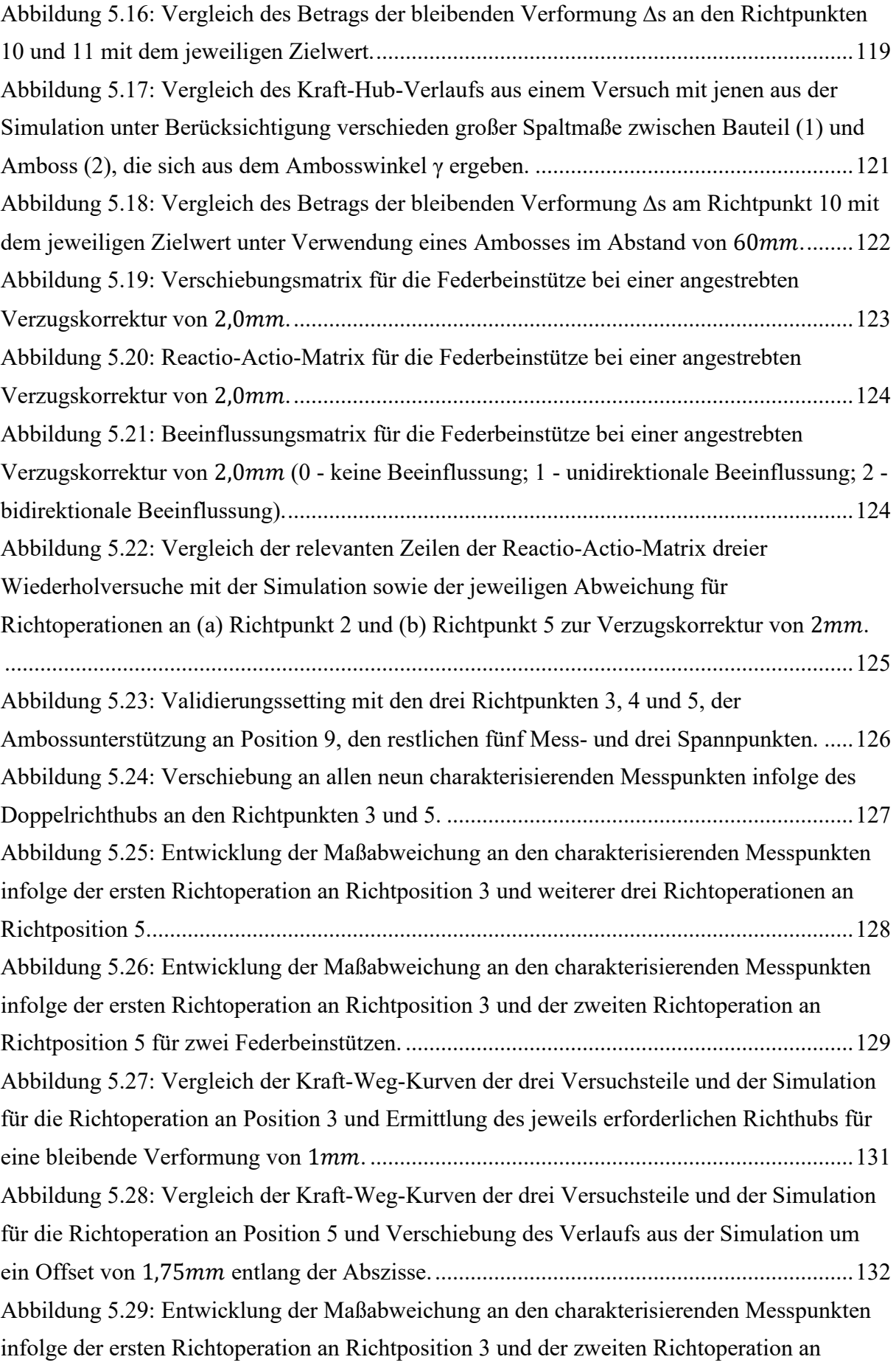

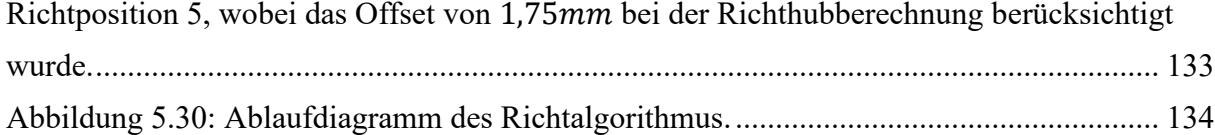

# B. Tabellenverzeichnis

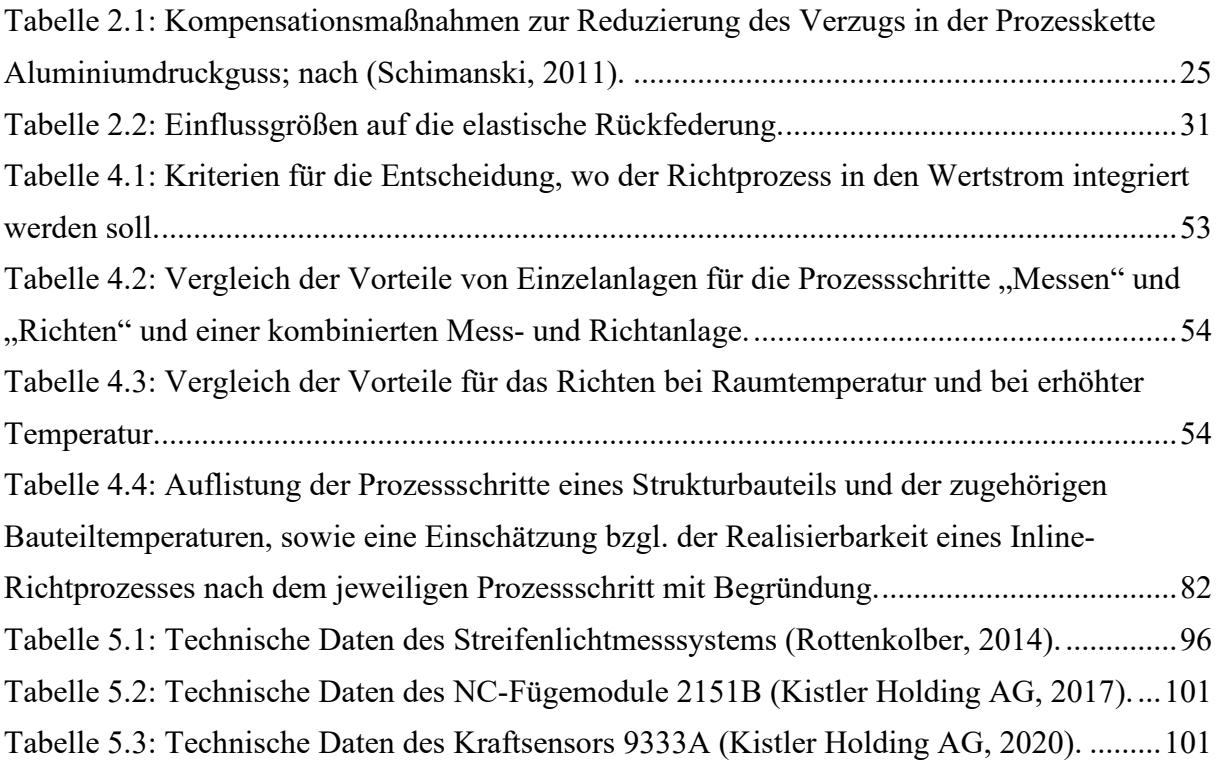

## C. Literatur

BAYERISCHE MOTOREN WERKE AKTIENGESELLSCHAFT, TECHNISCHE UNIVERSITÄT MÜNCHEN. Verfahren und Anlage zum Bearbeiten eines metallischen Gussteils. Erfinder: L. SCHULTE-VORWICK, A. FENT UND W. VOLK. Anmeldung: 6. Mai 2014. Deutschland. DE 102014106289 A1.

BAYERISCHE MOTOREN WERKE AKTIENGESELLSCHAFT. Bearbeitungsvorrichtung zum Bearbeiten eines gegossenen Gussrohteils und Verfahren zum Herstellen eines Gussbauteils. Erfinder: A. FENT, H. MOREIS, L. SCHULTE-VORWICK UND R. SCHÄCHTL. Anmeldung: 31. März 2014. Deutschland. DE102014205999 A1.

BAYERISCHE MOTOREN WERKE AKTIENGESELLSCHAFT. Verfahren zum Richten eines Verzugs eines Bauteils durch eine Richtvorrichtung sowie Richtvorrichtung. Erfinder: L. SCHULTE-VORWICK. Anmeldung: 28. September 2015. Deutschland. DE 102015218599 A1.

BAYERISCHE MOTOREN WERKE AKTIENGESELLSCHAFT. Vorrichtung zum Einfüllen einer Schmelze in eine Gießkammer sowie Verfahren zum Einfüllen von Schmelze in eine Gießkammer. Erfinder: C. HIRSCH UND L. SCHULTE-VORWICK. Anmeldung: 25. März 2015. Deutschland. DE 102015205401 A1.

BAYERISCHE MOTOREN WERKE AKTIENGESELLSCHAFT. Vorrichtung zur Wärmebehandlung. Erfinder: M. ANASENZL UND L. SCHULTE-VORWICK. Anmeldung: 1. August 2016. Deutschland. DE 102016214147 A1.

BEHRENS, B.-A., T. EL NADI und R. KRIMM, 2010. *Virtuelle Richtmaschine mit biegsamen Rollen* [online] [Zugriff am: 23. Januar 2021]. Verfügbar unter: https://umformtechnik.net/content/location/72832

CARDARELLI, F., 2008. *Materials Handbook. A Concise Desktop Reference.* 2. Auflage. London: Springer. ISBN 978-1-84628-669-8.

DAIMLER-BENZ AG. Verfahren und Vorrichtung zum Richten von Bauteilen. Erfinder: J. LÜCKEL UND J. KIMMEL. Anmeldung: 12. November 1982. Deutschland. DE 3241902 C1.

DAIMLERCHRYSLER AG. Verfahren zum Richten eines Bereichs einer Rohbaukarosserie in der Serienfertigung von Fahrzeugen. Erfinder: G. SEYFRIED, H.-G. HERMANN, M. KOHLE UND B. SPIES. Anmeldung: 7. März 1998. Deutschland. DE 198 09 967 C1.

Deutsches Institut für Normung e.V. 515:1993, *Aluminium und Aluminiumlegierungen - Halbzeug.* Berlin: Beuth Verlag GmbH.

Deutsches Institut für Normung e.V. 8580:2003, *Fertigungsverfahren.* Berlin: Beuth Verlag GmbH.

Deutsches Institut für Normung e.V. 8586:2003, *Fertigungsverfahren Biegeumformen.* Berlin: Beuth Verlag GmbH.

DIEHL, H., 3. März 2015. UAMP zum Beenden eines Steps bei Erreichen einer bestimmten Kraft. Email.

DILIP KUMAR, K., K.K. APPUKUTTAN, V.L. NEELAKANTHA und P.S. NAIK, 2014. Experimental determination of spring back and thinning effect of aluminium sheet metal during L-bending operation [online]. *Materials and Design*, **56**, 613-619. Materials and Design [Zugriff am: 23. Januar 2021]. Verfügbar unter: doi:10.1016/j.matdes.2013.11.047

DOEGE, E. und B.-A. BEHRENS, 2010. *Handbuch Umformtechnik. Grundlagen, Technologien, Maschinen.* 2. Aufl. Berlin, Heidelberg: Springer. VDI-Buch. ISBN 978-3-642- 04249-2.

DUBBEL, H., K.-H. GROTE und J. FELDHUSEN, Hg., 2011. *Taschenbuch für den Maschinenbau.* 23., neu bearb. und erw. Aufl. Berlin, Heidelberg: Springer. ISBN 978-3-642- 17306-6.

EGNER-WALTER, A., 2006. Vorhersage des Verzugs dünnwandiger Druckgussteile [online]. *Giesserei*, **93**(12), 26-31. Giesserei [Zugriff am: 23. Januar 2021]. Verfügbar unter: https://www.magmasoft.de/export/shared/.galleries/pdfs\_publications/2006\_Vorhersage-des-Verzuges-duennwandiger-Druckgussteile.pdf

FENT, A., 2002. *Einfluss der Wärmebehandlung auf den Eigenspannungszustand von Aluminiumgussteilen.* Zugl.: München, Techn. Univ., Diss., 2001. Als Typoskr. gedr. München: Hieronymus. utg-Forschungsberichte. 15. ISBN 3897912538.

FINN, M.J., P.C. GALBRAITH, L. WU, J.O. HALLQUIST, L. LUM und T.-L. LIN, 1995. Use of a coupled explicit—implicit solver for calculating spring-back in automotive body panels, [online]. *Journal of Materials Processing Technology*, **50**(1-4), 395-409. Journal of Materials Processing Technology [Zugriff am: 23. Januar 2021]. Verfügbar unter: doi:10.1016/0924-0136(94)01401-L

FRITZ, A.H., Hg., 2008. *Fertigungstechnik.* 8., neu bearb. Aufl. Berlin, Heidelberg: Springer. VDI-Buch. ISBN 978-3-540-76696-4.

GEBAUER-TEICHMANN, A., R. HERZOG, A. EGNER-WALTER, E. HEPP, A. ENSELMANN, E. GARCIA-SOBOLEVSKI, J. GIBMEIER und B. SCHOLTES, 2005. *Fertigungsoptimierung dünnwandiger Gussteile aus Leichtmetall. Schlußbericht; Verbundprojekt FOGL; Verbundprojekt im Rahmen des BMBF-Förderprogramms "Forschung für die Produktion von morgen"* [online]. TIB - Technische Informationsbibliothek Universitätsbibliothek Hannover [Zugriff am: 23. Januar 2021]. Verfügbar unter: https://www.tib.eu/de/suchen/id/TIBKAT:510887155/

GIEG, M., M. KUNST und L. SCHULTE-VORWICK, 2018. *Leistungsvereinbarung: Verifizierung Richteinfluss bei Gussbauteilen.* BMW Group. München.

GIEßEREILEXIKON, 2021a. *Verzug* [online] [Zugriff am: 23. Januar 2021]. Verfügbar unter: https://www.giessereilexikon.com/giesserei-lexikon/Encyclopedia/show/verzug-1119/?cHash=59c352796eea2804d3a3c18efe9f2ba7

GIEßEREILEXIKON, 2021b. *Wärmebehandlung von aushärtbaren Aluminium-Legierungen* [online] [Zugriff am: 23. Januar 2021]. Verfügbar unter: https://www.giessereilexikon.com/giesserei-lexikon/Encyclopedia/show/waermebehandlungvon-aushaertbaren-aluminium-legierungen-1088/?cHash=f5f2b7908442aebc279c3ea69131043a

GÖSLING, M.J., 2010. *Metamodell unterstützte Simulation und Kompensation von Rückfederungen in der Blechumformung.* Aachen: Shaker Verlag. Dortmunder Umformtechnik. D290. ISBN 978-3-8322-9355-0.

HANUS, A. und G. DAMBAUER, 2014. Wärmebehandlung von Aluminiumbauteilen für Automobile. *Gaswärme International*, (04), 37-42. Gaswärme International.

HEINRICH, S., 2013. Auftrieb für Strukturbauteile [online]. *Giesserei*, **101**(01), 180-182 [Zugriff am: 23. Januar 2021]. Verfügbar unter: https://www.kug.bdguss.de/fileadmin/content/themen/Auftrieb\_fuer\_Strukturbauteile/G-01-14-S244-246-PDF.pdf

HOFER, P., 2012. *Messung und Simulation des Verzugs von Druckgussbauteilen.* Dissertation. Leoben.

HOFFMANN, F., O. KEßLER, T. LÜBBEN und P. MAYR, 2002. "Distortion Engineering" - Verzugsbeherrschung in der Fertigung. *HTM - Härterei-Technische Mitteilungen*, **57**(3), 213- 217. ISSN 0341-101X.

HOFFMANN, H., R. NEUGEBAUER und G. SPUR, Hg., 2012. *Handbuch Umformen.* 2., vollständig neu bearbeitete Auflage. München: Carl Hanser Verlag. ISBN 978-3-446-43004-4.

KARSTEN, O., K. SCHIMANSKI, A. von HEHL und H.W. ZOCH, 2011a. Challenges and Solutions in Distortion Engineering of an Aluminium Die Casting Component [online]. *Materials Science Forum*, **690**, 443-446. Materials Science Forum [Zugriff am: 23. Januar 2021]. Verfügbar unter: doi:10.4028/www.scientific.net/MSF.690.443

KARSTEN, O., K. SCHIMANSKI, A. von HEHL und H.-W. ZOCH, 2011b. Ursachen und Einflussgröβen des Verzugs in der Prozesskette eines Aluminium-Druckgussbauteiles [online]. *HTM Journal of Heat Treatment and Materials*, **66**(3), 182-191. ISSN 1867-2493 [Zugriff am: 23. Januar 2021]. Verfügbar unter: doi:10.3139/105.110105

KEFERSTEIN, C.P. und M. MARXER, 2015. *Fertigungsmesstechnik. Praxisorientierte Grundlagen, moderne Messverfahren.* 8., vollst. überarb. u. erw. Aufl. 2015. Wiesbaden: Springer Vieweg. ISBN 978-3-8348-2583-4.

KISTLER HOLDING AG, 2017. *NC-Fügemodul NCFH - Typ 2151B* [online]. *Datenblatt* [Zugriff am: 23. Januar 2021]. Verfügbar unter: https://www.kistler.com/files/document/000- 690d.pdf

KISTLER HOLDING AG, 2020. *Press Force Sensor - Typ 9333A* [online]. *Datenblatt* [Zugriff am: 23. Januar 2021]. Verfügbar unter: https://www.kistler.com/files/document/000-704e.pdf

KOHTZ, D., 1994. *Wärmebehandlung metallischer Werkstoffe. Grundlagen und Verfahren.*  Berlin, Heidelberg: Springer. VDI-Buch. ISBN 978-3-642-46835-3.

KÖPPERS, M., 2014. *Möglichkeiten und Herausforderungen des automatischen Richtens im Rahmen der gießtechnologischen Produktion/Folgeprozesse*. Freising, 2014. VDI Wissensforum.

KRINNINGER, M., D. OPRITESCU, R. GOLLE und W. VOLK, 2016. Experimental Investigation of the Influence of Punch Velocity on the Springback Behavior and the Flat Length in Free Bending [online]. *Procedia CIRP*, **41**, 1066-1071. ISSN 22128271 [Zugriff am: 23. Januar 2021]. Verfügbar unter: doi:10.1016/j.procir.2015.12.137

LANG, K.-H., 20. Mai 2019. *Untersuchungen zur Richtschädigung einer Aluminium-Gusslegierung.* Abschlussbericht. Institut für Angewandte Materialien - Werkstoffkunde am Karlsruher Institut für Technologie. Karlsruhe.

LÓPEZ CASTRO, A., J.F. DURODOLA und N.A. FELLOWS, 2009. A closed form solution for predicting springback in bending of beams including hardening effect [online]. *Advanced Steel Construction*, **5**(2), 127-135. Advanced Steel Construction [Zugriff am: 23. Januar 2021]. Verfügbar unter: doi:10.18057/IJASC.2009.5.2.3

MASCHINEN- UND APPARATEBAU GÖTZEN GMBH, 2018. *Automatisches Richten* [online]. *Baureihe M-AH* [Zugriff am: 23. Januar 2021]. Verfügbar unter: https://www.maegroup.com/tl\_files/fotos/downloads/MAE%20Automatische%20Richtmaschinen%20-%20M-AH.pdf

MATRIX GMBH, 2015. *X-Clamp 100l* [online]. *Datenblatt* [Zugriff am: 23. Januar 2021]. Verfügbar unter: https://www.matrix-innovations.de/wp-content/uploads/2020/11/MATRIX-Datenblatt-X-Clamp-100-sym.pdf

METZMACHER, G., F. BRENNER und H. GESE, 4. Dezember 2014. *Vorhersage von Eigenspannungen und Verzug von dünnwandigen Gussbauteilen in der Prozesskette Abkühlen und Wärmebehandlung. Teilumfang Materialbeschreibung.* Abschlussbericht. München.

MITZE, M., 2010. Richten wärmebehandelter Bauteile [online]. *HTM Journal of Heat Treatment and Materials*, **65**(2), 110-117. ISSN 1867-2493 [Zugriff am: 23. Januar 2021]. Verfügbar unter: doi:10.3139/105.110053

MUTHLER, A., A. DÜSTER, W. VOLK, M. WAGNER und E. RANK, 2006. High order thinwalled solid finite elements applied to elastic spring-back computations [online]. *Computer Methods in Applied Mechanics and Engineering*, **195**(41-43), 5377-5389. ISSN 00457825 [Zugriff am: 23. Januar 2021]. Verfügbar unter: doi:10.1016/j.cma.2005.08.019

NEUGEBAUER, R., T. ALTAN, M. GEIGER, M. KLEINER und A. STERZING, 2006. Sheet metal forming at elevated temperatures [online]. *CIRP Annals - Manufacturing Technology*, **55**(2), 793-816. ISSN 00078506 [Zugriff am: 23. Januar 2021]. Verfügbar unter: doi:10.1016/j.cirp.2006.10.008

NOGOWIZIN, B., 2011. *Theorie und Praxis des Druckgusses.* Berlin: Schiele & Schön. ISBN 978-37949-0796-0.

PARSA, M.H., S. NASHER AL AHKAMI, H. PISHBIN und M. KAZEMI, 2012. Investigating spring back phenomena in double curved sheet metals forming [online]. *Materials and Design*, **41**, 326-337. Materials and Design [Zugriff am: 23. Januar 2021]. Verfügbar unter: doi:10.1016/j.matdes.2012.05.009

ROCKENSCHAUB, H., R. STROHMAIER, E. ZEITELHUBER und R. GSCHWANDTNER, 2007. Temperaturregulierung von Druckgießformen für Aluminium-Druckguss [online]. *Giesserei-Rundschau*, **54**(3/4), 42-48. Giesserei-Rundschau [Zugriff am: 23. Januar 2021]. Verfügbar unter: https://www.proguss-austria.at/wpcontent/uploads/2017/11/Giesserei\_3\_4\_2007.pdf

ROLL, K. und J. HOFFMANN, 2005. *Eine Möglichkeit zur Berücksichtigung der elastischen Werkzeugeigenschaften bei der Blechumformung* [online]. Bamberg: LS-DYNA Anwenderforum, 20. Oktober 2005 [Zugriff am: 23. Januar 2021]. Verfügbar unter: https://www.dynamore.de/de/download/papers/dynamore/de/download/papers/forum05/einemoglichkeit-zur-berucksichtigung-der

ROLL, K., T. LEMKE und K. WIEGAND, 2004. *Simulationsgestützte Kompensation der Rückfederung* [online]. Bamberg: LS-DYNA Anwenderforum, 14. Oktober 2004 [Zugriff am: 23. Januar 2021]. Verfügbar unter: https://www.dynamore.de/de/download/papers/dynamore/de/download/papers/forum04/simul ationsgestutzte-kompensation-der-ruckfederung

ROLLER, R., 2009. *Fachkunde für gießereitechnische Berufe. Technologie des Formens und Gießens.* 6., überarb. und erw. Aufl. Haan-Gruiten: Verl. Europa-Lehrmittel Nourney Vollmer. Europa Lehrmittel. ISBN 978-3-8085-1796-3.

ROTTENKOLBER, M., 2014. Bedienungsanleitung: Mess- und Auswertesoftware In-Line-Richten.

SCHIMANSKI, K., 2011. *Verringerung des Verzuges bei der Zerspanung und der Wärmebehandlung von Al-Bauteilen.* Schlussbericht. AIF-Forschungsbericht.

SCHULTE-VORWICK, L., 2018. Strukturbauteile - Chancen und Herausforderungen. *Giesserei Praxis*, **69**(04), 14-18. Giesserei Praxis.

SHAN, D. und L. ZHEN, 2012. Aging behavior and microstructure evolution in the processing of aluminum alloys [online]. *Metals and Surface Engineering*, 267-297. Metals and Surface Engineering [Zugriff am: 23. Januar 2021]. Verfügbar unter: doi:10.1533/9780857096340.3.267

SITTE, R., 27. April 2020. Persönliches Gespräch: Grenzen der Richtbarkeit. Telefonat.

THOMA, C., 2014. *Simulation der Prozesskette Druckguss - Schlüssel für verzugsminimierte Strukturbauteile*. Freising, 2014. VDI Wissensforum.

THOMA, C., W. VOLK, G. BRANNER und H. EIBISCH, 2013. Simulationsgestützte Optimierung der Maßhaltigkeit von dünnwandigen Strukturbauteilen in der Prozesskette Aluminium-Druckguss. *Giesserei Praxis*, (7-8), 332-335. Giesserei Praxis.

THOMA, C.J., 2015. *Simulationsgestützte Optimierung der Maßhaltigkeit in der Prozesskette Druckguss.* Göttingen: Cuvillier. Audi Dissertationsreihe. 107. ISBN 978-3-7369-9009-8.

TSCHÄTSCH, H., 2003. *Praxis der Umformtechnik. Arbeitsverfahren, Maschinen, Werkzeuge.*  7., verbesserte und erweiterte Auflage. Wiesbaden: Vieweg+Teubner. ISBN 978-3-663-11133- 7.

VERBAND DEUTSCHER DRUCKGIEßEREIEN, Hg., 2016. *Druckguss aus NE-Metallen. Technische Richtlinien* [online]. Düsseldorf [Zugriff am: 23. Januar 2021]. Verfügbar unter: https://www.kug.bdguss.de/fileadmin/content/Publikationen-Normen-Richtlinien/Druckguss.pdf

VOLKSWAGEN AG. Verfahren und Vorrichtung zum Korrigieren der Form eines Blechteils und/oder einer Baugruppe. Erfinder: F. MEIER-MALETZ, D. NIEHUES UND M. MISCHKE. Anmeldung: 16. Januar 2007. Deutschland. DE 10 2007 002 320 A1.

VOLLERTSEN, F., M. SCHILF, M. KOERDT und J.v. BEREN, 2008. Automatisierter Laserrichtprozess für den Schiffbau. *Laser Magazin*, (2), 7-8. Laser Magazin.

WANG, K., B. WANG und C. YANG, 2011. Research on the multi-step straightening for the elevator guide rail [online]. *Procedia Engineering*, **16**, 459-466. Procedia Engineering [Zugriff am: 23. Januar 2021]. Verfügbar unter: doi:10.1016/j.proeng.2011.08.1111

WECK, E.h.M. und C. BRECHER, 2005. *Werkzeugmaschinen - Maschinenarten und Anwendungsbereiche.* Berlin, Heidelberg: Springer Vieweg. VDI-Buch. ISBN 978-3-540- 28085-9.

WEKA BUSINESS MEDIEN GMBH, 2018. *Manuelle Nachbearbeitung, adé* [online]. *3D-Richtanlage* [Zugriff am: 23. Januar 2021]. Verfügbar unter: https://www.industrialproduction.de/montagetechnik/3d-richtanlage---manuelle-nachbearbeitung--ad-.htm

WIORA, G., 2001. *Optische 3D-Messtechnik: Präzise Gestaltvermessung mit einem erweiterten Streifenprojektionsverfahren.* Dissertation. Heidelberg.

YAMASHITA, M., M. GOTOH und S.-Y. ATSUMI, 2008. Numerical simulation of incremental forming of sheet metal [online]. *Journal of Materials Processing Technology*,

**199**(1-3), 163-172. Journal of Materials Processing Technology [Zugriff am: 23. Januar 2021]. Verfügbar unter: doi:10.1016/j.jmatprotec.2007.07.037

ZEIN, H., M. EL SHERBINY, M. ABD-RABOU und M. EL SHAZLY, 2014. Thinning and spring back prediction of sheet metal in deep drawing process [online]. *Materials and Design*, **53**, 797-808. Materials and Design [Zugriff am: 23. Januar 2021]. Verfügbar unter: doi:10.1016/j.matdes.2013.07.078

### D. Studienarbeiten

Die nachfolgend aufgelisteten Studienarbeiten wurden im Rahmen der vorliegenden Arbeit in der Leichtmetallgießerei der BMW Group im Werk Landshut angefertigt. Die Bearbeitung, Auswertung, Interpretation und Darstellung von Ergebnissen erfolgte unter wissenschaftlicher Anleitung und gemeinsam mit Lucas Schulte-Vorwick. Die Ergebnisse flossen zum Teil mit in die vorliegende Arbeit ein.

HOFBAUER, F.: *Untersuchung verschiedener Einflussgrößen auf das Richtverhalten einer Federbeinstützte aus Aluminiumdruckguss in Simulation und Versuch.* Master's Thesis, Technische Universität München, 2016.

BOZKURT, M.: *Validierung und Anwendung eines Berechnungsmodells zur simulationsgestützten Auslegung eines In-Line-Richtprozesses.* Master's Thesis, Rheinisch-Westfälische Technische Hochschule Aachen, 2018.

## Dissertationen des Lehrstuhls für Umformtechnik und Gießereiwesen, Prof. Dr.-Ing. Wolfram Volk

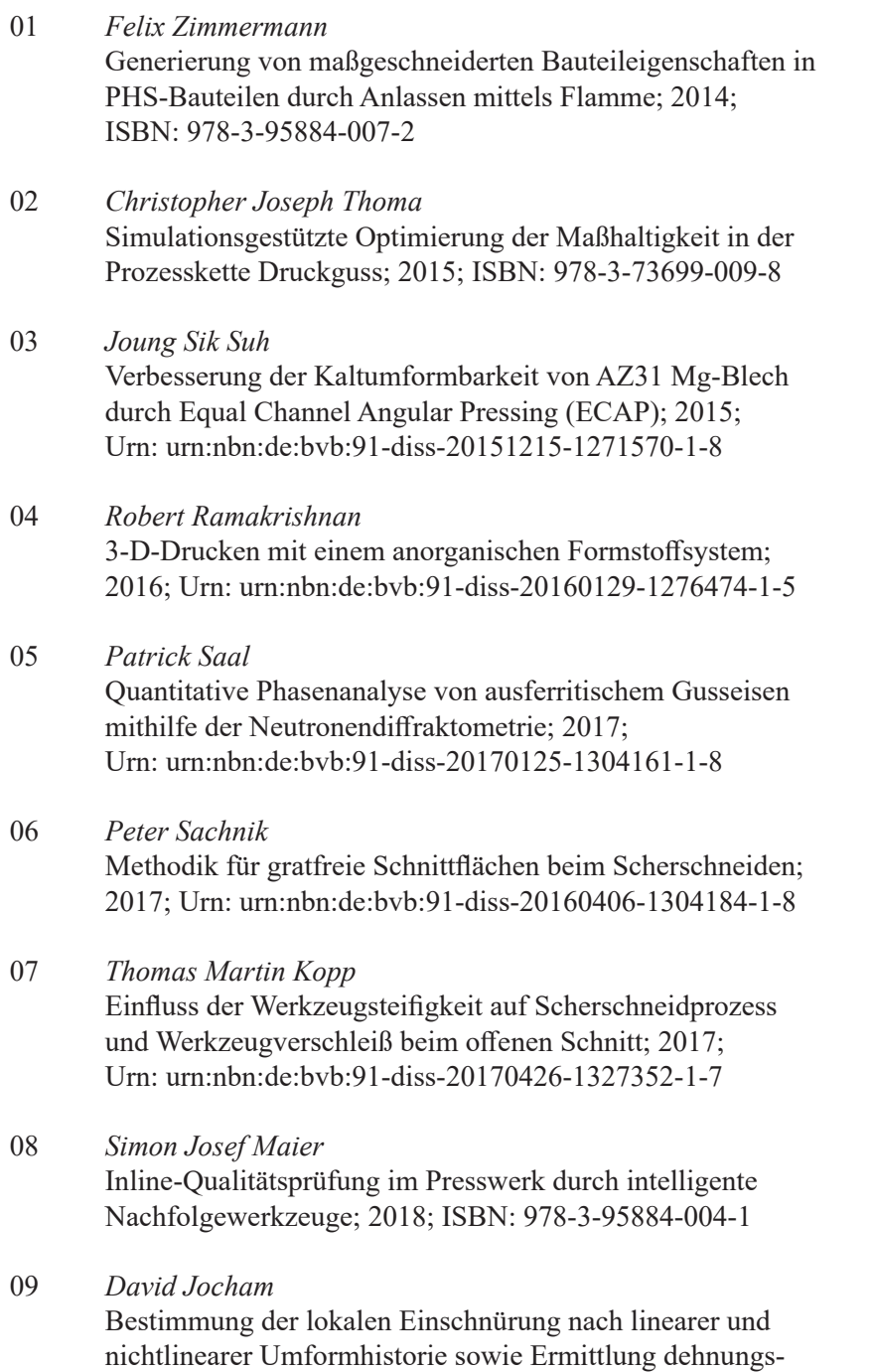

 und geschwindigkeitsabhängiger Materialkennwerte; 2018;

ISBN: 978-3-95884-012-6

- 10 *Christoph Kaiser* Effiziente Produkt- und Prozessabsicherung für gefalzte Karosseriebauteile durch ein metamodellbasiertes Assistenzsystem; 2018; ISBN: 978-3-95884-018-8
- 11 *Daniel Marian Opritescu* Risikominimale Überbrückung von Kapazitätsengpässen im Presswerksverbund der Automobilindustrie; 2018; ISBN: 978-3-95884-020-1
- 12 *Maria Anna Hiller* Fügen durch Clinchen mit rotierender Werkzeugbewegung; 2019; ISBN: 978-3-95884-024-9
- 13 *Hannes Alois Weiss* Fertigung effizienter Elektromotoren; 2019; ISBN: 978-3-95884-037-9
- 14 *Wan-Gi Cha* Formability Consideration in Bead Optimization to stiffen Deep Drawn Parts; 2019; ISBN: 978-3-95884-036-2
- 15 *Sven Peter Jansen* Methodik zur Auslegung konturnaher Temperiersysteme in Druckgusswerkzeugen; 2019; ISBN: 978-3-95884-035-5

#### 16 *Georg Baumgartner* Das mikromechanische Verhalten von binären Aluminium-Silizium-Legierungen unter Last; 2019; ISBN: 978-3-95884-032-4

- 17 *Simon Vogt* Entwicklung eines Verfahrens zur Herstellung von verpressten Spulen für effizientere E-Traktionsantriebe; 2019; Urn: urn:nbn:de:bvb:91-diss-20191001-1483133-1-0
- 18 *Patrick Thomas Helmut Woisetschläger* Beitrag zur Optimierung der Schichtanbindung bei thermisch gespritzten Zylinderlaufflächen im Verbrennungsmotor; 2020; ISBN: 978-3-95884-042-3

#### 19 *Michael Walter Krinninger* Ansätze zur Reduzierung der prozessbedingten Flitterbildung beim Scherschneiden von Aluminiumblechen im offenen Schnitt; 2020; ISBN: 978-3-95884-045-4

#### 20 *Tim Benkert*

 Blechradkörper für Leichtbauzahnräder – Eine Machbarkeitsstudie zur Herstellung von tiefgezogenen und feingeschnittenen Innenteilen mehrteiliger Zahnräder; 2020; ISBN: 978-3-95884-046-1

- 21 *Benjamin Himmel* Material Jetting of Aluminium – Analysis of a Novel Additive Manufacturing Process; 2020; ISBN: 978-3-95884-049-2
- 22 *Florian Martin Hofbauer* Großserientaugliche Umsetzung von dünnwandigem Stahlguss für den Automobilbau; 2020; ISBN: 978-3-95884-050-8
- 23 *Annika Weinschenk* Simulative und experimentelle Untersuchungen zur Detektion und Prävention von Einfallstellen in Außenhautbauteilen; 2020; ISBN: 978-3-95884-052-2
- 24 *Florian Heilmeier* Ermittlung schwindungsbedingter Gussteilspannungen mit Hilfe eingegossener, faseroptischer Dehnungssensoren; 2020; ISBN: 978-3-95884-053-9

### 25 *Ferdinand Neumayer*

Ermittlung und Auswirkung der Durchbruchkraft beim Scherschneiden; 2020; Urn: urn:nbn:de:bvb:91-diss-20200729-1530885-1-5

26 *Manuel Pintore* Gießtechnische Herstellung und technologische Charakterisierung von Kupfer-Aluminium-Schichtverbunden; 2021; ISBN: 978-3-95884-059-1

#### 27 *Tim Mittler* Verbundstranggießen von Kupferwerkstoffen; 2021; ISBN: 978-3-95884-058-4

#### 28 *Christoph Hartmann*

 Spatio-Temporal Optical Flow Methods for Process Analysis – Robust Strain, Strain Rate, and Crack Propagation Measurement in Shear Cutting; 2021; ISBN: 978-3-95884-066-9

- 29 *Marco Raupach* Simulationsbasierte Konstruktionsmethodik zur Herstellung markanter Bauteilradien im Karosseriebau; 2021; ISBN: 978-3-95884-068-3
- 30 *Fabian Zgoll* Methodik zur maschinenoptimalen Werkzeugeinarbeitung durch virtuelle Kompensation der Werkzeug- und Pressendurchbiegung; 2021; ISBN: 978-3-95884-067-6

#### 31 *Phillipp Johnathan Lechner* A Material Model for Foundry Cores – The Brittle Fracture Behaviour of Chemically-Bound Foundry Sands; 2022; ISBN: 978-3-95884-073-7

32 *Martin Feistle*

 Edge-Fracture-Tensile-Test – Neues Kantenrissprüfverfahren für duktile metallische Werkstoffe; 2022; ISBN: 978-3-95884-079-9

#### 33 *Thomas Greß* Vertical Continuous Compound Casting of Copper Aluminium Semi-Finished Products; 2021; Urn: urn:nbn:de:bvb:91-diss-20210721-1579499-1-7

- 34 *Jens Stahl* Residual Stresses Induced by Precision Shear Cutting Processes; 2021; Urn: urn:nbn:de:bvb:91-diss-20210802-1593943-1-2
- 35 *Florian Ettemeyer* Charakterisierung des Entkernverhaltens anorganisch gebundener Formstoffe; 2021; Urn: urn:nbn:de:bvb:91-diss-20211011-1601398-1-3

36 *Lucas Schulte-Vorwick* Inline-Richten von Fahrzeugstrukturteilen aus Leichtmetalldruckguss; 2022; ISBN: 978-3-95884-075-1